# The **zref-clever** package<sup>\*</sup>

# Code documentation

# Gustavo Barros†

# 2022-04-22

# **EXPERIMENTAL**

# **Contents**

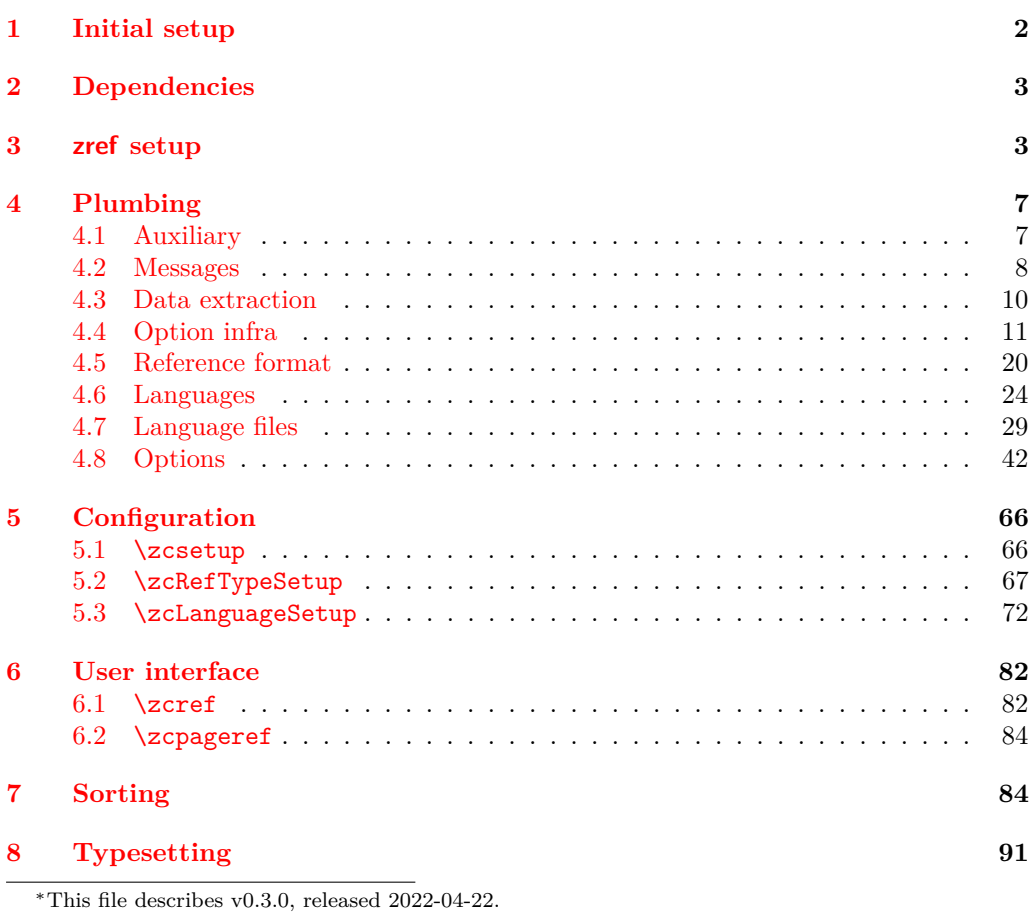

†<https://github.com/gusbrs/zref-clever>

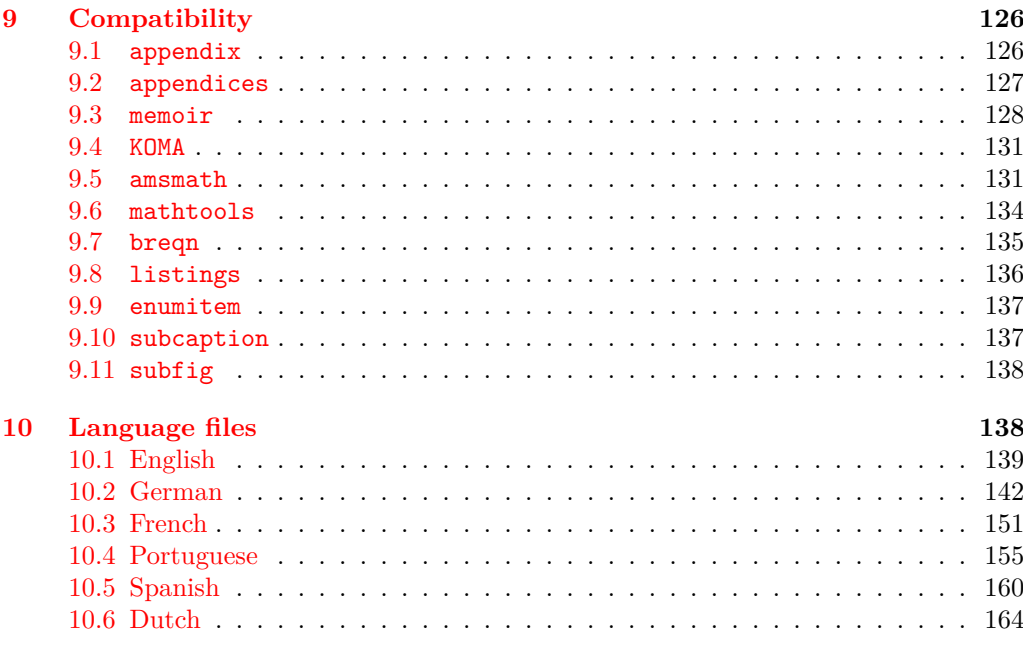

#### **[Index](#page-167-0) 168**

<span id="page-1-0"></span>**1 Initial setup**

Start the DocStrip guards.

- <sup>1</sup> ⟨∗package⟩
	- Identify the internal prefix (IATEX3 DocStrip convention).
- <sup>2</sup> ⟨@@=zrefclever⟩

Taking a stance on backward compatibility of the package. During initial development, we have used freely recent features of the kernel (albeit refraining from l3candidates, even though I'd have loved to have used \bool\_case\_true:...). We presume xparse (which made to the kernel in the 2020-10-01 release), and expl3 as well (which made to the kernel in the 2020-02-02 release). We also just use UTF-8 for the language files (which became the default input encoding in the 2018-04-01 release). Finally, a couple of changes came with the 2021-11-15 kernel release, which are important here. First, a fix was made to the new hook management system (ltcmdhooks), with implications to the hook we add to \appendix (by Phelype Oleinik at [https://tex.stackexchange.com/](https://tex.stackexchange.com/q/617905) [q/617905](https://tex.stackexchange.com/q/617905) and <https://github.com/latex3/latex2e/pull/699>). Second, the support for \@currentcounter has been improved, including \footnote and amsmath (by Frank Mittelbach and Ulrike Fischer at <https://github.com/latex3/latex2e/issues/687>). Hence, since we would not be able to go much backwards without special handling anyway, we make the cut at the 2021-11-15 kernel release.

```
3 \providecommand\IfFormatAtLeastTF{\@ifl@t@r\fmtversion}
4 \IfFormatAtLeastTF{2021-11-15}
5 \quad \{ \}6 \frac{1}{2}7 \PackageError{zref-clever}{LaTeX kernel too old}
8 \qquad \qquad 8
```

```
9 'zref-clever' requires a LaTeX kernel 2021-11-15 or newer.%
10 \MessageBreak Loading will abort!%
11 }%
12 \endinput
13 }%
  Identify the package.
14 \ProvidesExplPackage {zref-clever} {2022-04-22} {0.3.0}
```
<sup>15</sup> {Clever LaTeX cross-references based on zref}

# <span id="page-2-0"></span>**2 Dependencies**

Required packages. Besides these, zref-hyperref, zref-titleref, and zref-check may also be loaded depending on user options.

```
16 \RequirePackage { zref-base }
17 \RequirePackage { zref-user }
18 \RequirePackage { zref-abspage }
19 \RequirePackage { ifdraft }
```
## <span id="page-2-1"></span>**3 zref setup**

For the purposes of the package, we need to store some information with the labels, some of it standard, some of it not so much. So, we have to setup zref to do so.

Some basic properties are handled by zref itself, or some of its modules. The default and page properties are provided by zref-base, while zref-abspage provides the abspage property which gives us a safe and easy way to sort labels for page references.

The counter property, in most cases, will be just the kernel's \@currentcounter, set by **\refstepcounter**. However, not everywhere is it assured that **\@currentcounter** gets updated as it should, so we need to have some means to manually tell zref-clever what the current counter actually is. This is done with the current counter option, and stored in \l\_zrefclever\_current\_counter\_tl, whose default is \@currentcounter.

```
20 \zref@newprop { zc@counter } { \l__zrefclever_current_counter_tl }
21 \zref@addprop \ZREF@mainlist { zc@counter }
```
The reference itself, stored by zref-base in the default property, is somewhat a disputed real estate. In particular, the use of \labelformat (previously from varioref, now in the kernel) will include there the reference "prefix" and complicate the job we are trying to do here. Hence, we isolate \the⟨*counter*⟩ and store it "clean" in thecounter for reserved use. Since \@currentlabel, which populates the default property, is *more reliable* than \@currentcounter, thecounter is meant to be kept as an *option* (ref option), in case there's need to use zref-clever together with \labelformat. Based on the definition of \@currentlabel done inside \refstepcounter in texdoc source2e, section ltxref.dtx. We just drop the \pQ... prefix.

```
22 \zref@newprop { thecounter }
23 \frac{1}{2}\cos_1 if exist:cTF { c@ \l_zrefclever_current_counter_tl }
25 { \use:c { the \l zrefclever current counter tl } }
26 f
27 \cs if exist:cT { c@ \@currentcounter }
28 \{ \use:c \} { \use: c { the \@currentcounter } }
```
29 **}** <sup>30</sup> } 31 \zref@addprop \ZREF@mainlist { thecounter }

Much of the work of zref-clever relies on the association between a label's "counter" and its "type" (see the User manual section on "Reference types"). Superficially examined, one might think this relation could just be stored in a global property list, rather than in the label itself. However, there are cases in which we want to distinguish different types for the same counter, depending on the document context. Hence, we need to store the "type" of the "counter" for each "label". In setting this, the presumption is that the label's type has the same name as its counter, unless it is specified otherwise by the countertype option, as stored in \l\_\_zrefclever\_counter\_type\_prop.

```
32 \zref@newprop { zc@type }
33 \overline{1}34 \exp_args:NNe \prop_if_in:NnTF \l__zrefclever_counter_type_prop
35 \l__zrefclever_current_counter_tl
36 \left\{ \begin{array}{c} \end{array} \right\}37 \exp_args:NNe \prop_item:Nn \l__zrefclever_counter_type_prop
38 \{ \lceil \log_2 x \rceil \leq 1 \rceil \}39 }
40 { \l__zrefclever_current_counter_tl }
41 }
42 \zref@addprop \ZREF@mainlist { zc@type }
```
Since the default/thecounter and page properties store the "*printed* representation" of their respective counters, for sorting and compressing purposes, we are also interested in their numeric values. So we store them in zc@cntval and zc@pgval. For this, we use \c@⟨*counter*⟩, which contains the counter's numerical value (see 'texdoc source2e', section 'ltcounts.dtx').

```
43 \zref@newprop { zc@cntval } [0]
44 {
45 \cs_if_exist:cTF { c@ \l__zrefclever_current_counter_tl }
46 { \int_use:c { c@ \l__zrefclever_current_counter_tl } }
47 \qquad \qquad\text{48} \cs_if_exist:cT { c@ \@currentcounter }
49 { \int_use:c { c@ \@currentcounter } }
50 }
51 }
52 \zref@addprop \ZREF@mainlist { zc@cntval }
53 \zref@newprop* { zc@pgval } [0] { \int_use:c { c@page } }
54 \zref@addprop \ZREF@mainlist { zc@pgval }
```
However, since many counters (may) get reset along the document, we require more than just their numeric values. We need to know the reset chain of a given counter, in order to sort and compress a group of references. Also here, the "printed representation" is not enough, not only because it is easier to work with the numeric values but, given we occasionally group multiple counters within a single type, sorting this group requires to know the actual counter reset chain.

Furthermore, even if it is true that most of the definitions of counters, and hence of their reset behavior, is likely to be defined in the preamble, this is not necessarily true. Users can create counters, newtheorems mid-document, and alter their reset behavior along the way. Was that not the case, we could just store the desired information at

begindocument in a variable and retrieve it when needed. But since it is, we need to store the information with the label, with the values as current when the label is set.

Though counters can be reset at any time, and in different ways at that, the most important use case is the automatic resetting of counters when some other counter is stepped, as performed by the standard mechanisms of the kernel (optional argument of \newcounter, \@addtoreset, \counterwithin, and related infrastructure). The canonical optional argument of \newcounter establishes that the counter being created (the mandatory argument) gets reset every time the "enclosing counter" gets stepped (this is called in the usual sources "within-counter", "old counter", "supercounter", "parent counter" etc.). This information is somewhat tricky to get. For starters, the counters which may reset the current counter are not retrievable from the counter itself, because this information is stored with the counter that does the resetting, not with the one that gets reset (the list is stored in \cl@⟨*counter*⟩ with format \@elt{countera}\@elt{counterb}\@elt{counterc}, see ltcounts.dtx in texdoc source2e). Besides, there may be a chain of resetting counters, which must be taken into account: if counterC gets reset by counterB, and counterB gets reset by counterA, stepping the latter affects all three of them.

The procedure below examines a set of counters, those in \l\_\_zrefclever\_ counter resetters seq, and for each of them retrieves the set of counters it resets, as stored in \cl@⟨*counter*⟩, looking for the counter for which we are trying to set a label (\l\_\_zrefclever\_current\_counter\_tl, by default \@currentcounter, passed as an argument to the functions). There is one relevant caveat to this procedure:  $\lceil \cdot \rceil$ zrefclever\_counter\_resetters\_seq is populated by hand with the "usual suspects", there is no way (that I know of) to ensure it is exhaustive. However, it is not that difficult to create a reasonable "usual suspects" list which, of course, should include the counters for the sectioning commands to start with, and it is easy to add more counters to this list if needed, with the option counterresetters. Unfortunately, not all counters are created alike, or reset alike. Some counters, even some kernel ones, get reset by other mechanisms (notably, the enumerate environment counters do not use the regular counter machinery for resetting on each level, but are nested nevertheless by other means). Therefore, inspecting \cl@⟨*counter*⟩ cannot possibly fully account for all of the automatic counter resetting which takes place in the document. And there's also no other "general rule" we could grab on for this, as far as I know. So we provide a way to manually tell zref-clever of these cases, by means of the counterresetby option, whose information is stored in \l\_\_zrefclever\_counter\_resetby\_prop. This manual specification has precedence over the search through \l\_zrefclever\_counter\_resetters\_seq, and should be handled with care, since there is no possible verification mechanism for this.

\\_\_zrefclever\_get\_enclosing\_counters\_value:n Recursively generate a *sequence* of "enclosing counters" values, for a given ⟨*counter*⟩ and leave it in the input stream. This function must be expandable, since it gets called from \zref@newprop and is the one responsible for generating the desired information when the label is being set. Note that the order in which we are getting this information is reversed, since we are navigating the counter reset chain bottom-up. But it is very hard to do otherwise here where we need expandable functions, and easy to handle at the reading side.

```
\__zrefclever_get_enclosing_counters_value:n {⟨counter⟩}
```

```
55 \text{ cos new:} Npn \text{ c} zrefclever get enclosing counters value:n #1
56 {
57 \qquad \csc if exist:cT { c@ \_ zrefclever_counter_reset_by:n {#1} }
```

```
58 {
59 { \int_use:c { c@ \__zrefclever_counter_reset_by:n {#1} } }
60 \__zrefclever_get_enclosing_counters_value:e
61 { \_zrefclever_counter_reset_by:n {#1} }
62 }
63 }
```
Both e and f expansions work for this particular recursive call. I'll stay with the e variant, since conceptually it is what I want (x itself is not expandable), and this package is anyway not compatible with older kernels for which the performance penalty of the e expansion would ensue (helpful comment by Enrico Gregorio, aka 'egreg' at [https://tex.stackexchange.com/q/611370/#comment1529282\\_611385](https://tex.stackexchange.com/q/611370/#comment1529282_611385)).

```
64 \cs_generate_variant:Nn \__zrefclever_get_enclosing_counters_value:n { e }
```

```
(End definition for \__zrefclever_get_enclosing_counters_value:n.)
```
\ zrefclever counter reset by:n Auxiliary function for \\_zrefclever\_get\_enclosing\_counters\_value:n, and useful on its own standing. It is broken in parts to be able to use the expandable mapping functions. \\_zrefclever\_counter\_reset\_by:n leaves in the stream the "enclosing counter" which resets ⟨*counter*⟩.

```
\__zrefclever_counter_reset_by:n {⟨counter⟩}
```

```
65 \cs_new:Npn \__zrefclever_counter_reset_by:n #1
66 {
67 \bool_if:nTF
68 { \prop_if_in_p:Nn \l_zrefclever_counter_resetby_prop {#1} }
69 { \prop_item:Nn \l__zrefclever_counter_resetby_prop {#1} }
70 \qquad \qquad \qquad \qquad \qquad \qquad \qquad \qquad \qquad \qquad \qquad \qquad \qquad \qquad \qquad \qquad \qquad \qquad \qquad \qquad \qquad \qquad \qquad \qquad \qquad \qquad \qquad \qquad \qquad \qquad \qquad \qquad \qquad \qquad \qquad \qquad \q71 \seq_map_tokens:Nn \l__zrefclever_counter_resetters_seq
72 { \__zrefclever_counter_reset_by_aux:nn {#1} }
73 }
74 }
75 \cs_new:Npn \__zrefclever_counter_reset_by_aux:nn #1#2
76 {
77 \cs_if_exist:cT { c@ #2 }
78 {
79 \tl_if_empty:cF { cl@ #2 }
80 {
81 \tl_map_tokens:cn { cl@ #2 }
82 \{ \setminus \_z \text{refclever\_counter\_reset\_by\_auxi:nnn } \{ #2 \} \{ #1 \} \}83 }
84 }
85 }
86 \cs_new:Npn \__zrefclever_counter_reset_by_auxi:nnn #1#2#3
87 \frac{1}{2}88 \str_if_eq:nnT {#2} {#3}89 { \tl_map_break:n { \seq_map_break:n {#1} } }
90 }
```
(*End definition for* \\_\_zrefclever\_counter\_reset\_by:n*.*)

Finally, we create the zc@enclval property, and add it to the main property list.

```
91 \zref@newprop { zc@enclval }
92 {
```

```
93 \__zrefclever_get_enclosing_counters_value:e
94 \l__zrefclever_current_counter_tl
\overline{\mathbf{a}} }
96 \zref@addprop \ZREF@mainlist { zc@enclval }
```
Another piece of information we need is the page numbering format being used by \thepage, so that we know when we can (or not) group a set of page references in a range. Unfortunately, page is not a typical counter in ways which complicates things. First, it does commonly get reset along the document, not necessarily by the usual counter reset chains, but rather with \pagenumbering or variations thereof. Second, the format of the page number commonly changes in the document (roman, arabic, etc.), not necessarily, though usually, together with a reset. Trying to "parse" \thepage to retrieve such information is bound to go wrong: we don't know, and can't know, what is within that macro, and that's the business of the user, or of the documentclass, or of the loaded packages. The technique used by cleveref, which we borrow here, is simple and smart: store with the label what \thepage would return, if the counter \c@page was "1". That does not allow us to *sort* the references, luckily however, we have abspage which solves this problem. But we can decide whether two labels can be compressed into a range or not based on this format: if they are identical, we can compress them, otherwise, we can't. To do so, we locally set \c@page to "1", thus avoiding any global spillovers of this trick. Since this operation is not expandable we cannot run it directly from the property definition. Hence, we use a shipout hook, and set  $\gtrsim$  zrefclever page format tl, which can then be retrieved by the starred definition of  $\zeta$ ref@newprop\*{zc@pgfmt}.

```
97 \tl_new:N \g__zrefclever_page_format_tl
98 \AddToHook { shipout / before }
99 \overline{6}100 \group_begin:
101 \int_set:Nn \c@page { 1 }
102 \tl_gset:Nx \g_zrefclever_page_format_tl { \thepage }
103 \group_end:
104 }
105 \zref@newprop* { zc@pgfmt } { \g__zrefclever_page_format_tl }
106 \zref@addprop \ZREF@mainlist { zc@pgfmt }
```
Still some other properties which we don't need to handle at the data provision side, but need to cater for at the retrieval side, are the ones from the zref-xr module, which are added to the labels imported from external documents, and needed to construct hyperlinks to them and to distinguish them from the current document ones at sorting and compressing: urluse, url and externaldocument.

## <span id="page-6-0"></span>**4 Plumbing**

### <span id="page-6-1"></span>**4.1 Auxiliary**

Just a convenience, since sometimes we just need one of the branches, and it is particularly easy to miss the empty F branch after a long T one.

```
107 \prg_new_conditional:Npnn \__zrefclever_if_package_loaded:n #1 { T , F , TF }
108 { \IfPackageLoadedTF {#1} { \prg_return_true: } { \prg_return_false: } }
109 \prg_new_conditional:Npnn \__zrefclever_if_class_loaded:n #1 { T , F , TF }
110 { \IfClassLoadedTF {#1} { \prg_return_true: } { \prg_return_false: } }
```
(*End definition for* \\_\_zrefclever\_if\_package\_loaded:n *and* \\_\_zrefclever\_if\_class\_loaded:n*.*)

\\_\_zrefclever\_if\_package\_loaded:n \\_\_zrefclever\_if\_class\_loaded:n

#### <span id="page-7-0"></span>**4.2 Messages**

```
111 \msg_new:nnn { zref-clever } { option-not-type-specific }
112 {
113 Option~'#1'~is~not~type-specific~\msg_line_context:.~
114 Set~it~in~'\iow_char:N\\zcLanguageSetup'~before~first~'type'~
115 switch~or~as~package~option.
116 }
117 \msg_new:nnn { zref-clever } { option-only-type-specific }
118 {
119 No~type~specified~for~option~'#1'~\msg_line_context:.~
120 Set~it~after~'type'~switch.
121 }
122 \msg_new:nnn { zref-clever } { key-requires-value }
123 { The~'#1'~key~'#2'~requires~a~value~\msg_line_context:. }
124 \msg_new:nnn { zref-clever } { language-declared }
125 { Language~'#1'~is~already~declared~\msg_line_context:.~Nothing~to~do. }
126 \msg_new:nnn { zref-clever } { unknown-language-alias }
127 {
128 Language~'#1'~is~unknown~\msg_line_context:.~Can't~alias~to~it.~
129 See~documentation~for~'\iow_char:N\\zcDeclareLanguage'~and~
130 '\iow_char:N\\zcDeclareLanguageAlias'.
131 }
132 \msg_new:nnn { zref-clever } { unknown-language-setup }
133 \, \text{f}134 Language~'#1'~is~unknown~\msg_line_context:.~Can't~set~it~up.~
135 See~documentation~for~'\iow_char:N\\zcDeclareLanguage'~and~
136 '\iow_char:N\\zcDeclareLanguageAlias'.
137 }
138 \msg_new:nnn { zref-clever } { unknown-language-opt }
139 {
140 Language~'#1'~is~unknown~\msg_line_context:.~
141 See~documentation~for~'\iow_char:N\\zcDeclareLanguage'~and~
142 '\iow_char:N\\zcDeclareLanguageAlias'.
143 }
144 \msg_new:nnn { zref-clever } { unknown-language-decl }
145 \sqrt{ }146 Can't~set~declension~'#1'~for~unknown~language~'#2'~\msg_line_context:.~
147 See~documentation~for~'\iow_char:N\\zcDeclareLanguage'~and~
148 '\iow char:N\\zcDeclareLanguageAlias'.
149 }
150 \msg_new:nnn { zref-clever } { language-no-decl-ref }
151 \, \text{f}152 Language~'#1'~has~no~declared~declension~cases~\msg_line_context:.~
153 Nothing~to~do~with~option~'d=#2'.
154 }
155 \msg_new:nnn { zref-clever } { language-no-gender }
156 {
157 Language~'#1'~has~no~declared~gender~\msg_line_context:.~
158 Nothing~to~do~with~option~'#2=#3'.
159 }
160 \msg_new:nnn { zref-clever } { language-no-decl-setup }
161 \, \text{f}162 Language~'#1'~has~no~declared~declension~cases~\msg_line_context:.~
```

```
163 Nothing~to~do~with~option~'case=#2'.
164 }
165 \msg_new:nnn { zref-clever } { unknown-decl-case }
166 {
167 Declension~case~'#1'~unknown~for~language~'#2'~\msg_line_context:.~
168 Using~default~declension~case.
169 }
170 \msg_new:nnn { zref-clever } { nudge-multitype }
171 \frac{171}{2}172 Reference~with~multiple~types~\msg_line_context:.~
173 You~may~wish~to~separate~them~or~review~language~around~it.
174 }
175 \msg_new:nnn { zref-clever } { nudge-comptosing }
176 {
177 Multiple~labels~have~been~compressed~into~singular~type~name~
178 for~type~'#1'~\msg_line_context:.
179 }
180 \msg_new:nnn { zref-clever } { nudge-plural-when-sg }
181 {
182 Option~'sg'~signals~that~a~singular~type~name~was~expected~
183 \msg_line_context:.~But~type~'#1'~has~plural~type~name.
184 }
185 \msg_new:nnn { zref-clever } { gender-not-declared }
186 { Language~'#1'~has~no~'#2'~gender~declared~\msg_line_context:. }
187 \msg_new:nnn { zref-clever } { nudge-gender-mismatch }
188 {
189 Gender~mismatch~for~type~'#1'~\msg_line_context:.~
190 You've~specified~'g=#2'~but~type~name~is~'#3'~for~language~'#4'.
191 }
192 \msg_new:nnn { zref-clever } { nudge-gender-not-declared-for-type }
193 {
194 You've~specified~'g=#1'~\msg_line_context:.~
195 But~gender~for~type~'#2'~is~not~declared~for~language~'#3'.
196 }
197 \msg_new:nnn { zref-clever } { nudgeif-unknown-value }
198 { Unknown~value~'#1'~for~'nudgeif'~option~\msg_line_context:. }
199 \msg_new:nnn { zref-clever } { option-document-only }
200 { Option~'#1'~is~only~available~after~\iow_char:N\\begin\{document\}. }
201 \msg_new:nnn { zref-clever } { langfile-loaded }
202 { Loaded~'#1'~language~file. }
203 \msg_new:nnn { zref-clever } { zref-property-undefined }
204 \sqrt{2}205 Option~'ref=#1'~requested~\msg_line_context:.~
206 But~the~property~'#1'~is~not~declared,~falling-back~to~'default'.
207 }
208 \msg_new:nnn { zref-clever } { endrange-property-undefined }
209 {
210 Option~'endrange=#1'~requested~\msg_line_context:.~
211 But~the~property~'#1'~is~not~declared,~'endrange'~not~set.
212 }
213 \msg_new:nnn { zref-clever } { hyperref-preamble-only }
214 \left\{ \right.215 Option~'hyperref'~only~available~in~the~preamble~\msg_line_context:.~
216 To~inhibit~hyperlinking~locally,~you~can~use~the~starred~version~of~
```

```
217 '\iow_char:N\\zcref'.
218 }
219 \msg_new:nnn { zref-clever } { missing-hyperref }
220 { Missing~'hyperref'~package.~Setting~'hyperref=false'. }
221 \msg_new:nnn { zref-clever } { option-preamble-only }
 222 { Option~'#1'~only~available~in~the~preamble~\msg_line_context:. }
223 \msg_new:nnn { zref-clever } { unknown-compat-module }
 224 \frac{1}{224}225 Unknown~compatibility~module~'#1'~given~to~option~'nocompat'.~
 226 Nothing~to~do.
 227 - 2228 \msg_new:nnn { zref-clever } { refbounds-must-be-four }
 229 \sim 5
230 The~value~of~option~'#1'~must~be~a~comma~sepatared~list~
 231 of~four~items.~We~received~'#2'~items~\msg_line_context:.~
 232 Option~not~set.
 233 }
 234 \msg_new:nnn { zref-clever } { missing-zref-check }
 235 {
 236 Option~'check'~requested~\msg_line_context:.~
237 But~package~'zref-check'~is~not~loaded,~can't~run~the~checks.
 238 }
 239 \msg_new:nnn { zref-clever } { zref-check-too-old }
240 \frac{f}{f}241 Option~'check'~requested~\msg_line_context:.~
242 But~'zref-check'~newer~than~'#1'~is~required,~can't~run~the~checks.
243 }
244 \msg_new:nnn { zref-clever } { missing-type }
 245 { Reference~type~undefined~for~label~'#1'~\msg_line_context:. }
 246 \msg_new:nnn { zref-clever } { missing-property }
 247 { Reference~property~'#1'~undefined~for~label~'#2'~\msg_line_context:. }
 248 \msg_new:nnn { zref-clever } { missing-name }
 249 { Reference~format~option~'#1'~undefined~for~type~'#2'~\msg_line_context:. }
 250 \msg_new:nnn { zref-clever } { single-element-range }
251 { Range~for~type~'#1'~resulted~in~single~element~\msg_line_context:. }
 252 \msg_new:nnn { zref-clever } { compat-package }
 253 { Loaded~support~for~'#1'~package. }
 254 \msg_new:nnn { zref-clever } { compat-class }
 255 { Loaded~support~for~'#1'~documentclass. }
 256 \msg_new:nnn { zref-clever } { option-deprecated }
 257 \{258 Option~'#1'~has~been~deprecated~\msg_line_context:.\iow_newline:
 259 Use~'#2'~instead.
 260 }
 261 \msg_new:nnn { zref-clever } { load-time-options }
 262 \frac{1}{2}263 'zref-clever'~does~not~accept~load-time~options.~
 264 To~configure~package~options,~use~'\iow_char:N\\zcsetup'.
 265 }
4.3 Data extraction
```
<span id="page-9-0"></span>\\_\_zrefclever\_extract\_default:Nnnn Extract property ⟨*prop*⟩ from ⟨*label*⟩ and sets variable ⟨*tl var*⟩ with extracted value. Ensure \zref@extractdefault is expanded exactly twice, but no further to retrieve the proper value. In case the property is not found, set ⟨*tl var*⟩ with ⟨*default*⟩.

```
\__zrefclever_extract_default:Nnnn {⟨tl var⟩}
       \{\langle label \rangle\} \ \{\langle prop \rangle\} \ \{\langle default \rangle\}266 \cs_new_protected:Npn \__zrefclever_extract_default:Nnnn #1#2#3#4
267 {
268 \exp_args:NNNo \exp_args:NNo \tl_set:Nn #1
269 { \zref@extractdefault {#2} {#3} {#4} }
270 }
271 \cs_generate_variant:Nn \__zrefclever_extract_default:Nnnn { NVnn, Nnvn }
```
(*End definition for* \\_\_zrefclever\_extract\_default:Nnnn*.*)

\\_\_zrefclever\_extract\_unexp:nnn Extract property ⟨*prop*⟩ from ⟨*label*⟩. Ensure that, in the context of an x expansion, \zref@extractdefault is expanded exactly twice, but no further to retrieve the proper value. Thus, this is meant to be use in an x expansion context, not in other situations. In case the property is not found, leave  $\langle$  *default* $\rangle$  in the stream.

```
\__zrefclever_extract_unexp:nnn{⟨label⟩}{⟨prop⟩}{⟨default⟩}
 272 \cs_new:Npn \__zrefclever_extract_unexp:nnn #1#2#3
 273 {
 274 \exp_args:NNo \exp_args:No
 275 \exp_not:n { \zref@extractdefault {#1} {#2} {#3} }
 276 }
 277 \cs_generate_variant:Nn \__zrefclever_extract_unexp:nnn { Vnn , nvn , Vvn }
(End definition for \__zrefclever_extract_unexp:nnn.)
```
\\_\_zrefclever\_extract:nnn An internal version for \zref@extractdefault.

\\_\_zrefclever\_extract:nnn{⟨label⟩}{⟨prop⟩}{⟨default⟩} <sup>278</sup> \cs\_new:Npn \\_\_zrefclever\_extract:nnn #1#2#3 <sup>279</sup> { \zref@extractdefault {#1} {#2} {#3} }

(*End definition for* \\_\_zrefclever\_extract:nnn*.*)

### <span id="page-10-0"></span>**4.4 Option infra**

This section provides the functions in which the variables naming scheme of the package options is embodied, and some basic general functions to query these option variables.

I had originally implemented the option handling of the package based on property lists, which are definitely very convenient. But as the number of options grew, I started to get concerned about the performance implications. That there was a toll was noticeable, even when we could live with it, of course. Indeed, at the time of writing, the typesetting of a reference queries about 24 different option values, most of them once per type-block, each of these queries can be potentially made in up to 5 option scope levels. Considering the size of the built-in language files is running at the hundreds, the package does have a lot of work to do in querying option values alone, and thus it is best to smooth things in this area as much as possible. This also gives me some peace of mind that the package will scale well in the long term. For some interesting discussion about alternative methods and their performance implications, see <https://tex.stackexchange.com/q/147966>. Phelype Oleinik also offered some insight on the matter at [https://tex.stackexchange.com/questions/629946/](https://tex.stackexchange.com/questions/629946/#comment1571118_629946)

[#comment1571118\\_629946](https://tex.stackexchange.com/questions/629946/#comment1571118_629946). The only real downside of this change is that we can no longer list the whole set of options in place at a given moment, which was useful for the purposes of regression testing, since we don't know what the whole set of active options is.

\\_zrefclever\_opt\_varname\_general:nn Defines, and leaves in the input stream, the csname of the variable used to store the general ⟨*option*⟩. The data type of the variable must be specified (tl, seq, bool, etc.).

\\_\_zrefclever\_opt\_varname\_general:nn {⟨option⟩} {⟨data type⟩}

<sup>280</sup> \cs\_new:Npn \\_\_zrefclever\_opt\_varname\_general:nn #1#2 <sup>281</sup> { l\_\_zrefclever\_opt\_general\_ #1 \_ #2 }

(*End definition for* \\_\_zrefclever\_opt\_varname\_general:nn*.*)

\ zrefclever opt varname type:nnn Defines, and leaves in the input stream, the csname of the variable used to store the type-specific ⟨*option*⟩ for ⟨*ref type*⟩.

\\_\_zrefclever\_opt\_varname\_type:nnn {⟨ref type⟩} {⟨option⟩} {⟨data type⟩}

<sup>282</sup> \cs\_new:Npn \\_\_zrefclever\_opt\_varname\_type:nnn #1#2#3 <sup>283</sup> { l\_\_zrefclever\_opt\_type\_ #1 \_ #2 \_ #3 } 284 \cs\_generate\_variant:Nn \\_\_zrefclever\_opt\_varname\_type:nnn { enn , een }

(*End definition for* \\_\_zrefclever\_opt\_varname\_type:nnn*.*)

\ zrefclever opt varname language:nnn Defines, and leaves in the input stream, the csname of the variable used to store the language ⟨*option*⟩ for ⟨*lang*⟩ (for general language options, those set with \zcDeclareLanguage). The "lang\_unknown" branch should be guarded against, such as we normally should not get there, but this function *must* return some valid csname. The random part is there so that, in the circumstance this could not be avoided, we (hopefully) don't retrieve the value for an "unknown language" inadvertently.

```
\__zrefclever_opt_varname_language:nnn {⟨lang⟩} {⟨option⟩} {⟨data type⟩}
285 \cs_new:Npn \__zrefclever_opt_varname_language:nnn #1#2#3
286 {
287 \__zrefclever_language_if_declared:nTF {#1}
288 {
289 g__zrefclever_opt_language_
290 \tl_use:c { \__zrefclever_language_varname:n {#1} }
291 - \#2 - \#3292
\texttt{293} \qquad \quad \texttt{\{ g\_zrefclever\_opt\_lang\_unknown\_ \int\_rand:n \{ } 1000000 } \texttt{\#3 } }294 }
295 \cs_generate_variant:Nn \__zrefclever_opt_varname_language:nnn { enn }
```
(*End definition for* \\_\_zrefclever\_opt\_varname\_language:nnn*.*)

\ zrefclever opt varname lang default:nnn Defines, and leaves in the input stream, the csname of the variable used to store the language-specific default reference format ⟨*option*⟩ for ⟨*lang*⟩.

\\_\_zrefclever\_opt\_varname\_lang\_default:nnn {⟨lang⟩} {⟨option⟩} {⟨data type⟩}

```
296 \cs_new:Npn \__zrefclever_opt_varname_lang_default:nnn #1#2#3
297 \{298 \__zrefclever_language_if_declared:nTF {#1}
299 {
300 g__zrefclever_opt_lang_
301 \tl_use:c { \__zrefclever_language_varname:n {#1} }
302 default_ #2 _ #3
303 }
{304} { g__zrefclever_opt_lang_unknown_ \int_rand:n { 1000000 } _ #3 }
305 }
306 \cs_generate_variant:Nn \__zrefclever_opt_varname_lang_default:nnn { enn }
```

```
(End definition for \__zrefclever_opt_varname_lang_default:nnn.)
```
 $\setminus$  zrefclever opt varname lang type:nnnn Defines, and leaves in the input stream, the csname of the variable used to store the language- and type-specific reference format ⟨*option*⟩ for ⟨*lang*⟩ and ⟨*ref type*⟩.

```
\__zrefclever_opt_varname_lang_type:nnnn {⟨lang⟩} {⟨ref type⟩}
     {⟨option⟩} {⟨data type⟩}
307 \cs_new:Npn \__zrefclever_opt_varname_lang_type:nnnn #1#2#3#4
308 {
309 \__zrefclever_language_if_declared:nTF {#1}
310 \{311 g__zrefclever_opt_lang_
312 \tl_use:c { \__zrefclever_language_varname:n {#1} }
313 Lype_ #2 _ #3 _ #4
314 }
315 { g__zrefclever_opt_lang_unknown_\int_rand:n { 1000000 } _ #4 }
316 }
317 \cs_generate_variant:Nn
318 \__zrefclever_opt_varname_lang_type:nnnn { eenn , eeen }
```

```
(End definition for \__zrefclever_opt_varname_lang_type:nnnn.)
```
 $\lambda$  zrefclever opt varname fallback:nn Defines, and leaves in the input stream, the csname of the variable used to store the fallback ⟨*option*⟩.

```
\__zrefclever_opt_varname_fallback:nn {⟨option⟩} {⟨data type⟩}
 319 \cs_new:Npn \__zrefclever_opt_varname_fallback:nn #1#2
 320 { c__zrefclever_opt_fallback_ #1 _ #2 }
(End definition for \__zrefclever_opt_varname_fallback:nn.)
```
\ zrefclever opt var set bool:n The LAT<sub>EX3</sub> programming layer does not have the concept of a variable *existing* only locally, it also considers an "error" if an assignment is made to a variable which was not previously declared, but declaration is always global, which means that "setting a local variable at a local scope", given these requirements, results in it existing, and being empty, globally. Therefore, we need an independent mechanism from the mere existence of a variable to keep track of whether variables are "set" or "unset", within the logic of the precedence rules for options in different scopes. \\_\_zrefclever\_opt\_var\_set\_bool:n expands to the name of the boolean variable used to track this state for ⟨*option var*⟩. See discussion with Phelype Oleinik at [https://tex.stackexchange.com/questions/](https://tex.stackexchange.com/questions/633341/#comment1579825_633347) [633341/#comment1579825\\_633347](https://tex.stackexchange.com/questions/633341/#comment1579825_633347)

```
\__zrefclever_opt_var_set_bool:n {⟨option var⟩}
```

```
321 \cs_new:Npn \__zrefclever_opt_var_set_bool:n #1
322 { \cs_to_str:N #1 _is_set_bool }
```
(*End definition for*  $\angle$  zrefclever opt var set bool:n.)

```
\__zrefclever_opt_tl_set:Nn
\__zrefclever_opt_tl_clear:N
\__zrefclever_opt_tl_gset:Nn
        \__zrefclever_opt_tl_gclear:N
                                    \__zrefclever_opt_tl_set:N {⟨option tl⟩} {⟨value⟩}
                                    \__zrefclever_opt_tl_clear:N {⟨option tl⟩}
                                     \__zrefclever_opt_tl_gset:N {⟨option tl⟩} {⟨value⟩}
                                    \__zrefclever_opt_tl_gclear:N {⟨option tl⟩}
                                323 \cs_new_protected:Npn \_zrefclever_opt_tl_set:Nn #1#2
                                324 {
                                325 \tl_if_exist:NF #1
                                326 { \tl_new:N #1 }
                                327 \tl_set:Nn #1 {#2}
                                328 \bool_if_exist:cF { \__zrefclever_opt_var_set_bool:n {#1} }
                                \texttt{329} \qquad \{ \boldsymbol{\delta} \} \subseteq \{ \boldsymbol{\delta} \} \texttt{1} \} \} \qquad \texttt{41} \} \}330 \bool_set_true:c { \__zrefclever_opt_var_set_bool:n {#1} }
                                331 }
                                332 \cs_generate_variant:Nn \__zrefclever_opt_tl_set:Nn { cn }
                                333 \cs_new_protected:Npn \__zrefclever_opt_tl_clear:N #1
                                334 {
                                335 \tl_if_exist:NF #1
                                336 { \tl_new:N #1 }
                                337 \tl_clear:N #1
                                338 \bool_if_exist:cF { \_zrefclever_opt_var_set_bool:n {#1} }
                                _339 { \bool_new:c { \__zrefclever_opt_var_set_bool:n {#1} } }
                                340 \bool_set_true:c { \__zrefclever_opt_var_set_bool:n {#1} }
                                341342 \cs_generate_variant:Nn \__zrefclever_opt_tl_clear:N { c }
                                343 \cs_new_protected:Npn \__zrefclever_opt_tl_gset:Nn #1#2
                                344 \sim345 \tl_if_exist:NF #1
                                346 { \tl_new:N #1 }
                                347 \tl_gset:Nn #1 {#2}
                                348 }
                                349 \cs_generate_variant:Nn \__zrefclever_opt_tl_gset:Nn { cn }
                                350 \cs_new_protected:Npn \__zrefclever_opt_tl_gclear:N #1
                                351 \frac{1}{2}352 \tl_if_exist:NF #1
                                353 { \tl_new:N #1 }
                                354 \tl_gclear:N #1
                                355 }
                                356 \cs_generate_variant:Nn \__zrefclever_opt_tl_gclear:N { c }
                               (End definition for \__zrefclever_opt_tl_set:Nn and others.)
\__zrefclever_opt_tl_unset:N Unset ⟨option tl⟩.
                                    \__zrefclever_opt_tl_unset:N {⟨option tl⟩}
                                357 \cs_new_protected:Npn \__zrefclever_opt_tl_unset:N #1
                                358 {
                                359 \tl if exist:NT #1
```

```
360 {
361 \tl_clear:N #1 % ?
362 \bool_if_exist:cTF { \__zrefclever_opt_var_set_bool:n {#1} }
363 { \bool_set_false:c { \__zrefclever_opt_var_set_bool:n {#1} } }
\verb|364| \qquad \qquad \{ \ \texttt{\texttt{1}} \ \texttt{\texttt{1}} \ \texttt{\texttt{2}} \ \texttt{\texttt{2}} \ \texttt{\texttt{2}} \ \texttt{\texttt{3}} \ \texttt{\texttt{2}} \ \texttt{\texttt{3}} \ \texttt{\texttt{41}} \ \texttt{\texttt{3}} \ \texttt{\texttt{41}} \ \texttt{\texttt{42}} \ \texttt{\texttt{5}} \ \texttt{\texttt{2}} \ \texttt{\texttt{43}} \ \texttt{\texttt{5}} \ \texttt{\texttt{2}} \ \texttt{\texttt{43}} \ \texttt{\texttt{6}} \ \texttt{\texttt{6}}365 }
366 }
367 \cs_generate_variant:Nn \__zrefclever_opt_tl_unset:N { c }
```

```
(End definition for \__zrefclever_opt_tl_unset:N.)
```
387 { \tl\_new:N #1 } <sup>388</sup> \tl\_gset:Nn #1 {#2}

<sup>396</sup> \tl\_if\_exist:NF #1 397 { \tl\_new:N #1 }  $398$  \tl\_gclear:N #1

394 \\_zrefclever\_opt\_tl\_if\_set:NF #1

389 } <sup>390</sup> }

<sup>395</sup> {

<sup>393</sup> {

 $300$ 

\ zrefclever opt tl\_if\_set:NTF This conditional *defines* what means to be unset for a token list option. Note that the "set bool" not existing signals that the variable *is set*, that would be the case of all global option variables (language-specific ones). But this means care should be taken to always define and set the "set bool" for local variables.

```
\__zrefclever_opt_tl_if_set:N(TF) {⟨option tl⟩} {⟨true⟩} {⟨false⟩}
 368 \prg_new_conditional:Npnn \__zrefclever_opt_tl_if_set:N #1 { F , TF }
 369 {
 370 \tl_if_exist:NTF #1
 371 {
 372 \bool if exist:cTF { \ zrefclever opt var set bool:n {#1} }
 373 \qquad \qquad374 \bool_if:cTF { \_zrefclever_opt_var_set_bool:n {#1} }
 375 { \prg_return_true: }
 376 { \prg_return_false: }
 377 }
 \{ \preccurlyeq \text{array} \}379 }
 380 { \prg_return_false: }
 381 }
(End definition for \__zrefclever_opt_tl_if_set:NTF.)
    \__zrefclever_opt_tl_gset_if_new:Nn {⟨option tl⟩} {⟨value⟩}
    \__zrefclever_opt_tl_gclear_if_new:N {⟨option tl⟩}
 382 \cs_new_protected:Npn \__zrefclever_opt_tl_gset_if_new:Nn #1#2
 383 {
 384 \__zrefclever_opt_tl_if_set:NF #1
 385 {
 386 \tl if exist:NF #1
```
<sup>391</sup> \cs\_generate\_variant:Nn \\_\_zrefclever\_opt\_tl\_gset\_if\_new:Nn { cn } <sup>392</sup> \cs\_new\_protected:Npn \\_\_zrefclever\_opt\_tl\_gclear\_if\_new:N #1

```
\__zrefclever_opt_tl_gset_if_new:Nn
\__zrefclever_opt_tl_gclear_if_new:N
```

```
400 }
401 \cs_generate_variant:Nn \__zrefclever_opt_tl_gclear_if_new:N { c }
```
(*End definition for* \\_\_zrefclever\_opt\_tl\_gset\_if\_new:Nn *and* \\_\_zrefclever\_opt\_tl\_gclear\_if\_ new:N*.*)

```
\__zrefclever_opt_tl_get:NNTF \__zrefclever_opt_tl_get:NN(TF) {\langleoption tl to get}} {\langletl var to set}}
                                         \{\langle true \rangle\} \{\langle false \rangle\}402 \prg_new_protected_conditional:Npnn \__zrefclever_opt_tl_get:NN #1#2 { F }
                                  403 \sim 5
                                  ^{404} \__zrefclever_opt_tl_if_set:NTF #1
                                   405 {
                                  406 \tl_set_eq:NN #2 #1
                                  407 \prg_return_true:
                                  \frac{408}{2} }
                                  409 { \prg_return_false: }
                                  410 }
                                  411 \prg_generate_conditional_variant:Nnn
                                  412 \__zrefclever_opt_tl_get:NN { cN } { F }
                                 (End definition for \__zrefclever_opt_tl_get:NNTF.)
 \__zrefclever_opt_seq_set_clist_split:Nn
 \__zrefclever_opt_seq_gset_clist_split:Nn
        \__zrefclever_opt_seq_set_eq:NN
       \__zrefclever_opt_seq_gset_eq:NN
                                       \__zrefclever_opt_seq_set_clist_split:Nn {⟨option seq⟩} {⟨value⟩}
                                       \__zrefclever_opt_seq_gset_clist_split:Nn {⟨option seq⟩} {⟨value⟩}
                                       \__zrefclever_opt_seq_set_eq:NN {⟨option seq⟩} {⟨seq var⟩}
                                       \__zrefclever_opt_seq_gset_eq:NN {⟨option seq⟩} {⟨seq var⟩}
                                  413 \cs_new_protected:Npn \__zrefclever_opt_seq_set_clist_split:Nn #1#2
                                  414 { \seq_set_split:Nnn #1 { , } {#2} }
                                  415 \cs_new_protected:Npn \__zrefclever_opt_seq_gset_clist_split:Nn #1#2
                                  416 { \seq_gset_split:Nnn #1 { , } {#2} }
                                  417 \cs_new_protected:Npn \__zrefclever_opt_seq_set_eq:NN #1#2
                                  418 \sim f
                                  419 \seq_if_exist:NF #1
                                  420 { \seq_new:N #1 }
                                  421 \seq_set_eq:NN #1 #2
                                  422 \bool_if_exist:cF { \__zrefclever_opt_var_set_bool:n {#1} }
                                  \hbox{\tt \{} \boldsymbol{b} \} \ = \{ \ \boldsymbol{b} \ \{ \ \boldsymbol{b} \} \ \} \ \hbox{\tt \} \} \ \hbox{\tt \} \}424 \bool_set_true:c { \__zrefclever_opt_var_set_bool:n {#1} }
                                  425 }
                                  426 \cs_generate_variant:Nn \__zrefclever_opt_seq_set_eq:NN { cN }
                                  427 \cs_new_protected:Npn \_zrefclever_opt_seq_gset_eq:NN #1#2
                                  428 {
                                  429 \seq_if_exist:NF #1
                                  430 { \seq_new:N #1 }
                                  431 \seq_gset_eq:NN #1 #2
                                  432 - 3433 \cs_generate_variant:Nn \__zrefclever_opt_seq_gset_eq:NN { cN }
                                 (End definition for \__zrefclever_opt_seq_set_clist_split:Nn and others.)
         \__zrefclever_opt_seq_unset:N Unset ⟨option seq⟩.
```

```
\__zrefclever_opt_seq_unset:N {⟨option seq⟩}
```

```
434 \cs_new_protected:Npn \__zrefclever_opt_seq_unset:N #1
 435 {
 436 \seq_if_exist:NT #1
 437 \sim \sim438 \text{Seq\_clear:N #1 } % ?
 439 \bool_if_exist:cTF { \__zrefclever_opt_var_set_bool:n {#1} }
 440 \{ \bool_set_false:c \{ \_\z{zrefclever\_opt\_var_set\_bool:n \{ #1} \} \}_{441} { \bool_new:c { \__zrefclever_opt_var_set_bool:n {#1} } }
 442 }
 443 }
444 \cs_generate_variant:Nn \__zrefclever_opt_seq_unset:N { c }
(End definition for \__zrefclever_opt_seq_unset:N.)
```
\\_zrefclever\_opt\_seq\_if\_set:NTF This conditional *defines* what means to be unset for a sequence option.

```
\_zrefclever_opt_seq_if_set:N(TF) {	\timestion seq\} {	\true\} {	\timestalse\}
445 \prg_new_conditional:Npnn \__zrefclever_opt_seq_if_set:N #1 { F , TF }
446 {
447 \seq_i f_{exist:NTF #1}448 {
449 \bool_if_exist:cTF { \__zrefclever_opt_var_set_bool:n {#1} }
450 \left\{ \begin{array}{ccc} 450 & & \end{array} \right\}\begin{minipage}{0.451\linewidth} \begin{minipage}{0.451\linewidth} \begin{minipage}{0.451\linewidth} \end{minipage} \begin{minipage}{0.451\linewidth} \end{minipage} \begin{minipage}{0.451\linewidth} \begin{minipage}{0.451\linewidth} \end{minipage} \begin{minipage}{0.451\linewidth} \end{minipage} \begin{minipage}{0.451\linewidth} \begin{minipage}{0.451\linewidth} \end{minipage} \begin{minipage}{0.451\linewidth} \begin{minipage}{0.451\linewidth} \end{minipage} \begin{minipage}{0.451\452 \{ \preccurlyeq \}453 { \begin{array}{c} {\bf \end{array}}454 }
455 { \prg_return_true: }
456 }
457 { \prg_return_false: }
458 }
459 \prg_generate_conditional_variant:Nnn
460 \_zrefclever_opt_seq_if_set:N { c } { F , TF }
```

```
(End definition for \__zrefclever_opt_seq_if_set:NTF.)
```

```
\_\_zzrefclever_opt_seq_get:NNTF \__zrefclever_opt_seq_get:NN(TF) {\langleoption seq to get\rangle} {\langleseq var to set\rangle}
                                          \{\langle true \rangle\} \{\langle false \rangle\}461 \prg_new_protected_conditional:Npnn \__zrefclever_opt_seq_get:NN #1#2 { F }
                                   462 {
                                   463 \__zrefclever_opt_seq_if_set:NTF #1
                                   464 {
                                   465 \seq_set_eq:NN #2 #1
                                   466 \prg_return_true:
                                   467 }
                                   468 { \prg_return_false: }
                                   469 }
                                   470 \prg_generate_conditional_variant:Nnn
                                   471 \__zrefclever_opt_seq_get:NN { cN } { F }
                                 (End definition for \__zrefclever_opt_seq_get:NNTF.)
         \__zrefclever_opt_bool_unset:N Unset ⟨option bool⟩.
```
\\_\_zrefclever\_opt\_bool\_unset:N {⟨option bool⟩}

```
472 \cs_new_protected:Npn \__zrefclever_opt_bool_unset:N #1
473 \sim {
474 \bool_if_exist:NT #1
475 {
476 % \bool_set_false:N #1 % ?
477 \bool_if_exist:cTF { \_zrefclever_opt_var_set_bool:n {#1} }
478 { \bool_set_false:c { \__zrefclever_opt_var_set_bool:n {#1} } }
479 { \bool_new:c { \__zrefclever_opt_var_set_bool:n {#1} } }
480 }
481 }
482 \text{ \textdegree} \cs_generate_variant:Nn \__zrefclever_opt_bool_unset:N { c }
```

```
(End definition for \__zrefclever_opt_bool_unset:N.)
```
\\_zrefclever\_opt\_bool\_if\_set:NTF This conditional *defines* what means to be unset for a boolean option.

```
\__zrefclever_opt_bool_if_set:N(TF) {⟨option bool⟩} {⟨true⟩} {⟨false⟩}
 483 \prg_new_conditional:Npnn \__zrefclever_opt_bool_if_set:N #1 { F , TF }
 484 {
 485 \bool_if_exist:NTF #1
 486 {
 487 \bool_if_exist:cTF { \_zrefclever_opt_var_set_bool:n {#1} }
 488 \qquad \qquad \text{+}489 \bool_if:cTF { \__zrefclever_opt_var_set_bool:n {#1} }
 490 \{ \preccurlyeq \text{ return true: } \}491 						{ \prg_return_false: }
 492 }
 493 { \prg_return_true: }
 494 }
 495 { \prg_return_false: }
 496 }
 497 \prg_generate_conditional_variant:Nnn
 498 \__zrefclever_opt_bool_if_set:N { c } { F , TF }
(End definition for \__zrefclever_opt_bool_if_set:NTF.)
     \__zrefclever_opt_bool_set_true:N {⟨option bool⟩}
     \__zrefclever_opt_bool_set_false:N {⟨option bool⟩}
     \verb+\_zrefclever_opt_bool_gset_time:N {\langle option\ bool}\}\__zrefclever_opt_bool_gset_false:N {⟨option bool⟩}
 499 \cs_new_protected:Npn \__zrefclever_opt_bool_set_true:N #1
500 {
 501 \bool_if_exist:NF #1
 502 \quad { \bool new:N #1 }
 503 \bool set true:N #1
 504 \bool_if_exist:cF { \_zrefclever_opt_var_set_bool:n {#1} }
```

```
\__zrefclever_opt_bool_set_true:N
\__zrefclever_opt_bool_set_false:N
\__zrefclever_opt_bool_gset_true:N
\__zrefclever_opt_bool_gset_false:N
```

```
505 { \bool_new:c { \__zrefclever_opt_var_set_bool:n {#1} } }
506 \bool_set_true:c { \__zrefclever_opt_var_set_bool:n {#1} }
507 }
508 \cs_generate_variant:Nn \__zrefclever_opt_bool_set_true:N { c }
509 \cs_new_protected:Npn \__zrefclever_opt_bool_set_false:N #1
510 \frac{f}{f}511 \bool if exist:NF #1
512 { \bool new:N #1 }
```

```
513 \bool_set_false:N #1
514 \bool_if_exist:cF { \__zrefclever_opt_var_set_bool:n {#1} }
515 { \bool_new:c { \__zrefclever_opt_var_set_bool:n {#1} } }
516 \bool_set_true:c { \__zrefclever_opt_var_set_bool:n {#1} }
517 }
518 \cs_generate_variant:Nn \__zrefclever_opt_bool_set_false:N { c }
519 \cs_new_protected:Npn \__zrefclever_opt_bool_gset_true:N #1
520 {
521 \bool_if_exist:NF #1
522 { \bool_new:N #1 }
523 \bool_gset_true:N #1
524 }
525 \text{ } \text{Cs\_generate\_variant:} Nn \text{ } \text{ } \text{ } are follower_opt_bool_gset_true:N { c }
526 \cs_new_protected:Npn \__zrefclever_opt_bool_gset_false:N #1
527 {
528 \bool_if_exist:NF #1
529 { \bool_new:N #1 }
530 \bool_gset_false:N #1
531 }
532 \cs_generate_variant:Nn \__zrefclever_opt_bool_gset_false:N { c }
```
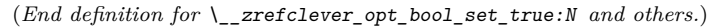

```
\__zrefclever_opt_bool_get:NNTF \__zrefclever_opt_bool_get:NN(TF) {⟨option bool to get⟩} {⟨bool var to set⟩}
                                       \{\langle true \rangle\} \{\langle false \rangle\}533 \prg_new_protected_conditional:Npnn \__zrefclever_opt_bool_get:NN #1#2 { F }
                                534 {
                                $535 $\big\verb|_\xrefclever-opt_bool_if_set:NTF  #1$536 {
                                537 \bool_set_eq:NN #2 #1
                                538 \prg_return_true:
                                539 }
                                540 { \prg_return_false: }
                                541 }
                                542 \prg_generate_conditional_variant:Nnn
                                543 \__zrefclever_opt_bool_get:NN { cN } { F }
                               (End definition for \__zrefclever_opt_bool_get:NNTF.)
\__zrefclever_opt_bool_if:NTF \__zrefclever_opt_bool_if:N(TF) {⟨option bool⟩} {⟨true⟩} {⟨false⟩}
                                544 \prg_new_conditional:Npnn \__zrefclever_opt_bool_if:N #1 { T , F , TF }
                                545 {
                                546 \__zrefclever_opt_bool_if_set:NTF #1
                                547 { \bool_if:NTF #1 { \prg_return_true: } { \prg_return_false: } }
                                548 { \prg_return_false: }
                                549 }
                                550 \prg_generate_conditional_variant:Nnn
                                _{551} \ zrefclever_opt_bool_if:N { c } { T , F , TF }
                               (End definition for \__zrefclever_opt_bool_if:NTF.)
```
#### <span id="page-19-0"></span>**4.5 Reference format**

For a general discussion on the precedence rules for reference format options, see Section "Reference format" in the User manual. Internally, these precedence rules are handled / enforced in \\_\_zrefclever\_get\_rf\_opt\_tl:nnnN, \\_\_zrefclever\_get\_rf\_ opt\_seq:nnnN, \\_\_zrefclever\_get\_rf\_opt\_bool:nnnnN, and \\_\_zrefclever\_type\_ name setup: which are the basic functions to retrieve proper values for reference format settings.

The fact that we have multiple scopes to set reference format options has some implications for how we handle these options, and for the resulting UI. Since there is a clear precedence rule between the different levels, setting an option at a high priority level shadows everything below it. Hence, it may be relevant to be able to "unset" these options too, so as to be able go back to the lower precedence level of the languagespecific options at any given point. However, since many of these options are token lists, or clists, for which "empty" is a legitimate value, we cannot rely on emptiness to distinguish that particular intention. How to deal with it, depends on the kind of option (its data type, to be precise). For token lists and clists/sequences, we leverage the distinction of an "empty valued key" (key= or key={}) from a "key with no value" (key). This distinction is captured internally by the lower-level key parsing, but must be made explicit in \keys\_define:nn by means of the .default:o property of the key. For the technique, by Jonathan P. Spratte, aka 'Skillmon', and some discussion about it, including further insights by Phelype Oleinik, see [https://tex.stackexchange.com/q/](https://tex.stackexchange.com/q/614690) [614690](https://tex.stackexchange.com/q/614690) and <https://github.com/latex3/latex3/pull/988>. However, Joseph Wright seems to particularly dislike this use and the general idea of a "key with no value" being somehow meaningful for  $\exists$ keys (e.g. his comments on the previous question, and [https:](https://tex.stackexchange.com/q/632157/#comment1576404_632157) [//tex.stackexchange.com/q/632157/#comment1576404\\_632157](https://tex.stackexchange.com/q/632157/#comment1576404_632157)), which does make it somewhat risky to rely on this. For booleans, the situation is different, since they cannot meaningfully receive an empty value and the "key with no value" is a handy and expected shorthand for key=true. Therefore, for reference format option booleans, we use a third value "unset" for this purpose. And similarly for "choice" options.

However, "unsetting" options is only supported at the general and reference type levels, that is, at \zcsetup, at \zcref, and at \zcRefTypeSetup. For language-specific options – in the language files or at  $\zeta$ .  $\zeta$ which has been set can there only be changed to another value. This for two reasons. First, these are low precedence levels, so it is less meaningful to be able to unset these options. Second, these settings can only be done in the preamble (or the package itself). They are meant to be global. So, do it once, do it right, and if you need to locally change something along the document, use a higher precedence level.

```
\l__zrefclever_setup_type_tl
       \l__zrefclever_setup_language_tl
       \l__zrefclever_lang_decl_case_tl
     \l__zrefclever_lang_declension_seq
        \l__zrefclever_lang_gender_seq
                                 Store "current" type, language, and declension cases in different places for type-
                                 specific and language-specific options handling, notably in \_{z} refelever provide
                                 langfile:n, \zcRefTypeSetup, and \zcLanguageSetup, but also for language specific
                                 options retrieval.
                                  552 \tl_new:N \l__zrefclever_setup_type_tl
                                  553 \tl_new:N \l__zrefclever_setup_language_tl
                                  554 \tl_new:N \l__zrefclever_lang_decl_case_tl
```

```
555 \seq_new:N \l__zrefclever_lang_declension_seq
```

```
556 \seq_new:N \l__zrefclever_lang_gender_seq
```
(*End definition for* \l\_\_zrefclever\_setup\_type\_tl *and others.*)

zrefclever\_rf\_opts\_tl\_not\_type\_specific\_seq efclever rf opts tl maybe type specific seq \g\_\_zrefclever\_rf\_opts\_seq\_refbounds\_seq clever rf opts bool maybe type specific seq \g\_\_zrefclever\_rf\_opts\_tl\_type\_names\_seq \g\_\_zrefclever\_rf\_opts\_tl\_typesetup\_seq \g\_\_zrefclever\_rf\_opts\_tl\_reference\_seq Lists of reference format options in "categories". Since these options are set in different scopes, and at different places, storing the actual lists in centralized variables makes the job not only easier later on, but also keeps things consistent. These variables are *constants*, but I don't seem to be able to find a way to concatenate two constants into a third one without triggering LATEX3 debug error "Inconsistent local/global assignment". And repeating things in a new \seq\_const\_from\_clist:Nn defeats the purpose of these variables.

```
557 \seq_new:N \g__zrefclever_rf_opts_tl_not_type_specific_seq
558 \seq_gset_from_clist:Nn
559 \g__zrefclever_rf_opts_tl_not_type_specific_seq
560 {
561 tpairsep ,
562 tlistsep ,
563 tlastsep ,
\begin{array}{ccc} 564 & \textbf{notesep} \\ 565 & \textbf{1} \end{array}565 }
566 \seq_new:N \g__zrefclever_rf_opts_tl_maybe_type_specific_seq
567 \seq_gset_from_clist:Nn
568 \g__zrefclever_rf_opts_tl_maybe_type_specific_seq
569 {
570 namesep ,
571 pairsep ,
572 listsep ,
573 lastsep ,
574 rangesep ,
575 namefont ,
576 reffont
577 }
578 \seq_new:N \g__zrefclever_rf_opts_seq_refbounds_seq
579 \seq_gset_from_clist:Nn
580 \g__zrefclever_rf_opts_seq_refbounds_seq
581 {
582 refbounds-first ,
583 refbounds-first-sg ,
584 refbounds-first-pb ,
585 refbounds-first-rb ,
586 refbounds-mid ,
587 refbounds-mid-rb ,
588 refbounds-mid-re ,
589 refbounds-last ,
590 refbounds-last-pe ,
591 refbounds-last-re ,
592 }
593 \seq_new:N \g__zrefclever_rf_opts_bool_maybe_type_specific_seq
594 \seq_gset_from_clist:Nn
595 \g__zrefclever_rf_opts_bool_maybe_type_specific_seq
596 {
597 cap ,
598 abbrev ,
599 rangetopair ,
600 }
```
Only "type names" are "necessarily type-specific", which makes them somewhat special on the retrieval side of things. In short, they don't have their values queried by

```
\__zrefclever_get_rf_opt_tl:nnnN, but by \__zrefclever_type_name_setup:.
601 \seq_new:N \g__zrefclever_rf_opts_tl_type_names_seq
602 \seq_gset_from_clist:Nn
603 \g__zrefclever_rf_opts_tl_type_names_seq
604 {
 605 Name-sg ,
 606 name-sg ,
 607 Name-pl ,
 608 name-pl ,
 609 Name-sg-ab ,
610 name-sg-ab ,
611 Name-pl-ab ,
612 name-pl-ab ,
613 }
```
And, finally, some combined groups of the above variables, for convenience.

```
^{614} \seq_new:N \g__zrefclever_rf_opts_tl_typesetup_seq
615 \seq_gconcat:NNN \g__zrefclever_rf_opts_tl_typesetup_seq
616 \g__zrefclever_rf_opts_tl_maybe_type_specific_seq
617 \g__zrefclever_rf_opts_tl_type_names_seq
618 \seq_new:N \g__zrefclever_rf_opts_tl_reference_seq
619 \seq_gconcat:NNN \g__zrefclever_rf_opts_tl_reference_seq
620 \g_zrefclever_rf_opts_tl_not_type_specific_seq
621 \g__zrefclever_rf_opts_tl_maybe_type_specific_seq
```
(*End definition for* \g\_\_zrefclever\_rf\_opts\_tl\_not\_type\_specific\_seq *and others.*) We set here also the "derived" refbounds options, which are (almost) the same for

every option scope.

```
622 \clist_map_inline:nn
623 {
624 reference ,
625 typesetup ,
626 langsetup ,
\begin{array}{cc} 627 & \text{language} \\ 628 & \text{array} \end{array}628 }
629 {
630 \keys_define:nn { zref-clever/ #1 }
631 {
632 +refbounds-first .meta:n =
633 \qquad \qquad \qquad634 refbounds-first = {#1},
635 refbounds-first-sg = {#1}636 refbounds-first-pb = {##1},
637 refbounds-first-rb = {#41},
638 },
639 +refbounds-mid .meta:n =
640 \{641 refbounds-mid = {#1},
642 refbounds-mid-rb = {#1}643 refbounds-mid-re = {#1},
644 },
645 +refbounds-last .meta:n =
646 \left\{ \begin{array}{c} 646 \end{array} \right.647 refbounds-last = {##1},
```

```
648 refbounds-last-pe = {##1} ,
649 refbounds-last-re = {#41},
650 },
651 +refbounds-rb .meta:n =
652 \left\{ \begin{array}{c} \end{array} \right.653 refbounds-first-rb = {4#1},
654 refbounds-mid-rb = {4#1},
655 },
656 +refbounds-re .meta:n =
657 \left\{ \begin{array}{c} \end{array} \right.658 refbounds-mid-re = {#41},
659 refbounds-last-re = {#41},
660 } ,
661 +refbounds .meta:n =
662 {
663 +refbounds-first = {#1},
664 +refbounds-mid = {##1}
665 +refbounds-last = {#41}666 \qquad } ,
667 refbounds .meta:n = { +refbounds = {##1} } ,
668 }
669 }
670 \clist_map_inline:nn
671 {
672 reference ,
673 typesetup ,
674 }
675 {
676 \keys_define:nn { zref-clever/ #1 }
677 \{\texttt{if} \quad \texttt{if} \quad \texttt{def} \quad \texttt{if} \quad \texttt{if} \quad \texttt{679 +refbounds-mid .default:o = \c_novalue_tl ,
{\scriptstyle \text{680}} {\scriptstyle \text{+refbounds-last}} \text{ .default:} {\scriptstyle \text{o}} = \verb|\c_newvalue_t| \text{ .}681 +refbounds-rb .default:o = \c_novalue_tl ,
682 +refbounds-re .default:o = \c_novalue_tl ,
683 +refbounds .default:o = \c_novalue_tl ,
684 refbounds .default:o = \c_novalue_tl,
685 }
686 }
687 \clist_map_inline:nn
688 {
689 langsetup ,
690 langfile ,
691 }
692 {
693 \keys_define:nn { zref-clever/ #1 }
694 {
695 +refbounds-first .value_required:n = true ,
696 +refbounds-mid .value_required:n = true ,
697 +refbounds-last .value_required:n = true ,
698 +refbounds-rb .value_required:n = true ,
699 +refbounds-re .value_required:n = true ,
700 +refbounds .value_required:n = true ,
701 refbounds .value_required:n = true ,
```
<sup>702</sup> } <sup>703</sup> }

#### <span id="page-23-0"></span>**4.6 Languages**

\l\_\_zrefclever\_current\_language\_tl is an internal alias for babel's \languagename or polyglossia's \mainbabelname and, if none of them is loaded, we set it to english. \l\_\_zrefclever\_main\_language\_tl is an internal alias for babel's \bbl@main@language or for polyglossia's \mainbabelname, as the case may be. Note that for polyglossia we get babel's language names, so that we only need to handle those internally.  $\lceil$  zrefclever ref language  $t$ l is the internal variable which stores the language in which the reference is to be made.

```
704 \tl_new:N \l__zrefclever_ref_language_tl
                               705 \tl_new:N \l__zrefclever_current_language_tl
                               706 \tl_new:N \l__zrefclever_main_language_tl
      \l_zrefclever_ref_language_tl A public version of \l__zrefclever_ref_language_tl for use in zref-vario.
                               707 \tl_new:N \l_zrefclever_ref_language_tl
                               708 \tl_set:Nn \l_zrefclever_ref_language_tl { \l__zrefclever_ref_language_tl }
                             (End definition for \l_zrefclever_ref_language_tl. This function is documented on page ??.)
    \__zrefclever_language_varname:n Defines, and leaves in the input stream, the csname of the variable used to store the ⟨base
                             language⟩ (as the value of this variable) for a ⟨language⟩ declared for zref-clever.
                                   \__zrefclever_language_varname:n {⟨language⟩}
                               709 \cs_new:Npn \__zrefclever_language_varname:n #1
                               710 { g__zrefclever_declared_language_ #1 _tl }
                             (End definition for \__zrefclever_language_varname:n.)
     \zrefclever_language_varname:n A public version of \__zrefclever_language_varname:n for use in zref-vario.
                               711 \cs_set_eq:NN \zrefclever_language_varname:n
                              712 \__zrefclever_language_varname:n
                             (End definition for \zrefclever_language_varname:n. This function is documented on page ??.)
\setminus zrefclever language if declared:nTF A language is considered to be declared for zref-clever if it passes this conditional, which
                             requires that a variable with \__zrefclever_language_varname:n{⟨language⟩} exists.
                                   \__zrefclever_language_if_declared:n(TF) {⟨language⟩}
                               713 \prg_new_conditional:Npnn \__zrefclever_language_if_declared:n #1 { T , F , TF }
                               714 {
                               715 \tl_if_exist:cTF { \__zrefclever_language_varname:n {#1} }
                               716 { \prg_return_true:
                               717 { \prg_return_false: }
                               718 }
                               719 \prg_generate_conditional_variant:Nnn
                               720 \__zrefclever_language_if_declared:n { x } { T , F , TF }
                             (End definition for \__zrefclever_language_if_declared:nTF.)
```
\zrefclever\_language\_if\_declared:nTF A public version of \\_\_zrefclever\_language\_if\_declared:n for use in zref-vario. <sup>721</sup> \prg\_set\_eq\_conditional:NNn \zrefclever\_language\_if\_declared:n <sup>722</sup> \\_\_zrefclever\_language\_if\_declared:n { TF }

(*End definition for* \zrefclever\_language\_if\_declared:nTF*. This function is documented on page* **??***.*)

\zcDeclareLanguage Declare a new language for use with zref-clever. ⟨*language*⟩ is taken to be both the "language name" and the "base language name". A "base language" (loose concept here, meaning just "the name we gave for the language file in that particular language") is just like any other one, the only difference is that the "language name" happens to be the same as the "base language name", in other words, it is an "alias to itself".  $[(\textit{options})]$ receive a k=v set of options, with three valid options. The first, declension, takes the noun declension cases prefixes for ⟨*language*⟩ as a comma separated list, whose first element is taken to be the default case. The second, gender, receives the genders for ⟨*language*⟩ as comma separated list. The third, allcaps, is a boolean, and indicates that for ⟨*language*⟩ all nouns must be capitalized for grammatical reasons, in which case, the cap option is disregarded for ⟨*language*⟩. If ⟨*language*⟩ is already known, just warn. This implies a particular restriction regarding [⟨*options*⟩], namely that these options, when defined by the package, cannot be redefined by the user. This is deliberate, otherwise the built-in language files would become much too sensitive to this particular user input, and unnecessarily so. \zcDeclareLanguage is preamble only.

\zcDeclareLanguage [⟨options⟩] {⟨language⟩}

```
723 \NewDocumentCommand \zcDeclareLanguage { O { } m }
724 {
725 \group_begin:
726 \tl_if_empty:nF {#2}
727 \uparrow728 \__zrefclever_language_if_declared:nTF {#2}
729 { \msg_warning:nnn { zref-clever } { language-declared } {#2} }
730 \qquad \qquad \qquad \qquad731 \tl_new:c { \_zrefclever_language_varname:n {#2} }
732 \tl_gset:cn { \__zrefclever_language_varname:n {#2} } {#2}
733 \tl_set:Nn \l__zrefclever_setup_language_tl {#2}
734 \keys_set:nn { zref-clever/declarelang } {#1}
735 }
736 }
737 \group_end:
738 }
739 \@onlypreamble \zcDeclareLanguage
```
(*End definition for* \zcDeclareLanguage*.*)

\zcDeclareLanguageAlias Declare ⟨*language alias*⟩ to be an alias of ⟨*aliased language*⟩ (or "base language"). ⟨*aliased language* must be already known to zref-clever. \zcDeclareLanguageAlias is preamble only.

```
\zcDeclareLanguageAlias {⟨language alias⟩} {⟨aliased language⟩}
740 \NewDocumentCommand \zcDeclareLanguageAlias { m m }
741 \, \text{f}742 \tl_if_empty:nF {#1}
743 {
```

```
744 \__zrefclever_language_if_declared:nTF {#2}
 745 \left\{ \begin{array}{c} \end{array} \right.746 \tl_new:c { \_zrefclever_language_varname:n {#1} }
 \text{t1}_sset:cx { \_zrefclever_language_varname:n {#1} }
 748 { \tl_use:c { \__zrefclever_language_varname:n {#2} } }
 749 }
 750 { \msg_warning:nnn { zref-clever } { unknown-language-alias } {#2} }
 751 }
 752 }
 753 \@onlypreamble \zcDeclareLanguageAlias
(End definition for \zcDeclareLanguageAlias.)
 754 \keys_define:nn { zref-clever/declarelang }
 755 {
 756 declension .code:n =
 757 {
 758 \seq_{new:c}759 \left\{ \begin{array}{c} \end{array} \right\}760 \__zrefclever_opt_varname_language:enn
 761 { \l__zrefclever_setup_language_tl } { declension } { seq }
 762 }
 763 \seq_gset_from_clist:cn
 764 {
 765 \__zrefclever_opt_varname_language:enn
 766 { \l__zrefclever_setup_language_tl } { declension } { seq }
 767 }
 768 {#1}
 769 } ,
 770 declension .value_required:n = true,
 771 gender .code:n =
 772 {
 773 \seq_{new:c}774 {
 775 \__zrefclever_opt_varname_language:enn
 776 { \lceil \cdot \rceil { \lceil \cdot \rceil { \lceil \cdot \rceil { \lceil \cdot \rceil { \lceil \cdot \rceil { \lceil \cdot \rceil } { \lceil \cdot \rceil { \lceil \cdot \rceil } { \lceil \cdot \rceil } { \lceil \cdot \rceil } { \lceil \cdot \rceil } { \lceil \cdot \rceil } { \lceil \cdot \rceil } { \lceil \cdot \rceil } { \lceil \cdot \rceil } { 
 \frac{777}{ }778 \seq_gset_from_clist:cn
 779780 \__zrefclever_opt_varname_language:enn
 781 { \l__zrefclever_setup_language_tl } { gender } { seq }
 782 }
 783 {#1}
 784 } ,
 785 gender .value_required:n = true ,
 786 allcaps .choices:nn =
 787 { true, false }
 788 {
 789 \bool_new:c
 790 \qquad \qquad \qquad \qquad \qquad \qquad \qquad \qquad \qquad \qquad \qquad \qquad \qquad \qquad \qquad \qquad \qquad \qquad \qquad \qquad \qquad \qquad \qquad \qquad \qquad \qquad \qquad \qquad \qquad \qquad \qquad \qquad \qquad \qquad \qquad \qquad \qquad791 \__zrefclever_opt_varname_language:enn
 792 { \l__zrefclever_setup_language_tl } { allcaps } { bool }
 793 }
 794 \use:c { bool_gset_ \l_keys_choice_tl :c }
 795 {
```

```
796 \__zrefclever_opt_varname_language:enn
797 { \l__zrefclever_setup_language_tl } { allcaps } { bool }
798 }
799 },
800 allcaps .default:n = true ,
801 }
```
\\_zrefclever\_process\_language\_settings: Auxiliary function for \\_zrefclever\_zcref:nnn, responsible for processing language related settings. It is necessary to separate them from the reference options machinery for two reasons. First, because their behavior is language dependent, but the language itself can also be set as an option (lang, value stored in \l\_\_zrefclever\_ref\_language\_ tl). Second, some of its tasks must be done regardless of any option being given (e.g. the default declension case, the allcaps option). Hence, we must validate the language settings after the reference options have been set. It is expected to be called right (or soon) after \keys\_set:nn in \\_\_zrefclever\_zcref:nnn, where current values for \l\_\_zrefclever\_ref\_language\_tl and \l\_\_zrefclever\_ref\_decl\_case\_tl are in place.

```
802 \cs_new_protected:Npn \__zrefclever_process_language_settings:
803 {
804 \__zrefclever_language_if_declared:xTF
805 { \l__zrefclever_ref_language_tl }
806 {
```
Validate the declension case (d) option against the declared cases for the reference language. If the user value for the latter does not match the declension cases declared for the former, the function sets an appropriate value for  $\lvert \cdot \rvert$  zrefclever ref decl case tl, either using the default case, or clearing the variable, depending on the language setup. And also issues a warning about it.

```
807 \__zrefclever_opt_seq_get:cNF
808 {
809 \__zrefclever_opt_varname_language:enn
810 { \l__zrefclever_ref_language_tl } { declension } { seq }
811 }
812 \l__zrefclever_lang_declension_seq
813 \{ \seq_clear:N \lq\_zrefclever\_lang\_declension\_seq \}814 \seq_if_empty:NTF \l__zrefclever_lang_declension_seq
815 \{816 \tl_if_empty:NF \l__zrefclever_ref_decl_case_tl
817 \{818 \msg_warning:nnxx { zref-clever }
819 { language-no-decl-ref }
820 \{ \lceil \log_2 r \rceil \leq 1 \}821 { \l__zrefclever_ref_decl_case_tl }
822 \tl_clear:N \l__zrefclever_ref_decl_case_tl
823 }
\begin{array}{ccc}\n & 824 \\
 & 825\n \end{array} }
825 \left\{ \begin{array}{c} 1 \end{array} \right\}826 \tl_if_empty:NTF \l__zrefclever_ref_decl_case_tl
827 \{828 \seq_get_left:NN \l__zrefclever_lang_declension_seq
829 \l__zrefclever_ref_decl_case_tl
830 }
831 \{832 \seq_if_in:NVF \l__zrefclever_lang_declension_seq
```

```
833 \l__zrefclever_ref_decl_case_tl
834 \left\{ \begin{array}{c} 1 \end{array} \right.835 \msg_warning:nnxx { zref-clever }
836 { unknown-decl-case }
837 \{ \lceil \log_2 z \rceil \leq 1 \rceil \leq 1 \rceil \leq 1 \rceil \}838 { \l__zrefclever_ref_language_tl }
839 \seq_get_left:NN \l__zrefclever_lang_declension_seq
840 \lvert \text{M}_{\text{2}z} \rvert arefclever_ref_decl_case_tl
841 }842 }
843 }
```
Validate the gender (g) option against the declared genders for the reference language. If the user value for the latter does not match the genders declared for the former, clear \l\_\_zrefclever\_ref\_gender\_tl and warn.

```
844 \__zrefclever_opt_seq_get:cNF
845 {
846 \cdot \cdot \cdot \cdot \cdot \cdot \cdot \cdot \cdot \cdot \cdot \cdot \cdot \cdot \cdot \cdot \cdot \cdot \cdot \cdot \cdot \cdot \cdot \cdot \cdot \cdot \cdot \cdot \cdot \cdot \cdot \cdot \cdot \cdot \cdot \cdot \c
847 \{ \lceil \cdot \rceil \cdot 2 \rceil \cdot 2 \rceil \cdot 2 \cdot 2 \rceil \cdot 2 \rceil \cdot 2 \rceil \} { gender } { seq }
848 }
849 \l__zrefclever_lang_gender_seq
850 \{ \searrow\texttt{l\_zrefclever\_lang\_gender\_seq } \}851 \seq_if_empty:NTF \l__zrefclever_lang_gender_seq
852 \left\{ \begin{array}{c} \end{array} \right\}853 \tl_if_empty:NF \l__zrefclever_ref_gender_tl
854 \{855 \msg_warning:nnxxx { zref-clever }
856 { language-no-gender }
857 \{ \lceil \log_2 r \rceil \leq 1 \}858 { g }
859 \{ \lvert \lvert \mathbf{1}\rvert \text{zrefclever\_ref\_gender\_tl} \rvert\}860 \tl_clear:N \l__zrefclever_ref_gender_tl
861 }
862 }
863 {
864 \tl_if_empty:NF \l_zrefclever_ref_gender_tl
865 \left\{ \begin{array}{c} \end{array} \right.866 \seq_if_in:NVF \l__zrefclever_lang_gender_seq
867 \l__zrefclever_ref_gender_tl
868 \qquad \qquad \qquad \qquad \qquad \qquad \qquad \qquad \qquad \qquad \qquad \qquad \qquad \qquad \qquad \qquad \qquad \qquad \qquad \qquad \qquad \qquad \qquad \qquad \qquad \qquad \qquad \qquad \qquad \qquad \qquad \qquad \qquad \qquad \qquad \qquad \qquad \qquad869 \msg_warning:nnxx { zref-clever }
870 { gender-not-declared }
871 { \l__zrefclever_ref_language_tl }
872 { \l__zrefclever_ref_gender_tl }
873 \tl_clear:N \l__zrefclever_ref_gender_tl
874 }
875 }
876 }
```
Ensure the general cap is set to true when the language was declared with allcaps option.

```
877 \__zrefclever_opt_bool_if:cT
878 \left\{ \right.879 \__zrefclever_opt_varname_language:enn
880 \{ \lvert \ zrefclever ref_language_tl } { allcaps } { bool }
```

```
881 }
882 \{ \keys\_set:nn \{ zref-clever/reference \} \{ cap = true \} \}883 }
884 {
```
If the language itself is not declared, we still have to issue declension and gender warnings, if d or g options were used.

```
885 \tl_if_empty:NF \l_zrefclever_ref_decl_case_tl
886 \left\{ \begin{array}{ccc} 8 & 8 \end{array} \right\}887 \msg_warning:nnxx { zref-clever } { unknown-language-decl }
888 { \l__zrefclever_ref_decl_case_tl }
889 { \lceil \cdot \rceil } { \lceil \cdot \rceil anguage_tl }
890 \tl_clear:N \l__zrefclever_ref_decl_case_tl
891 }
892 \tl_if_empty:NF \l__zrefclever_ref_gender_tl
893 \left\{ \begin{array}{c} 8 & 1 \\ 1 & 1 \end{array} \right\}894 \msg_warning:nnxxx { zref-clever }
895 { language-no-gender }
896 {\{\lceil \lceil \log_2 r \rceil\}}897 { g }
898 { \l__zrefclever_ref_gender_tl }
899 \tl_clear:N \l__zrefclever_ref_gender_tl
900 }
901 }
902 }
```
(*End definition for* \\_\_zrefclever\_process\_language\_settings:*.*)

#### <span id="page-28-0"></span>**4.7 Language files**

Contrary to general options and type options, which are always *local*, language-specific settings are always *global*. Hence, the loading of built-in language files, as well as settings done with \zcLanguageSetup, should set the relevant variables globally.

The built-in language files and their related infrastructure are designed to perform "on the fly" loading of the language files, "lazily" as needed. Much like babel does for languages not declared in the preamble, but used in the document. This offers some convenience, of course, and that's one reason to do it. But it also has the purpose of parsimony, of "loading the least possible". Therefore, we load at begindocument one single language (see lang [option\)](#page-53-0), as specified by the user in the preamble with the lang option or, failing any specification, the current language of the document, which is the default. Anything else is lazily loaded, on the fly, along the document.

This design decision has also implications to the *form* the language files assumed. As far as my somewhat impressionistic sampling goes, dictionary or localization files of the most common packages in this area of functionality, are usually a set of commands which perform the relevant definitions and assignments in the preamble or at begindocument. This includes translator, translations, but also babel's .ldf files, and biblatex's .lbx files. I'm not really well acquainted with this machinery, but as far as I grasp, they all rely on some variation of \ProvidesFile and \input. And they can be safely \input without generating spurious content, because they rely on being loaded before the document has actually started. As far as I can tell, babel's "on the fly" functionality is not based on the .ldf files, but on the .ini files, and on \babelprovide. And the .ini files are not in this form, but actually resemble "configuration files" of sorts, which means they are read

and processed somehow else than with just \input. So we do the more or less the same here. It seems a reasonable way to ensure we can load language files on the fly robustly mid-document, without getting paranoid with the last bit of white-space in them, and without introducing any undue content on the stream when we cannot afford to do it. Hence, zref-clever's built-in language files are a set of *key-value options* which are read from the file, and fed to \keys\_set:nn{zref-clever/langfile} by \\_\_zrefclever\_provide  $langfile:n$ . And they use the same syntax and options as  $\zeta$ zcLanguageSetup does. The language file itself is read with \ExplSyntaxOn with the usual implications for white-space and catcodes.

\\_\_zrefclever\_provide\_langfile:n is only meant to load the built-in language files. For languages declared by the user, or for any settings to a known language made with  $\zeta$ cLanguageSetup, values are populated directly to a corresponding variables. Hence, there is no need to "load" anything in this case: definitions and assignments made by the user are performed immediately.

\g\_zrefclever\_loaded\_langfiles\_seq Used to keep track of whether a language file has already been loaded or not.

<sup>903</sup> \seq\_new:N \g\_\_zrefclever\_loaded\_langfiles\_seq

(*End definition for* \g\_\_zrefclever\_loaded\_langfiles\_seq*.*)

\\_\_zrefclever\_provide\_langfile:n Load language file for known ⟨*language*⟩ if it is available and if it has not already been loaded.

```
\__zrefclever_provide_langfile:n {⟨language⟩}
904 \cs_new_protected:Npn \__zrefclever_provide_langfile:n #1
905 {
906 \group_begin:
907 \Cbsphack
908 \__zrefclever_language_if_declared:nT {#1}
909 \uparrow910 \seq_i f_i n : NxF911 \g__zrefclever_loaded_langfiles_seq
912 \{ \tilde{\ } { \tilde{\ } use:c { \bar{\ } zrefclever language varname:n {#1} } }
913 \{914 \exp_args:Nx \file_get:nnNTF
915 \{916 zref-clever-
917 \text{ltl\_use:} \left\{ \ \sum_{z \in \text{relclever\_language\_varname:} n \text{ } \# 1 \} \right\}\frac{918}{2} . lang
919 }
920 { \ExplSyntaxOn }
921 \lceil \t{1 \text{tmpa_t1}} \rceil922 \left\{ \begin{array}{c} 0 & \mathbf{1} & \mathbf{1}923 \text{ltl} set:Nn \text{l} zrefclever setup language tl {#1}
924 \tl_clear:N \l__zrefclever_setup_type_tl
925 \__zrefclever_opt_seq_get:cNF
926 \left\{ \begin{array}{c} 1 \end{array} \right.927 1927 1927 1927 1927 1928 1929 1929 1929 1929 1929 1929 1929 1929 1929 1929 1929 1929 1929 1929 1929 1929 1929 1929 1929 1929 1929 1929 1929 1929 1929 1929 
928 {#1} { declension } { seq }
929 }930 \l__zrefclever_lang_declension_seq
931 \{ \seq_clear:N \lq\_zrefclever\_lang\_declension\_seq \}932 \seq_if_empty:NTF \l__zrefclever_lang_declension_seq
```

```
933 \{ \tilde{\ell}_z \in \ell_z \text{zrefclever\_lang\_dec1\_case_t1 } \}934 \left\{ \begin{array}{c} 0 & \text{if } \\ 0 & \text{if } \\ 0 & \text{if935 \seq_get_left:NN \l_ zrefclever_lang_declension_seq
936 \l__zrefclever_lang_decl_case_tl
937 }
938 \__zrefclever_opt_seq_get:cNF
939 \qquad \qquad \text{ }940 \__zrefclever_opt_varname_language:nnn
941 {41} { gender } { seq }
942 }
943 \l__zrefclever_lang_gender_seq
944 \{ \searrow\qquad: N \setminus l\_zrefclever\_lang\_gender\_seq \}945 \keys_set:nV { zref-clever/langfile } \l_tmpa_tl
946 \seq_gput_right:Nx \g__zrefclever_loaded_langfiles_seq
947 \{ \tilde{\ell}_z \leq \ell \leq \ell_z \leq \ell_z \}948 \msg_info:nnx { zref-clever } { langfile-loaded }
949 { \tilde{\lambda}_2 \setminus \tilde{\lambda}_1 \setminus \tilde{\lambda}_2 \setminus \tilde{\lambda}_2 \setminus \tilde{\lambda}_2 \setminus \tilde{\lambda}_3 \setminus \tilde{\lambda}_3 \setminus \tilde{\lambda}_4 \setminus \tilde{\lambda}_5 \setminus \tilde{\lambda}_6 \setminus \tilde{\lambda}_7 \setminus \tilde{\lambda}_8 \setminus \tilde{\lambda}_8 \setminus \tilde{\lambda}_8 \setminus \tilde{\lambda}_8 \setminus \tilde{\lambda}_9 \setminus \tilde{\lambda}_9 \setminus \tilde{\lambda}_9 \setminus \tilde{\lambda}_8 \setminus \tilde{\lambda}_9 \setminus \tilde{\lambda}_9 \setminus \tilde{\lambda950 }
951 \{
```
Even if we don't have the actual language file, we register it as "loaded". At this point, it is a known language, properly declared. There is no point in trying to load it multiple times, if it was not found the first time, it won't be the next.

```
952 \seq_gput_right:Nx \g__zrefclever_loaded_langfiles_seq
953 \{ \tilde{\mathcal{L}}_z \text{refclever\_language\_varname:n \{ #1} \} \}954 }
955 }
956 }
957 \@esphack
958 \group_end:
959 }
960 \cs_generate_variant:Nn \__zrefclever_provide_langfile:n { x }
```
(*End definition for* \\_\_zrefclever\_provide\_langfile:n*.*)

The set of keys for zref-clever/langfile, which is used to process the language files in  $\angle$ \_zrefclever\_provide\_langfile:n. The no-op cases for each category have their messages sent to "info". These messages should not occur, as long as the language files are well formed, but they're placed there nevertheless, and can be leveraged in regression tests.

```
961 \keys_define:nn { zref-clever/langfile }
962 \frac{1}{2}963 type .code:n =
964 {
965 \tl if empty:nTF {#1}
966 \{ \tilde\} { \tilde\} clear:N \lceil \tilde\} zrefclever setup type tl }
967 { \tl_set:Nn \l__zrefclever_setup_type_tl {#1} }
968 } ,
969
970 case .code:n =
971 \uparrow972 \seq_if_empty:NTF \l__zrefclever_lang_declension_seq
973 \left\{ \begin{array}{c} 973 \end{array} \right.974 \msg_info:nnxx { zref-clever } { language-no-decl-setup }
975 \{ \lvert \ zrefclever setup language tl \} \{ #1\}
```

```
976 }
977 {
978 \seq_if_in:NnTF \l_zrefclever_lang_declension_seq {#1}
979 { \tl_set:Nn \l__zrefclever_lang_decl_case_tl {#1} }
980 \qquad \qquad \bullet981 \msg_info:nnxx { zref-clever } { unknown-decl-case }
982 {#1} { \lceil \cdot \rceil anguage_tl }
983 \seq_get_left:NN \l__zrefclever_lang_declension_seq
984 \l__zrefclever_lang_decl_case_tl
985 }
986 }
987 } ,
988 case .value_required:n = true ,
989
990 gender .value_required:n = true ,
991 gender .code:n =
992 {
993 \seq_if_empty:NTF \l__zrefclever_lang_gender_seq
994 \left\{ \begin{array}{ccc} 9 & 1 & 1 \\ 1 & 1 & 1 \\ 1 & 1 & 1 \end{array} \right\}995 \msg_info:nnxxx { zref-clever } { language-no-gender }
996 {\lceil \lambda_1 \rceil \choose 2} anguage_tl } { gender } {#1}
997 }
998 {
999 \tl_if_empty:NTF \l_zrefclever_setup_type_tl
1000 \{1001 \msg_info:nnn { zref-clever }
1002 { option-only-type-specific } { gender }
1003 }
1004 \{1005 \seq_clear:N \l_tmpa_seq
1006 \clist_map_inline:nn {#1}
1007 \{1008 \seq_if_in:NnTF \l__zrefclever_lang_gender_seq {##1}
1009 \{ \seq{\texttt{\#t}}:\texttt{Nn }\1_tmpa_seq {##1} }
1010 \qquad \qquad1011 \msg_info:nnxx { zref-clever }
1012 declared 1012 { gender-not-declared }
1013 \{\lceil \lceil \cdot \rceil \rceil \leq 1 \rceil \leq 1 \} {##1}
1014 }1015 }
1016 \__zrefclever_opt_seq_if_set:cF
1017 \qquad \qquad \qquad \qquad \qquad \qquad \qquad \qquad \qquad \qquad \qquad \qquad \qquad \qquad \qquad \qquad \qquad \qquad \qquad \qquad \qquad \qquad \qquad \qquad \qquad \qquad \qquad \qquad \qquad \qquad \qquad \qquad \qquad \qquad \qquad \qquad \qquad \qquad 1018 \__zrefclever_opt_varname_lang_type:eenn
1019 \{\lceil \text{ll\_zrefclever\_setup\_language\_tl} \rceil\}1020 \{ \lncolumn{1}{1}zrefclever\_setup\_type\_tl \}1021 { gender }
1022 { seq }
1023 }
1024 \left\{ \begin{array}{c} 1 \end{array} \right\}1025 \seq_new: c
10261027 \__zrefclever_opt_varname_lang_type:eenn
1028 { \l__zrefclever_setup_language_tl }
1029 { \l__zrefclever_setup_type_tl }
```

```
1030 { gender }
1031 \{seq \}1032 }
1033 \seq_gset_eq:cN
1034 \left\{ \begin{array}{c} \end{array} \right.1035 \__zrefclever_opt_varname_lang_type:eenn
1036 { \l__zrefclever_setup_language_tl }
1037 <br>1037 <br>1037 <br>1037 <br>1037 <br>1037 <br>1038 <br>1038 <br>1038 <br>1038 <br>1038 <br>1038 <br>1038 <br>1038 <br>1038 <br>1038 <br>1038 <br>1038 <br>1038 <br>1038 <br>1038 <br>1038 <br>1038 <br>1038 <br>1038 <br>1038 <br>1038 <br>1038 <br>1038 <br>1038 <br>1038 <br>1038 <br>1038 <br>1038 <br>1038 <br>1038 <br>1038 <br>
1038 { gender }
1039 { seq }
1040 }
1041 \lambda<sup>1041</sup>
1042 }
1043 }
1044 }
1045 } ,
1046 }
1047 \seq_map_inline:Nn
1048 \g__zrefclever_rf_opts_tl_not_type_specific_seq
1049 {
1050 \keys_define:nn { zref-clever/langfile }
1051 \{1052 #1 .value_required:n = true ,
1053 #1 .code:n =
1054 {
1055 \tl_if_empty:NTF \l__zrefclever_setup_type_tl
1056 \{\sum_{\text{1057}} \sum_{\text{27}} \sum_{\text{286}} \sum_{\text{1057}} \sum_{\text{288}} \sum_{\text{298}} \sum_{\text{2087}} \sum_{\text{2087}} \sum_{\text{2088}} \sum_{\text{2089}} \sum_{\text{2089}} \sum_{\text{2089}} \sum_{\text{2089}} \sum_{\text{2089}} \sum_{\text{2089}} \sum_{\text{2089}} \1058 \{1059 \__zrefclever_opt_varname_lang_default:enn
1060 \{\ \lceil \ \text{degree\_step\_language\_tl} \ \rceil1061 {#1} { tl }
1062 }
1063 {##1}
1064 }
1065 \{1066 \msg_info:nnn { zref-clever }
1067 <br>
1067 <br>
1067 <br>
1067 <br>
1087 <br>
1087 <br>
1087 <br>
1087 <br>
1088 <br>
1088 <br>
1088 <br>
1088 <br>
1088 <br>
1088 <br>
1088 <br>
1088 <br>
1088 <br>
1088 <br>
1088 <br>
1088 <br>
1088 <br>
1088 <br>
1088 <br>
1088 <br>
1088 <br>
1088 <br>
1088 <br>
1088 <br>
1088 <br>
1088 <br>
1088 <br>
1088 
1068 }
1069 } ,
1070 }
1071 }
1072 \seq_map_inline:Nn
1073 \g__zrefclever_rf_opts_tl_maybe_type_specific_seq
1074 {
1075 \keys_define:nn { zref-clever/langfile }
1076 {
1077    #1 .value_required:n = true ,
1078 #1 .code:n =
1079 {
1080 \tl_if_empty:NTF \l__zrefclever_setup_type_tl
1081 \left\{ \begin{array}{ccc} \end{array} \right.1082 \__zrefclever_opt_tl_gset_if_new:cn
1083 \{
```

```
1084 \__zrefclever_opt_varname_lang_default:enn
1085 { \l__zrefclever_setup_language_tl }
1086 {#1} f tl }
1087 }
1088 {##1}
1089 }
1090 \{1091 \__zrefclever_opt_tl_gset_if_new:cn
1092 \left\{ \begin{array}{c} 1 \end{array} \right\}1093 \__zrefclever_opt_varname_lang_type:eenn
1094 <br>1094 <br>1094 <br>1094 <br>1094 <br>1094 <br>1094 <br>1095 <br>1095 <br>1095 <br>1095 <br>1095 <br>1095 <br>1095 <br>1095 <br>1095 <br>1095 <br>1095 <br>1095 <br>1095 <br>1095 <br>1095 <br>1095 <br>1095 <br>1095 <br>1095 <br>1095 <br>1095 <br>1095 <br>1095 <br>1095 <br>1095 <br>1095 <br>1095 <br>1095 <br>1095 <br>1095 <br>
1095 \{\lceil \text{ll\_zrefclever\_setup\_type\_tl} \rceil\}1096 {#1} { tl }
1097 }
1098 {##1}
1099 }
1100 } ,
1101 }
1102 }
1103 \keys_define:nn { zref-clever/langfile }
1104 {
1105 endrange .value_required:n = true ,
1106 endrange .code:n =
1107 {
1108 \strut \text{str\_case:} \n{\text{#1}}1109 {
1110 { ref }
1111 \qquad \qquad \qquad \qquad \qquad \qquad \qquad \qquad \qquad \qquad \qquad \qquad \qquad \qquad \qquad \qquad \qquad \qquad \qquad \qquad \qquad \qquad \qquad \qquad \qquad \qquad \qquad \qquad \qquad \qquad \qquad \qquad \qquad \qquad \qquad \qquad 1112 \tl_if_empty:NTF \l__zrefclever_setup_type_tl
1113 \left\{ \begin{array}{c} \end{array} \right\}1114 \qquad \qquad \searrow \qquad \qquad \searrow \qquad \qquad \searrow \qquad \qquad \searrow1115 \qquad \qquad \qquad \qquad \qquad \qquad \qquad \qquad \qquad \qquad \qquad \qquad \qquad \qquad \qquad \qquad \qquad \qquad \qquad \qquad \qquad \qquad \qquad \qquad \qquad \qquad \qquad \qquad \qquad \qquad \qquad \qquad \qquad \qquad \qquad \qquad \qquad \qquad 1116 \__zrefclever_opt_varname_lang_default:enn
1117 { \l__zrefclever_setup_language_tl }
1118 { endrangefunc } { tl }
1119 }1120 \qquad \qquad \setminus \_zrefclever_opt_tl_gclear_if_new:c
\overline{\mathbf{1}} 1121 \overline{\mathbf{1}}1122 \__zrefclever_opt_varname_lang_default:enn
1123 { \l__zrefclever_setup_language_tl }
1124<br>1125 \qquad \qquad { endrangeprop } { tl }
1125 }1126 }
1127 \left\{1128 \__zrefclever_opt_tl_gclear_if_new:c
1129 \qquad \qquad1130 \__zrefclever_opt_varname_lang_type:eenn
1131 { \l__zrefclever_setup_language_tl }
1132 { \l__zrefclever_setup_type_tl }
1133 { endrangefunc } { tl }
1134 }1135 \__zrefclever_opt_tl_gclear_if_new:c
1136 \left\{1137 \__zrefclever_opt_varname_lang_type:eenn
```

```
1138 { \l__zrefclever_setup_language_tl }
1139 { \l__zrefclever_setup_type_tl }
1140 { endrangeprop } { tl }
1141 }1142 }
1143 }
1144
1145 { stripprefix }
1146 \{1147 \tl_if_empty:NTF \l__zrefclever_setup_type_tl
1148 \left\{ \begin{array}{c} \end{array} \right.1149 \big\{\underline{\hspace{1mm}}\} \Big\} \Big\} \Big\} \Big\} \Big\} \Big\} \Big\} \Big\} \Big\} \Big\} \Big\} \Big\} \Big\} \Big\} \Big\} \Big\} \Big\} \Big\} \Big\} \Big\} \Big\{ \Big\} \Big\} \Big\} \Big\} \Big\} \Big\} \Big\{ \Big\1150 \left\{1151 \__zrefclever_opt_varname_lang_default:enn
1152 { \l__zrefclever_setup_language_tl }
1153 { endrangefunc } { tl }
1154 }1155 { __zrefclever_get_endrange_stripprefix }
1156 \big\{\_\_z\refclever_opt_tl_gclear_if_new:c
1157 \left\{1158 \__zrefclever_opt_varname_lang_default:enn
1159 { \l__zrefclever_setup_language_tl }
\{ \text{endrangeprop } \} { tl } \}1161 }
1162 }
1163 \left\{1164 \__zrefclever_opt_tl_gset_if_new:cn
1165 \left\{1166 \__zrefclever_opt_varname_lang_type:eenn
1167 { \l__zrefclever_setup_language_tl }
1168 <br>1168 <br> 1168 <br> 1168 <br> 1168 <br> 1168 <br> 1168 <br> 1168 <br> 1168 <br> 1168 <br> 1168 <br> 1168 <br> 1168 <br> 1168 <br> 1168 <br> 1168 <br> 1168 <br> 1168 <br> 1168 <br> 1168 <br> 1168 <br> 1168 <br>
1169 { endrangefunc } { tl }
1170 }
1171 { __zrefclever_get_endrange_stripprefix }
1172 \qquad \qquad \setminus \_zrefclever_opt_tl_gclear_if_new:c
1173 \{1174 \__zrefclever_opt_varname_lang_type:eenn
1175 \{ \lncap{1\_zrefclever\_setup\_language\_tl} \}1176 { \l__zrefclever_setup_type_tl }
1177 { endrangeprop } { tl }
1178 }
1179 }
1180 }
1181
1182 { pagecomp }
1183 \{1184 \tl_if_empty:NTF \l__zrefclever_setup_type_tl
1185 \{1186 \big\{\_z\} refclever_opt_tl_gset_if_new:cn
1187 \left\{1188 \__zrefclever_opt_varname_lang_default:enn
1189 { \l__zrefclever_setup_language_tl }
1190 { endrangefunc } { t1 }
\overline{\phantom{a}} 1191 \overline{\phantom{a}}
```

```
1192 \{ __zrefclever_get_endrange_pagecomp }
1193 \qquad \qquad \searrow_zrefclever_opt_tl_gclear_if_new:c
1194 \qquad \qquad1195 \__zrefclever_opt_varname_lang_default:enn
1196 { \l__zrefclever_setup_language_tl }
1197 { endrangeprop } { tl }
1198 }1199 }
1200 \left\{ \begin{array}{c} 1 \end{array} \right\}1201 \angle_zrefclever_opt_tl_gset_if_new:cn
1202 \qquad \qquad \qquad \qquad1203 \__zrefclever_opt_varname_lang_type:eenn
1204 \{ \ l\_zrefclever\_setup\_language\_tl \ }1205 \{ \lncolumn{1}{1}{2} 12051206 { endrangefunc } { tl }
1207 }
1208 1208 \{ __zrefclever_get_endrange_pagecomp \}1209 \qquad \qquad \setminus \_zrefclever_opt_tl_gclear_if_new:c
1210 \qquad \qquad \qquad \qquad \qquad \qquad \qquad \qquad \qquad \qquad \qquad \qquad \qquad \qquad \qquad \qquad \qquad \qquad \qquad \qquad \qquad \qquad \qquad \qquad \qquad \qquad \qquad \qquad \qquad \qquad \qquad \qquad \qquad \qquad \qquad \qquad \qquad \qquad \qquad \qquad 1211 \__zrefclever_opt_varname_lang_type:eenn
1212 { \l__zrefclever_setup_language_tl }
1213 { \l__zrefclever_setup_type_tl }
1214<br>1215 1215<br>
\}1215 }1216 }
1217 }
1218
1219 { pagecomp2 }
12201221 \tl_if_empty:NTF \l__zrefclever_setup_type_tl
1222 \left\{ \begin{array}{c} \end{array} \right.1223 \__zrefclever_opt_tl_gset_if_new:cn
1224 \left\{ \begin{array}{c} \end{array} \right.1225 \__zrefclever_opt_varname_lang_default:enn
1226 { \l__zrefclever_setup_language_tl }
1227 { endrangefunc } { tl }
1228 }1229 { __zrefclever_get_endrange_pagecomptwo }
1230 \qquad \qquad \searrow_zrefclever_opt_tl_gclear_if_new:c
1231 \left\{ \begin{array}{c} 1 \end{array} \right\}1232 \__zrefclever_opt_varname_lang_default:enn
1233 { \l__zrefclever_setup_language_tl }
1234 \{ endrangeprop \} \{ tl \}1235 }1236 }1237 \left\{ \begin{array}{c} \end{array} \right.1238 \qquad \qquad \searrow \qquad \qquad \searrow \qquad \qquad \searrow \qquad \qquad \searrow1239 \qquad \qquad1240 \__zrefclever_opt_varname_lang_type:eenn
1241 { \l__zrefclever_setup_language_tl }
1242 { \l__zrefclever_setup_type_tl }
1243 { endrangefunc } { tl }
1244 \}1245 { __zrefclever_get_endrange_pagecomptwo }
```
```
1246 \qquad \qquad \setminus \_zrefclever_opt_tl_gclear_if_new:c
1247 \left\{ \begin{array}{c} \end{array} \right.1248 \__zrefclever_opt_varname_lang_type:eenn
1249 { \l_zrefclever_setup_language_tl }
1250 \{ \lncap{\text{12}}\}1251 { endrangeprop } { tl }
1252 }1253 }
1254 }
1255 }
1256 \{1257 \tilde{\text{t1}_{if\_empty}:nTF } \{ \#1 \}1258 \{1259 \msg_info:nnn { zref-clever }
1260 { endrange-property-undefined } {#1}
1261 }
1262 \left\{ \begin{array}{c} 1 \end{array} \right\}1263 \zref@ifpropundefined {#1}
1264 \left\{ \begin{array}{c} 1 \end{array} \right\}1265 \msg_info:nnn { zref-clever }
1266 { endrange-property-undefined } {#1}
1267 }
1268 \left\{ \begin{array}{c} 1 \end{array} \right\}1269 \tl_if_empty:NTF \l__zrefclever_setup_type_tl
1270 \left\{ \begin{array}{c} \end{array} \right.1271 \qquad \qquad \setminus \_ \mathsf{zrefclever\_opt\_tl\_gset\_if\_new:cn}1272 \left\{1273 \__zrefclever_opt_varname_lang_default:enn
1274 \{ \lncap{\text{1274}} \}1275 { endrangefunc } { tl }
1276 }1277 \qquad \qquad1278 \angle_zrefclever_opt_tl_gset_if_new:cn
12791280 \big\{ \_z\} refclever_opt_varname_lang_default:enn
1281 1281 1281 1281 1281 1281 1281 1281 1281 1281 1281 1281 1281 1281 1281 1281 1281 1281 1281 1281 1281 1281 1281 1281 1281 1281 1281 1281 1281 1281 1281 1281 
1282 { endrangeprop } { tl }
1283 }
1284 \{ \text{#1} \}1285 }
12861287 1287 1287 1287 22refclever_opt_tl_gset_if_new:cn
12881289 \angle_zrefclever_opt_varname_lang_type:eenn
1290 \{ \lncap{\text{1290}} \}1291 { \l__zrefclever_setup_type_tl }
1292 { endrangefunc } { t1 }
1293 }
1294 { __zrefclever_get_endrange_property }
1295 \__zrefclever_opt_tl_gset_if_new:cn
12961297 \__zrefclever_opt_varname_lang_type:eenn
1298 { \l__zrefclever_setup_language_tl }
1299 { \l__zrefclever_setup_type_tl }
```

```
1300 { endrangeprop } { tl }
1301 }
1302 {41}1303 }
1304 }
1305 }
1306 }
1307 },
1308 }
1309 \seq_map_inline:Nn
1310 \g__zrefclever_rf_opts_tl_type_names_seq
1311 {
1312 \keys_define:nn { zref-clever/langfile }
1313 {
1314 \text{\#1} .value_required:n = true ,
1315 #1 .code:n =
1316 \{1317 \tl_if_empty:NTF \l__zrefclever_setup_type_tl
1318 \{1319 \msg_info:nnn { zref-clever }
1320 { option-only-type-specific } {#1}
1321 }
1322 \left\{ \begin{array}{c} 1 \end{array} \right\}1323 \tl_if_empty:NTF \l__zrefclever_lang_decl_case_tl
1324 \left\{ \begin{array}{c} 1 \end{array} \right\}1325 \__zrefclever_opt_tl_gset_if_new:cn
13261327 \__zrefclever_opt_varname_lang_type:eenn
1328 { \l__zrefclever_setup_language_tl }
1329 \{ \lvert \lvert \mathbf{1}_{\_zrefclever\_setup\_type\_t1} \rvert \}1330 {#1} { tl }
\{1331\}1332 {4#1}<br>1333 }
1333 }
1334 \{1335 \__zrefclever_opt_tl_gset_if_new:cn
13361337 \__zrefclever_opt_varname_lang_type:eeen
1338 { \l__zrefclever_setup_language_tl }
1339 { \l__zrefclever_setup_type_tl }
\{ \lceil \frac{1340}{1341} \rceil \} \{ \lceil \frac{1}{2} \rceil \} \{ \lceil \frac{1}{2} \rceil \}1341 }1342 {++1}1343 }
1344 }
1345 } ,
1346 }
1347 }
1348 \seq_map_inline:Nn
1349 \g__zrefclever_rf_opts_seq_refbounds_seq
1350 {
1351 \keys_define:nn { zref-clever/langfile }
1352 \uparrow1353 #1 .value_required:n = true ,
```

```
1354 #1 .code:n =
1355 {
1356 \tl_if_empty:NTF \l__zrefclever_setup_type_tl
1357 \{\label{eq:1358} \texttt{\textbackslash\_zrefclever\_opt\_seq\_if\_set:} cF1359 \left\{1360 \__zrefclever_opt_varname_lang_default:enn
1361 <br>1361 <br>1361 <br>1361 <br>1361 <br>1361 <br>1362 <br>1362 <br>1363 <br>1362 <br>1363 <br>1364 <br>1365 <br>1364 <br>1365 <br>1365 <br>1365 <br>1365 <br>1365 <br>1365 <br>1365 <br>1365 <br>1365 <br>1365 <br>1365 <br>1365 <br>1365 <br>1365 <br>1365 <br>1365 
1362 }
1363 \left\{\text{1364} \text{Seq\_gclear:N} \g_\text{tmpa\_seq}1365 \__zrefclever_opt_seq_gset_clist_split:Nn
1366 \gtrsim 1366
1367 \bool_lazy_or:nnTF
1368 \{ \tilde{\tilde{t}}_p: n \{ \#1 \} \}13691370 \int_compare_p:nNn
1371 \{ \seq_{count:N} \g_tmpa_seq \} = \{ 4 \}1372 }
13731374 \angle_zrefclever_opt_seq_gset_eq:cN
13751376 \big\backslash \_zrefclever_opt_varname_lang_default:enn
1377 { \l__zrefclever_setup_language_tl }
1378 {#1} { seq }
13791380 \g_tmpa_seq
1381 }13821383 \msg_info:nnxx { zref-clever }
1384 { refbounds-must-be-four }
{41} { \seq count:N \gq tmpa_seq }
1386 }1387 }
1388 }
1389 \left\{ \begin{array}{c} \end{array} \right.1390 \__zrefclever_opt_seq_if_set:cF
1391 \left\{1392 \__zrefclever_opt_varname_lang_type:eenn
1393 { \l__zrefclever_setup_language_tl }
{1}_{1394} { \lceil \_2 \rceil setup_type_tl } {#1} { seq }
1395 }
1396 \left\{1397 \text{Seq\_gclear:N} \gtrsim \text{Impa\_seq}1398 \__zrefclever_opt_seq_gset_clist_split:Nn
\qquad \qquad \qquad \qquad \setminus g_{\texttt{tmpa\_seq}} \text{ \{ \# 1 \}}1400 \bool_lazy_or:nnTF
1401 { \tl_if_empty_p:n {##1} }
14021403 \int_compare_p:nNn
1404 \{ \seq_{count:N} \g_{tmp\_seq} \} = \{ 4 \}1405 }
1406\searrow_zrefclever_opt_seq_gset_eq:cN
```

```
14081409 \big\backslash \_zrefclever_opt_varname_lang_type:eenn
1410 { \l__zrefclever_setup_language_tl }
1411 \{ \ l\_zrefclever\_setup\_type\_tl \}1412 {#1} { seq }
1413 \}\label{eq:zeta} \begin{array}{c} \backslash g\_{\text{tmpa\_seq}} \end{array}1415 }
14161417 \msg_info:nnxx { zref-clever }
1418 f refbounds-must-be-four }
{41} { \seq_count:N \gq_tmpa_seq }
1420 }1421 }1422 }
1423 },
1424 }
1425 }
1426 \seq_map_inline:Nn
1427 \g__zrefclever_rf_opts_bool_maybe_type_specific_seq
1428 {
1429 \keys_define:nn { zref-clever/langfile }
1430 \{1431 #1 .choice: ,
1432 #1 / true .code:n =
1433 {
1434 \tl_if_empty:NTF \l__zrefclever_setup_type_tl
1435 \{1436 \__zrefclever_opt_bool_if_set:cF
1437 \left\{1438 \__zrefclever_opt_varname_lang_default:enn
1439 \{ \lncap{\text{1-}zrefclever\_setup\_language\_tl} \}1440 \{ \text{#1} \} { bool }
1441 }
1442 \left\{1443 \qquad \qquad \searrow \qquad \qquad \qquad \searrow \qquad \qquad \qquad \searrow \qquad \qquad \qquad \qquad \searrow \qquad \qquad \qquad \searrow \qquad \qquad \qquad \qquad \searrow \qquad \qquad \qquad \searrow \qquad \qquad \qquad \searrow14441445 \__zrefclever_opt_varname_lang_default:enn
1446 \{ \lncap{\text{1-}zrefclever\_setup\_language\_tl} \}1447 {#1} { bool }
1448 }
1449 }
1450 }
1451 \{\setminus_zrefclever_opt_bool_if_set:cF
1453 \left\{1454 \__zrefclever_opt_varname_lang_type:eenn
1455 { \l__zrefclever_setup_language_tl }
1456 \{ \lncap{\text{1-}zrefclever\_setup\_type\_tl} \}1457 {#1} { bool }
1458 }
1459 \left\{1460 \__zrefclever_opt_bool_gset_true:c
1461 \left\{
```

```
1462 \__zrefclever_opt_varname_lang_type:eenn
1463 1463 f \l__zrefclever_setup_language_tl }
1464 \{ \ l_2 \text{zrefclever\_setup\_type\_tl } \}1465 {#1} { bool }
1466 \}1467 }
1468 }
1469 },
1470 #1 / false .code:n =
1471 {
1472 \tl_if_empty:NTF \l__zrefclever_setup_type_tl
1473 \{\label{eq:1474} \verb|1474| \verb|21474| \verb|21474| \verb|21474| \verb|21474| \verb|21474| \verb|21474| \verb|21474| \verb|21474| \verb|21474| \verb|21474| \verb|21474| \verb|21474| \verb|21474| \verb|21474| \verb|21474| \verb|21474| \verb|21474| \verb|21474| \verb|21474| \verb|21474| \verb|21474| \verb|21474| \verb|21475 \{\verb|\zpace| = \verb|\zpace| + \verb|\zspace| + \verb|\zspace| + \verb|\zspace| + \verb|\zspace| + \verb|\zspace| + \verb|\zspace| + \verb|\zspace| + \verb|\zspace| + \verb|\zspace| + \verb|\zspace| + \verb|\zspace| + \verb|\zspace| + \verb|\zspace| + \verb|\zspace| + \verb|\zspace| + \verb|\zspace| + \verb|\zspace| + \verb|\zspace| + \verb|\zspace| + \verb|\zspace| + \verb|\zspace| + \thinspace \verb|\zspace| + \thinspace \verb|\zspace| + \thinspace \verb|\zspace| + \thinspace \verb|\zspace| + \thinspace \verb|\zspace| + \thinspace \verb|\zspace|1477 { \l__zrefclever_setup_language_tl }
1478 {#1} { bool }
1479 }
1480 \left\{ \begin{array}{c} 1480 & 1 \end{array} \right\}1481 \__zrefclever_opt_bool_gset_false:c
14821483 \__zrefclever_opt_varname_lang_default:enn
1484 1484 f \lceil \lceil \cdot \rceil \rceil contained for \lceil \cdot \rceil 2refclever_setup_language_tl \}1485 {#1} { bool }
1486 }1487 }
1488 }
1489 \left\{ \begin{array}{c} \end{array} \right.1490 \angle_zrefclever_opt_bool_if_set:cF
1491 \left\{1492 \__zrefclever_opt_varname_lang_type:eenn
1493 { \l__zrefclever_setup_language_tl }
\label{eq:14} \quad \{ \ \verb|l_zrefclever_setup_type_t1| \ \}1495 {#1} { bool }
1496 }
1497 \left\{1498 \angle_zrefclever_opt_bool_gset_false:c
14991500 \__zrefclever_opt_varname_lang_type:eenn
1501 1501 1501 1501 1501 1502 1502 1502 1503 1603 1713 1713 1713 1713 1713 1713 1713 1713 1713 1713 1713 1713 1713 1713 1713 1713 1713 1713 1713 1713 1713 1713 
1502 diagonal contract of \{ \ l_2zrefclever_setup_type_tl }
1503 {#1} { bool }
1504 }
1505 }
1506 }
1507 } ,
1508 #1 .default:n = true ,
1509 no #1 .meta:n = { #1 = false },
1510 no #1 .value_forbidden:n = true,
1511 }
1512 }
```
It is convenient for a number of language typesetting options (some basic separators) to have some "fallback" value available in case babel or polyglossia is loaded and sets a language which zref-clever does not know. On the other hand, "type names" are not looked for in "fallback", since it is indeed impossible to provide any reasonable value for them for a "specified but unknown language". Other typesetting options, for which it is not a problem being empty, need not be catered for with a fallback value.

```
1513 \cs_new_protected:Npn \__zrefclever_opt_tl_cset_fallback:nn #1#2
1514 {
1515 \tl const:cn
<sup>1516</sup> \{\ \mathcal{L}_zzrefclever_opt_varname_fallback:nn \{\#1\} \{\ \mathbf{t}\}\ \} \{\#2\}1517 }
1518 \keyval_parse:nnn
1519 \{ \}1520 { \__zrefclever_opt_tl_cset_fallback:nn }
1521 {
1522 tpairsep = {, \sim } ,
1523 tlistsep = {, -} ,
1524 tlastsep = {, \sim } ,
1525 notesep = \{ \sim \},
1526 namesep = {\nobreakspace},
1527 pairsep = {,~} ,
1528 listsep = {,~},<br>1529 lastsep = {,~},
1529 lastsep
1530 rangesep = {\textendash} .
1531 }
```
# **4.8 Options**

#### **Auxiliary**

\\_\_zrefclever\_prop\_put\_non\_empty:Nnn If ⟨*value*⟩ is empty, remove ⟨*key*⟩ from ⟨*property list*⟩. Otherwise, add ⟨*key*⟩ = ⟨*value*⟩ to ⟨*property list*⟩.

```
\__zrefclever_prop_put_non_empty:Nnn ⟨property list⟩ {⟨key⟩} {⟨value⟩}
1532 \cs_new_protected:Npn \__zrefclever_prop_put_non_empty:Nnn #1#2#3
1533 {
1534 \tl_if_empty:nTF {#3}
1535 { \prop_remove:Nn #1 {#2} }
1536 { \prop_put:Nnn #1 {#2} {#3} }
1537 }
```
(*End definition for* \\_\_zrefclever\_prop\_put\_non\_empty:Nnn*.*)

#### **ref option**

\l\_\_zrefclever\_ref\_property\_tl stores the property to which the reference is being made. Note that one thing *must* be handled at this point: the existence of the property itself, as far as zref is concerned. This because typesetting relies on the check \zref@ifrefcontainsprop, which *presumes* the property is defined and silently expands the *true* branch if it is not (insightful comments by Ulrike Fischer at [https:](https://github.com/ho-tex/zref/issues/13) [//github.com/ho-tex/zref/issues/13](https://github.com/ho-tex/zref/issues/13)). Therefore, before adding anything to  $\lvert \cdot \rvert$ zrefclever ref property tl, check if first here with \zref@ifpropundefined: close it at the door. We must also control for an empty value, since "empty" passes both \zref@ifpropundefined and \zref@ifrefcontainsprop.

```
1538 \tl_new:N \l__zrefclever_ref_property_tl
1539 \keys_define:nn { zref-clever/reference }
1540 \, \text{f}1541 ref .code:n =
1542 \uparrow1543 \tl_if_empty:nTF {#1}
1544 \{1545 \msg_warning:nnn { zref-clever }
1546 { zref-property-undefined } {#1}
1547 \lvert \tlcorner \tl_set:Nn \l__zrefclever_ref_property_tl { default }
1548 }
1549 \left\{ \begin{array}{c} 1549 \end{array} \right.1550 \zref@ifpropundefined {#1}
1551 \{1552 \msg_warning:nnn { zref-clever }
1553 { zref-property-undefined } {#1}
1554 \text{ltl\_set:} \text{ltl\_zrefclever\_ref\_property\_tl} { default }
1555 }
1556 { \tl_set:Nn \l__zrefclever_ref_property_tl {#1} }
1557 }
1558 },
1559 ref .initial:n = default ,
1560 ref .value_required:n = true ,
1561 page .meta:n = { ref = page },
1562 page .value_forbidden:n = true ,
1563 }
```
# **typeset option**

```
1564 \bool_new:N \l__zrefclever_typeset_ref_bool
1565 \bool_new:N \l__zrefclever_typeset_name_bool
1566 \keys_define:nn { zref-clever/reference }
1567 {
1568 typeset .choice: ,
1569 typeset / both .code:n =
1570 {
1571 \bool_set_true:N \l__zrefclever_typeset_ref_bool
1572 \bool_set_true:N \l__zrefclever_typeset_name_bool
1573 } ,
1574 typeset / ref .code:n =
1575 \qquad \qquad \qquad \qquad \qquad \qquad \qquad \qquad \qquad \qquad \qquad \qquad \qquad \qquad \qquad \qquad \qquad \qquad \qquad \qquad \qquad \qquad \qquad \qquad \qquad \qquad \qquad \qquad \qquad \qquad \qquad \qquad \qquad \qquad \qquad \qquad 1576 \bool_set_true:N \l__zrefclever_typeset_ref_bool
1577 \bool_set_false:N \l_zrefclever_typeset_name_bool
1578 } ,
1579 typeset / name .code:n =
1580 {
1581 \bool_set_false:N \l__zrefclever_typeset_ref_bool
1582 \bool_set_true:N \l__zrefclever_typeset_name_bool
1583 },
1584 typeset .initial:n = both ,
1585 typeset .value_required:n = true ,
1586
1587 noname .meta:n = { typeset = ref } ,
1588 noname .value_forbidden:n = true,
```

```
1589 noref .meta:n = { typeset = name },
1590 noref .value_forbidden:n = true ,
1591 }
```
### **sort option**

```
1592 \bool_new:N \l__zrefclever_typeset_sort_bool
1593 \keys_define:nn { zref-clever/reference }
1594 {
1595 sort .bool_set:N = \l__zrefclever_typeset_sort_bool ,
1596 sort .initial:n = true ,
1597 sort .default:n = true,
1598 nosort .meta:n = { sort = false },
1599 nosort .value_forbidden:n = true ,
1600 }
```
#### **typesort option**

\l\_\_zrefclever\_typesort\_seq is stored reversed, since the sort priorities are computed in the negative range in \\_\_zrefclever\_sort\_default\_different\_types:nn, so that we can implicitly rely on '0' being the "last value", and spare creating an integer variable using \seq\_map\_indexed\_inline:Nn.

```
1601 \seq_new:N \l__zrefclever_typesort_seq
1602 \keys_define:nn { zref-clever/reference }
1603 {
1604 typesort .code:n =
1605 \qquad \qquad \qquad \qquad \qquad \qquad \qquad \qquad \qquad \qquad \qquad \qquad \qquad \qquad \qquad \qquad \qquad \qquad \qquad \qquad \qquad \qquad \qquad \qquad \qquad \qquad \qquad \qquad \qquad \qquad \qquad \qquad \qquad \qquad \qquad \qquad 1606 \seq_set_from_clist:Nn \l_zrefclever_typesort_seq {#1}
1607 \seq_reverse:N \l__zrefclever_typesort_seq
1608 },
1609 typesort .initial:n =
1610 { part , chapter , section , paragraph },
1611 typesort .value_required:n = true,
1612 notypesort .code:n =
1613 { \seq_clear:N \l__zrefclever_typesort_seq } ,
1614 notypesort .value_forbidden:n = true,
1615 }
```
# **comp option**

```
1616 \bool_new:N \l__zrefclever_typeset_compress_bool
1617 \keys_define:nn { zref-clever/reference }
1618 {
1619 comp .bool_set:N = \l__zrefclever_typeset_compress_bool,
1620 comp .initial:n = true,
1621 comp .default:n = true,
1622 nocomp .meta:n = { comp = false },
1623 nocomp .value_forbidden:n = true ,
1624 }
```
#### **endrange option**

The working of endrange option depends on two underlying option values / variables: endrangefunc and endrangeprop. endrangefunc is the more general one, and endrangeprop is used when the first is set to \\_\_zrefclever\_get\_endrange\_ property:VVN, which is the case when the user is setting endrange to an arbitrary zref property, instead of one of the \str\_case:nn matches.

endrangefunc *must* receive three arguments and, more specifically, its signature *must* be VVN. For this reason, endrangefunc should be stored without the signature, which is added, and hard-coded, at the calling place. The first argument is ⟨*beg range label*⟩, the second ⟨*end range label*⟩, and the last ⟨*tl var to set*⟩. Of course, ⟨*tl var to set*⟩ must be set to a proper value, and that's the main task of the function. endrangefunc must also handle the case where \zref@ifrefcontainsprop is false, since \\_\_zrefclever\_get\_ref\_endrange:nnN cannot take care of that. For this purpose, it may set ⟨*tl var to set*⟩ to the special value zc@missingproperty, to signal a missing property for \\_\_zrefclever\_get\_ref\_endrange:nnN.

An empty endrangefunc signals that no processing is to be made to the end range reference, that is, that it should be treated like any other one, as defined by the ref option. This may happen either because endrange was never set for the reference type, and empty is the value "returned" by  $\angle$  zrefclever get rf opt tl:nnnN for options not set, or because endrange was set to ref at some scope which happens to get precedence.

One thing I was divided about in this functionality was whether to (x-)expand the references before processing them, when such processing is required. At first sight, it makes sense to do so, since we are aiming at "removing common parts" as close as possible to the printed representation of the references (cleveref does expand them in \crefstripprefix). On the other hand, this brings some new challenges: if a fragile command gets there, we are in trouble; also, if a protected one gets there, though things won't break as badly, we may "strip" the macro and stay with different arguments, which will then end up in the input stream. I think biblatex is a good reference here, and it offers \NumCheckSetup, \NumsCheckSetup, and \PagesCheckSetup aimed at locally redefining some commands which may interfere with the processing. This is a good idea, thus we offer a similar hook for the same purpose: endrange-setup.

```
1625 \NewHook { zref-clever/endrange-setup }
```

```
1626 \keys_define:nn { zref-clever/reference }
1627 {
1628 endrange .code:n =
1629 {
1630 \str_case:nnF {#1}
1631 \qquad \qquad \qquad \qquad \qquad \qquad \qquad \qquad \qquad \qquad \qquad \qquad \qquad \qquad \qquad \qquad \qquad \qquad \qquad \qquad \qquad \qquad \qquad \qquad \qquad \qquad \qquad \qquad \qquad \qquad \qquad \qquad \qquad \qquad \qquad \qquad 1632 { ref }
1633 \{1634 \cdot \cdot \cdot \cdot \cdot \cdot \cdot \cdot \cdot \cdot \cdot \cdot \cdot \cdot \cdot \cdot \cdot \cdot \cdot \cdot \cdot \cdot \cdot \cdot \cdot \cdot \cdot \cdot \cdot \cdot \cdot \cdot \cdot \cdot \cdot \cdot \
1635 \{1636 \__zrefclever_opt_varname_general:nn
1637 { endrangefunc } { tl }
1638 }
1639 \__zrefclever_opt_tl_clear:c
1640 \left\{1641 \__zrefclever_opt_varname_general:nn
1642 { endrangeprop } { tl }
1643 }
1644 }
1645
1646 { stripprefix }
1647 \left\{ \begin{array}{c} \end{array} \right.
```

```
1648 \__zrefclever_opt_tl_set:cn
1649 \left\{ \begin{array}{c} \end{array} \right.1650 \__zrefclever_opt_varname_general:nn
1651 { endrangefunc } { tl }
1652 }
1653 \{ __zrefclever_get_endrange_stripprefix }
\label{eq:1654} \verb|1654|1655 \left\{1656 \__zrefclever_opt_varname_general:nn
1657 { endrangeprop } { tl }
1658 }
1659 }
1661 { pagecomp }
1662 \left\{ \begin{array}{c} \end{array} \right.1663 \__zrefclever_opt_tl_set:cn
1664 \left\{ \begin{array}{c} \end{array} \right.1665 \__zrefclever_opt_varname_general:nn
1666 { endrangefunc } { tl }
1667 }
1668 \{ __zrefclever_get_endrange_pagecomp }
1669 \big\{\_\_z\} / \_\_z refclever_opt_tl_clear:c
1670 \left\{ \begin{array}{c} \end{array} \right.1671 \__zrefclever_opt_varname_general:nn
1672 { endrangeprop } { tl }
1673 }
1674 }
1676 { pagecomp2 }
16771678 \__zrefclever_opt_tl_set:cn
1679 \left\{ \begin{array}{c} \end{array} \right.1680 \__zrefclever_opt_varname_general:nn
1681 { endrangefunc } { tl }
1682 }
1683 \{ __zrefclever_get_endrange_pagecomptwo }
1684 \__zrefclever_opt_tl_clear:c
1685 \{1686 \__zrefclever_opt_varname_general:nn
1687 { endrangeprop } { tl }
1688 }
1689    }
1691 { unset }
1692 \left\{ \begin{array}{c} \end{array} \right.1693 \__zrefclever_opt_tl_unset:c
1694 \left\{1695 \__zrefclever_opt_varname_general:nn
1696 { endrangefunc } { tl }
1697 }
1698 \qquad \qquad \setminus \_zrefclever_opt_tl_unset:c
1699 \left\{1700 \__zrefclever_opt_varname_general:nn
1701 { endrangeprop } { tl }
```

```
1702 }
1703    }
1704    }
1705 {
1706 \tilde{\text{t1}}_if\_empty: nTF _{#1}1707 \left\{ \begin{array}{c} \end{array} \right.1708 \msg_warning:nnn { zref-clever }
1709 { endrange-property-undefined } {#1}
1710 }
1711 \left\{ \begin{array}{c} \end{array} \right.1712 \{41\}1713 \{1714 \msg_warning:nnn { zref-clever }
1715 \{ endrange-property-undefined \} \{#1}
1716 }
1717 \left\{ \begin{array}{c} \end{array} \right.1718 \qquad \qquad \setminus \_zrefclever_opt_tl_set:cn
17191720 \_zrefclever_opt_varname_general:nn
1721 { endrangefunc } { tl }
1722 }1723 discrept 1723 discrept 1723 discrept 2 contrary contrary contrary contrary contrary contrary contrary contrary contrary contrary contrary contrary contrary contrary contrary contrary contrary contrary contrary co
1724 \__zrefclever_opt_tl_set:cn
17251726 \_zrefclever_opt_varname_general:nn
1727 { endrangeprop } { tl }
1728 }1729 \{ \#1 \}<br>1730 }
1730 }
1731 }
1732 }
1733 },
1734 endrange .value_required:n = true ,
1735 }
1736 \cs_new_protected:Npn \__zrefclever_get_endrange_property:nnN #1#2#3
1737 {
1738 \tl_if_empty:NTF \l__zrefclever_endrangeprop_tl
1739 {
1740 \zref@ifrefcontainsprop {#2} { \l__zrefclever_ref_property_tl }
1741 \left\{ \begin{array}{c} 1 \end{array} \right\}1742 \__zrefclever_extract_default:Nnvn #3
1743 42 { 1<sup>-2refclever_ref_property_tl } { }</sup>
1744 }
1745 \{ \tilde{\text{12}} \text{ set}: \text{Nn #3 } \text{ zc@missing property } \}1746 }
1747 \overline{f}1748 \zref@ifrefcontainsprop {#2} { \l__zrefclever_endrangeprop_tl }
1749 \uparrow
```
If the range came about by normal compression, we already know the beginning and the end references share the same "form" and "prefix" (this is ensured at  $\angle$ \_zrefclever\_labels\_in\_sequence:nn), but the same is not true if the range option is being used, in which case, we have to check the replacement \l\_\_zrefclever\_ref\_property\_tl by \l\_\_zrefclever\_endrangeprop\_tl is really granted.

```
1750 \bool_if:NTF \l__zrefclever_typeset_range_bool
1751 \{1752 \group_begin:
\verb|\bool_setfalse:N \ \lceil \tanh \ \Delta_b \right)1754 \exp_args:Nxx \tl_if_eq:nnT
1755 \{1756 \__zrefclever_extract_unexp:nnn
{41} { externaldocument } { }
1758 }
1759 \{1760 \angle_zrefclever_extract_unexp:nnn
{+2} { externaldocument } { }
1762 }
1763 \{^{1764} \tilde{t}_eq: \text{NnTF } l_zrefclever_ref\_property_tl { page }17651766 \exp_args:Nxx \tl_if_eq:nnT
17671768 \angle_zrefclever_extract_unexp:nnn
1769 {4 \t41} {2c@pgfmt} {f}1770 \}17711772 \__zrefclever_extract_unexp:nnn
1773 {42} { zc@pgfmt } { }
17741775 \{ \boldsymbol{\delta}: \mathbb{N} \setminus \mathbb{1} \text{trn} \}1776 \qquad \qquad17771778 \exp_args:Nxx \tl_if_eq:nnT
17791780 \__zrefclever_extract_unexp:nnn
{41} { zc@counter } { }
1782 }
17831784 \__zrefclever_extract_unexp:nnn
1785 { 1785 { 1785 { 1285 { 1285 { 1285 } { 1285 } { 1285 } { 1285 } { 1285 } { 1285 } { 1285 } { 1285 } { 1285 } { 1285 } { 1285 } { 1285 } { 1285 } { 1285 } { 1285 } { 1285 } { 
1786 }17871788 \exp_args:Nxx \tl_if_eq:nnT
17891790 \angle_zrefclever_extract_unexp:nnn
1791 {41} { zc@enclval } { }
1792 }17931794 \__zrefclever_extract_unexp:nnn
1795 {42} { zc@enclval } { }
1796 \}1797 \{ \bool\_set\_true:N \ \ll \ \}1798 \big\}1799 \}1800 }
1801 \bool_if:NTF \l_tmpa_bool
1802 \left\{1803 \__zrefclever_extract_default:Nnvn \l_tmpb_tl
```

```
{+2} { 1 _ zrefclever_endrangeprop_tl } { }
 1805 }
 1806 \left\{1807 1807 \zref@ifrefcontainsprop
{42} { \lceil \cdot \rceil \lceil \cdot \cdot \rceil \lceil \cdot \rceil \lceil \cdot \rceil 18091810 \qquad \qquad \qquad \setminus \_zrefclever_extract_default:Nnvn \l_tmpb_tl
\label{eq:42} \texttt{\{#2\}}~\{\texttt{l\_zrefclever\_ref\_property\_tl}\ \}~\{\texttt{\ } \}1812 }
1813 { \tl_set:Nn \l_tmpb_tl { zc@missingproperty } }
 1814 }
1815 \exp_args:NNNV
1816 \group_end:
1817 \tl_set:Nn #3 \l_tmpb_tl
 1818 }
 1819 \left\{ \begin{array}{c} 1819 \end{array} \right.1820 \__zrefclever_extract_default:Nnvn #3
1821 {#2} { 1 __ zrefclever_endrangeprop_tl } { }
 1822 }
1823 }<br>1824 {
 1824 \left\{ \begin{array}{c} 1824 & 1 \end{array} \right\}1825 \zref@ifrefcontainsprop {#2} { \l__zrefclever_ref_property_tl }
 1826 \left\{ \begin{array}{c} 1826 \end{array} \right.1827 \cdot \the extract_default:Nnvn #3
1828 {42} { 1 _zrefclever_ref_property_tl } { }
 1829 }
1830 { \tilde{\tau} \}1831 }
1832 }
1833 }
1834 \cs_generate_variant:Nn \__zrefclever_get_endrange_property:nnN { VVN }
    For the technique for smuggling the assignment out of the group, see Enrico Grego-
rio's answer at https://tex.stackexchange.com/a/56314.
1835 \cs_new_protected:Npn \__zrefclever_get_endrange_stripprefix:nnN #1#2#3
1836 {
1837 \zref@ifrefcontainsprop {#2} { \l__zrefclever_ref_property_tl }
1838 {
1839 \group_begin:
1840 \UseHook { zref-clever/endrange-setup }
1841 \tl_set:Nx \l_tmpa_tl
1842 {
1843 \cdot \cdot \cdot \cdot \cdot \cdot \cdot \cdot \cdot \cdot \cdot \cdot \cdot \cdot \cdot \cdot \cdot \cdot \cdot \cdot \cdot \cdot \cdot \cdot \cdot \cdot \cdot \cdot \cdot \cdot \cdot \cdot \cdot \cdot \cdot \cdot \
1844 {#1} { \l__zrefclever_ref_property_tl } { }
1845 }
1846 \tl_set:Nx \l_tmpb_tl
1847 {
1848 \__zrefclever_extract:nnn
1849 {#2} { \lceil \_zrefclever_ref\_property_t1 \rceil { }
 1850 }
1851 \bool_set_false:N \l_tmpa_bool
1852 \bool_until_do:Nn \l_tmpa_bool
1853 {
1854 \exp_args:Nxx \tl_if_eq:nnTF
```

```
1855 \{ \tilde{V} \ll \tImpaff\} \{ \tilde{V} \ll \tImpaff\} \}1856 \left\{ \begin{array}{c} \end{array} \right.1857 \tilde{\text{15}}1858 \tl_set:Nx \l_tmpb_tl { \tl_tail:V \l_tmpb_tl }
                       \verb|\til_timpy:NT \l, \lpm \texttt{mpb_t1}|1860 { \boldsymbol{\xi} \cdot \boldsymbol{\eta} \cdot \boldsymbol{\eta} \cdot \boldsymbol{\eta}}1861 }
                       1862 <br>
{ \bool_set_true:N \l_tmpa_bool }
                       1863 }
                       1864 \exp_args:NNNV
                       1865 \group_end:
                       1866 \tl_set:Nn #3 \l_tmpb_tl
                       1867 }
                       1868 { \tl_set:Nn #3 { zc@missingproperty } }
                       1869 }
                       1870 \cs_generate_variant:Nn \__zrefclever_get_endrange_stripprefix:nnN { VVN }
https://tex.stackexchange.
                       com/a/427559).
                       1871 \prg_new_protected_conditional:Npnn
                       1872 \__zrefclever_is_integer_rgx:n #1 { F , TF }
                       1873 {
                       1874 \regex_match:nnTF { \A\d+\Z } {#1}
                       1875 { \prg_return_true: }
                       1876 { \prg_return_false: }
                       1877 }
                       1878 \prg_generate_conditional_variant:Nnn
                       1879 \__zrefclever_is_integer_rgx:n { V } { F , TF }
                       (End definition for \__zrefclever_is_integer_rgx:n.)
                       1880 \cs_new_protected:Npn \__zrefclever_get_endrange_pagecomp:nnN #1#2#3
                       1881 {
                       1882 \zref@ifrefcontainsprop {#2} { \l zrefclever ref property tl }
                       1883 {
                       1884 \group_begin:
                       1885 \UseHook { zref-clever/endrange-setup }
                       1886 \tl_set:Nx \l_tmpa_tl
                       1887 {
                       1888 \__zrefclever_extract:nnn
                       1889 {#1} { \lceil \_z \rceil { \lceil \cdot \rceil } { }
                       1890 }
                       1891 \tl set:Nx \l tmpb tl
                       1892 {
                       1893 \_zrefclever_extract:nnn
                       1894 {#2} { \lceil \frac{1}{2} \rceil zrefclever_ref_property_tl } { }
                       1895 }
                       1896 \bool_set_false:N \l_tmpa_bool
                       1897 \__zrefclever_is_integer_rgx:VTF \l_tmpa_tl
                       1898 \qquad \qquad \qquad \qquad \qquad \qquad \qquad \qquad \qquad \qquad \qquad \qquad \qquad \qquad \qquad \qquad \qquad \qquad \qquad \qquad \qquad \qquad \qquad \qquad \qquad \qquad \qquad \qquad \qquad \qquad \qquad \qquad \qquad \qquad \qquad \qquad 1899 \__zrefclever_is_integer_rgx:VF \l_tmpb_tl
                       1900 { \backslash } { \bool_set_true:N \l_tmpa_bool }
                       1901 }
                       1902 \{ \boldsymbol{\delta} \in \mathbb{N} \setminus \mathbb{1} \text{ } \mathbb{D} \}1903 \bool until do:Nn \l tmpa bool
```

```
50
```

```
1904 \left\{ \begin{array}{c} 1 \end{array} \right\}1905 \exp_args:Nxx \tl_if_eq:nnTF
1906 \{ \tilde{\} \1907 \left\{ \begin{array}{c} \end{array} \right.1908 \tl_set:Nx \l_tmpa_tl { \tl_tail:V \l_tmpa_tl }
1909 \tilde{\mathrm{L}_{\tiny{t}}\{ \tilde{\mathrm{t}} \}1910 \tilde{\text{t1\_if\_empty:NT }} \llbracket1911 { \boldsymbol{\delta} \cdot \boldsymbol{I}_{\boldsymbol{\delta}} \cdot \boldsymbol{I}_{\boldsymbol{\delta}} \cdot \boldsymbol{I}_{\boldsymbol{\delta}} \cdot \boldsymbol{I}_{\boldsymbol{\delta}} \cdot \boldsymbol{I}_{\boldsymbol{\delta}} \cdot \boldsymbol{I}_{\boldsymbol{\delta}} \cdot \boldsymbol{I}_{\boldsymbol{\delta}} \cdot \boldsymbol{I}_{\boldsymbol{\delta}} \cdot \boldsymbol{I}_{\boldsymbol{\delta}} \cdot \boldsymbol{I}_{\boldsymbol{\delta}} \cdot \boldsymbol{I}_{\boldsymbol{\delta}} \cdot \boldsymbol{I}_{\boldsymbol{\delta}} \cdot \boldsymbol{I}_{\boldsymbol{\delta}} \cdot \boldsymbol{I}_{\boldsymbol{\delta}} \cdot \boldsymbol{I}_{\boldsymbol{\delta1912 }
1913 { \backslash } { \backslashbool_set_true:N \backslashl_tmpa_bool }
1914 }
1915 \exp_args:NNNV
1916 \group_end:
1917 \tl_set:Nn #3 \l_tmpb_tl
1918 }
1919 { \tl_set:Nn #3 { zc@missingproperty } }
1920 }
1921 \cs_generate_variant:Nn \__zrefclever_get_endrange_pagecomp:nnN { VVN }
1922 \cs_new_protected:Npn \__zrefclever_get_endrange_pagecomptwo:nnN #1#2#3
1923 {
1924 \zref@ifrefcontainsprop {#2} { \l__zrefclever_ref_property_tl }
1925 {
1926 \group begin:
1927 \UseHook { zref-clever/endrange-setup }
1928 \tl_set:Nx \l_tmpa_tl
1929 \qquad \qquad \textbf{1}1930 \ zrefclever extract:nnn
{41} { \lceil \cdot \rceil zrefclever_ref_property_tl } { }
1932 }
1933 \tl_set:Nx \l_tmpb_tl
1934 \left\{ \begin{array}{c} 1 \end{array} \right\}1935 \ zrefclever extract:nnn
1936 {#2} { \lceil \cdot \rceil arefclever_ref_property_tl } { }
1937 }
1938 \bool set false:N \l tmpa bool
1939 \__zrefclever_is_integer_rgx:VTF \l_tmpa_tl
1940 {
1941 \__zrefclever_is_integer_rgx:VF \l_tmpb_tl
1942 { \boldsymbol{\delta} \1943 }
1944 { \bool_set_true:N \l_tmpa_bool }
1945 \bool_until_do:Nn \l_tmpa_bool
1946 \qquad \qquad \qquad \qquad \qquad \qquad \qquad \qquad \qquad \qquad \qquad \qquad \qquad \qquad \qquad \qquad \qquad \qquad \qquad \qquad \qquad \qquad \qquad \qquad \qquad \qquad \qquad \qquad \qquad \qquad \qquad \qquad \qquad \qquad \qquad \qquad 1947 \exp args:Nxx \tl if eq:nnTF
1948 \{ \tilde{V} \ll \frac{1 - \text{Im} \{ \tilde{V} \ll \ldots \} }{ \tilde{V} \ll \ldots \} }1949 \left\{ \begin{array}{c} \end{array} \right.1950 \bool_lazy_or:nnTF
1951 <br>
{ \int_compare_p:nNn { \l_tmpb_tl } > { 99 } }
1952 { \int_{\Omega} f \in \Lambda : V \leq \Lambda \}1953 \{1954 \tilde{\mathrm{Lset:Nx \l\t \lpm mpa_tl } \l\ \lpm i\l\ \lpm npa_tl }1955 \tl_set:Nx \l_tmpb_tl { \tl_tail:V \l_tmpb_tl }
1956 }
1957 { \bool set true:N \l tmpa bool }
```

```
1958 }
1959 { \bool_set_true:N \l_tmpa_bool }
1960 }
1961 \exp_args:NNNV
1962 \group_end:
1963 \tl_set:Nn #3 \l_tmpb_tl
1964 }
1965 { \tl_set:Nn #3 { zc@missingproperty } }
1966 }
1967 \cs_generate_variant:Nn \__zrefclever_get_endrange_pagecomptwo:nnN { VVN }
```
## **range and rangetopair options**

The rangetopair option is being handled with other reference format option booleans at \g\_\_zrefclever\_rf\_opts\_bool\_maybe\_type\_specific\_seq.

```
1968 \bool_new:N \l__zrefclever_typeset_range_bool
1969 \keys_define:nn { zref-clever/reference }
1970 \sim f
1971 range .bool_set:N = \l__zrefclever_typeset_range_bool,
1972 range .initial:n = false,
1973 range .default:n = true,
1974 }
```
#### **cap and capfirst options**

The cap option is currently being handled with other reference format option booleans at \g\_\_zrefclever\_rf\_opts\_bool\_maybe\_type\_specific\_seq.

```
1975 \bool_new:N \l__zrefclever_capfirst_bool
1976 \keys_define:nn { zref-clever/reference }
1977 {
1978 capfirst .bool_set:N = \lceil \frac{1}{2r} \rceil capfirst_bool,
1979 capfirst .initial:n = false,
1980 capfirst .default:n = true,
1981 }
```
## **abbrev and noabbrevfirst options**

The abbrev option is currently being handled with other reference format option booleans at \g\_\_zrefclever\_rf\_opts\_bool\_maybe\_type\_specific\_seq.

```
1982 \bool_new:N \l__zrefclever_noabbrev_first_bool
1983 \keys_define:nn { zref-clever/reference }
1984 {
1985 noabbrevfirst .bool_set:N = \l__zrefclever_noabbrev_first_bool ,
1986 noabbrevfirst .initial:n = false,
1987 noabbrevfirst .default:n = true,
1988 }
```
## **S option**

```
1989 \keys_define:nn { zref-clever/reference }
1990 {
1991 S .meta:n =
```

```
1992 { capfirst = {#1} , noabbrevfirst = {#1} },
1993 S .default:n = true ,
1994 }
```
## **hyperref option**

```
1995 \bool_new:N \l__zrefclever_hyperlink_bool
1996 \bool_new:N \l__zrefclever_hyperref_warn_bool
1997 \keys_define:nn { zref-clever/reference }
1998 {
1999 hyperref .choice: ,
2000 hyperref / auto .code:n =
2001 {
2002 \bool_set_true:N \l__zrefclever_hyperlink_bool
2003 \bool_set_false:N \l__zrefclever_hyperref_warn_bool
2004 } ,
2005 hyperref / true .code:n =
2006 {
2007 \bool_set_true:N \l__zrefclever_hyperlink_bool
2008 \bool_set_true:N \l__zrefclever_hyperref_warn_bool
2009 },
2010 hyperref / false .code:n =
2011 {
2012 \bool_set_false:N \l__zrefclever_hyperlink_bool
\verb|2013| \boldsymbol{\lambda} = \boldsymbol{\lambda} \boldsymbol{\lambda} + \boldsymbol{\lambda} \boldsymbol{\lambda} + \boldsymbol{\lambda} \boldsymbol{\2014 } ,
2015 hyperref .initial:n = auto ,
2016 hyperref .default:n = true ,
```
nohyperref is provided mainly as a means to inhibit hyperlinking locally in zref-vario's commands without the need to be setting zref-clever's internal variables directly. What limits setting hyperref out of the preamble is that enabling hyperlinks requires loading packages. But nohyperref can only disable them, so we can use it in the document body too.

```
2017 nohyperref .meta:n = { hyperref = false } ,
2018 nohyperref .value_forbidden:n = true ,
2019 }
2020 \AddToHook { begindocument }
2021 {
2022 \__zrefclever_if_package_loaded:nTF { hyperref }
2023 {
2024 \bool_if:NT \l__zrefclever_hyperlink_bool
2025 { \RequirePackage { zref-hyperref } }
2026 }
2027 \uparrow2028 \bool_if:NT \l__zrefclever_hyperref_warn_bool
2029 { \msg_warning:nn { zref-clever } { missing-hyperref } }
2030 \bool_set_false:N \l__zrefclever_hyperlink_bool
2031 }
2032 \keys_define:nn { zref-clever/reference }
2033 {
2034 hyperref .code:n =
2035 { \msg_warning:nn { zref-clever } { hyperref-preamble-only } } ,
2036 nohyperref .code:n =
2037 { \bool_set_false:N \l_zrefclever_hyperlink_bool } ,
```
<sup>2038</sup> } <sup>2039</sup> }

#### **nameinlink option**

```
2040 \str_new:N \l__zrefclever_nameinlink_str
2041 \keys_define:nn { zref-clever/reference }
2042 {
2043 nameinlink .choice: ,
2044 nameinlink / true .code:n =
_{2045} { \str_set:Nn \l_zrefclever_nameinlink_str { true } },
2046 nameinlink / false .code:n =
2047 { \str_set:Nn \l__zrefclever_nameinlink_str { false } },
2048 nameinlink / single .code:n =
2049 \{ \strut \text{str\_set:} \hfill \llbracket \_zrefclever\_nameinlink\_str \{ single } \}2050 nameinlink / tsingle .code:n =
\verb|2051|{ \strut \texttt{str}\_set: Nn \lvert \lvert \lvert \texttt{zrefclever\_nameinlink}\_strut \{ \texttt{tsingle } \rvert \},2052 nameinlink .initial:n = tsingle ,
2053 nameinlink .default:n = true ,
2054 }
```
**preposinlink option (deprecated)**

```
2055 \keys_define:nn { zref-clever/reference }
2056 {
2057 preposinlink .code:n =
2058 {
2059 % NOTE Option deprecated in 2022-01-12 for v0.2.0-alpha.
2060 \msg_warning:nnnn { zref-clever }{ option-deprecated }
2061 { preposinlink } { refbounds }
2062 }
2063 }
```
## **lang option**

The overall setup here seems a little roundabout, but this is actually required. In the preamble, we (potentially) don't yet have values for the "current" and "main" document languages, this must be retrieved at a begindocument hook. The begindocument hook is responsible to get values for  $\lceil \cdot \rceil$  zrefclever\_current\_language\_tl and  $\lceil \cdot \rceil$ zrefclever\_main\_language\_tl, and to set the default for \l\_\_zrefclever\_ref\_ language\_tl. Package options, or preamble calls to \zcsetup are also hooked at begindocument, but come after the first hook, so that the pertinent variables have been set when they are executed. Finally, we set a third begindocument hook, at begindocument/before, so that it runs after any options set in the preamble. This hook redefines the lang option for immediate execution in the document body, and ensures the current language's language file gets loaded, if it hadn't been already.

For the babel and polyglossia variables which store the "current" and "main" languages, see <https://tex.stackexchange.com/a/233178>, including comments, particularly the one by Javier Bezos. For the babel and polyglossia variables which store the list of loaded languages, see <https://tex.stackexchange.com/a/281220>, including comments, particularly PLK's. Note, however, that languages loaded by \babelprovide, either directly, "on the fly", or with the provide option, do not get included in \bbl@loaded.

```
2064 \AddToHook { begindocument }
2065 {
```

```
2066 \__zrefclever_if_package_loaded:nTF { babel }
2067 {
2068 \tl_set:Nn \l_zrefclever_current_language_tl { \languagename }
2069 \tl_set:Nn \l__zrefclever_main_language_tl { \bbl@main@language }
2070 }
2071 {
2072 \__zrefclever_if_package_loaded:nTF { polyglossia }
2073 {
2074 \tilde{}2075 \tl_set:Nn \l__zrefclever_main_language_tl { \mainbabelname }
2076 }
2077 \{2078 \tl_set:Nn \l__zrefclever_current_language_tl { english }
2079 \tl_set:Nn \l__zrefclever_main_language_tl { english }
2080 }
2081 }
2082 }
2083 \keys_define:nn { zref-clever/reference }
2084 {
2085 lang .code:n =
2086 {
2087 \AddToHook { begindocument }
2088 {
2089 \str case:nnF {#1}
2090 \qquad \qquad \textbf{1}2091 { current }
2092 \qquad \qquad \textbf{1}2093 \tl_set:Nn \l__zrefclever_ref_language_tl
2094 { \l__zrefclever_current_language_tl }
2095 }
2096
2097 { main }
2098 \qquad \qquad \textbf{1}2099 \tl set:Nn \l zrefclever ref language tl
{ \lq }_{2101} { \lq }_{2101} { \lq }_{2101} }
2101 }
2102 }
2103 {
2104 \tilde{\text{1}}set:Nn l_2zrefclever_ref_language_tl {#1}
2105 \qquad \qquad \searrow_zrefclever_language_if_declared:nF {#1}
2106 \{2107 \msg_warning:nnn { zref-clever }
2108 { unknown-language-opt } {#1}
2109 }
2110 }
2111 \__zrefclever_provide_langfile:x
2112 \{ \lvert \lvert \lvert 1 \rvert \text{zerclever\_ref\_language\_t1 } \}2113 }
2114 } ,
2115 lang .initial:n = current,
2116 lang .value_required:n = true ,
2117 }
2118 \AddToHook { begindocument / before }
```
 { 2120 \AddToHook { begindocument }  $\frac{1}{2121}$ 

Redefinition of the lang key option for the document body. Also, drop the language file loading in the document body, it is somewhat redundant, since  $\angle$ \_zrefclever\_ zcref:nnn already ensures it.

```
2122 \keys_define:nn { zref-clever/reference }
2123 {
2124 lang .code:n =
2125 {
2126 \strut \text{str\_case: nnF } {#1}2127 \qquad \qquad \text{\large{\textbf{4}}}2128 { current }
2129 \qquad \qquad \textbf{1}2130 \tl_set:Nn \l__zrefclever_ref_language_tl
2131 { \l__zrefclever_current_language_tl }
2132 }
2133
2134 { main }
2135 \qquad \qquad \textbf{ }2136 \tl_set:Nn \l__zrefclever_ref_language_tl
{ \lceil \lceil \lceil \frac{2137}{2138} \rceil \} }2138 }
2139 }
2140 \left\{ \begin{array}{ccc} 2 & 2 & 0 \\ 0 & 0 & 0 \\ 0 & 0 & 0 \\ 0 & 0 & 0 \\ 0 & 0 & 0 \\ 0 & 0 & 0 \\ 0 & 0 & 0 \\ 0 & 0 & 0 \\ 0 & 0 & 0 \\ 0 & 0 & 0 \\ 0 & 0 & 0 \\ 0 & 0 & 0 \\ 0 & 0 & 0 \\ 0 & 0 & 0 & 0 \\ 0 & 0 & 0 & 0 \\ 0 & 0 & 0 & 0 \\ 0 & 0 & 0 & 0 & 0 \\ 0 & 0 & 0 & 0 & 0 \\ 0 & 0 & 0 & 0 & 0 \\ 0 & 0 &2141 \tl_set:Nn \l__zrefclever_ref_language_tl {#1}
2142 \_zrefclever_language_if_declared:nF {#1}
2143 \left\{ \begin{array}{c} \end{array} \right\}2144 \msg_warning:nnn { zref-clever }
2145 { unknown-language-opt } {#1}
2146 }2147 }
2148 },
2149 }
2150 }
2151 }
```
## **d option**

For setting the declension case. Short for convenience and for not polluting the markup too much given that, for languages that need it, it may get to be used frequently.

@samcarter and Alan Munn provided useful comments about declension on the TeX.SX chat. Also, Florent Rougon's efforts in this area, with the xcref package ([https:](https://github.com/frougon/xcref) [//github.com/frougon/xcref](https://github.com/frougon/xcref)), have been an insightful source to frame the problem in general terms.

```
2152 \tl_new:N \l__zrefclever_ref_decl_case_tl
2153 \keys_define:nn { zref-clever/reference }
2154 {
2155 d .code:n =
2156 { \msg_warning:nnn { zref-clever } { option-document-only } { d } } ,
2157 }
2158 \AddToHook { begindocument }
```

```
2159 \sim2160 \keys_define:nn { zref-clever/reference }
2161 {
```
We just store the value at this point, which is validated by  $\_{\_zrefclever\_process\_}$ language\_settings: after \keys\_set:nn.

```
2162 d .tl_set:N = \l__zrefclever_ref_decl_case_tl ,
2163 d .value_required:n = true ,
2164 }
2165 }
```
# **nudge & co. options**

```
2166 \bool_new:N \l__zrefclever_nudge_enabled_bool
2167 \bool_new:N \l__zrefclever_nudge_multitype_bool
2168 \bool_new:N \l__zrefclever_nudge_comptosing_bool
2169 \bool_new:N \l__zrefclever_nudge_singular_bool
2170 \bool_new:N \l__zrefclever_nudge_gender_bool
2171 \tl_new:N \l__zrefclever_ref_gender_tl
2172 \keys_define:nn { zref-clever/reference }
2173 {
2174 nudge .choice: ,
2175 nudge / true .code:n =
2176 {\bool_set_true:N \l__zrefclever_nudge_enabled_bool },
2177 nudge / false .code:n =
2178 { \bool_set_false:N \l__zrefclever_nudge_enabled_bool } ,
2179 nudge / ifdraft .code:n =
2180 {
2181 \ifdraft
2182 { \bool_set_false:N \l__zrefclever_nudge_enabled_bool }
2183 { \bool_set_true:N \l__zrefclever_nudge_enabled_bool }
2184 }
2185 nudge / iffinal .code:n =
2186 {
2187 \ifoptionfinal
2188 { \bool_set_true:N \l__zrefclever_nudge_enabled_bool }
2189 { \bool_set_false:N \l__zrefclever_nudge_enabled_bool }
2190 }
2191 nudge .initial:n = false ,
2192 nudge .default:n = true ,
2193 nonudge .meta:n = { nudge = false } ,
2194 nonudge .value_forbidden:n = true ,
2195 nudgeif .code:n =
2196 {
2197 \bool_set_false:N \l__zrefclever_nudge_multitype_bool
2198 \bool_set_false:N \l__zrefclever_nudge_comptosing_bool
2199 \bool_set_false:N \l__zrefclever_nudge_gender_bool
2200 \clist_map_inline:nn {#1}
2201 \bigcup2202 \text{str\_case:nnF } {# #1}2203 \left\{ \begin{array}{ccc} 2 & 2 & 0 \\ 0 & 0 & 0 \\ 0 & 0 & 0 \\ 0 & 0 & 0 \\ 0 & 0 & 0 \\ 0 & 0 & 0 \\ 0 & 0 & 0 \\ 0 & 0 & 0 \\ 0 & 0 & 0 \\ 0 & 0 & 0 \\ 0 & 0 & 0 \\ 0 & 0 & 0 \\ 0 & 0 & 0 \\ 0 & 0 & 0 & 0 \\ 0 & 0 & 0 & 0 \\ 0 & 0 & 0 & 0 \\ 0 & 0 & 0 & 0 & 0 \\ 0 & 0 & 0 & 0 & 0 \\ 0 & 0 & 0 & 0 & 0 \\ 0 & 0 &2204 { multitype }
2205 \{ \boldsymbol{\delta} \setminus \lceil \mathbf{2} \cdot \mathbf{2} \rceil \}2206 { comptosing }
```

```
2207 \{ \boldsymbol{\delta} \in \mathbb{Z} \mid \mathcal{A} \text{ is a non-continuous} \}2208 { gender }
2209 \{ \boldsymbol{\lambda} \mid \boldsymbol{\lambda} \geq \boldsymbol{\lambda} \}2210 { all }
2211 \{2212 \bool_set_true:N \l__zrefclever_nudge_multitype_bool
2213 \bool_set_true:N \l__zrefclever_nudge_comptosing_bool
2214 \bool_set_true:N \l__zrefclever_nudge_gender_bool
2215 }2216 }2217 {
2218 \msg_warning:nnn { zref-clever }
2219 { nudgeif-unknown-value } {##1}
2220 }
2221 }
2222 } ,
2223 nudgeif .value_required:n = true ,
2224 nudgeif .initial:n = all ,
2225 sg .bool_set:N = \lceil \cdot \rceil arefclever_nudge_singular_bool,
2226 sg .initial:n = false,
2227 sg .default:n = true,
2228 g .code:n =
2229 { \msg_warning:nnn { zref-clever } { option-document-only } { g } },
2230 }
2231 \AddToHook { begindocument }
2232 \uparrow2233 \keys_define:nn { zref-clever/reference }
2234 \{
```
We just store the value at this point, which is validated by  $\angle$  zrefclever process language settings: after \keys set:nn.

```
2235 g .tl_set:N = \l__zrefclever_ref_gender_tl ,
2236 g .value_required:n = true ,
2237
2238 }
```
### **font option**

```
2239 \tl_new:N \l__zrefclever_ref_typeset_font_tl
2240 \keys_define:nn { zref-clever/reference }
2241 { font .tl_set:N = \l__zrefclever_ref_typeset_font_tl }
```
#### **titleref option**

```
2242 \keys_define:nn { zref-clever/reference }
2243 \sim2244 titleref .code:n =
2245 \uparrow2246 % NOTE Option deprecated in 2022-04-22 for 0.3.0.
2247 \msg_warning:nnxx { zref-clever }{ option-deprecated } { titleref }
2248 { \iow_char:N\\usepackage\iow_char:N\{zref-titleref\iow_char:N\} }
2249 } ,
2250 }
```
# **vario option**

```
2251 \keys_define:nn { zref-clever/reference }
```

```
2252 \{2253 vario .code:n =
2254 f
2255 % NOTE Option deprecated in 2022-04-22 for 0.3.0.
2256 \msg_warning:nnxx { zref-clever } { option-deprecated } { vario }
2257 { \iow_char:N\\usepackage\iow_char:N\{zref-vario\iow_char:N\} }
2258 } ,
2259 }
```
#### **note option**

```
2260 \tl_new:N \l__zrefclever_zcref_note_tl
2261 \keys_define:nn { zref-clever/reference }
2262 {
2263 note .tl_set:N = \l__zrefclever_zcref_note_tl ,
2264 note .value_required:n = true ,
2265 }
```
## **check option**

Integration with zref-check.

```
2266 \bool_new:N \l__zrefclever_zrefcheck_available_bool
2267 \bool_new:N \l__zrefclever_zcref_with_check_bool
2268 \keys_define:nn { zref-clever/reference }
2269 \sim2270 check .code:n =
_{2271} { \msg_warning:nnn { zref-clever } { option-document-only } { check } },
2272 }
2273 \AddToHook { begindocument }
2274 {
2275 \__zrefclever_if_package_loaded:nTF { zref-check }
2276 {
2277 \IfPackageAtLeastTF { zref-check } { 2021-09-16 }
2278 \left\{ \begin{array}{c} \end{array} \right.2279 \bool_set_true:N \l__zrefclever_zrefcheck_available_bool
2280 \keys_define:nn { zref-clever/reference }
2281 \left\{ \begin{array}{c} 2281 \end{array} \right.2282 check .code:n =
2283 \qquad \qquad \{2284 \bool_set_true:N \l__zrefclever_zcref_with_check_bool
2285 \keys_set:nn { zref-check / zcheck } {#1}
2286 },
2287 check .value_required:n = true ,
2288 }
2289 }
2290 {
\verb|2291| \verb|book_set_false:N \l_zerfclever_zrefcheck_available_bool2292 \keys_define:nn { zref-clever/reference }
2293 \qquad \qquad \textbf{1}2294 check .code:n =
2295 \qquad \qquad \textbf{1}2296 \msg_warning:nnn { zref-clever }
2297 { zref-check-too-old } { 2021-09-16~v0.2.1 }
2298 },
2299 }
```

```
2300 }
2301 }
2302 \uparrow2303 \bool_set_false:N \l__zrefclever_zrefcheck_available_bool
2304 \keys_define:nn { zref-clever/reference }
2305 {
2306 check .code:n =
2307 \{ \mspace{1mu} {\rm msg\_warm} {\rm r} {\rm s} \} \}2308 }
2309 }
2310 - 3
```
#### **countertype option**

\l\_\_zrefclever\_counter\_type\_prop is used by zc@type property, and stores a mapping from "counter" to "reference type". Only those counters whose type name is different from that of the counter need to be specified, since zc@type presumes the counter as the type if the counter is not found in \l\_\_zrefclever\_counter\_type\_prop.

```
2311 \prop_new:N \l__zrefclever_counter_type_prop
2312 \keys_define:nn { zref-clever/label }
2313 \{2314 countertype .code:n =
2315 \sqrt{215}2316 \keyval_parse:nnn
2317 \big\{2318 \msg_warning:nnnn { zref-clever }
2319 { key-requires-value } { countertype }
2320 }
2321 \left\{ \begin{array}{c} 2 \end{array} \right\}2322 \__zrefclever_prop_put_non_empty:Nnn
2323 \l__zrefclever_counter_type_prop
2324 }
2325 {#1}
2326 } ,
2327 countertype .value_required:n = true,
2328 countertype .initial:n =
2329 {
2330 subsection = section ,
2331 subsubsection = section ,
2332 subparagraph = paragraph ,
2333 enumi = item ,
2334 enumii = item ,
2335 enumiii = item ,
2336 enumiv = item,
2337 mpfootnote = footnote
2338 } ,
2339 }
```
One interesting comment I received (by Denis Bitouzé, at issue  $\#1$ ) about the most appropriate type for paragraph and subparagraph counters was that the reader of the document does not care whether that particular document structure element has been introduced by \paragraph or, e.g. by the \subsubsection command. This is a difference the author knows, as they're using LAT<sub>EX</sub>, but to the reader the difference between them

is not really relevant, and it may be just confusing to refer to them by different names. In this case the type for paragraph and subparagraph should just be section. I don't have a strong opinion about this, and the matter was not pursued further. Besides, I presume not many people would set secnumdepth so high to start with. But, for the time being, I left the paragraph type for them, since there is actually a visual difference to the reader between the \subsubsection and \paragraph in the standard classes: up to the former, the sectioning commands break a line before the following text, while, from the later on, the sectioning commands and the following text are part of the same line. So, \paragraph is actually different from "just a shorter way to write \subsubsubsection".

#### **counterresetters option**

\l\_\_zrefclever\_counter\_resetters\_seq is used by \\_\_zrefclever\_counter\_reset\_ by:n to populate the zc@enclval property, and stores the list of counters which are potential "enclosing counters" for other counters. This option is constructed such that users can only *add* items to the variable. There would be little gain and some risk in allowing removal, and the syntax of the option would become unnecessarily more complicated. Besides, users can already override, for any particular counter, the search done from the set in \l\_\_zrefclever\_counter\_resetters\_seq with the counterresetby option.

```
2340 \seq_new:N \l__zrefclever_counter_resetters_seq
2341 \keys_define:nn { zref-clever/label }
2342 {
2343 counterresetters .code:n =
2344 \left\{ \begin{array}{ccc} 2344 & 2344 & 2344 & 2344 & 2344 & 2344 & 2344 & 2344 & 2344 & 2344 & 2344 & 2344 & 2344 & 2344 & 2344 & 2344 & 2344 & 2344 & 2344 & 2344 & 2344 & 2344 & 2344 & 2344 & 2344 & 2344 & 2344 & 2344 & 2344 & 2344 & 2344 & 2344 & 2344 & 2342345 \clist map inline:nn {#1}2346 \left\{ \right.2347 \seq_if_in:NnF \l__zrefclever_counter_resetters_seq {##1}
2348 \qquad \qquad \{2349 \seq_put_right:Nn
2350 \l__zrefclever_counter_resetters_seq {##1}
2351 }
2352 }
2353 } ,
2354 counterresetters .initial:n =
2355 {
2356 part ,
2357 chapter ,
2358 section ,
2359 subsection ,
2360 subsubsection
2361 paragraph ,
2362 subparagraph ,
2363 },
2364 counterresetters .value_required:n = true ,
2365 }
```
## **counterresetby option**

\l\_\_zrefclever\_counter\_resetby\_prop is used by \\_\_zrefclever\_counter\_reset\_ by:n to populate the zc@enclval property, and stores a mapping from counters to the counter which resets each of them. This mapping has precedence in  $\angle$ \_zrefclever\_ counter\_reset\_by:n over the search through \l\_\_zrefclever\_counter\_resetters\_ seq.

```
2366 \prop_new:N \l__zrefclever_counter_resetby_prop
2367 \keys_define:nn { zref-clever/label }
2368 \sqrt{2}2369 counterresetby .code:n =
2370 \uparrow2371 \keyval_parse:nnn
2372 \left\{ \begin{array}{c} 2 & \mathbf{1} & \mathbf{1} & \mathbf{1} \\ \mathbf{1} & \mathbf{1} & \mathbf{1} & \mathbf{1} \\ \mathbf{1} & \mathbf{1} & \mathbf{1} & \mathbf{1} \\ \mathbf{1} & \mathbf{1} & \mathbf{1} & \mathbf{1} \\ \mathbf{1} & \mathbf{1} & \mathbf{1} & \mathbf{1} \\ \mathbf{1} & \mathbf{1} & \mathbf{1} & \mathbf{1} \\ \mathbf{1} & \mathbf{1} & \mathbf{1} & \mathbf{1} \\ \mathbf{1} & \mathbf{12373 \msg_warning:nnn { zref-clever }
2374 { key-requires-value } { counterresetby }
2375 }
2376 \left\{ \begin{array}{ccc} 2376 & & & \end{array} \right\}2377 \__zrefclever_prop_put_non_empty:Nnn
2378 \lceil \cdot \rceil \l__zrefclever_counter_resetby_prop
2379 }
2380 {#1}
2381 },
2382 counterresetby .value_required:n = true ,
2383 counterresetby .initial:n =
2384 {
```
The counters for the enumerate environment do not use the regular counter machinery for resetting on each level, but are nested nevertheless by other means, treat them as exception.

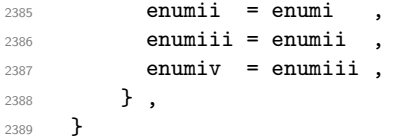

#### **currentcounter option**

\l\_\_zrefclever\_current\_counter\_tl is pretty much the starting point of all of the data specification for label setting done by zref with our setup for it. It exists because we must provide some "handle" to specify the current counter for packages/features that do not set \@currentcounter appropriately.

```
2390 \tl_new:N \l__zrefclever_current_counter_tl
2391 \keys_define:nn { zref-clever/label }
2392 {
2393 currentcounter .tl set: N = \l zrefclever current counter tl ,
2394 currentcounter .value_required:n = true ,
2395 currentcounter .initial:n = \& Currentcounter ,
2396 }
```
#### **nocompat option**

```
2397 \bool_new:N \g__zrefclever_nocompat_bool
2398 \seq_new:N \g__zrefclever_nocompat_modules_seq
2399 \keys define:nn { zref-clever/reference }
2400 {
2401 nocompat .code:n =
```

```
2402 {
2403 \tl_if_empty:nTF {#1}
2404 { \bool_gset_true:N \g_zrefclever_nocompat_bool }
2405 \left\{ \right.2406 \clist_map_inline:nn {#1}
2407 {
^{2408} \text{Seq}_if_in:NnF \gtrsim2\text{refclever} nocompat_modules_seq {##1}
2409 \qquad \qquad \{2410 \seq_gput_right:Nn
\gtrsim 2411 \gtrsim \gtrsim 2refclever_nocompat_modules_seq {##1}
2412 }
2413 }
2414 }
2415 } ,
2416 }
2417 \AddToHook { begindocument }
2418 {
2419 \keys_define:nn { zref-clever/reference }
2420 \left\{ \begin{array}{ccc} 2420 & & & \end{array} \right\}2421 nocompat .code:n =
2422 \qquad \qquad \text{ }2423 \msg_warning:nnn { zref-clever }
2424 {2425} { option-preamble-only } { nocompat }
24252426 }
2427 }
2428 \AtEndOfPackage
2429 {
2430 \AddToHook { begindocument }
2431 {
{\tt \texttt{2432}} \verb+|Seq_map_inline:Nn \g_zrefclever_nocompat_modules_seq+\hbox{$\quad\verb|maxming:nnn { zref-clever } { unknown-compat-module } {#1} }\}2434 }
2435 }
```
\ zrefclever compat\_module:nn Function to be used for compatibility modules loading. It should load the module as long as \l\_\_zrefclever\_nocompat\_bool is false and ⟨*module*⟩ is not in \l\_\_zrefclever\_ nocompat\_modules\_seq. The begindocument hook is needed so that we can have the option functional along the whole preamble, not just at package load time. This requirement might be relaxed if we made the option only available at load time, but this would not buy us much leeway anyway, since for most compatibility modules, we must test for the presence of packages at begindocument, only kernel features and document classes could be checked reliably before that. Besides, since we are using the new hook management system, there is always its functionality to deal with potential loading order issues.

```
\__zrefclever_compat_module:nn {⟨module⟩} {⟨code⟩}
2436 \cs_new_protected:Npn \__zrefclever_compat_module:nn #1#2
```

```
2437 {
```

```
2438 \AddToHook { begindocument }
2439 {
2440 \bool_if:NF \g__zrefclever_nocompat_bool
2441 \{ \text{Seq}_if_in:NnF \g_zrrefclever_nocompact_modeles_seq {#1} {#2} \}
```

```
2442 \text{Seq\_gremove\_all:} \gtrsim \frac{1}{2442} \text{seq\_gremove\_all:} \gtrsim \frac{1}{2442}2443 }
2444 }
```
(*End definition for* \\_\_zrefclever\_compat\_module:nn*.*)

#### **Reference options**

This is a set of options related to reference typesetting which receive equal treatment and, hence, are handled in batch. Since we are dealing with options to be passed to \zcref or to \zcsetup or at load time, only "not necessarily type-specific" options are pertinent here.

```
2445 \seq_map_inline:Nn
2446 \g_zrefclever_rf_opts_tl_reference_seq
2447 {
2448 \keys_define:nn { zref-clever/reference }
2449 {
2450 #1 .default:o = \c_novalue_tl ,
2451 \text{#1} \cdot \text{code:n} =<br>2452 \text{ }2452
2453 \text{ltl} if novalue:nTF {##1}
2454 \left\{ \begin{array}{ccc} 2 & 2 & 3 \\ 3 & 4 & 5 \end{array} \right\}<sup>2455</sup> \ zrefclever opt tl unset:c
2456 { \_zrefclever_opt_varname_general:nn {#1} { tl } }
2457 }
2458 \left\{ \begin{array}{ccc} 2 & 2 & 3 \\ 3 & 4 & 5 \end{array} \right\}2459 \__zrefclever_opt_tl_set:cn
2460 \{\ \ \ zrefclever_opt_varname_general:nn {#1} { tl } }
2461 {##1}
2462 }
2463 } ,
2464 }
2465 }
2466 \keys define:nn { zref-clever/reference }
2467 {
2468 refpre .code:n =
2469 \uparrow2470 % NOTE Option deprecated in 2022-01-10 for v0.1.2-alpha.
2471 \msg_warning:nnnn { zref-clever }{ option-deprecated }
2472 { refpre } { refbounds }
2473 } ,
2474 refpos .code:n =
2475 {
\frac{2476}{2476} % NOTE Option deprecated in 2022-01-10 for v0.1.2-alpha.
2477 \msg_warning:nnnn { zref-clever }{ option-deprecated }
2478 { refpos } { refbounds }
2479 } ,
2480 preref .code:n =
2481 \sim2482 % NOTE Option deprecated in 2022-01-14 for v0.2.0-alpha.
2483 \msg_warning:nnnn { zref-clever }{ option-deprecated }
2484 { preref } { refbounds }
2485 } ,
2486 postref .code:n =
```

```
2487 {
2488 % NOTE Option deprecated in 2022-01-14 for v0.2.0-alpha.
2489 \msg_warning:nnnn { zref-clever }{ option-deprecated }
2490 { postref } { refbounds }
2491 },
2492 }
2493 \seq_map_inline:Nn
2494 \g__zrefclever_rf_opts_seq_refbounds_seq
2495 \bigcup2496 \keys_define:nn { zref-clever/reference }
2407 \sqrt{2}2498 #1 .default:o = \c_novalue_tl ,
2499 #1 .code:n =
2500 {
2501 \lt l_1f\_novalue:nTF _{#1}2502 \left\{ \begin{array}{ccc} 2502 & & & \end{array} \right\}2503 \__zrefclever_opt_seq_unset:c
2504 \{\ \mathcal{L}_{\text{zrefclever\_opt\_varname\_general:nn} \ \{ \#1 \} \ \{ \ \text{seq } \} \ \}2505 }
2506 \{2507 \seq_clear:N \l_tmpa_seq
2508 \__zrefclever_opt_seq_set_clist_split:Nn
2509 \lceil \frac{\text{tmpa\_seq} \cdot \text{#1}}{1 \rceil} \rceil2510 \bool_lazy_or:nnTF
2511 { \tl_if_empty_p:n {##1} }
2512 {\int_{compare_p:nNn} {\seq_count:N \l_tmpa_seq } = { 4 } }2513 \{\sum_{\text{2514}} \sum_{\text{2514}} \sum_{\text{2514}}\{ \ \_zrefclever_opt_varname_general:nn {#1} { seq } }
2516 \lambda<sup>1</sup>_tmpa_seq
2517 }
2518 \{2519 \msg_warning:nnxx { zref-clever }
2520 { refbounds-must-be-four }
_{2521} {#1} { \seq_{count:N} l_{tmpa\_seq} }
2522 }
2523 }
2524 },
2525 }
2526 }
2527 \seq_map_inline:Nn
2528 \g__zrefclever_rf_opts_bool_maybe_type_specific_seq
2529 {
2530 \keys_define:nn { zref-clever/reference }
2531 {
2532 #1 .choice: ,
2533 #1 / true .code:n =
2534 {
2535 \__zrefclever_opt_bool_set_true:c
2536 { \__zrefclever_opt_varname_general:nn {#1} { bool } }
2537 },
2538 #1 / false .code:n =
2539 \left\{ \begin{array}{c} 2 \end{array} \right\}2540 \__zrefclever_opt_bool_set_false:c
```

```
2541 { \__zrefclever_opt_varname_general:nn {#1} { bool } }
2542 },
2543 #1 / unset .code:n =
2544 {
2545 \__zrefclever_opt_bool_unset:c
\{\ \_{\_z}refclever_opt_varname_general:nn {#1} { bool } }
2547 },
2548 #1 .default:n = true,
2549 no #1 .meta:n = { #1 = false },
2550 no #1 .value_forbidden:n = true ,
2551 }
2552 }
```
## **Package options**

The options have been separated in two different groups, so that we can potentially apply them selectively to different contexts: label and reference. Currently, the only use of this selection is the ability to exclude label related options from  $\zeta$ zcref's options. Anyway, for package options  $(\zeta)$  we want the whole set, so we aggregate the two into zref-clever/zcsetup, and use that here.

```
2553 \keys_define:nn { }
2554 {
2555 zref-clever/zcsetup .inherit:n =
2556 {
2557 zref-clever/label ,
2558 zref-clever/reference ,
2559 \uparrow2560 }
```
zref-clever does not accept load-time options. Despite the tradition of so doing, Joseph Wright has a point in recommending otherwise at [https://chat.stackexchange.](https://chat.stackexchange.com/transcript/message/60360822#60360822) [com/transcript/message/60360822#60360822](https://chat.stackexchange.com/transcript/message/60360822#60360822): separating "loading the package" from "configuring the package" grants less trouble with "option clashes" and with expansion of options at load-time.

```
2561 \bool_lazy_and:nnT
2562 { \tl_if_exist_p:c { opt@ zref-clever.sty } }
2563 { ! \tl_if_empty_p:c { opt@ zref-clever.sty } }
2564 { \msg_warning:nn { zref-clever } { load-time-options } }
```
# **5 Configuration**

## **5.1** \zcsetup

```
\zcsetup Provide \zcsetup.
```

```
\zcsetup{⟨options⟩}
```

```
2565 \NewDocumentCommand \zcsetup { m }
2566 { \_zrefclever_zcsetup:n {#1} }
```
(*End definition for* \zcsetup*.*)

\\_\_zrefclever\_zcsetup:n A version of \zcsetup for internal use with variant.

```
\__zrefclever_zcsetup:n{⟨options⟩}
```

```
2567 \cs_new_protected:Npn \__zrefclever_zcsetup:n #1
2568 { \keys_set:nn { zref-clever/zcsetup } {#1} }
2569 \cs_generate_variant:Nn \__zrefclever_zcsetup:n { x }
```

```
(End definition for \__zrefclever_zcsetup:n.)
```
# **5.2** \zcRefTypeSetup

\zcRefTypeSetup is the main user interface for "type-specific" reference formatting. Settings done by this command have a higher precedence than any language-specific setting, either done at \zcLanguageSetup or by the package's language files. On the other hand, they have a lower precedence than non type-specific general options. The ⟨*options*⟩ should be given in the usual key=val format. The ⟨*type*⟩ does not need to pre-exist, the property list variable to store the properties for the type gets created if need be.

```
\zcRefTypeSetup \zcRefTypeSetup {⟨type⟩} {⟨options⟩}
```

```
2570 \NewDocumentCommand \zcRefTypeSetup { m m }
2571 {
2572 \tl set:Nn \l zrefclever setup type tl {#1}
2573 \keys set:nn { zref-clever/typesetup } {#2}
2574 \tl_clear:N \l__zrefclever_setup_type_tl
2575 }
```

```
(End definition for \zcRefTypeSetup.)
```

```
2576 \seq_map_inline:Nn
2577 \g_zrefclever_rf_opts_tl_not_type_specific_seq
2578 {
2579 \keys_define:nn { zref-clever/typesetup }
2580 {
2581 #1 .code:n =
2582 {
2583 \msg_warning:nnn { zref-clever }
2584 { option-not-type-specific } {#1}
2585 },
2586 }
2587 }
2588 \seq_map_inline:Nn
2589 \g__zrefclever_rf_opts_tl_typesetup_seq
2590 {
2591 \keys_define:nn { zref-clever/typesetup }
2592 {
2593 #1 .default:o = \c_novalue_tl,
2594 #1 .code:n =
2595 \left\{ \right.2596 \tilde{\text{t1}_in}\\2597 \{2598 \__zrefclever_opt_tl_unset:c
2599 \qquad \qquad \text{\large{\textbf{25}}}2600 \__zrefclever_opt_varname_type:enn
2601 \{ \lceil \text{ln} \rceil \cdot \text{ln} \rceil \} \{ \lceil \text{ln} \rceil \cdot \text{ln} \rceil \} \{ \lceil \text{ln} \rceil \} \{ \lceil \text{ln} \rceil \}2602 }
```

```
2603 }
2604 \left\{ \begin{array}{ccc} 2 & 2 & 0 \\ 0 & 0 & 0 \\ 0 & 0 & 0 \\ 0 & 0 & 0 \\ 0 & 0 & 0 \\ 0 & 0 & 0 \\ 0 & 0 & 0 \\ 0 & 0 & 0 \\ 0 & 0 & 0 \\ 0 & 0 & 0 \\ 0 & 0 & 0 \\ 0 & 0 & 0 \\ 0 & 0 & 0 \\ 0 & 0 & 0 & 0 \\ 0 & 0 & 0 & 0 \\ 0 & 0 & 0 & 0 \\ 0 & 0 & 0 & 0 & 0 \\ 0 & 0 & 0 & 0 & 0 \\ 0 & 0 & 0 & 0 & 0 \\ 0 & 0 &2605 \__zrefclever_opt_tl_set:cn
2606 \qquad \qquad 2606
2607 \__zrefclever_opt_varname_type:enn
2608 \{\lceil \text{l}\rceil \text{zrefclever\_setup\_type\_tl}\rceil\} { tl }
2609 }
2610 {##1}
2611 }
2612 },<br>2613 }
2613 }
2614 }
2615 \keys_define:nn { zref-clever/typesetup }
2616 {
2617 endrange .code:n =
2618 {
2619 \str_case:nnF {#1}
2620 {
2621 { ref }
2622 {
2623 \__zrefclever_opt_tl_clear:c
2624 \left\{ \begin{array}{ccc} 2 & 2 & 3 \\ 3 & 4 & 5 \end{array} \right\}2625 \__zrefclever_opt_varname_type:enn
2626 { \l__zrefclever_setup_type_tl } { endrangefunc } { tl }
2627 }
2628 \__zrefclever_opt_tl_clear:c
2629 \qquad \qquad \{2630 \__zrefclever_opt_varname_type:enn
2631 { \l__zrefclever_setup_type_tl } { endrangeprop } { tl }
2632 }
2633 }
2634
2635 { stripprefix }
2636 \left\{ \begin{array}{ccc} 2 & 2 & 3 & 3 \end{array} \right\}2637 \__zrefclever_opt_tl_set:cn
2638 \{2639 \__zrefclever_opt_varname_type:enn
2640 \{\lceil \lceil \cdot \rceil \cdot \rceil \cdot \rceil \cdot \rceil \cdot \rceil \cdot \rceil \} { endrangefunc } { tl }
2641 }
2642 { __zrefclever_get_endrange_stripprefix }
2643 \__zrefclever_opt_tl_clear:c
2644 \left\{ \begin{array}{ccc} 2 & 2 & 3 \\ 3 & 4 & 5 \end{array} \right\}2645 \__zrefclever_opt_varname_type:enn
2646 { \l__zrefclever_setup_type_tl } { endrangeprop } { tl }
2647 }
2648 }
2649
2650 { pagecomp }
2651 {
2652 \__zrefclever_opt_tl_set:cn
2653 \left\{2654 \__zrefclever_opt_varname_type:enn
2655 \{ \lceil \log_2 x \rceil \leq 1 \} { endrangefunc } { tl }
2656 }
```

```
2657 \{ __zrefclever_get_endrange_pagecomp }
2658 \big\backslash \_zrefclever_opt_tl_clear:c
2659 \{2660 \__zrefclever_opt_varname_type:enn
2661 \{\lceil \lceil \Delta \rceil \rfloor \leq 2 and \lceil \Delta \rceil \leq 2 and \lceil \Delta \rceil \leq 2 and \lceil \Delta \rceil \leq 2 and \lceil \Delta \rceil \leq 2 and \lceil \Delta \rceil \leq 2 and \lceil \Delta \rceil \leq 2 and \lceil \Delta \rceil \leq 2 and \lceil \Delta \rceil \leq 2 and \lceil \Delta \rceil \leq 2 and \lceil \Delta \rceil \2662 }
2663 }
2664
2665 { pagecomp2 }
2666 {
2667 \__zrefclever_opt_tl_set:cn
2668 \qquad \qquad \textbf{1}2669 \__zrefclever_opt_varname_type:enn
2670 { \l__zrefclever_setup_type_tl } { endrangefunc } { tl }
2671 }
2672 122 123 123 123 123 123 123 123 123 123 123 123 123 123 123 123 123 123 123 123 123 123 123 123 123 123 123 123 123 123 123 123 123 123 123 123 
2673 \__zrefclever_opt_tl_clear:c
2674 \{2675 \__zrefclever_opt_varname_type:enn
{2676} {1 \choose 1\_zrefclever\_setup\_type\_t1} { endrangeprop } { tl }
2677 }
2678 }
2679
2680 { unset }
2681 \{2682 \__zrefclever_opt_tl_unset:c
2683 \{2684 \__zrefclever_opt_varname_type:enn
2685 { \l__zrefclever_setup_type_tl } { endrangefunc } { tl }
2686 }2687 \__zrefclever_opt_tl_unset:c
2688 \qquad \qquad \textbf{1}2689 \__zrefclever_opt_varname_type:enn
2690 { \l__zrefclever_setup_type_tl } { endrangeprop } { tl }
2691 }
2692 }
2693 }
2694 {
2695 \tl_if_empty:nTF {#1}
2696 \left\{ \begin{array}{ccc} 2 & 2 & 3 \\ 3 & 4 & 5 \end{array} \right\}2697 \msg_warning:nnn { zref-clever }
2698 { endrange-property-undefined } {#1}
2699 }
2700 \{2701 \zref@ifpropundefined {#1}
2702 \qquad \qquad \{2703 \msg_warning:nnn { zref-clever }
2704 { endrange-property-undefined } {#1}
2705 }
2706 \qquad \qquad \textbf{1}\sum_{\text{2707}} and \sum_{\text{2707}} arefclever_opt_tl_set:cn
2708 \qquad \qquad \textbf{1}2709 \__zrefclever_opt_varname_type:enn
2710 \{ \lncolumn{1}{1}zrefclever\_setup\_type\_tl \}
```

```
2711 { endrangefunc } { tl }
2712 }2713 \{ __zrefclever_get_endrange_property }
\sum_{\text{2714}} \sum_{\text{2714}} \sum_{\text{2714}} \sum_{\text{2714}} \sum_{\text{2714}} \sum_{\text{2714}} \sum_{\text{2714}}2715 \left\{ \begin{array}{c} 2715 \end{array} \right.2716 2716 2716 2012 2022 2023 2024 2024 2022 2023 2024 2022 2023 2024 2022 2023 2024 2022 2023 2024 2022 2023 2024 2023 2024 2023 2024 2023 2024 2023 2024 2023 2024 2023 2024 2023 2024 2023 2024 2023 2024 2023 2024 2023 20
2717 \{ \lncap{\text{1} \_\nvert \text{zrefclever\_setup\_type\_tl}} \}2718 { endrangeprop } { tl }
2719 }2720 {#1}
2721 }
2722 }
2723 }
2724 } ,
2725 endrange .value_required:n = true ,
2726 }
2727 \keys_define:nn { zref-clever/typesetup }
2728 {
2729 refpre .code:n =
2730 {
2731 % NOTE Option deprecated in 2022-01-10 for v0.1.2-alpha.
2732 \msg_warning:nnnn { zref-clever }{ option-deprecated }
2733 { refpre } { refbounds }
2734 } ,
2735 refpos .code:n =
2736 {
2737 % NOTE Option deprecated in 2022-01-10 for v0.1.2-alpha.
2738 \msg_warning:nnnn { zref-clever }{ option-deprecated }
2739 { refpos } { refbounds }
2740 } ,
2741 preref .code:n =
2742 f
2743 % NOTE Option deprecated in 2022-01-14 for v0.2.0-alpha.
2744 \msg_warning:nnnn { zref-clever }{ option-deprecated }
2745 { preref } { refbounds }
2746 },
2747 postref .code:n =
2748 {
2749 % NOTE Option deprecated in 2022-01-14 for v0.2.0-alpha.
2750 \msg_warning:nnnn { zref-clever }{ option-deprecated }
2751 { postref } { refbounds }
2752 } ,
2753 }
2754 \seq_map_inline:Nn
2755 \g__zrefclever_rf_opts_seq_refbounds_seq
2756 {
2757 \keys_define:nn { zref-clever/typesetup }
2758 {
2759 #1 .default:o = \c_novalue_tl,
2760 #1 .code:n =
2761 \left\{ \begin{array}{c} 2761 \end{array} \right.2762 \lt l_i f_novalue:nTF {\#1}2763 {
2764 \__zrefclever_opt_seq_unset:c
```

```
70
```

```
2765 \left\{2766 \big\backslash_zrefclever_opt_varname_type:enn
2767 { \l__zrefclever_setup_type_tl } {#1} { seq }
2768 }
2769 }2770 \{2771 \seq_clear:N \l_tmpa_seq
2772 \__zrefclever_opt_seq_set_clist_split:Nn
2773 \lceil \frac{\text{tmpa\_seq} \cdot \text{#1}}{1} \rceil \rceil2774 \bool_lazy_or:nnTF
2775 \{ \tilde{\tilde{\theta}}_p: n \{ \#1 \} \}2776 \{ \int_{\text{compare}_p:\text{N } \seq\text{-com. N } \leq \text{Compe\_eq } } = \{ 4 \} \}2777 \qquad \qquad \textbf{1}\sum_{\text{zrefclever\_opt\_seq\_set\_eq: cN}}2779 \qquad \qquad \textbf{1}2780 \__zrefclever_opt_varname_type:enn
2781 { \l__zrefclever_setup_type_tl } {#1} { seq }
2782 }
2783 \l_tmpa_seq
2784 }
2785 \{2786 \msg_warning:nnxx { zref-clever }
2787 { refbounds-must-be-four }
{#1} { \seq_count:N \l_tmpa_seq }
2789 }
2790 }
2791 },
2792 }
2793 }
2794 \seq_map_inline:Nn
2795 \g__zrefclever_rf_opts_bool_maybe_type_specific_seq
2796 {
2797 \keys_define:nn { zref-clever/typesetup }
2798 {
2799 #1 .choice: ,
2800 #1 / true .code:n =
2801 {
2802 \__zrefclever_opt_bool_set_true:c
2803 {
2804 \__zrefclever_opt_varname_type:enn
2805 \{ \lceil \log_2 z \rceil \leq 1 \rceil \}2806 {#1} { bool }
2807 }
2808 },
2809 #1 / false .code:n =
2810 {
\label{eq:2.1} \verb|\z|_2 \verb|zrefclever-opt_bool_set_false: c2812 \left\{ \begin{array}{c} 2 & 2 \end{array} \right\}2813 \__zrefclever_opt_varname_type:enn
2814 \{ \lceil \log_2 z \rceil \leq 1 \rceil \}2815 {#1} { bool }
2816 }
2817 },
2818 #1 / unset .code:n =
```

```
2819 \bigcup2820 \__zrefclever_opt_bool_unset:c
2821 \left\{ \begin{array}{c} 2 & 2 \end{array} \right\}2822 \__zrefclever_opt_varname_type:enn
2823 \{ \lceil \log_2 z \rceil \leq 1 \rceil \leq 2 \rceil \}2824 {#1} { bool }
2825 }
2826 },
2827 #1 .default:n = true,
2828 no #1 .meta:n = { #1 = false }
2829 no #1 .value_forbidden:n = true,
2830 \overline{\phantom{0}}2831 }
```
# **5.3** \zcLanguageSetup

\zcLanguageSetup is the main user interface for "language-specific" reference formatting, be it "type-specific" or not. The difference between the two cases is captured by the type key, which works as a sort of a "switch". Inside the ⟨*options*⟩ argument of \zcLanguageSetup, any options made before the first type key declare "default" (non type-specific) language options. When the type key is given with a value, the options following it will set "type-specific" language options for that type. The current type can be switched off by an empty type key. \zcLanguageSetup is preamble only.

```
\zcLanguageSetup \zcLanguageSetup{⟨language⟩}{⟨options⟩}
               2832 \NewDocumentCommand \zcLanguageSetup { m m }
               2833 {
               2834 \group_begin:
               2835 \__zrefclever_language_if_declared:nTF {#1}
               28362837 \tl_clear:N \l__zrefclever_setup_type_tl
               2838 \tl_set:Nn \l__zrefclever_setup_language_tl {#1}
               2839 \__zrefclever_opt_seq_get:cNF
               2840 {
               2841 \__zrefclever_opt_varname_language:nnn
               2842 {#1} { declension } { seq }
               2843 }
               2844 \l__zrefclever_lang_declension_seq
               2845 { \seq_clear:N \l__zrefclever_lang_declension_seq }
               2846 \seq_if_empty:NTF \l__zrefclever_lang_declension_seq
               2847 { \tl_clear:N \l__zrefclever_lang_decl_case_tl }
               2848 {
               2849 \seq_get_left:NN \l__zrefclever_lang_declension_seq
               2850 \l__zrefclever_lang_decl_case_tl
               2851 }
               2852 \__zrefclever_opt_seq_get:cNF
               2853 {
               2854 \__zrefclever_opt_varname_language:nnn
               2855 {#1} { gender } { seq }
               2856 }
               2857 \l__zrefclever_lang_gender_seq
               2858 \{ \seq_clear:N \lq\_zrefclever\_lang\_gender\_seq \}2859 \keys_set:nn { zref-clever/langsetup } {#2}
```
```
2860 }
2861 { \msg_warning:nnn { zref-clever } { unknown-language-setup } {#1} }
2862 \group_end:
2863 }
2864 \@onlypreamble \zcLanguageSetup
```
(*End definition for* \zcLanguageSetup*.*)

The set of keys for zref-clever/langsetup, which is used to set language-specific options in \zcLanguageSetup.

```
2865 \keys_define:nn { zref-clever/langsetup }
2866 {
2867 type .code:n =
2868 \sqrt{2}2869 \tl_if_empty:nTF {#1}
2870 { \tl_clear:N \l__zrefclever_setup_type_tl }
2871 { \tl_set:Nn \l__zrefclever_setup_type_tl {#1} }
2872 },
2873
2874 case .code:n =
2875 {
2876 \seq_if_empty:NTF \l__zrefclever_lang_declension_seq
2877 {
2878 \msg_warning:nnxx { zref-clever } { language-no-decl-setup }
2879 { \lceil \lambda \rceil_2} { \lceil \lambda \rceil_3} { \lceil \lambda \rceil_4} { \lceil \lambda \rceil_5} { \lceil \lambda \rceil_6} { \lceil \lambda \rceil_7} { \lceil \lambda \rceil_8} { \lceil \lambda \rceil_7} { \lceil \lambda \rceil_8} { \lceil \lambda \rceil_7} { \lceil \lambda \rceil_7} { \lceil \lambda \rceil_7} { \lceil \lambda \rceil_7} { \lceil \lambda \rceil_7} { \lceil \lambda2880 }
2881 {
2882 \seq_if_in:NnTF \l__zrefclever_lang_declension_seq {#1}
2883 { \tl set:Nn \l_zrefclever_lang_decl_case_tl {#1} }
2884 \qquad \qquad \{2885 \msg_warning:nnxx { zref-clever } { unknown-decl-case }
2886 {#1} { \l__zrefclever_setup_language_tl }
2887 \seq_get_left:NN \l__zrefclever_lang_declension_seq
2888 \l__zrefclever_lang_decl_case_tl
2889 }
2890 }
2891 },
2892 case .value_required:n = true ,
2893
2894 gender .value_required:n = true ,
2895 gender .code:n =
2896 {
2897 \seq_if_empty:NTF \l__zrefclever_lang_gender_seq
2898 {
2899 \msg_warning:nnxxx { zref-clever } { language-no-gender }
2900 \{ \lceil \lceil \log_2 200 \rceil \} \rceil \}2901 }
2902 {
2903 \tl_if_empty:NTF \l__zrefclever_setup_type_tl
2904 \qquad \qquad \textbf{1}2905 \msg_warning:nnn { zref-clever }
2906 { option-only-type-specific } { gender }
2907 }
2908 \qquad \qquad \textbf{1}2909 \seq_clear:N \l_tmpa_seq
```

```
2910 \clist_map_inline:nn {#1}
2911 \{2912 \seq_if_in:NnTF \l_ zrefclever_lang_gender_seq {##1}
^{2913} { \seq_put_right:Nn \l_tmpa_seq {##1} }
2914 \left\{ \begin{array}{c} 2 & 2 \end{array} \right\}2915 \msg_warning:nnxx { zref-clever }
2916 { gender-not-declared }
2917 \{ \lncolumn{1em}{2.1cm} \lncolumn{1em}{4.1cm}2918 }
2919 }
2920 \__zrefclever_opt_seq_gset_eq:cN
2921 \left\{ \begin{array}{c} 2 & 2 \end{array} \right\}2922 \__zrefclever_opt_varname_lang_type:eenn
2923 \{ \lceil \lambda \rceil \leq 2 \rceil \}2924 { \l__zrefclever_setup_type_tl }
2925 { gender }
2926 { seq }
2927 }
2928 \l_tmpa_seq
2929 }
2930 }
2931 },
2932 }
2933 \seq_map_inline:Nn
2934 \g__zrefclever_rf_opts_tl_not_type_specific_seq
2935 {
2936 \keys_define:nn { zref-clever/langsetup }
2937 {
2938 #1 .value_required:n = true ,
2939 #1 .code:n =
2940 {
2941 \tl_if_empty:NTF \l__zrefclever_setup_type_tl
2942 \qquad \qquad \textbf{1}2943 \__zrefclever_opt_tl_gset:cn
2944 \qquad \qquad \{2945 \__zrefclever_opt_varname_lang_default:enn
\{\lceil \_zrefclever\_setup\_language\_tl \} \ { tl }
2947 }
2948 {##1}
2949 }
2950 \left\{ \begin{array}{ccc} 2 & 2 & 3 \\ 3 & 4 & 5 \\ 4 & 5 & 6 \\ 5 & 6 & 7 \end{array} \right\}2951 \msg_warning:nnn { zref-clever }
2952 { option-not-type-specific } {#1}
2953 }
2954 } ,
2955 }
2956 }
2957 \seq_map_inline:Nn
2958 \g__zrefclever_rf_opts_tl_maybe_type_specific_seq
2959 {
2960 \keys_define:nn { zref-clever/langsetup }
2961 {
2962 #1 .value_required:n = true ,
2963 #1 .code:n =
```

```
2964 \left\{ \right.2965 \tl_if_empty:NTF \l__zrefclever_setup_type_tl
2966 \left\{ \begin{array}{ccc} 2 & 2 & 3 \end{array} \right\}\sum_{\text{2967}} \sum_{\text{2967}}2968 \qquad \qquad \text{2068}2969 \__zrefclever_opt_varname_lang_default:enn
2970 \{\lceil \lceil \frac{1}{2} \rceil \rceil \text{det} \rceil \text{det} \rceil \text{det} \rceil \} \{\lceil \lceil \frac{1}{2} \rceil \rceil \text{det} \rceil \rceil \text{det} \rceil \text{det} \rceil \}2971 }
2972 {##1}
2973 }
2974 \qquad \qquad \textbf{1}2975 \__zrefclever_opt_tl_gset:cn
2976 \{2977 \__zrefclever_opt_varname_lang_type:eenn
2978 \{\lvert \lvert \mathbf{1}_{\texttt{\_}zrefclever\_setup\_language\_tl} \rvert\}2979 \{ \lncorff \text{zrefclever\_setup\_type\_tl } \}2980 {#1} { tl }
2981 }
2982 {##1}
2983 }
\begin{array}{ccc} 2984 & & & \end{array} } ,
2985
2986 }
2987 \keys_define:nn { zref-clever/langsetup }
2988 {
2989 endrange .value_required:n = true ,
2990 endrange .code:n =
2991 {
2992 \strut \text{str\_case: nnF } {#1}2993 {
2994 { ref }
2995 \qquad \qquad \textbf{1}2996 \tl_if_empty:NTF \l__zrefclever_setup_type_tl
2997 \{2998 \qquad \qquad \searrow \qquad \qquad \searrow \qquad \qquad \searrow \qquad \qquad \searrow \qquad \qquad \searrow \qquad \qquad \searrow \qquad \qquad \searrow \qquad \qquad \searrow \qquad \qquad \searrow \qquad \qquad \searrow \qquad \qquad \searrow \qquad \qquad \searrow \qquad \searrow2999 \qquad \qquad \bullet3000 \__zrefclever_opt_varname_lang_default:enn
3001 { \l__zrefclever_setup_language_tl }
3002 \{ endrangefunc \} \{ tl \}3003 }
3004 \__zrefclever_opt_tl_gclear:c
3005 \qquad \qquad3006 \__zrefclever_opt_varname_lang_default:enn
3007 \{ \lceil \text{u}_\text{2refclever\_setup\_language\_tl} \rceil \}3008 { endrangeprop } { tl }
\overline{\phantom{a}} 3009 \overline{\phantom{a}}3010 }3011 \{\verb|3012|3013 \qquad \qquad3014 \__zrefclever_opt_varname_lang_type:eenn
3015 { \l__zrefclever_setup_language_tl }
3016 \{\lceil \text{ll\_zrefclever\_setup\_type\_tl} \rceil\}3017 { endrangefunc } { tl }
```

```
3018 }\verb|3019|30203021 \__zrefclever_opt_varname_lang_type:eenn
3022 \{ \lncolumn{1}{1_z}{\text{refclever\_setup\_language\_tl}} \}3023 \{ \lncolumn{1}{}{2} 1 \rceil\{ \text{endrangeprop } \} { tl }<br>3025 }
3025 }3026 }3027 }
3029 { stripprefix }
3030 \{3031 \tl_if_empty:NTF \l__zrefclever_setup_type_tl
3032 \left\{ \begin{array}{c} \end{array} \right.3033 \__zrefclever_opt_tl_gset:cn
3034 \left\{ \begin{array}{c} \end{array} \right.3035 \__zrefclever_opt_varname_lang_default:enn
3036 { \l__zrefclever_setup_language_tl }
3037 { endrangefunc } { tl }
3038 }3039 \{ __zrefclever_get_endrange_stripprefix }
3040 \__zrefclever_opt_tl_gclear:c
3041 \left\{ \begin{array}{c} \end{array} \right.3042 \__zrefclever_opt_varname_lang_default:enn
3043 { \l__zrefclever_setup_language_tl }
3044 { endrangeprop } { tl }
3045 }
3046 }30473048 \__zrefclever_opt_tl_gset:cn
3049 \left\{ \begin{array}{c} \end{array} \right.3050 \__zrefclever_opt_varname_lang_type:eenn
3051 \{ \lncap{\text{1} \llbracket \cdot \rbracket \cdot \text{1}} \}3052 \{ \lceil \log_2 x \rceil \leq 1 \}3053 { endrangefunc } { tl }
3054 }
3055 \{ __zrefclever_get_endrange_stripprefix }
3056 \__zrefclever_opt_tl_gclear:c
3057 \left\{ \begin{array}{c} \end{array} \right.3058 \__zrefclever_opt_varname_lang_type:eenn
3059 \{\lceil \text{ll\_zrefclever\_setup\_language\_tl} \rceil\}3060 { \l__zrefclever_setup_type_tl }
3061 { endrangeprop } { tl }
3062 }3063 }
3064 }
3066 { pagecomp }
3067 \left\{ \begin{array}{ccc} \end{array} \right.3068 \tl_if_empty:NTF \l__zrefclever_setup_type_tl
3069 \left\{ \begin{array}{c} \end{array} \right.3070 \angle_zrefclever_opt_tl_gset:cn
3071 \left\{ \begin{array}{c} \end{array} \right.
```

```
3072 \__zrefclever_opt_varname_lang_default:enn
3073 \{ \lncolumn{1}{1_zrrefclever_setup\_language_t1} \}3074 { endrangefunc } { tl }
3075 }
3076 {f_{z}}zrefclever_get_endrange_pagecomp }
3077 \qquad \qquad \searrow \qquad \qquad \qquad \searrow \qquad \qquad \qquad \searrow \qquad \qquad \qquad \searrow \qquad \qquad \qquad \searrow \qquad \qquad \qquad \searrow3078 \qquad \qquad3079 \__zrefclever_opt_varname_lang_default:enn
3080 { \l__zrefclever_setup_language_tl }
3081 { endrangeprop } { tl }
3082 }
3083 }
3084 \left\{ \begin{array}{c} \end{array} \right.3085 \__zrefclever_opt_tl_gset:cn
3086 \qquad \qquad3087 \__zrefclever_opt_varname_lang_type:eenn
3088 { \l__zrefclever_setup_language_tl }
3089 \{ \lncolumn{1}{}{2} 1 \leq 1 \leq r \leq 1 \leq r \leq 2 \leq r \leq 3 \leq 4 \}3090 { endrangefunc } { tl }
3091 }3092 \{ __zrefclever_get_endrange_pagecomp }
3093 \__zrefclever_opt_tl_gclear:c
3094 \left\{ \begin{array}{c} \end{array} \right.3095 \__zrefclever_opt_varname_lang_type:eenn
3096 { \l__zrefclever_setup_language_tl }
3097 { \l__zrefclever_setup_type_tl }
3098 { endrangeprop } { tl }
\overline{\phantom{a}}3099 }
3100 }
3101 }
3102
3103 { pagecomp2 }
3104 \{3105 \tl_if_empty:NTF \l__zrefclever_setup_type_tl
3106 \{\verb|3107|3108 \qquad \qquad3109 \__zrefclever_opt_varname_lang_default:enn
3110 \{ \lncap{\text{1} \llbracket \cdot \rceil} \leq \lncap{\text{1} \llbracket \cdot \rceil} \leq \lncap{\text{1} \llbracket \cdot \rceil} \leq \lncap{\text{1} \llbracket \cdot \rceil} \leq \lncap{\text{1} \llbracket \cdot \rceil} \leq \lncap{\text{1} \llbracket \cdot \rceil} \leq \lncap{\text{1} \llbracket \cdot \rceil} \leq \lncap{\text{1} \llbracket \cdot \rceil} \leq \lncap{\text{1} \llbracket \cdot \rceil} \leq \lncap{\text{1} \llbracket \cdot \3111 { endrangefunc } { tl }
3112 }3113 { __zrefclever_get_endrange_pagecomptwo }
3114 \__zrefclever_opt_tl_gclear:c
3115 \left\{3116 \angle_zrefclever_opt_varname_lang_default:enn
3117 \{ \lncap{1\_zrefclever\_setup\_language\_tl} \}3118 { endrangeprop } { tl }
3119 }3120 }3121 \{3122 \__zrefclever_opt_tl_gset:cn
3123 \left\{3124 \__zrefclever_opt_varname_lang_type:eenn
3125 \{ \lncolumn{1em}{4} \lncolumn{1em}{4} \lncolumn
```

```
3126 \{ \lncap{\text{1}\_zrefclever\_setup\_type\_tl} \}\{ \text{endrangefunc } \} { tl }<br>3128
3128 }3129 { __zrefclever_get_endrange_pagecomptwo }
\verb|3130|3131 \left\{ \begin{array}{c} \end{array} \right.3132 \__zrefclever_opt_varname_lang_type:eenn
3133 \{ \lncolumn{1em}{4} \lncolumn{1em}{4} \lncolumn3134 { \l__zrefclever_setup_type_tl }
3135 { endrangeprop } { tl }
3136 }3137 }
3138 }
3139 }
3140 {
3141 \text{th\_if\_empty: nTF } {#1}3142 \left\{ \begin{array}{c} 3142 \end{array} \right.3143 \msg_warning:nnn { zref-clever }
3144 { endrange-property-undefined } {#1}
3145 }
3146 \{3147 \zref@ifpropundefined {#1}
3148 \{3149 \msg_warning:nnn { zref-clever }
3150 { endrange-property-undefined } {#1}
3151 }
3152 \left\{3153 \tl_if_empty:NTF \l__zrefclever_setup_type_tl
3154 \left\{ \begin{array}{c} \end{array} \right.3155 \big\backslash_zrefclever_opt_tl_gset:cn
31563157 \__zrefclever_opt_varname_lang_default:enn
3158 { \l__zrefclever_setup_language_tl }
3159 { endrangefunc } { tl }
3160 \}3161 101 \{ __zrefclever_get_endrange_property \}3162 \__zrefclever_opt_tl_gset:cn
31633164 \__zrefclever_opt_varname_lang_default:enn
3165 { \l__zrefclever_setup_language_tl }
\left\{\begin{array}{ccc} \text{andrangeprop } \{ \text{ t1 } \} \end{array}\right.3167 }
3168 {#1}3169 \}3170\sum_{\text{1}} \text{zrefclever\_opt\_tl\_gset:cn}31723173 3173 \__zrefclever_opt_varname_lang_type:eenn
3174 \{ \lncolumn{1}{1}{2} 2 \rrefclever\_setup\_language\_tl \}3175 { \l__zrefclever_setup_type_tl }
3176 { endrangefunc } { tl }
3177 }
3178 178 f __zrefclever_get_endrange_property }
3179 \qquad \qquad \setminus \_zrefclever_opt_tl_gset:cn
```

```
31803181 \__zrefclever_opt_varname_lang_type:eenn
3182 \{ \lncap{\text{1}}_z \text{refclever\_setup\_language\_tl} \}3183 { \l__zrefclever_setup_type_tl }
3184 { endrangeprop } { tl }
3185 }
3186 {+1}3187 }3188 }
3189 }
3190 }
3191 },
3192 }
3193 \keys_define:nn { zref-clever/langsetup }
3194 {
3195 refpre .code:n =
3196 {
3197 % NOTE Option deprecated in 2022-01-10 for v0.1.2-alpha.
3198 \msg_warning:nnnn { zref-clever }{ option-deprecated }
3199 { refpre } { refbounds }
3200 },
3201 refpos .code:n =
3202 {
3203 % NOTE Option deprecated in 2022-01-10 for v0.1.2-alpha.
3204 \msg_warning:nnnn { zref-clever }{ option-deprecated }
3205 { refpos } { refbounds }
3206 } ,
3207 preref .code:n =
3208 {
3209 % NOTE Option deprecated in 2022-01-14 for v0.2.0-alpha.
3210 \msg_warning:nnnn { zref-clever }{ option-deprecated }
3211 { preref } { refbounds }
3212 },
3213 postref .code:n =
3214 \qquad \qquad \qquad3215 % NOTE Option deprecated in 2022-01-14 for v0.2.0-alpha.
3216 \msg_warning:nnnn { zref-clever }{ option-deprecated }
3217 { postref } { refbounds }
3218 },
3219 }
3220 \seq_map_inline:Nn
3221 \g__zrefclever_rf_opts_tl_type_names_seq
3222 {
3223 \keys_define:nn { zref-clever/langsetup }
3224 f
3225 #1 .value_required:n = true,
3226 #1 .code:n =
3227 {
3228 \tl_if_empty:NTF \l__zrefclever_setup_type_tl
3229 \left\{ \begin{array}{c} 3229 \end{array} \right.3230 \msg_warning:nnn { zref-clever }
3231 { option-only-type-specific } {#1}
3232 }
3233 \{
```

```
3234 \tl_if_empty:NTF \l__zrefclever_lang_decl_case_tl
3235 \{3236 \__zrefclever_opt_tl_gset:cn
3237 \left\{ \begin{array}{c} \end{array} \right.3238 \__zrefclever_opt_varname_lang_type:eenn
3239 \{ \lceil \log_2 z \rceil \leq 1 \rceil \}3240 { \l__zrefclever_setup_type_tl }
3241 {+1} {+1}3242 }3243 \{ \# \text{\#} 1 \}3244 }3245 \{3246 \__zrefclever_opt_tl_gset:cn
32473248 \__zrefclever_opt_varname_lang_type:eeen
3249 \{ \lncap{\text{1} \underline{\quad}} } \lncap{\text{1} \underline{\quad}}3250 { \l__zrefclever_setup_type_tl }
3251 { \l__zrefclever_lang_decl_case_tl - #1 }
3252 \{ t1 \}3253 }\{ ##1}<br>3255 \}3255 }3256 }3257 },
3258 }
3259 }
3260 \seq_map_inline:Nn
3261 \g__zrefclever_rf_opts_seq_refbounds_seq
3262 {
3263 \keys_define:nn { zref-clever/langsetup }
3264 {
3265 #1 .value_required:n = true ,
3266 #1 .code:n =
3267 \left\{ \begin{array}{ccc} 3267 & & & \end{array} \right\}3268 \tl_if_empty:NTF \l__zrefclever_setup_type_tl
3269 \left\{ \begin{array}{c} \end{array} \right.3270 \seq_gclear:N \g_tmpa_seq
3271 \__zrefclever_opt_seq_gset_clist_split:Nn
3272 \g_tmpa_seq {##1}
3273 \bool_lazy_or:nnTF
3274 { \tilde{\text{Impy\_p:n } f#1}}3275 \{_{3276} $\tilde\lambda$3277 { \seq_count:N \g_tmpa_seq } = { 4 }
3278 }
3279 \left\{ \begin{array}{c} \end{array} \right.3280 \angle_zrefclever_opt_seq_gset_eq:cN
3281 \left\{ \begin{array}{c} \end{array} \right.3282 \__zrefclever_opt_varname_lang_default:enn
3283 \{ \lncap{\text{1} \underline{\quad}}\}3284 {#1} { seq }
3285 }3286 \g_tmpa_seq
3287 }
```

```
3288 \qquad \qquad3289 \msg_warning:nnxx { zref-clever }
3290 f refbounds-must-be-four }
\{ \#1 \} { \seq_{count:N} \g_tmpa_seq }
3292 }3293 }
3294 \left\{ \begin{array}{c} \end{array} \right.3295 \seq_gclear:N \g_tmpa_seq
3296 \__zrefclever_opt_seq_gset_clist_split:Nn
3297 \g_tmpa_seq {##1}
3298 \bool_lazy_or:nnTF
3299 { \tl_if_empty_p:n {##1} }
3300 \qquad \qquad \qquad \qquad3301 \int_compare_p:nNn
\{ \seq count:N \g_tmpa\_seq \} = \{ 4 \}3303 }
3304 \{3305 \__zrefclever_opt_seq_gset_eq:cN
\overline{\mathbf{S}} 3306
3307 \__zrefclever_opt_varname_lang_type:eenn
3308 { \l__zrefclever_setup_language_tl }
3309 { \l__zrefclever_setup_type_tl } {#1} { seq }
3310 }\gtrsim \gtrsim \frac{3311}{100}3312 }
3313 \{3314 \msg_warning:nnxx { zref-clever }
3315 { refbounds-must-be-four }
\{ \#1 \} { \seq\sum_{\text{supp} a \in A}3317 }
3318 }
3319 },
3320 }
3321 }
3322 \seq_map_inline:Nn
3323 \g__zrefclever_rf_opts_bool_maybe_type_specific_seq
3324 {
3325 \keys_define:nn { zref-clever/langsetup }
3326 {
3327 #1 .choice: ,
3328 #1 / true .code:n =
3329 \left\{ \begin{array}{c} 3329 \end{array} \right.3330 \tl_if_empty:NTF \l__zrefclever_setup_type_tl
3331 \{3332 \__zrefclever_opt_bool_gset_true:c
\overline{\mathbf{S}} 3333
3334 \__zrefclever_opt_varname_lang_default:enn
3335 \{ \lceil \log_2 z \rceil \leq 1 \}\{ \text{#1} \} { bool }<br>3337
\overline{\phantom{a}} 3337 \overline{\phantom{a}}3338 }33393340 \__zrefclever_opt_bool_gset_true:c
3341 \{
```

```
3342 \__zrefclever_opt_varname_lang_type:eenn
3343 \{ \lceil \lceil \log_2 2 \rceil \leq \lceil \log_2 2 \rceil \leq \lceil \log_2 2 \rceil \leq \lceil \log_2 2 \rceil \leq \lceil \log_2 2 \rceil \leq \lceil \log_2 2 \rceil \leq \lceil \log_2 2 \rceil \rceil \leq \lceil \log_2 2 \rceil \rceil \leq \lceil \log_2 2 \rceil \rceil \rceil \leq \lceil \log_2 2 \rceil \rceil \rceil \rceil \rceil3344 \{\ \lvert \ \lvert \ \ \lvert \ \ \ \3345 {#1} { bool }
3346 }
3347 }
3348 },
3349 #1 / false .code:n =
3350 \{3351 \tl_if_empty:NTF \l__zrefclever_setup_type_tl
3352 \{3353 \__zrefclever_opt_bool_gset_false:c
3354 \{3355 \__zrefclever_opt_varname_lang_default:enn
3356 { \l__zrefclever_setup_language_tl }
3357 {41} { bool }
3358 }
\begin{matrix} 3359 \\ 3360 \end{matrix}3360 \{3361 \__zrefclever_opt_bool_gset_false:c
3362 \left\{ \begin{array}{c} \end{array} \right.3363 \__zrefclever_opt_varname_lang_type:eenn
3364 \{ \lncap{\text{1} \llbracket \cdot \rbracket \cdot \text{1}} \}3365 \{ \lncap{\text{1}\_\texttt{zrefclever\_setup\_type\_tl}} \}3366 {#1} { bool }
3367 }
3368 }3369 },
3370 #1 .default:n = true,
3371 no #1 .meta:n = { #1 = false },
3372 no #1 .value_forbidden:n = true ,
3373 }
3374 }
```
## **6 User interface**

### **6.1** \zcref

\zcref The main user command of the package.

```
\zcref⟨*⟩[⟨options⟩]{⟨labels⟩}
```
3375 \NewDocumentCommand \zcref { s 0 { } m } 3376 { \zref@wrapper@babel \\_\_zrefclever\_zcref:nnn {#3} {#1} {#2} }

(*End definition for* \zcref*.*)

\\_\_zrefclever\_zcref:nnnn An intermediate internal function, which does the actual heavy lifting, and places {⟨*labels*⟩} as first argument, so that it can be protected by \zref@wrapper@babel in \zcref.

```
\__zrefclever_zcref:nnnn {⟨labels⟩} {⟨*⟩} {⟨options⟩}
```

```
3377 \cs_new_protected:Npn \__zrefclever_zcref:nnn #1#2#3
3378 {
3379 \group_begin:
```
Set options.

```
3380 \keys_set:nn { zref-clever/reference } {#3}
```
Store arguments values.

```
3381 \seq_set_from_clist:Nn \l__zrefclever_zcref_labels_seq {#1}
3382 \bool_set:Nn \l__zrefclever_link_star_bool {#2}
```
Ensure language file for reference language is loaded, if available. We cannot rely on \keys\_set:nn for the task, since if the lang option is set for current, the actual language may have changed outside our control.  $\setminus \_z$ refclever\_provide\_langfile:x does nothing if the language file is already loaded.

3383 \\_\_zrefclever\_provide\_langfile:x {\l\_\_zrefclever\_ref\_language\_tl }

Process language settings.

3384 \\_\_zrefclever\_process\_language\_settings:

Integration with zref-check.

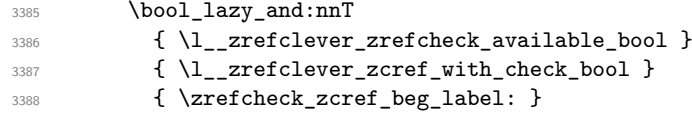

Sort the labels.

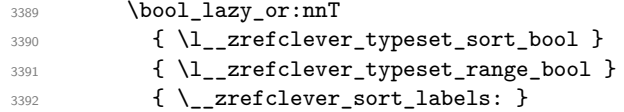

Typeset the references. Also, set the reference font, and group it, so that it does not leak to the note.

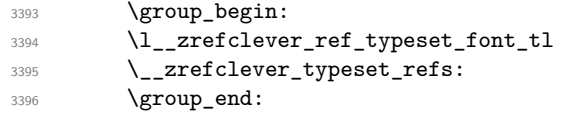

Typeset note.

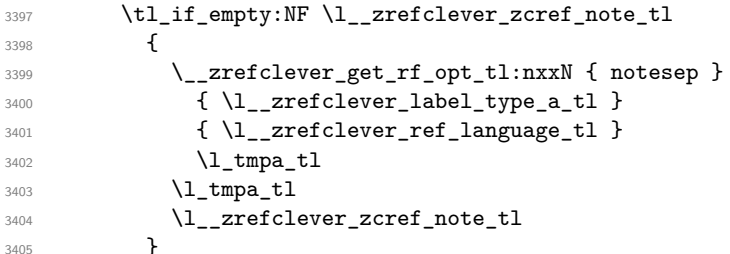

Integration with zref-check.

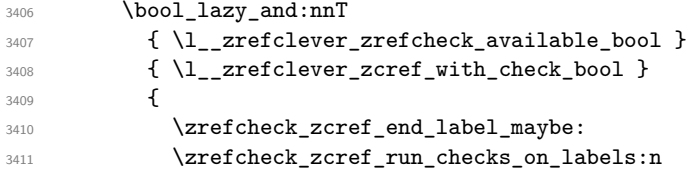

3412  $\{ \lceil \log_2 z \rceil \leq 1 \rceil \leq 2 \rceil \}$ <sup>3413</sup> }

Integration with mathtools.

```
3414 \bool_if:NT \l__zrefclever_mathtools_showonlyrefs_bool
3415 \left\{ \begin{array}{ccc} 3415 & & & \end{array} \right\}3416 \ zrefclever mathtools showonlyrefs:n
3417 { \l__zrefclever_zcref_labels_seq }
3418 }
3419 \group_end:
3420 }
```
(*End definition for* \\_\_zrefclever\_zcref:nnnn*.*)

\l\_\_zrefclever\_zcref\_labels\_seq

\l\_\_zrefclever\_link\_star\_bool <sup>3421</sup> \seq\_new:N \l\_\_zrefclever\_zcref\_labels\_seq <sup>3422</sup> \bool\_new:N \l\_\_zrefclever\_link\_star\_bool

(*End definition for* \l\_\_zrefclever\_zcref\_labels\_seq *and* \l\_\_zrefclever\_link\_star\_bool*.*)

### **6.2** \zcpageref

\zcpageref A \pageref equivalent of \zcref.

```
\zcpageref⟨*⟩[⟨options⟩]{⟨labels⟩}
3423 \NewDocumentCommand \zcpageref { s 0 { } m }
3424 {
3425 \group_begin:
3426 \IfBooleanT {#1}
3427 { \bool_set_false:N \l__zrefclever_hyperlink_bool }
3428 \zcref [#2, ref = page] {43}3429 \group_end:
3430 }
```
(*End definition for* \zcpageref*.*)

# **7 Sorting**

Sorting is certainly a "big task" for zref-clever but, in the end, it boils down to "carefully done branching", and quite some of it. The sorting of "page" references is very much lightened by the availability of abspage, from the zref-abspage module, which offers "just what we need" for our purposes. The sorting of "default" references falls on two main cases: i) labels of the same type; ii) labels of different types. The first case is sorted according to the priorities set by the typesort option or, if that is silent for the case, by the order in which labels were given by the user in \zcref. The second case is the most involved one, since it is possible for multiple counters to be bundled together in a single reference type. Because of this, sorting must take into account the whole chain of "enclosing counters" for the counters of the labels at hand.

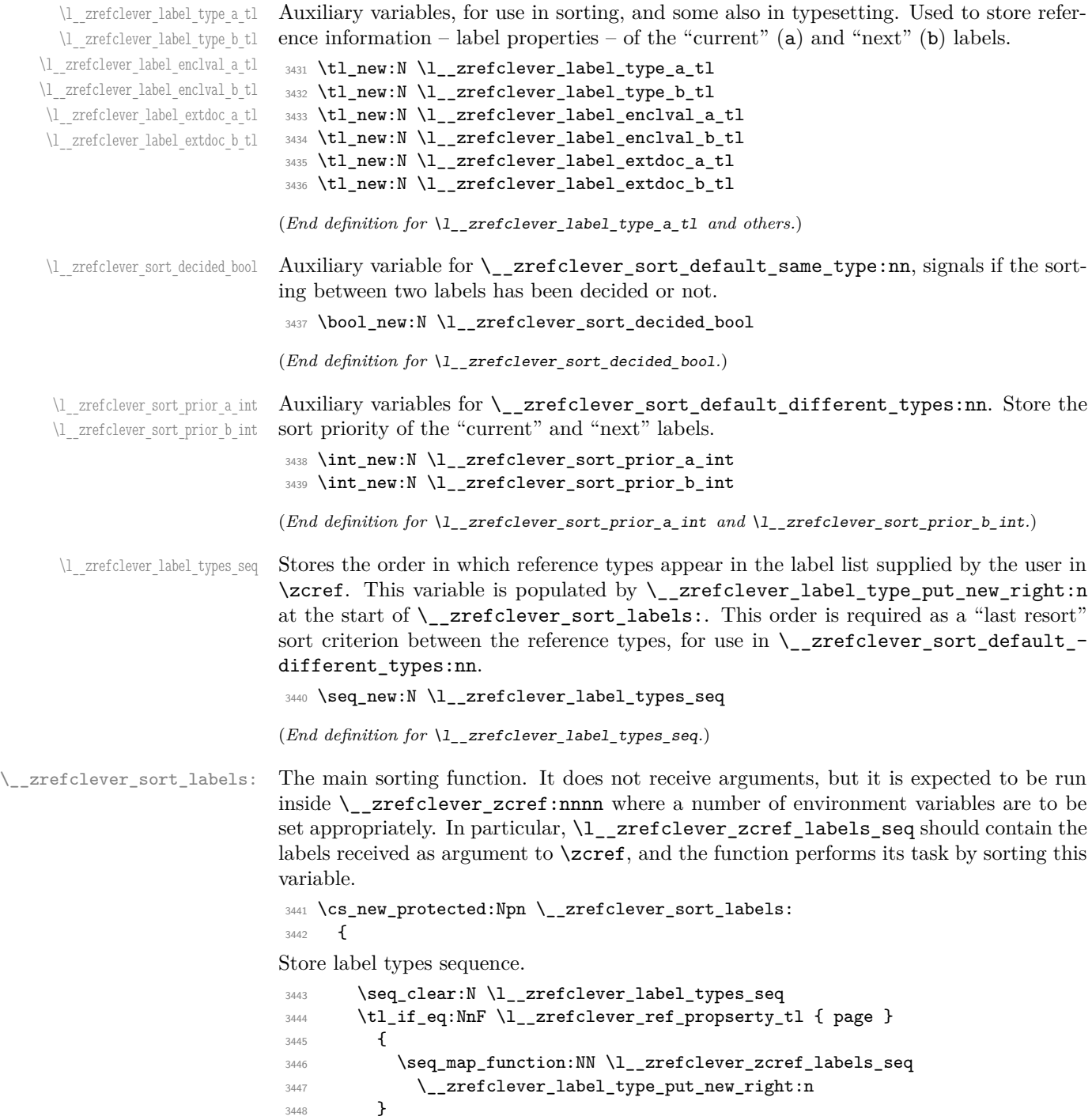

```
Sort.
3449 \seq_sort:Nn \l__zrefclever_zcref_labels_seq
3450 \uparrow3451 \zref@ifrefundefined {##1}
3452 \left\{ \begin{array}{c} \end{array} \right.3453 \zref@ifrefundefined {##2}
3454 \{3455 % Neither label is defined.
3456 \sort_return_same:
3457 }
3458 \left\{ \begin{array}{c} \end{array} \right.\frac{3}{459} % The second label is defined, but the first isn't, leave the
3460 % undefined first (to be more visible).
3461 \sort_return_same:
3462 }
3463 }
3464 \left\{ \begin{array}{c} 3464 & 1 \end{array} \right\}3465 \zref@ifrefundefined {##2}
3466 \left\{ \begin{array}{c} \end{array} \right.3467 % The first label is defined, but the second isn't, bring the
3468 % second forward.
3469 \sort_return_swapped:
3470 }
3471 \left\{ \begin{array}{c} \end{array} \right.3472 % The interesting case: both labels are defined. References
3473 % to the "default" property or to the "page" are quite
3474 % different with regard to sorting, so we branch them here to
3475 % specialized functions.
3476 \tl_if_eq:NnTF \l__zrefclever_ref_property_tl { page }
3477 \{\ \setminus \_zrefclever_sort_page:nn {##1} {##2} }
\{ \ \setminus \_zrefclever_sort_default:nn {##1} {##2} }
3479 }
\begin{array}{ccc} 3480 & & & \ \end{array} }
3481 }
3482 }
```

```
(End definition for \__zrefclever_sort_labels:.)
```
\\_zrefclever\_label\_type\_put\_new\_right:n Auxiliary function used to store the order in which reference types appear in the label list supplied by the user in  $\zeta$ . It is expected to be run inside  $\zeta$  zrefclever\_sort\_ labels:, and stores the types sequence in \l\_\_zrefclever\_label\_types\_seq. I have tried to handle the same task inside \seq\_sort:Nn in \\_\_zrefclever\_sort\_labels: to spare mapping over \l\_\_zrefclever\_zcref\_labels\_seq, but it turned out it not to be easy to rely on the order the labels get processed at that point, since the variable is being sorted there. Besides, the mapping is simple, not a particularly expensive operation. Anyway, this keeps things clean.

```
\__zrefclever_label_type_put_new_right:n {⟨label⟩}
3483 \cs_new_protected:Npn \__zrefclever_label_type_put_new_right:n #1
3484 {
3485 \__zrefclever_extract_default:Nnnn
3486 \l__zrefclever_label_type_a_tl {#1} { zc@type } { }
3487 \seq_if_in:NVF \l__zrefclever_label_types_seq
```

```
3488 \l__zrefclever_label_type_a_tl
3489 {
3490 \seq_put_right:NV \l__zrefclever_label_types_seq
3491 \l__zrefclever_label_type_a_tl
3492 }
3493 }
```

```
(End definition for \__zrefclever_label_type_put_new_right:n.)
```
\ zrefclever sort default:nn The heavy-lifting function for sorting of defined labels for "default" references (that is, a standard reference, not to "page"). This function is expected to be called within the sorting loop of  $\angle$  zrefclever sort labels: and receives the pair of labels being considered for a change of order or not. It should *always* "return" either \sort\_return\_ same: or \sort\_return\_swapped:.

```
\ zrefclever sort default:nn {\langlelabel a\rangle} {\langlelabel b\rangle}
```

```
3494 \cs_new_protected:Npn \__zrefclever_sort_default:nn #1#2
3495 {
3496 \__zrefclever_extract_default:Nnnn
3497 \l__zrefclever_label_type_a_tl {#1} { zc@type } { zc@missingtype }
3498 \__zrefclever_extract_default:Nnnn
3499 \l__zrefclever_label_type_b_tl {#2} { zc@type } { zc@missingtype }
3500
3501 \tl_if_eq:NNTF
3502 \l__zrefclever_label_type_a_tl
3503 \l__zrefclever_label_type_b_tl
3504 { \__zrefclever_sort_default_same_type:nn {#1} {#2} }
\{ \ \_z \}<br>3505 { \{ \ \_z \} }
3506 }
```
(*End definition for* \\_\_zrefclever\_sort\_default:nn*.*)

```
\__zrefclever_sort_default_same_type:nn \__zrefclever_sort_default_same_type:nn {⟨label a⟩} {⟨label b⟩}
                               3507 \cs_new_protected:Npn \_zrefclever_sort_default_same_type:nn #1#2
                               3508 {
                                3509 \__zrefclever_extract_default:Nnnn \l__zrefclever_label_enclval_a_tl
                                3510 {41} { zc@enclval } { }
                                3511 \tl_reverse:N \l__zrefclever_label_enclval_a_tl
                               3512 \__zrefclever_extract_default:Nnnn \l__zrefclever_label_enclval_b_tl
                               3513 {#2} { zc@enclval } { }
                               3514 \tl_reverse:N \l_zrefclever_label_enclval_b_tl
                               3515 \__zrefclever_extract_default:Nnnn \l__zrefclever_label_extdoc_a_tl
                               3516 {41} {42} {43} {441} {441} {441} {441} {441} {441} {441} {441} {441} {441} {441} {441} {441} {441} {441} {441} {441} {441} {441} {441} {441} {441} {441} {441} 3517 \__zrefclever_extract_default:Nnnn \l__zrefclever_label_extdoc_b_tl
                               3518 {#2} { externaldocument } { }
                               3519
                               3520 \bool_set_false:N \l__zrefclever_sort_decided_bool
                               3521
                               3522 % First we check if there's any "external document" difference (coming
                               3523 % from 'zref-xr') and, if so, sort based on that.
                               3524 \tl_if_eq:NNF
                               3525 \l_zrefclever_label_extdoc_a_tl
                               3526 \l__zrefclever_label_extdoc_b_tl
                               3527 \frac{1}{252}
```

```
3528 \bool_if:nTF
3529 \left\{ \right.3530 \tl_if_empty_p:V \l__zrefclever_label_extdoc_a_tl &&
3531 ! \tl_if_empty_p:V \l__zrefclever_label_extdoc_b_tl
3532 }
3533 {
3534 \bool_set_true:N \l__zrefclever_sort_decided_bool
3535 \sort_return_same:
3536 }
3537 {
3538 \bool_if:nTF
3539 \{3540 ! \tl_if_empty_p:V \l__zrefclever_label_extdoc_a_tl &&
3541 \tl_if_empty_p:V \l__zrefclever_label_extdoc_b_tl
3542 }
3543 \{3544 \bool_set_true:N \l__zrefclever_sort_decided_bool
3545 \sort_return_swapped:
3546 }
3547 \left\{ \begin{array}{c} \end{array} \right.3548 \bool_set_true:N \l__zrefclever_sort_decided_bool
3549 % Two different "external documents": last resort, sort by the
3550 % document name itself.
3551 \str_compare:eNeTF
3552 \{\lceil \lambda_2 \rceil \leq 1 \rceil \leq 2 \rceil \leq 2 \rceil \leq 2 \rceil \leq 2 \rceil \leq 2 \rceil \leq 2 \rceil \leq 2 \rceil \rceil \leq 2 \rceil \rceil \rceil \leq 2 \rceil \rceil \rceil \rceil \rceil \rceil \rceil \rceil \rceil \rceil \rceil \rceil3553 \{ \lceil \log_2 x \rceil \leq 1 \rceil \}3554 { \sort_return_swapped: }
3555 { \sort_return_same: }
3556 }3557 }
3558 }
3559
3560 \bool_until_do:Nn \l__zrefclever_sort_decided_bool
3561 \left\{ \begin{array}{ccc} 3561 & 3561 & 3561 \end{array} \right\}3562 \bool_if:nTF
3563 \qquad \qquad \qquad3564 % Both are empty: neither label has any (further) "enclosing
3565 % counters" (left).
3566 \tl_if_empty_p:V \l__zrefclever_label_enclval_a_tl &&
3567 \tl_if_empty_p:V \l__zrefclever_label_enclval_b_tl
3568 }
3569 \qquad \qquad3570 \bool_set_true:N \l__zrefclever_sort_decided_bool
3571 \int_compare:nNnTF
3572 { \__zrefclever_extract:nnn {#1} { zc@cntval } { -1 } }
3573 >3574 { \_zrefclever_extract:nnn {#2} { zc@cntval } { -1 } }
3575 { \sort_return_swapped: }
3576 { \sort_return_same: }
3577 }
3578 {
3579 \bool_if:nTF
3580 \{3581 % 'a' is empty (and 'b' is not): 'b' may be nested in 'a'.
```

```
3582 \tl_if_empty_p:V \l__zrefclever_label_enclval_a_tl
3583 }
3584 \left\{ \begin{array}{c} \end{array} \right.3585 \bool_set_true:N \l__zrefclever_sort_decided_bool
3586 \int_compare:nNnTF
3587 \{\ \setminus \_zrefclever_extract:nnn {#1} { zc@cntval } { } }
3588 >
3589 \{ \tilde{\mathcal{N}}_z \leq \tilde{\mathcal{N}}_z \leq \tilde{\mathcal{N}}_z \}3590 { \sort_return_swapped: }
3591 { \sort_return_same: }
3592 }
3593 \{3594 \bool_if:nTF
3595 \{3596 % 'b' is empty (and 'a' is not): 'a' may be nested in 'b'.
3597 \tl_if_empty_p:V \l__zrefclever_label_enclval_b_tl
3598 }
3599 \qquad \qquad3600 \bool_set_true:N \l__zrefclever_sort_decided_bool
3601 \int_compare:nNnTF
\{ \tilde{\mathcal{X}}_z \leq \tilde{\mathcal{X}} \leq \tilde{\mathcal{X}} \}3603\{ \ \}_{2} \{ \ \}_{2} \{ \ \}_{2} \{ \ \}_{2} \{ \ \}_{2} \{ \ \}_{2} \{ \ \}_{2} \{ \ \}_{2} \{ \ \}_{3} \{ \ \}_{4} \}3605 <br>3605 { \sort_return_same: }
3606 \{ \text{Sort\_return\_swapped: } \}3607 }
3608 \qquad \qquad3609 % Neither is empty: we can compare the values of the
3610 % current enclosing counter in the loop, if they are
\frac{3611}{1000} solution \frac{3611}{1000} are still in the loop, if they are not, a
3612 % sorting decision can be made directly.
3613 \int_compare:nNnTF
\{ \tilde{\ll}_z \ \text{refclever\_label\_enclval\_a_tl }3615 =\{ \tilde{u}_1, \tilde{u}_2, \tilde{u}_3, \tilde{u}_5, \tilde{u}_6, \tilde{u}_7, \tilde{u}_8, \tilde{u}_9, \tilde{u}_1, \tilde{u}_2, \tilde{u}_1, \tilde{u}_2, \tilde{u}_3, \tilde{u}_5, \tilde{u}_1, \tilde{u}_2, \tilde{u}_3, \tilde{u}_1, \tilde{u}_2, \tilde{u}_3, \tilde{u}_2, \tilde{u}_3, \tilde{u}_3, \tilde{u}_4, \tilde{u}_5, \tilde{u}_6, \tilde{u}_7, \til36173618 \tl_set:Nx \l__zrefclever_label_enclval_a_tl
3619 \{\ \tilde{\text{t}_z \ \text{refclever}_label_enclval_a_t} \ \}3620 \tl_set:Nx \l__zrefclever_label_enclval_b_tl
\{ \tilde{\text{1}}_z \} \{ \tilde{\text{1}}_z \} \{ \tilde{\text{2}}_z \}3622 }36233624 \bool_set_true:N \l__zrefclever_sort_decided_bool
3625 \int_compare:nNnTF
\{ \tilde{\mathcal{X}}_z \in \mathbb{Z} \mid \tilde{\mathcal{X}}_z \text{ is the same set } \}36273628 { \tl_head:N \l__zrefclever_label_enclval_b_tl }
3629 { \sort_return_swapped: }
3630 { \sort_return_same: }
3631 }3632 }
3633 }
3634 }
3635 }
```
(*End definition for* \\_\_zrefclever\_sort\_default\_same\_type:nn*.*)

}

\\_\_zrefclever\_sort\_default\_different\_types:nn \\_\_zrefclever\_sort\_default\_different\_types:nn {⟨label a⟩} {⟨label b⟩}

```
3637 \cs_new_protected:Npn \__zrefclever_sort_default_different_types:nn #1#2
3638 {
```
Retrieve sort priorities for ⟨*label a*⟩ and ⟨*label b*⟩. \l\_\_zrefclever\_typesort\_seq was stored in reverse sequence, and we compute the sort priorities in the negative range, so that we can implicitly rely on '0' being the "last value".

```
3639 \int_zero:N \l__zrefclever_sort_prior_a_int
3640 \int_zero:N \l__zrefclever_sort_prior_b_int
3641 \seq_map_indexed_inline:Nn \l__zrefclever_typesort_seq
3642 {
3643 \tl_if_eq:nnTF {##2} {{othertypes}}
3644 \left\{ \begin{array}{c} 3644 & 3644 \\ 364 & 3644 \end{array} \right\}3645 \int \int \text{constant} \ \{ \ l_2 \ \text{zrefclever\_sort\_prior\_a\_int } \} = \{ 0 \}3646 { \int_set:Nn \l__zrefclever_sort_prior_a_int { - ##1 } }
3647 \int \int \int \text{number: nNnT } {\l_2xrefclever\_sort\_prior_b-int } = { 0 }3648 { \int_set:Nn \l__zrefclever_sort_prior_b_int { - ##1 } }
3649 }
3650 {
3651 \tl_if_eq:NnTF \l__zrefclever_label_type_a_tl {##2}
3652 { \int_set:Nn \l__zrefclever_sort_prior_a_int { - ##1 } }
3653 \left\{ \begin{array}{c} \end{array} \right.3654 \tl_if_eq:NnT \l__zrefclever_label_type_b_tl {##2}
3655 { \int_set:Nn \l__zrefclever_sort_prior_b_int { - ##1 } }
3656 }3657 }
3658 }
Then do the actual sorting.
3659 \bool_if:nTF
3660 {
3661 \int_compare_p:nNn
3662 { \l_zrefclever_sort_prior_a_int } <
3663 { \l__zrefclever_sort_prior_b_int }
3664 }
3665 { \sort_return_same: }
3666 {
3667 \bool_if:nTF
3668 {
3669 \int_compare_p:nNn
3670 { \lceil \cdot \rceil \l__zrefclever_sort_prior_a_int } >
3671 \{ \lceil \log_2 x \rceil \leq 1 \rceil \leq 1 \rceil \}3672 }
3673 { \sort_return_swapped: }
3674 \left\{ \begin{array}{c} \end{array} \right.3675 % Sort priorities are equal: the type that occurs first in
\frac{3676}{8} % 'labels', as given by the user, is kept (or brought) forward.
3677 \seq_map_inline:Nn \l__zrefclever_label_types_seq
3678 \left\{ \begin{array}{c} \end{array} \right.3679 \tilde{\text{1}}_i = q:\text{NnTF} \lrcorner\text{1} _zrefclever_labels_type_a_t1 {##1}
```

```
3680 { \seq_map_break:n { \sort_return_same: } }
3681 \left\{ \begin{array}{c} \end{array} \right.3682 \tl if eq:NnT \l_zrefclever_label_type_b_tl {##1}
3683 { \seq_map_break:n { \sort_return_swapped: } }
3684 }
3685 }
3686 }
3687 }
3688 }
```
(*End definition for* \\_\_zrefclever\_sort\_default\_different\_types:nn*.*)

\\_\_zrefclever\_sort\_page:nn The sorting function for sorting of defined labels for references to "page". This function is expected to be called within the sorting loop of  $\setminus$  zrefclever sort labels: and receives the pair of labels being considered for a change of order or not. It should *always* "return" either \sort return same: or \sort return swapped:. Compared to the sorting of default labels, this is a piece of cake (thanks to abspage).

```
\__zrefclever_sort_page:nn {⟨label a⟩} {⟨label b⟩}
3689 \cs_new_protected:Npn \__zrefclever_sort_page:nn #1#2
3690 - 53691 \int compare:nNnTF
3692 \{ \setminus \text{zrefclever extract:} \text{nnn } \{ #1 \} \{ \text{abspage } \} \{ -1 \} \}3693 >
3694 { \ _ zrefclever_extract:nnn {#2} { abspage } { -1 } }
3695 { \sort_return_swapped: }
3696 { \sort_return_same: }
3607 }
```
(*End definition for* \\_\_zrefclever\_sort\_page:nn*.*)

## **8 Typesetting**

"Typesetting" the reference, which here includes the parsing of the labels and eventual compression of labels in sequence into ranges, is definitely the "crux" of zref-clever. This because we process the label set as a stack, in a single pass, and hence "parsing", "compressing", and "typesetting" must be decided upon at the same time, making it difficult to slice the job into more specific and self-contained tasks. So, do bear this in mind before you curse me for the length of some of the functions below, or before a more orthodox "docstripper" complains about me not sticking to code commenting conventions to keep the code more readable in the .dtx file.

While processing the label stack (kept in  $\lceil \cdot \cdot \rceil$  \_ zrefclever\_typeset\_labels\_seq), \\_\_zrefclever\_typeset\_refs: "sees" two labels, and two labels only, the "current" one (kept in  $\lceil x \rceil$  zrefclever label a tl), and the "next" one (kept in  $\lceil x \rceil$  zrefclever label  $b$  tl). However, the typesetting needs (a lot) more information than just these two immediate labels to make a number of critical decisions. Some examples: i) We cannot know if labels "current" and "next" of the same type are a "pair", or just "elements in a list", until we examine the label after "next"; ii) If the "next" label is of the same type as the "current", and it is in immediate sequence to it, it potentially forms a "range", but we cannot know if "next" is actually the end of the range until we examined an arbitrary number of labels, and found one which is not in sequence from the previous one; iii)

When processing a type block, the "name" comes first, however, we only know if that name should be plural, or if it should be included in the hyperlink, after processing an arbitrary number of labels and find one of a different type. One could naively assume that just examining "next" would be enough for this, since we can know if it is of the same type or not. Alas, "there be ranges", and a compression operation may boil down to a single element, so we have to process the whole type block to know how its name should be typeset; iv) Similar issues apply to lists of type blocks, each of which is of arbitrary length: we can only know if two type blocks form a "pair" or are "elements in a list" when we finish the block. Etc. etc. etc.

We handle this by storing the reference "pieces" in "queues", instead of typesetting them immediately upon processing. The "queues" get typeset at the point where all the information needed is available, which usually happens when a type block finishes (we see something of a different type in "next", signaled by \l\_\_zrefclever\_last\_of\_type\_ bool), or the stack itself finishes (has no more elements, signaled by \l\_\_zrefclever\_ typeset last bool). And, in processing a type block, the type "name" gets added last (on the left) of the queue. The very first reference of its type always follows the name, since it may form a hyperlink with it (so we keep it stored separately, in  $\lceil \cdot \rceil$ zrefclever\_type\_first\_label\_tl, with \l\_\_zrefclever\_type\_first\_label\_type\_ tl being its type). And, since we may need up to two type blocks in storage before typesetting, we have two of these "queues": \l\_\_zrefclever\_typeset\_queue\_curr\_tl and \l\_\_zrefclever\_typeset\_queue\_prev\_tl.

Some of the relevant cases (e.g., distinguishing "pair" from "list") are handled by counters, the main ones are: one for the "type"  $(\lceil \cdot \rceil)$  are  $f$ count\_int) and one for the "label in the current type block" (\l\_\_zrefclever\_label\_count\_int).

Range compression, in particular, relies heavily on counting to be able do distinguish relevant cases. \l\_\_zrefclever\_range\_count\_int counts the number of elements in the current sequential "streak", and \l\_\_zrefclever\_range\_same\_count\_int counts the number of *equal* elements in that same "streak". The difference between the two allows us to distinguish the cases in which a range actually "skips" a number in the sequence, in which case we should use a range separator, from when they are after all just contiguous, in which case a pair separator is called for. Since, as usual, we can only know this when a arbitrary long "streak" finishes, we have to store the label which (potentially) begins a range (kept in \l\_\_zrefclever\_range\_beg\_label\_tl). \l\_\_zrefclever\_ next\_maybe\_range\_bool signals when "next" is potentially a range with "current", and \l\_\_zrefclever\_next\_is\_same\_bool when their values are actually equal.

One further thing to discuss here – to keep this "on record" – is inhibition of compression for individual labels. It is not difficult to handle it at the infrastructure side, what gets sloppy is the user facing syntax to signal such inhibition. For some possible alternatives for this, suggested by Enrico Gregorio, Phelype Oleinik, and Steven B. Segletes (and good ones at that) see <https://tex.stackexchange.com/q/611370>. Yet another alternative would be an option receiving the label(s) not to be compressed, this would be a repetition, but would keep the syntax clean. All in all, probably the best is simply not to allow individual inhibition of compression. We can already control compression of each \zcref call with existing options, this should be enough. I don't think the small extra flexibility individual label control for this would grant is worth the syntax disruption it would entail. Anyway, it would be easy to deal with this in case the need arose, by just adding another condition (coming from whatever the chosen syntax was) when we check for \\_\_zrefclever\_labels\_in\_sequence:nn in \\_\_zrefclever\_typeset\_refs\_not\_ last of type:. But I remain unconvinced of the pertinence of doing so.

# **Variables**

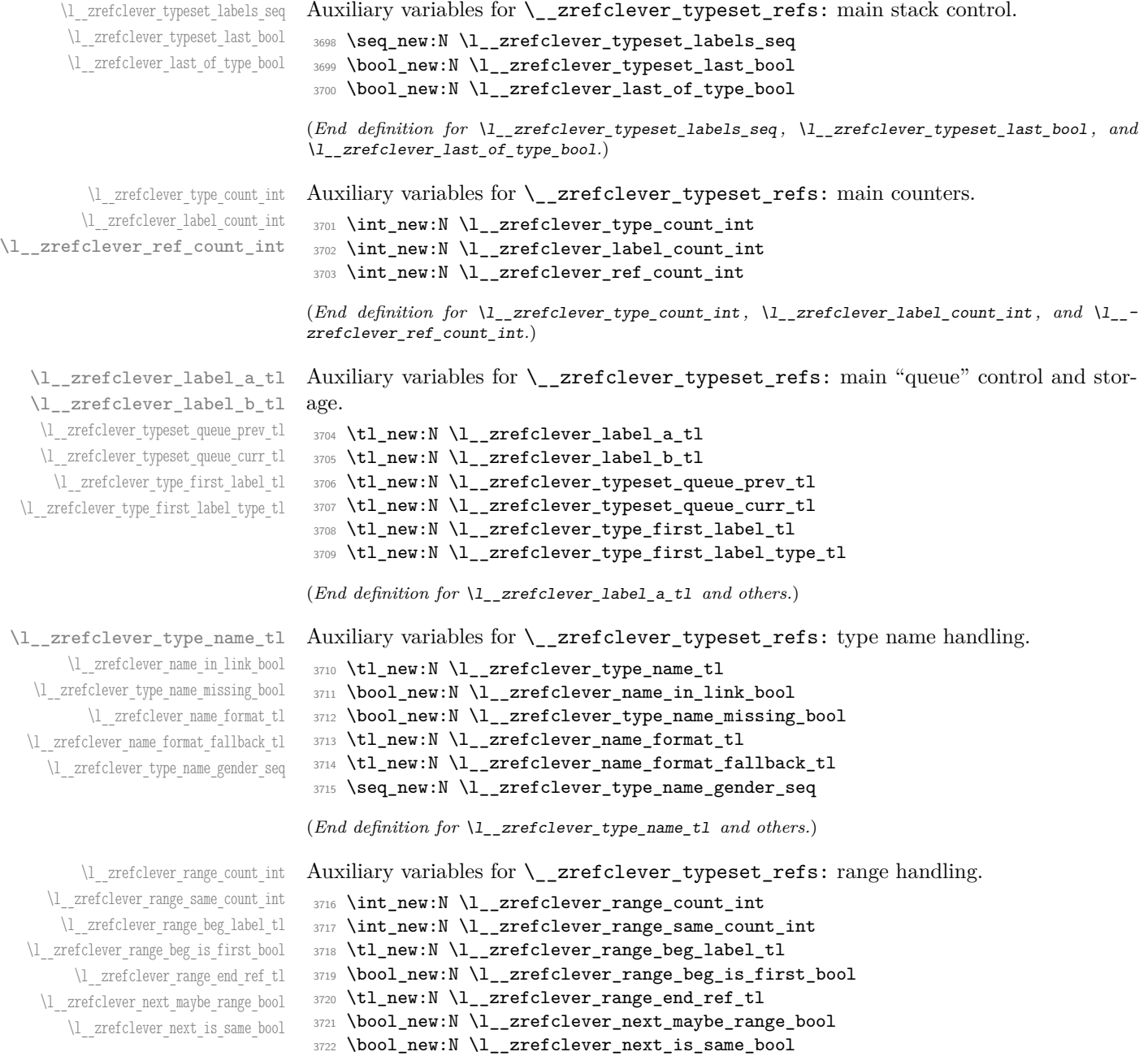

```
(End definition for \l__zrefclever_range_count_int and others.)
```

```
\l__zrefclever_tpairsep_tl
\l__zrefclever_tlistsep_tl
\l__zrefclever_tlastsep_tl
 \l__zrefclever_namesep_tl
 \l__zrefclever_pairsep_tl
 \l__zrefclever_listsep_tl
 \l__zrefclever_lastsep_tl
\l__zrefclever_rangesep_tl
\l__zrefclever_namefont_tl
 \l__zrefclever_reffont_tl
      \l__zrefclever_endrangefunc_tl
      \l__zrefclever_endrangeprop_tl
   \l__zrefclever_cap_bool
\l__zrefclever_abbrev_bool
     \l__zrefclever_rangetopair_bool
```
\l\_zrefclever\_refbounds\_first\_seq \l\_\_zrefclever\_refbounds\_first\_sg\_seq \l\_\_zrefclever\_refbounds\_first\_pb\_seq \l\_\_zrefclever\_refbounds\_first\_rb\_seq \l\_\_zrefclever\_refbounds\_mid\_seq \l\_\_zrefclever\_refbounds\_mid\_rb\_seq \l\_\_zrefclever\_refbounds\_mid\_re\_seq \l\_\_zrefclever\_refbounds\_last\_seq \l\_\_zrefclever\_refbounds\_last\_pe\_seq \l\_\_zrefclever\_refbounds\_last\_re\_seq \l\_\_zrefclever\_type\_first\_refbounds\_seq \l\_\_zrefclever\_type\_first\_refbounds\_set\_bool

Auxiliary variables for \\_\_zrefclever\_typeset\_refs: separators, and font and other options.

```
3723 \tl_new:N \l__zrefclever_tpairsep_tl
3724 \tl_new:N \l__zrefclever_tlistsep_tl
3725 \tl_new:N \l__zrefclever_tlastsep_tl
\texttt{3726 }\t\lt l\_new:N \l_\zeta\3727 \tl_new:N \l__zrefclever_pairsep_tl
3728 \tl_new:N \l__zrefclever_listsep_tl
3729 \tl_new:N \l__zrefclever_lastsep_tl
3730 \tl_new:N \l__zrefclever_rangesep_tl
3731 \tl_new:N \l__zrefclever_namefont_tl
3732 \tl_new:N \l__zrefclever_reffont_tl
3733 \tl_new:N \l__zrefclever_endrangefunc_tl
3734 \tl_new:N \l__zrefclever_endrangeprop_tl
3735 \bool_new:N \l__zrefclever_cap_bool
3736 \bool_new:N \l__zrefclever_abbrev_bool
3737 \bool_new:N \l__zrefclever_rangetopair_bool
```
(*End definition for* \l\_\_zrefclever\_tpairsep\_tl *and others.*)

Auxiliary variables for  $\angle$  zrefclever typeset refs:: advanced reference format options.

```
3738 \seq_new:N \l__zrefclever_refbounds_first_seq
3739 \seq_new:N \l__zrefclever_refbounds_first_sg_seq
3740 \seq_new:N \l__zrefclever_refbounds_first_pb_seq
3741 \seq_new:N \l__zrefclever_refbounds_first_rb_seq
3742 \seq_new:N \l__zrefclever_refbounds_mid_seq
3743 \seq_new:N \l__zrefclever_refbounds_mid_rb_seq
3744 \seq_new:N \l__zrefclever_refbounds_mid_re_seq
3745 \seq_new:N \l__zrefclever_refbounds_last_seq
3746 \seq_new:N \l__zrefclever_refbounds_last_pe_seq
3747 \seq_new:N \l__zrefclever_refbounds_last_re_seq
3748 \seq_new:N \l__zrefclever_type_first_refbounds_seq
3749 \bool_new:N \l__zrefclever_type_first_refbounds_set_bool
```
(*End definition for* \l\_\_zrefclever\_refbounds\_first\_seq *and others.*)

\l\_\_zrefclever\_verbose\_testing\_bool Internal variable which enables extra log messaging at points of interest in the code for purposes of regression testing. Particularly relevant to keep track of expansion control in \l\_\_zrefclever\_typeset\_queue\_curr\_tl.

3750 \bool\_new:N \l\_\_zrefclever\_verbose\_testing\_bool

(*End definition for* \l\_\_zrefclever\_verbose\_testing\_bool*.*)

### **Main functions**

\\_\_zrefclever\_typeset\_refs: Main typesetting function for \zcref.

```
3751 \cs_new_protected:Npn \__zrefclever_typeset_refs:
3752 {
3753 \seq_set_eq:NN \l__zrefclever_typeset_labels_seq
3754 \l__zrefclever_zcref_labels_seq
3755 \tl_clear:N \l__zrefclever_typeset_queue_prev_tl
3756 \tl_clear:N \l__zrefclever_typeset_queue_curr_tl
3757 \tl_clear:N \l_zrefclever_type_first_label_tl
```

```
3758 \tl_clear:N \l__zrefclever_type_first_label_type_tl
3759 \tl_clear:N \l__zrefclever_range_beg_label_tl
3760 \tl_clear:N \l__zrefclever_range_end_ref_tl
3761 \int_zero:N \l__zrefclever_label_count_int
3762 \int_zero:N \l__zrefclever_type_count_int
3763 \int_zero:N \l__zrefclever_ref_count_int
3764 \int_zero:N \l__zrefclever_range_count_int
3765 \int_zero:N \l__zrefclever_range_same_count_int
3766 \bool_set_false:N \l__zrefclever_range_beg_is_first_bool
3767 \bool_set_false:N \l__zrefclever_type_first_refbounds_set_bool
3768
3769 % Get type block options (not type-specific).
3770 \__zrefclever_get_rf_opt_tl:nxxN { tpairsep }
3771 { \l__zrefclever_label_type_a_tl }
3772 { \l__zrefclever_ref_language_tl }
3773 \l__zrefclever_tpairsep_tl
3774 \__zrefclever_get_rf_opt_tl:nxxN { tlistsep }
3775 { \l__zrefclever_label_type_a_tl }
3776 { \l__zrefclever_ref_language_tl }
3777 \l__zrefclever_tlistsep_tl
3778 \__zrefclever_get_rf_opt_tl:nxxN { tlastsep }
3779 { \l__zrefclever_label_type_a_tl }
3780 { \l__zrefclever_ref_language_tl }
3781 \l_zrefclever_tlastsep_tl
3782
3783 % Process label stack.
3784 \bool_set_false:N \l__zrefclever_typeset_last_bool
3785 \bool_until_do:Nn \l__zrefclever_typeset_last_bool
3786 {
3787 \seq_pop_left:NN \l__zrefclever_typeset_labels_seq
3788 \l__zrefclever_label_a_tl
3789 \seq_if_empty:NTF \l__zrefclever_typeset_labels_seq
3790 \qquad \qquad \qquad \qquad \qquad \qquad \qquad \qquad \qquad \qquad \qquad \qquad \qquad \qquad \qquad \qquad \qquad \qquad \qquad \qquad \qquad \qquad \qquad \qquad \qquad \qquad \qquad \qquad \qquad \qquad \qquad \qquad \qquad \qquad \qquad \qquad 3791 \tl_clear:N \l_zrefclever_label_b_tl
3792 \bool_set_true:N \l__zrefclever_typeset_last_bool
3793 }
3794 \left\{ \begin{array}{c} 3794 & 1 \end{array} \right\}3795 \seq_get_left:NN \l__zrefclever_typeset_labels_seq
3796 \l__zrefclever_label_b_tl
3797 }
3798
3799 \tl_if_eq:NnTF \l__zrefclever_ref_property_tl { page }
3800 \qquad \qquad \text{ }3801 \tl_set:Nn \l__zrefclever_label_type_a_tl { page }
3802 \tl_set:Nn \l__zrefclever_label_type_b_tl { page }
3803 }
3804 \left\{ \begin{array}{c} \end{array} \right.3805 \__zrefclever_extract_default:NVnn
3806 \l__zrefclever_label_type_a_tl
3807 \l__zrefclever_label_a_tl { zc@type } { zc@missingtype }
3808 \__zrefclever_extract_default:NVnn
3809 \l__zrefclever_label_type_b_tl
3810 \l__zrefclever_label_b_tl { zc@type } { zc@missingtype }
3811 }
```

```
3813 % First, we establish whether the "current label" (i.e. 'a') is the
3814 % last one of its type. This can happen because the "next label"
3815 % (i.e. 'b') is of a different type (or different definition status),
3816 % or because we are at the end of the list.
3817 \bool_if:NTF \l__zrefclever_typeset_last_bool
3818 \{ \boldsymbol{\delta} \}3819 \sim3820 \zref@ifrefundefined { \l__zrefclever_label_a_tl }
3821 \left\{ \begin{array}{c} \end{array} \right.3822 \zref@ifrefundefined { \l__zrefclever_label_b_tl }
3823 \{ \bool_set_false: N \l}_zrefclever_last_of_type_bool \}3824 { \bool_set_true:N \l__zrefclever_last_of_type_bool }
3825 }
3826 \left\{ \begin{array}{c} \end{array} \right.3827 \zref@ifrefundefined { \l__zrefclever_label_b_tl }
3828 \{ \boldsymbol{\delta} \setminus \{ \boldsymbol{\delta} \in \mathbb{N} \setminus \text{1\_zrefclever}\} \}3829 \left\{ \begin{array}{c} \end{array} \right.3830 % Neither is undefined, we must check the types.
3831 \tl_if_eq:NNTF
3832 \l__zrefclever_label_type_a_tl
3833 \l__zrefclever_label_type_b_tl
3834 {\bool_set_false:N \l__zrefclever_last_of_type_bool }
3835 \{ \boldsymbol{\lambda} \mid \boldsymbol{\lambda} \in \mathbb{N} \setminus \mathbb{Z} \text{ and } \boldsymbol{\lambda} \text{ and } \boldsymbol{\lambda} \}3836 }
3837 }
3838 }
3839
3840 % Handle warnings in case of reference or type undefined.
3841 % Test: 'zc-typeset01.lvt': "Typeset refs: warn ref undefined"
\verb|3842| \verb|222| \verb|23842| \verb|232| \verb|232| \verb|242| \verb|242| \verb|242| \verb|242| \verb|242| \verb|242| \verb|242| \verb|242| \verb|242| \verb|242| \verb|242| \verb|242| \verb|242| \verb|242| \verb|242| \verb|242| \verb|242| \verb|242| \verb|242| \verb|242| \verb|242| \verb|242| \verb|242| \verb|242| \verb|242| \verb|242|3843 % Test: 'zc-typeset01.lvt': "Typeset refs: warn missing type"
3844 \zref@ifrefundefined { \l__zrefclever_label_a_tl }
3845 {}
3846 {
3847 \tl_if_eq:NnT \l__zrefclever_label_type_a_tl { zc@missingtype }
3848 \left\{ \begin{array}{c} \end{array} \right.3849 \msg_warning:nnx { zref-clever } { missing-type }
3850 { \l__zrefclever_label_a_tl }
3851 }
3852 \zref@ifrefcontainsprop
3853 \{ \lceil \log_2 x \rceil \leq 1 \rceil \}3854 \{ \lceil \log_2 z \rceil \leq 1 \}3855 \{ \}3856 \left\{ \begin{array}{c} \end{array} \right.3857 \msg_warning:nnxx { zref-clever } { missing-property }
3858 \{ \lvert \_z \rvert = \lvert z \rvert \text{; } z \rvert = \lvert z \rvert \text{; } z \rvert = \lvert z \rvert \rvert \text{; } z \rvert = \lvert z \rvert \text{; } z \rvert = \lvert z \rvert \text{; } z \rvert = \lvert z \rvert \text{; } z \rvert = \lvert z \rvert \text{; } z \rvert = \lvert z \rvert \text{; } z \rvert = \lvert z \rvert \text{; } z \rvert = \lvert z \rvert \text{; } z \rvert = \lvert z \rvert \text{; } z \rvert = \lvert z \rvert \text{; } z \3859 \{ \lceil \log_2 r \rceil \leq 1 \rceil \}3860 }3861 }
3862
3863 % Get possibly type-specific separators, refbounds, font and other
3864 % options, once per type.
3865 \int_compare:nNnT { \l__zrefclever_label_count_int } = { 0 }
```
3812

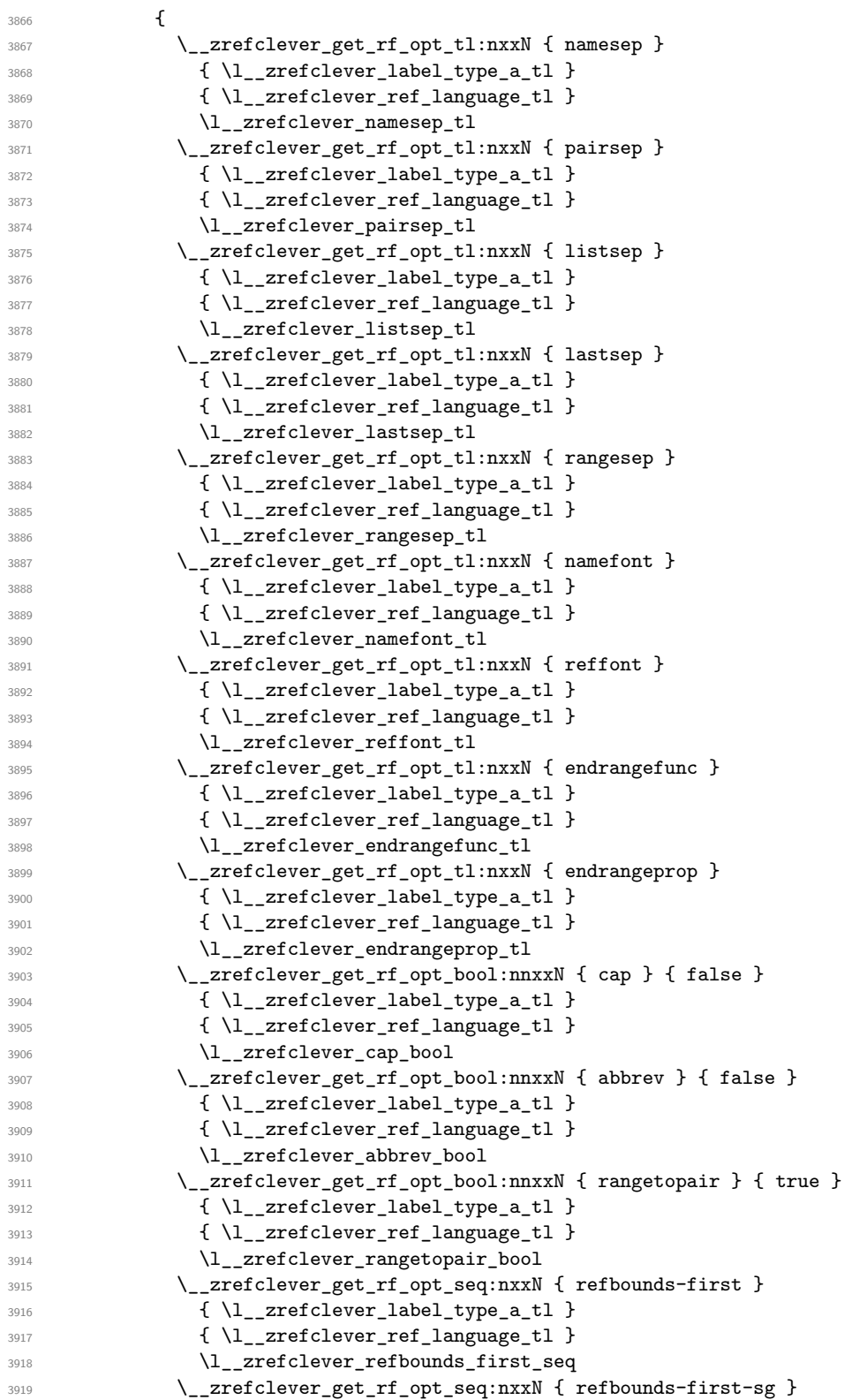

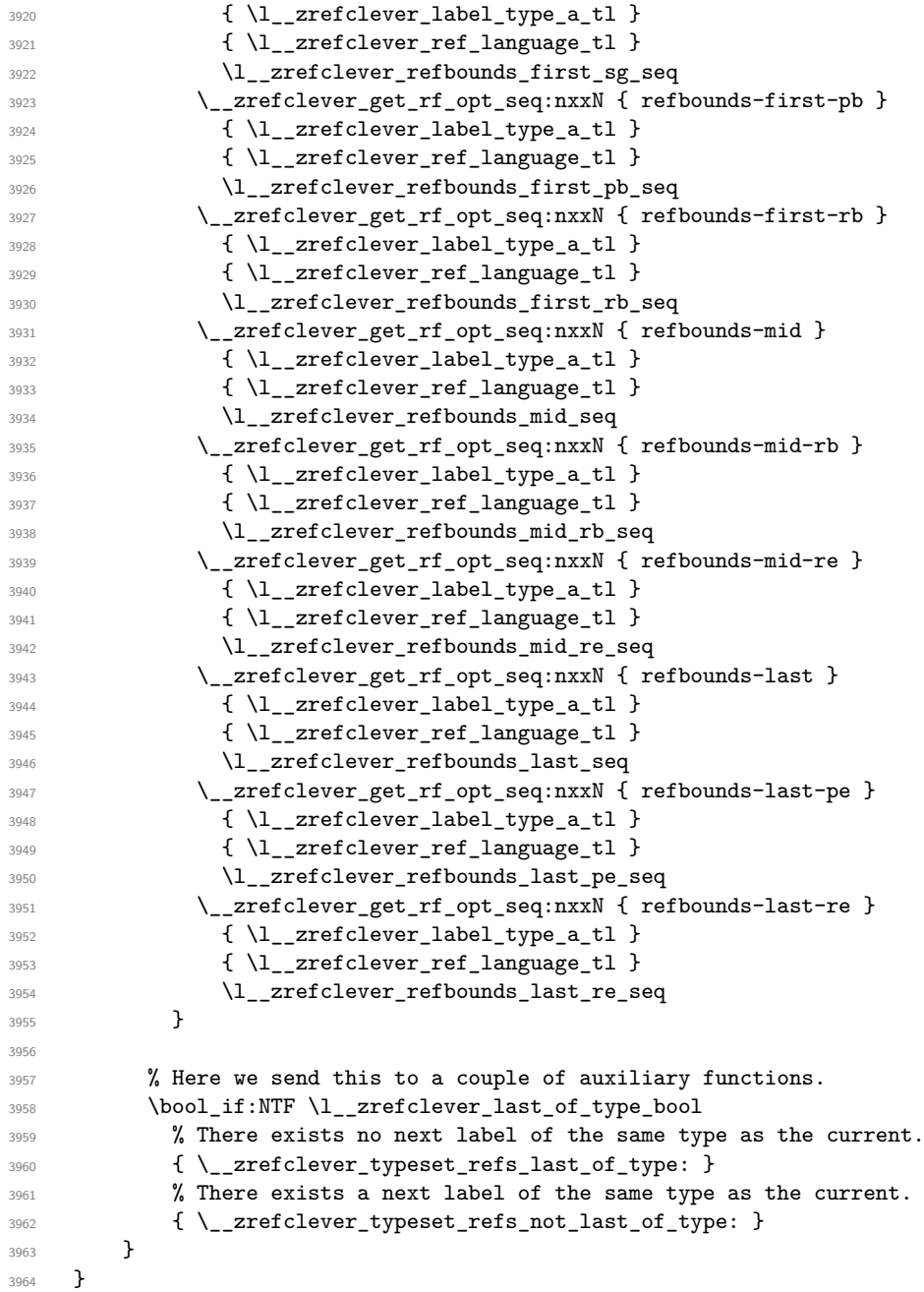

(*End definition for* \\_\_zrefclever\_typeset\_refs:*.*)

This is actually the one meaningful "big branching" we can do while processing the label stack: i) the "current" label is the last of its type block; or ii) the "current" label is *not* the last of its type block. Indeed, as mentioned above, quite a number of things can only be decided when the type block ends, and we only know this when we look at the "next" label and find something of a different "type" (loose here, maybe different definition status, maybe end of stack). So, though this is not very strict, \\_\_zrefclever\_ typeset\_refs\_last\_of\_type: is more of a "wrapping up" function, and it is indeed

the one which does the actual typesetting, while  $\angle$ \_zrefclever\_typeset\_refs\_not\_last\_of\_type: is more of an "accumulation" function.

\ zrefclever typeset refs last of type: Handles typesetting when the current label is the last of its type.

```
3965 \cs_new_protected:Npn \__zrefclever_typeset_refs_last_of_type:
3966 {
3967 % Process the current label to the current queue.
3968 \int_case:nnF { \l__zrefclever_label_count_int }
3969 {
3970 % It is the last label of its type, but also the first one, and that's
3971 % what matters here: just store it.
3972 % Test: 'zc-typeset01.lvt': "Last of type: single"
3973 { 0 }
3974 {
3975 \tl_set:NV \l__zrefclever_type_first_label_tl
3976 \l_zrefclever_label_a_tl
3977 \tl_set:NV \l__zrefclever_type_first_label_type_tl
3978 \l__zrefclever_label_type_a_tl
3979 \seq_set_eq:NN \l__zrefclever_type_first_refbounds_seq
3980 \l__zrefclever_refbounds_first_sg_seq
3981 \bool_set_true:N \l__zrefclever_type_first_refbounds_set_bool
3082
3983
3984 % The last is the second: we have a pair (if not repeated).
3985 % Test: 'zc-typeset01.lvt': "Last of type: pair"
3986 { 1 }
3987 {
3988 \int \int \text{compare: } nNnTF {\l_1_zrefclever_range\_same\_count\_int } = { 1 }3989 \qquad \qquad \qquad \qquad\seq_set_eq:NN \l__zrefclever_type_first_refbounds_seq
3991 \l__zrefclever_refbounds_first_sg_seq
3992 \bool_set_true:N \l__zrefclever_type_first_refbounds_set_bool
3993 }
3994 \left\{ \begin{array}{c} \end{array} \right.3995 \tl_put_right:Nx \l__zrefclever_typeset_queue_curr_tl
3996 \left\{ \begin{array}{c} \end{array} \right.3997 \exp_not:V \l__zrefclever_pairsep_tl
3998 \__zrefclever_get_ref:VN \l__zrefclever_label_a_tl
3999 \l__zrefclever_refbounds_last_pe_seq
4000 }
4001 \seq_set_eq:NN \l__zrefclever_type_first_refbounds_seq
4002 \l__zrefclever_refbounds_first_pb_seq
4003 \bool_set_true:N \l__zrefclever_type_first_refbounds_set_bool
4004 }
4005 }
4006 }
4007 % Last is third or more of its type: without repetition, we'd have the
4008 % last element on a list, but control for possible repetition.
4009 {
4010 \int_case:nnF { \l__zrefclever_range_count_int }
4011 \left\{ \begin{array}{ccc} 4011 & 0 \\ 0 & 0 \\ 0 & 0 \\ 0 & 0 \\ 0 & 0 \\ 0 & 0 \\ 0 & 0 \\ 0 & 0 \\ 0 & 0 \\ 0 & 0 \\ 0 & 0 \\ 0 & 0 \\ 0 & 0 \\ 0 & 0 \\ 0 & 0 \\ 0 & 0 \\ 0 & 0 \\ 0 & 0 & 0 \\ 0 & 0 & 0 \\ 0 & 0 & 0 \\ 0 & 0 & 0 & 0 \\ 0 & 0 & 0 & 0 \\ 0 & 0 & 0 & 0 \\ 0 & 0 & 0 & 0 \\ 0 & 0 & 0 & 0 \\ 0 & 0 & 0 & 4012 % There was no range going on.
4013 % Test: 'zc-typeset01.lvt': "Last of type: not range"
4014 { 0 }
```

```
4015 \left\{ \begin{array}{ccc} 4 & 0 & 0 \\ 0 & 0 & 0 \\ 0 & 0 & 0 \\ 0 & 0 & 0 \\ 0 & 0 & 0 \\ 0 & 0 & 0 \\ 0 & 0 & 0 \\ 0 & 0 & 0 \\ 0 & 0 & 0 \\ 0 & 0 & 0 \\ 0 & 0 & 0 \\ 0 & 0 & 0 \\ 0 & 0 & 0 & 0 \\ 0 & 0 & 0 & 0 \\ 0 & 0 & 0 & 0 \\ 0 & 0 & 0 & 0 & 0 \\ 0 & 0 & 0 & 0 & 0 \\ 0 & 0 & 0 & 0 & 0 \\ 0 & 0 & 0 & 0 & 0 \\\mathcal{A}_{4016} \int \int \text{supp} f \{ \lceil \lceil \frac{z}{2} \rceil \} and f \{ 2 \}4017 \{4018 \tl_put_right:Nx \l__zrefclever_typeset_queue_curr_tl
4019 \qquad \qquad \textbf{\textcolor{red}{\big\{}}4020 \exp_not:V \l__zrefclever_pairsep_tl
4021 \__zrefclever_get_ref:VN \l__zrefclever_label_a_tl
4022 \lvert \text{1\_zrefclever\_refbounds\_last\_pe\_seq} \rvert4023 }
4024 \,4025 \left\{ \begin{array}{c} 1 \end{array} \right.4026 \tl_put_right:Nx \l__zrefclever_typeset_queue_curr_tl
4027 \qquad \qquad4028 \exp_not:V \l__zrefclever_lastsep_tl
4029 \__zrefclever_get_ref:VN \l__zrefclever_label_a_tl
4030 1 zrefclever refbounds last seq
4031 }4032 }
4033 }
4034 % Last in the range is also the second in it.
4035 % Test: 'zc-typeset01.lvt': "Last of type: pair in sequence"
4036 { 1 }
4037 {
4038 \int_compare:nNnTF
4039 \{\lceil \lceil \frac{1}{2} \rceil \cdot 4039 \rceil \} = \{\lceil \frac{1}{2} \rceil \}4040 \left\{ \begin{array}{c} 4040 & 0 \\ 0 & 0 \\ 0 & 0 \\ 0 & 0 \\ 0 & 0 \\ 0 & 0 \\ 0 & 0 \\ 0 & 0 \\ 0 & 0 \\ 0 & 0 & 0 \\ 0 & 0 & 0 \\ 0 & 0 & 0 \\ 0 & 0 & 0 \\ 0 & 0 & 0 \\ 0 & 0 & 0 & 0 \\ 0 & 0 & 0 & 0 \\ 0 & 0 & 0 & 0 \\ 0 & 0 & 0 & 0 & 0 \\ 0 & 0 & 0 & 0 & 0 \\ 0 & 0 & 0 & 0 & 0 \\ 0 & 0 & 0 & 0 & 0 \\ 0 & 4041 % We know 'range_beg_is_first_bool' is false, since this is
4042 % the second element in the range, but the third or more in
4043 % the type list.
4044 \tl_put_right:Nx \l__zrefclever_typeset_queue_curr_tl
4045 \left\{ \begin{array}{c} \end{array} \right.4046 \exp_not:V \l__zrefclever_pairsep_tl
\setminus_zrefclever_get_ref:VN
4048 \l__zrefclever_range_beg_label_tl
4049 \l__zrefclever_refbounds_last_pe_seq
4050 }4051 \seq_set_eq:NN \l__zrefclever_type_first_refbounds_seq
4052 \l__zrefclever_refbounds_first_pb_seq
4053 \bool_set_true:N
4054 \l__zrefclever_type_first_refbounds_set_bool
4055 }
4056 \left\{ \begin{array}{c} 1 \end{array} \right.4057 \tl_put_right:Nx \l__zrefclever_typeset_queue_curr_tl
4058 \left\{ \begin{array}{c} \end{array} \right.4059 \exp_not:V \l__zrefclever_listsep_tl
4060 \angle_zrefclever_get_ref:VN
4061 \l__zrefclever_range_beg_label_tl
4062 \lvert \text{1\_zrefclever\_refbounds\_mid\_seq} \rvert4063 \exp_not:V \l__zrefclever_lastsep_tl
4064 \sum_{\text{zrefclever\_get\_ref}:V} \frac{1}{\sum_{\text{zrefclever\_label\_a_t}}4065 \l__zrefclever_refbounds_last_seq
4066 }4067 }
4068 }
```

```
4069 }
4070 % Last in the range is third or more in it.
4071 \left\{ \begin{array}{c} 4 & 4 \end{array} \right\}4072 \int case:nnF
4073 \left\{ \begin{array}{c} 1 \end{array} \right\}4074 \l__zrefclever_range_count_int -
4075 \l__zrefclever_range_same_count_int
4076 }
4077 \left\{ \begin{array}{c} 1 \end{array} \right.4078 % Repetition, not a range.
4079 % Test: 'zc-typeset01.lvt': "Last of type: range to one"
4080 { 0 }
4081 \left\{ \begin{array}{c} 1 \end{array} \right.4082 % If 'range_beg_is_first_bool' is true, it means it was also
4083 % the first of the type, and hence its typesetting was
4084 % already handled, and we just have to set refbounds.
4085 \bool_if:NTF \l__zrefclever_range_beg_is_first_bool
4086 \qquad \qquad4087 \seq_set_eq:NN \l__zrefclever_type_first_refbounds_seq
4088 \l__zrefclever_refbounds_first_sg_seq
4089 \bool_set_true:N
4090 \l__zrefclever_type_first_refbounds_set_bool
4091 }40924093 \int_compare:nNnTF
4094 \{ \lncolumn{1}{1}zrefclever_ref_count(int ) < { 2 } \}40954096 \tl_put_right:Nx \l__zrefclever_typeset_queue_curr_tl
40974098 \exp_not:V \l__zrefclever_pairsep_tl
4099 \angle_zrefclever_get_ref:VN
4100 \l__zrefclever_range_beg_label_tl
4101 \lvert \mathbf{l}_{\texttt{12}z} and \lvert \mathbf{l}_{\texttt{22}z} and \lvert \mathbf{l}_{\texttt{22}z} and \lvert \mathbf{l}_{\texttt{22}z} and \lvert \mathbf{l}_{\texttt{22}z} and \lvert \mathbf{l}_{\texttt{22}z} and \lvert \mathbf{l}_{\texttt{22}z} and \lvert \mathbf{l}_{\texttt{22}z} and \lvert \mathbf{l}_{\texttt{22}z} and 4102 }4103 }
41044105 \tl_put_right:Nx \l__zrefclever_typeset_queue_curr_tl
41064107 \exp_not:V \l__zrefclever_lastsep_tl
4108 \angle_zrefclever_get_ref:VN
4109 \lvert \text{1\_zrefclever\_range\_beg\_label\_tl}4110 \l__zrefclever_refbounds_last_seq
4111 }4112 }4113 }
4114 }4115 % A 'range', but with no skipped value, treat as pair if range
4116 % started with first of type, otherwise as list.
4117 % Test: 'zc-typeset01.lvt': "Last of type: range to pair"
4118 { 1 }
4119 \left\{ \begin{array}{c} 1 & 0 \\ 0 & 1 \end{array} \right\}4120 % Ditto.
4121 \bool_if:NTF \l__zrefclever_range_beg_is_first_bool
4122 \qquad \qquad \textbf{1}
```

```
4123 \seq_set_eq:NN \l__zrefclever_type_first_refbounds_seq
\text{4124} \quad \text{4124}4125 \bool_set_true:N
4126 \l__zrefclever_type_first_refbounds_set_bool
4127 \tl_put_right:Nx \l__zrefclever_typeset_queue_curr_tl
4128 \sim4129 \exp_not:V \l__zrefclever_pairsep_tl
$\verb|__zrefclever_get_ref:VN \l___zrefclever_label_a_t14131 l_{z}refclever_refbounds_last_pe_seq
4132 }4133 }
4134 \left\{ \begin{array}{c} 4 & 4 \end{array} \right\}4135 \tl_put_right:Nx \l__zrefclever_typeset_queue_curr_tl
41364137 \exp_not:V \l__zrefclever_listsep_tl
4138 \angle zrefclever_get_ref:VN
4139 \l__zrefclever_range_beg_label_tl
4140 \Upsilon<sup>4140</sup>
4141 \qquad \qquad \}4142 \tl_put_right:Nx \l__zrefclever_typeset_queue_curr_tl
4143 \left\{ \begin{array}{c} 1 & 0 \\ 0 & 1 \end{array} \right\}4144 \exp_not:V \l__zrefclever_lastsep_tl
\setminus_zrefclever_get_ref:VN \setminusl_zrefclever_label_a_tl
4146 \lvert 2refclever_refbounds_last_seq
4147 }
4148 \qquad \qquad \}4149 }
4150 }
4151 \{4152 % An actual range.
4153 % Test: 'zc-typeset01.lvt': "Last of type: range"
4154 % Ditto.
4155 \bool_if:NTF \l__zrefclever_range_beg_is_first_bool
4156 \{4157 \seq_set_eq:NN \l__zrefclever_type_first_refbounds_seq
4158 \l__zrefclever_refbounds_first_rb_seq
4159 \bool_set_true:N
4160 \l__zrefclever_type_first_refbounds_set_bool
4161 }4162 \left\{ \begin{array}{ccc} 4 & 4 & 6 \\ 6 & 4 & 6 \end{array} \right\}4163 \int_compare:nNnTF
4164 \{\lceil \lambda \rceil \text{zrefclever\_ref\_count\_int} \rceil \leq 2 \}41654166 \tl_put_right:Nx \l__zrefclever_typeset_queue_curr_tl
41674168 \exp_not:V \l__zrefclever_pairsep_tl
\setminus_zrefclever_get_ref:VN
4170 1_zrefclever_range_beg_label_tl
4171 \lvert \cdot \rvert and \lvert \cdot \rvert areformer reformal references \lvert \cdot \rvert4172 }
4173 \text{Seq}\text{-}\text{set}\text{-}\text{eq}:NN4174 \lvert \text{1}\rvert zrefclever_type_first_refbounds_seq
4175 \lvert \text{1\_zrefclever\_refbounds\_first\_pb\_seq} \rvert4176 \bool_set_true:N
```

```
\lambda_{1}_zrefclever_type_first_refbounds_set_bool
4178 }
4179 \left\{ \begin{array}{c} 1 \end{array} \right\}4180 \tl_put_right:Nx \l__zrefclever_typeset_queue_curr_tl
41814182 \exp_not:V \l__zrefclever_lastsep_tl
4183 \angle_zrefclever_get_ref:VN
4184 \lq \lq4185 \lvert \cdot \rvert and \lvert \cdot \rvert arefclever_refbounds_mid_rb_seq
4186 \}4187 }
4188 }
4189 \bool_lazy_and:nnTF
4190 \{ ! \tilde{\mathrm{impty\_p:N \l_zrefclever\_endrangefunc\_tl } \}4191 \{ \csc_if\_exist\_p:c \{ \l_\_zrefclever\_endrangefunc\_tl : VVN \} \}4192 \left\{ \begin{array}{c} 1 & 1 \\ 1 & 1 \end{array} \right\}4193 \use:c { \l__zrefclever_endrangefunc_tl :VVN }
4194 \lvert \text{1}\rvert_2zrefclever_range_beg_label_tl
4195 \l__zrefclever_label_a_tl
4196 \lvert \text{1\_zrefclever\_range\_end\_ref\_tl}4197 \tl_put_right:Nx \l__zrefclever_typeset_queue_curr_tl
4198\texttt{key\_not:V \l}_zrefclever\_rangesep\_tl}4200 4200 \_zrefclever_get_ref_endrange:VVN
4201 1201 22014202 \lambda_1_zrefclever_range_end_ref_tl
4203 l_{203}4204 \}4205 }
4206 \left\{ \begin{array}{ccc} 4 & 4 & 4 \end{array} \right\}4207 \tl_put_right:Nx \l__zrefclever_typeset_queue_curr_tl
42084209 \exp_not:V \l__zrefclever_rangesep_tl
4210 \angle zrefclever get ref:VN \setminus zrefclever label a tl
4211 \lvert \cdot \rvert /l_zrefclever_refbounds_last_re_seq
4212 }4213 }4214 }4215 }
4216 }
4217
4218 % Handle "range" option. The idea is simple: if the queue is not empty,
4219 % we replace it with the end of the range (or pair). We can still
4220 % retrieve the end of the range from 'label_a' since we know to be
4221 % processing the last label of its type at this point.
4222 \bool_if:NT \l__zrefclever_typeset_range_bool
4223 \left\{ \begin{array}{c} 4223 & 4223 \\ 5222 & 4223 \end{array} \right\}4224 \tl_if_empty:NTF \l__zrefclever_typeset_queue_curr_tl
4225 \left\{ \begin{array}{ccc} 4 & 2 & 1 \\ 1 & 4 & 1 \end{array} \right\}4226 \zref@ifrefundefined { \l__zrefclever_type_first_label_tl }
4227 \{ \}4228 \left\{ \begin{array}{c} 1 \end{array} \right.4229 \msg_warning:nnx { zref-clever } { single-element-range }
4230 \{ \lceil \log_2{x}\rceil\}
```

```
4231 }4232 }
4233 \left\{ \begin{array}{c} 4 & 3 \\ 4 & 4 \end{array} \right\}4234 \bool_set_false:N \l__zrefclever_next_maybe_range_bool
4235 \bool_if:NT \l__zrefclever_rangetopair_bool
4236 \left\{ \begin{array}{c} 1 \end{array} \right\}4237 \zref@ifrefundefined { \l__zrefclever_type_first_label_tl }
4238 { }
4239 \left\{ \begin{array}{c} 1 \end{array} \right\}4240 \__zrefclever_labels_in_sequence:nn
4241 \{ \lncap{-}zrefclever_type\_first\_label\_tl}4242 { \l__zrefclever_label_a_tl }
4243 }
4244 \qquad \qquad \}4245 % Test: 'zc-typeset01.lvt': "Last of type: option range"
4246 % Test: 'zc-typeset01.lvt': "Last of type: option range to pair"
4247 \bool_if:NTF \l__zrefclever_next_maybe_range_bool
4248 \left\{ \begin{array}{c} 1 \end{array} \right.4249 \tl_set:Nx \l__zrefclever_typeset_queue_curr_tl
4250 \left\{ \begin{array}{c} 1 \end{array} \right\}4251 \exp_not:V \l__zrefclever_pairsep_tl
\setminus_zrefclever_get_ref:VN \setminusl_zrefclever_label_a_tl
\text{1}\text{--}zrefclever_refbounds\_last_pe\_seq4254 }4255 \seq_set_eq:NN \l__zrefclever_type_first_refbounds_seq
4256 \l__zrefclever_refbounds_first_pb_seq
4257 \bool_set_true:N \l__zrefclever_type_first_refbounds_set_bool
4258 \, }
4259 \left\{ \begin{array}{c} 1 \end{array} \right.4260 \bool_lazy_and:nnTF
4261 \{  ! \tlambda\_inf\_empty_p: N \l_\zeta\leq\mathcal{L} \}4262 { \cs_if_exist_p:c { \l__zrefclever_endrangefunc_tl :VVN } }
4263 \left\{ \begin{array}{c} 1 \end{array} \right\}4264 % We must get 'type_first_label_tl' instead of
4265 % 'range_beg_label_tl' here, since it is not necessary
4266 % that the first of type was actually starting a range for
4267 % the 'range' option to be used.
4268 \text{use:} c \{ \l}_z \text{refclever\_endrangefunc_t1} : VVN \}4269 \lvert \text{1\_zrefclever\_type\_first\_label\_tl}4270 l_2zrefclever\_label\_a_t14271 \lvert \text{1\_zrefclever\_range\_end\_ref\_tl}4272 \text{t1_set:Nx } l_{zr} and \text{t2z}4273\texttt{key\_not:V \l}_z \refclever\_rangesep\_tl4275 \__zrefclever_get_ref_endrange:VVN
4276 \lvert \text{1\_zrefclever\_label\_a\_tl}4277 \lvert \text{2} \rvert = \lvert \text{2} \rvert and \lvert \text{2} \rvert = \lvert \text{2} \rvert4278 l_{278}4279 \big\}4280 }4281 \left\{ \begin{array}{c} 1 \end{array} \right.4282 \tl_set:Nx \l__zrefclever_typeset_queue_curr_tl
42834284 \exp_not:V \l__zrefclever_rangesep_tl
```

```
4285 \__zrefclever_get_ref:VN \l__zrefclever_label_a_tl
\mathcal{A}_{\mathcal{A}^{286}} \mathcal{A}_{\mathcal{A}^{287}} \mathcal{A}^{287}4287 }
4288 }4289 \seq_set_eq:NN \l__zrefclever_type_first_refbounds_seq
4290 \lvert \text{1\_zrefclever\_refbounds\_first\_rb\_seq} \rvert4291 \bool_set_true:N \l__zrefclever_type_first_refbounds_set_bool
4292 }
4293 }
4294 }
4295
4296 % If none of the special cases for the first of type refbounds have been
4297 % set, do it.
4298 \bool_if:NF \l__zrefclever_type_first_refbounds_set_bool
4299 \left\{ \begin{array}{ccc} 4 & 2 & 4 \end{array} \right\}4300 \seq_set_eq:NN \l_zrefclever_type_first_refbounds_seq
4301 \l__zrefclever_refbounds_first_seq
4302 }
4303
4304 % Now that the type block is finished, we can add the name and the first
4305 % ref to the queue. Also, if "typeset" option is not "both", handle it
4306 % here as well.
4307 \__zrefclever_type_name_setup:
4308 \bool if:nTF
4309 { \l__zrefclever_typeset_ref_bool && \l__zrefclever_typeset_name_bool }
4310 \{4311 \tl_put_left:Nx \l__zrefclever_typeset_queue_curr_tl
4312 \{\ \mathcal{L}_\text{zrefclever\_get\_ref\_first: } \}4313 }
4314 \{4315 \bool_if:NTF \l__zrefclever_typeset_ref_bool
4316 \left\{ \begin{array}{c} 4 & 4 \end{array} \right\}4317 % Test: 'zc-typeset01.lvt': "Last of type: option typeset ref"
4318 \tl_put_left:Nx \l__zrefclever_typeset_queue_curr_tl
4319 \left\{ \begin{array}{c} 4319 & 200 \\ 200 & 200 \\ 200 & 200 \end{array} \right.4320 \__zrefclever_get_ref:VN \l__zrefclever_type_first_label_tl
4321 \l__zrefclever_type_first_refbounds_seq
4322 }
4323 }
4324 \left\{ \begin{array}{c} 1 \end{array} \right\}4325 \bool_if:NTF \l__zrefclever_typeset_name_bool
4326 \left\{ \begin{array}{c} 1 \end{array} \right.4327 % Test: 'zc-typeset01.lvt': "Last of type: option typeset name"
4328 \tl_set:Nx \l__zrefclever_typeset_queue_curr_tl
4329 \left\{ \begin{array}{c} 1 \end{array} \right.4330 \bool_if:NTF \l__zrefclever_name_in_link_bool
43314332 \exp_not:N \group_begin:
4333 \exp_not:V \l__zrefclever_namefont_tl
4334 \__zrefclever_hyperlink:nnn
4335\sum_{\mathbf{x}} \text{erfclever\_extract\_url\_unexp:V}4337 \l__zrefclever_type_first_label_tl
4338 }
```

```
4339\sum_{\mathbf{x}} \mathbf{z} = \mathbf{z} + \mathbf{z}4341 \lvert \cdot \rvert zrefclever_type_first_label_tl
4342 \{ \text{anchor } \} \{ \}4343 }
4344 { \exp_not:V \l__zrefclever_type_name_tl }
4345 \exp_not:N \group_end:
4346 \}43474348 \exp_not:N \group_begin:
\texttt{key\_not:V \l}_zrefclever\_namefont\_tl}4350 \exp_not:V \l__zrefclever_type_name_tl
\exp_not:N \group_end:
4352 }
4353 }
4354 }
43554356 % Logically, this case would correspond to "typeset=none", but
4357 \frac{257}{100} % it should not occur, given that the options are set up to
4358 % typeset either "ref" or "name". Still, leave here a
4359 % sensible fallback, equal to the behavior of "both".
4360 % Test: 'zc-typeset01.lvt': "Last of type: option typeset none"
4361 \tl_put_left:Nx \l__zrefclever_typeset_queue_curr_tl
4362 \{\ \mathcal{L}_\text{zrefclever\_get\_ref\_first: } \}4363 }
4364 }
4365 }
4366
4367 % Typeset the previous type block, if there is one.
4368 \int_compare:nNnT { \l__zrefclever_type_count_int } > { 0 }
4369 {
4370 \int_{0}^{4370} \int_{0}^{12} \int_{0}^{12} \int_{0}^{12} \int_{0}^{12} \int_{0}^{12} \int_{0}^{12} \int_{0}^{12} \int_{0}^{12} \int_{0}^{12} \int_{0}^{12} \int_{0}^{12} \int_{0}^{12} \int_{0}^{12} \int_{0}^{12} \int_{0}^{12} \int_{0}^{12} \int_{0}^{14371 { \l__zrefclever_tlistsep_tl }
4372 \l__zrefclever_typeset_queue_prev_tl
4373 }
4374
4375 % Extra log for testing.
4376 \bool_if:NT \l__zrefclever_verbose_testing_bool
4377 { \tl_show:N \l__zrefclever_typeset_queue_curr_tl }
4378
4379 % Wrap up loop, or prepare for next iteration.
4380 \bool_if:NTF \l__zrefclever_typeset_last_bool
4381 {
4382 % We are finishing, typeset the current queue.
4383 \int_case:nnF { \l__zrefclever_type_count_int }
4384 {
4385 % Single type.
4386 % Test: 'zc-typeset01.lvt': "Last of type: single type"
4387 { 0 }
4388 \{ \lncap{\text{1} \leq 1} \}4389 % Pair of types.
4390 % Test: 'zc-typeset01.lvt': "Last of type: pair of types"
4391 { 1 }
4392 {
```

```
4393 \lvert \text{1\_zrefclever\_tpairsep\_t}\rvert4394 \l__zrefclever_typeset_queue_curr_tl
                                 4395 }
                                 4396 }
                                 4397 {
                                 4398 % Last in list of types.
                                 4399 % Test: 'zc-typeset01.lvt': "Last of type: list of types"
                                 4400 \l__zrefclever_tlastsep_tl
                                 4401 \l__zrefclever_typeset_queue_curr_tl
                                 4402 }
                                 4403 % And nudge in case of multitype reference.
                                 \verb+\bool_lazy_all:nT+4405 {
                                 4406 \{ \lceil \log_2 \rceil \leq \lceil \log_2 \rceil \leq \lceil \log_2 \rceil \leq \lceil \log_2 \rceil \leq \lceil \log_2 \rceil \leq \lceil \log_2 \rceil \leq \lceil \log_2 \rceil \leq \lceil \log_2 \rceil \leq \lceil \log_2 \rceil \leq \lceil \log_2 \rceil \leq \lceil \log_2 \rceil \leq \lceil \log_2 \rceil \rceil \leq \lceil \log_2 \rceil \rceil \leq \lceil \log_2 \rceil \rceil \leq \lceil \log_2 \rceil \rceil \leq \lceil \log_24407 { \l__zrefclever_nudge_multitype_bool }
                                 4408 { \int_compare_p:nNn { \l__zrefclever_type_count_int } > { 0 } }
                                 4409 }
                                 4410 { \msg_warning:nn { zref-clever } { nudge-multitype } }
                                 4411 }
                                 4412 {
                                 4413 % There are further labels, set variables for next iteration.
                                 4414 \tl_set_eq:NN \l__zrefclever_typeset_queue_prev_tl
                                 4415 \l__zrefclever_typeset_queue_curr_tl
                                 4416 \tl_clear:N \l__zrefclever_typeset_queue_curr_tl
                                 4417 \tl_clear:N \l__zrefclever_type_first_label_tl
                                 4418 \tl_clear:N \l__zrefclever_type_first_label_type_tl
                                 4419 \tl_clear:N \l__zrefclever_range_beg_label_tl
                                 4420 \tl_clear:N \l__zrefclever_range_end_ref_tl
                                 4421 \int_zero:N \l__zrefclever_label_count_int
                                 4422 \int_zero:N \l__zrefclever_ref_count_int
                                 4423 \int_incr:N \l__zrefclever_type_count_int
                                 4424 \int_zero:N \l__zrefclever_range_count_int
                                 \verb|4425| \verb|1_zero:N \l1_zrefclever_range\_same\_count\_int4426 \bool_set_false:N \l__zrefclever_range_beg_is_first_bool
                                 4427 \bool_set_false:N \l__zrefclever_type_first_refbounds_set_bool
                                 4428 }
                                 4429 }
                                (End definition for \__zrefclever_typeset_refs_last_of_type:.)
zrefclever typeset refs not last of type: Handles typesetting when the current label is not the last of its type.
                                 4430 \cs_new_protected:Npn \__zrefclever_typeset_refs_not_last_of_type:
                                 4431 \sim 5
                                 4432 % Signal if next label may form a range with the current one (only
                                 4433 % considered if compression is enabled in the first place).
                                 4434 \bool_set_false:N \l__zrefclever_next_maybe_range_bool
                                 4435 \bool_set_false:N \l__zrefclever_next_is_same_bool
                                 4436 \bool_if:NT \l__zrefclever_typeset_compress_bool
                                 4437 {
                                 4438 \zref@ifrefundefined { \l__zrefclever_label_a_tl }
                                 4439 { }
                                 4440 \uparrow4441 \__zrefclever_labels_in_sequence:nn
                                 { \lceil \lceil \frac{1}{2} \rceil \leq 1} \} { \lceil \frac{1}{2} \rceil } { \lceil \frac{1}{2} \rceil abel_b_tl }
```

```
4443 }
4444 }
4445
4446 % Process the current label to the current queue.
\int_{4447} \int_compare:nNnTF { \l__zrefclever_label_count_int } = { 0 }
4448 {
4449 % Current label is the first of its type (also not the last, but it
4450 % doesn't matter here): just store the label.
4451 \tl_set:NV \l__zrefclever_type_first_label_tl
4452 \l__zrefclever_label_a_tl
4453 \tl_set:NV \l__zrefclever_type_first_label_type_tl
4454 \l__zrefclever_label_type_a_tl
4455 \int_incr:N \l__zrefclever_ref_count_int
4456
4457 % If the next label may be part of a range, signal it (we deal with it
4458 % as the "first", and must do it there, to handle hyperlinking), but
4459 % also step the range counters.
4460 % Test: 'zc-typeset01.lvt': "Not last of type: first is range"
4461 \bool_if:NT \l__zrefclever_next_maybe_range_bool
4462 \left\{ \begin{array}{c} 1 \end{array} \right.4463 \bool_set_true:N \l__zrefclever_range_beg_is_first_bool
4464 \tl_set:NV \l__zrefclever_range_beg_label_tl
\verb|\ll_zrefclever_labels_q_t1|4466 \tl_clear:N \l_zrefclever_range_end_ref_tl
4467 \int_incr:N \l__zrefclever_range_count_int
4468 \bool_if:NT \l__zrefclever_next_is_same_bool
4469 { \int_incr:N \l__zrefclever_range_same_count_int }
4470 }
4471 }
4472 {
4473 % Current label is neither the first (nor the last) of its type.
4474 \bool_if:NTF \l__zrefclever_next_maybe_range_bool
4475 {
4476 % Starting, or continuing a range.
4477 \int compare:nNnTF
4478 \{ \lceil \frac{1}{2} \rceil \text{erfclever\_range\_count\_int } \} = \{ 0 \}4479 \left\{ \begin{array}{ccc} 4479 & & & \end{array} \right\}4480 % There was no range going, we are starting one.
4481 \tl_set:NV \l__zrefclever_range_beg_label_tl
4482 \lambda_1_zrefclever_label_a_tl
4483 \tl_clear:N \l__zrefclever_range_end_ref_tl
4484 \int_incr:N \l__zrefclever_range_count_int
4485 \bool_if:NT \l__zrefclever_next_is_same_bool
4486 { \int_incr:N \l__zrefclever_range_same_count_int }
4487 }
4488 \left\{ \begin{array}{ccc} 4 & 4 & 6 \\ 6 & 1 & 6 \end{array} \right\}4489 % Second or more in the range, but not the last.
4490 \int_incr:N \l__zrefclever_range_count_int
4491 \bool_if:NT \l__zrefclever_next_is_same_bool
4492 \{ \int_1 \ldots \int_1 \arcsin\{ \cdot \} \cdot \arcsin\{ \cdot \} \}4493 }
4494 }
4495 {
4496 % Next element is not in sequence: there was no range, or we are
```
```
4497 % closing one.
$\int_{\tt4498}$4499 \left\{ \begin{array}{c} 1 \end{array} \right.4500 % There was no range going on.
4501 % Test: 'zc-typeset01.lvt': "Not last of type: no range"
4502 { 0 }
4503 \left\{ \begin{array}{c} 4503 \end{array} \right.4504 \int_incr:N \l__zrefclever_ref_count_int
4505 \tl_put_right:Nx \l__zrefclever_typeset_queue_curr_tl
4506 \left\{ \begin{array}{ccc} 4506 & & \end{array} \right.$\exp_{\tt}$.4508 \__zrefclever_get_ref:VN \l__zrefclever_label_a_tl
\text{4509} \text{1\_zrefclever_ref} bounds_mid_seq
4510 }4511 }4512 % Last is second in the range: if 'range_same_count' is also
4513 % '1', it's a repetition (drop it), otherwise, it's a "pair
4514 % within a list", treat as list.
4515 % Test: 'zc-typeset01.lvt': "Not last of type: range pair to one"
4516 % Test: 'zc-typeset01.lvt': "Not last of type: range pair"
4517 { 1 }
4518 \left\{ \begin{array}{c} 1 \end{array} \right\}4519 \bool_if:NTF \l__zrefclever_range_beg_is_first_bool
45204521 \seq_set_eq:NN \l__zrefclever_type_first_refbounds_seq
4522 \lvert \text{1\_zrefclever\_refbounds\_first\_seq} \rvert4523 \bool_set_true:N
4524 l_{zz} and l_{zz} areform l_{zz} areform l_{zz} areform l_{zz} are l_{zz} and l_{zz} are l_{zz} and l_{zz} are l_{zz} and l_{zz} are l_{zz} and l_{zz} are l_{zz} and l_{zz} are l_{zz} and l_{zz} are 4525 }45264527 \int_1ncr:\mathbb{N} \lvert \lvert_2r\rightleftharpoons \mathbb{C}4528 \tl_put_right:Nx \l__zrefclever_typeset_queue_curr_tl
45294530 \exp_not:V \l__zrefclever_listsep_tl
4531 \__zrefclever_get_ref:VN
4532 \lambda_1 and \lambda_2 arefolever_range_beg_label_tl
4533 \l__zrefclever_refbounds_mid_seq
4534 }
4535 }
4536 \int_compare:nNnF
{ \lceil \lceil \cdot \rceil \rceil } { \lceil \cdot \rceil } { \lceil \cdot4538 \left\{ \begin{array}{c} \end{array} \right.4539 \int_incr:N \l__zrefclever_ref_count_int
4540 \tl_put_right:Nx \l__zrefclever_typeset_queue_curr_tl
45414542 \exp_not:V \l__zrefclever_listsep_tl
4543 \__zrefclever_get_ref:VN
4544 \l_zrefclever_label_a_tl
\mathcal{A}_{4545} \mathcal{A}_{456} \mathcal{A}_{456}4546 \}4547 }
4548 }
4549 }
4550 \left\{ \begin{array}{c} \end{array} \right.
```

```
4551 % Last is third or more in the range: if 'range_count' and
4552 % 'range_same_count' are the same, its a repetition (drop it),
4553 % if they differ by '1', its a list, if they differ by more,
4554 % it is a real range.
4555 \int_case:nnF
4556 \left\{ \begin{array}{c} \end{array} \right\}4557 \l__zrefclever_range_count_int -
4558 \l__zrefclever_range_same_count_int
4559 }4560 \left\{ \begin{array}{ccc} 4560 & & \end{array} \right.4561 % Test: 'zc-typeset01.lvt': "Not last of type: range to one"
4562 { 0 }
4563 \left\{ \begin{array}{c} \end{array} \right.4564 \bool_if:NTF \l__zrefclever_range_beg_is_first_bool
45654566 \seq_set_eq:NN
4567 \l__zrefclever_type_first_refbounds_seq
4568 \lvert \text{1\_zrefclever\_refbounds\_first\_seq} \rvert4569 \bool_set_true:N
\lambda_1<sub>__</sub>zrefclever_type_first_refbounds_set_bool
4571 }45724573 \int_1nt_incr:N \lceil \cdot \rceil \lceil \cdot \rceil 
4574 \tilde{\text{Lput right:Nx} \ll \text{Lzrefclever_typeset queue curr_tl}45754576 \exp_not:V \l__zrefclever_listsep_tl
4577 \angle_zrefclever_get_ref:VN
4578 \lvert \text{1\_zrefclever\_range\_beg\_label\_tl}\text{1}\text{--}zrefclever_refbounds_mid_seq
4580 }4581 }
4582 }
4583 % Test: 'zc-typeset01.lvt': "Not last of type: range to pair"
4584 { 1 }
4585 \left\{ \begin{array}{c} \end{array} \right.4586 \bool_if:NTF \l__zrefclever_range_beg_is_first_bool
45874588 \text{Seq\_set\_eq:NN}4589 \lvert \text{1\_zrefclever\_type\_first\_refbounds\_seq} \rvert4590 \lvert \text{1\_zrefclever\_refbounds\_first\_seq} \rvert4591 \bool_set_true:N
4592 \l__zrefclever_type_first_refbounds_set_bool
4593 }
45944595 \int_incr:N \l__zrefclever_ref_count_int
4596 \tl_put_right:Nx \l__zrefclever_typeset_queue_curr_tl
4597 \{4598 \text{key not:V \l}_z \text{refclever}_l4599 \angle_zrefclever_get_ref:VN
4600 \l__zrefclever_range_beg_label_tl
4601 \l__zrefclever_refbounds_mid_seq
4602 }
4603 }
4604 \int_{\infty} \ln r : N \l_{z}refclever_ref_count(int
```

```
$\tilde\tau_1$ $\tilde\tau_2$4606\exp_{1007} \exp_{100}:V \1 zrefclever listsep tl
4608 \__zrefclever_get_ref:VN \l__zrefclever_label_a_tl
4609 \Upsilon<sup>4609</sup>
4610 }4611 }4612 \qquad4613 \{4614 % Test: 'zc-typeset01.lvt': "Not last of type: range"
\verb+\bool_if:NTF \l1_zrefclever_range_beg_is_first_bool46164617 \seq_set_eq:NN
4618 \lvert \text{1\_zrefclever\_type\_first\_refbounds\_seq} \rvert4619 \lvert \text{1\_zrefclever\_refbounds\_first\_rb\_seq} \rvert4620 \bool_set_true:N
4621 \lvert \text{1\_zrefclever_type\_first\_refbounds\_set\_bool} \rvert4622 }
46234624 \int_incr:N \l__zrefclever_ref_count_int
4625 \tilde{\text{Lput\_right}:Nx \lucceqzrefclever\_typeset_queue\_curr_tl}46264627 \exp_not:V \l__zrefclever_listsep_tl
4628 \angle _zrefclever_get_ref:VN
4629 \lvert \text{1\_zrefclever\_range\_beg\_label\_tl}4630 \l__zrefclever_refbounds_mid_rb_seq
4631 }4632 }
4633 % For the purposes of the serial comma, and thus for the
4634 % distinction of 'lastsep' and 'pairsep', a "range" counts
4635 % as one. Since 'range_beg' has already been counted
4636 % (here or with the first of type), we refrain from
4637 % incrementing 'ref_count_int'.
4638 \bool_lazy_and:nnTF
4639 \{ ! \tilde{\leq} p:N \l_zrefclever\_endrangefunc_t1 }\{ \csc_i f\_exist\_p:c \{ \l\_zrefclever\_endrangefunc\_tl : VVN \} \}46414642 \text{Use: c } \l_{zrefclever\_endrangefunc\_tl : VVN }4643 \l__zrefclever_range_beg_label_tl
4644 \setminusl_zrefclever_label_a_tl
4645 \l__zrefclever_range_end_ref_tl
4646 \tl_put_right:Nx \l__zrefclever_typeset_queue_curr_tl
46474648 \exp_not:V \l__zrefclever_rangesep_tl
4649 \angle_zrefclever_get_ref_endrange:VVN
\texttt{\textbackslash}l\_zrefclever\_label\_a\_tl}4651 \lvert \text{1\_zrefclever\_range\_end\_ref\_tl}4652 \l__zrefclever_refbounds_mid_re_seq
4653 }
4654 }
46554656 \tl_put_right:Nx \l__zrefclever_typeset_queue_curr_tl
46574658 \exp_not:V \l__zrefclever_rangesep_tl
```

```
4659 \__zrefclever_get_ref:VN \l__zrefclever_label_a_tl
4660 \verb|\l] _zrefclever_refbounds_mid_re_seq
4661 }
4662 }
4663 }
4664 }
4665 % We just closed a range, reset 'range_beg_is_first' in case a
           % second range for the same type occurs, in which case its
4667 % 'range_beg' will no longer be 'first'.
           \bool_set_false:N \l__zrefclever_range_beg_is_first_bool
4669 % Reset counters.
4670 \int_zero:N \l__zrefclever_range_count_int
4671 \int_zero:N \l__zrefclever_range_same_count_int
4672 }
4673 }
4674 % Step label counter for next iteration.
4675 \int_incr:N \l__zrefclever_label_count_int
4676 }
```
(*End definition for* \\_\_zrefclever\_typeset\_refs\_not\_last\_of\_type:*.*)

#### **Auxiliary functions**

\\_\_zrefclever\_get\_ref:nN and \\_\_zrefclever\_get\_ref\_first: are the two functions which actually build the reference blocks for typesetting. \\_\_zrefclever\_get\_ ref:nN handles all references but the first of its type, and \\_\_zrefclever\_get\_ref\_ first: deals with the first reference of a type. Saying they do "typesetting" is imprecise though, they actually prepare material to be accumulated in \l\_\_zrefclever\_typeset\_ queue\_curr\_tl inside \\_\_zrefclever\_typeset\_refs\_last\_of\_type: and \\_\_zrefclever\_ typeset\_refs\_not\_last\_of\_type:. And this difference results quite crucial for the TEXnical requirements of these functions. This because, as we are processing the label stack and accumulating content in the queue, we are using a number of variables which are transient to the current label, the label properties among them, but not only. Hence, these variables *must* be expanded to their current values to be stored in the queue. Indeed, \\_\_zrefclever\_get\_ref:nN and \\_\_zrefclever\_get\_ref\_first: get called, as they must, in the context of x type expansions. But we don't want to expand the values of the variables themselves, so we need to get current values, but stop expansion after that. In particular, reference options given by the user should reach the stream for its final typesetting (when the queue itself gets typeset) *unmodified* ("no manipulation", to use the n signature jargon). We also need to prevent premature expansion of material that can't be expanded at this point (e.g. grouping, \zref@default or \hyper@@link). In a nutshell, the job of these two functions is putting the pieces in place, but with proper expansion control.

\\_\_zrefclever\_ref\_default: \\_\_zrefclever\_name\_default: Default values for undefined references and undefined type names, respectively. We are ultimately using \zref@default, but calls to it should be made through these internal functions, according to the case. As a bonus, we don't need to protect them with  $\exp_-\$ not: N, as  $\zeta$  as  $\zeta$ 

```
4677 \cs_new_protected:Npn \_zrefclever_ref_default:
```

```
4678 { \zref@default }
```

```
4679 \cs_new_protected:Npn \__zrefclever_name_default:
```

```
4680 { \zref@default }
```
(*End definition for* \\_\_zrefclever\_ref\_default: *and* \\_\_zrefclever\_name\_default:*.*)

\\_\_zrefclever\_get\_ref:nN Handles a complete reference block to be accumulated in the "queue", including refbounds, and hyperlinking. For use with all labels, except the first of its type, which is done by \\_\_zrefclever\_get\_ref\_first:, and the last of a range, which is done by \\_\_zrefclever\_get\_ref\_endrange:nnN.

```
\__zrefclever_get_ref:nN {⟨label⟩} {⟨refbounds⟩}
```

```
4681 \cs_new:Npn \__zrefclever_get_ref:nN #1#2
4682 \frac{1}{2}4683 \zref@ifrefcontainsprop {#1} { \l__zrefclever_ref_property_tl }
4684 {
4685 \bool_if:nTF
4686 \left\{ \begin{array}{c} 4686 \end{array} \right.4687 \l__zrefclever_hyperlink_bool &&
4688 ! \l__zrefclever_link_star_bool
4689 }
4690 \left\{ \begin{array}{ccc} 4690 & & & \end{array} \right.4691 \exp_not:N \group_begin:
4692 \exp_not:V \l__zrefclever_reffont_tl
4693 \seq_item:Nn #2 { 1 }
4694 \__zrefclever_hyperlink:nnn
4695 \{\ \setminus \_zrefclever_extract_url_unexp:n {#1} }
4696 \qquad \qquad \{ \ \texttt{\textbackslash\_zrefclever\_extract\_unexp:nnn f#1}} \ \{ \ \texttt{\textbackslash} \} \ \{ \ \} \ \}4697 \left\{ \begin{array}{c} 4697 & 1 \end{array} \right\}4698 \text{Seq\_item:} \text{Nn } #2 \{ 2 \}4699 \angle_zrefclever_extract_unexp:nvn {#1}
4700 \{ 1_zrefclever_ref_property_tl \} { }
4701<br>4701<br>4702<br>4702<br>47024702 }
4703 \seq_item:Nn #2 { 4 }
4704 \exp_not:N \group_end:
4705 }
4706 \left\{ \begin{array}{ccc} 4706 & & & \end{array} \right.4707 \exp_not:N \group_begin:
4708 \exp_not:V \l__zrefclever_reffont_tl
4709 \text{seq\_item:} \text{Nn #2 { 1 } }4710 \seq_item:Nn #2 { 2 }
4711 \__zrefclever_extract_unexp:nvn {#1}
4712 {1\_zrefclever\_ref\_property\_t1} { }
4713 \seq_item:Nn #2 { 3 }
4714 \text{Seq\_item:} \text{Nn } #2 \{ 4 \}4715 \exp_not:N \group_end:
4716 }
4717 }
4718 { \__zrefclever_ref_default: }
4719 }
4720 \cs_generate_variant:Nn \__zrefclever_get_ref:nN { VN }
```
(*End definition for* \\_\_zrefclever\_get\_ref:nN*.*)

\\_zrefclever\_get\_ref\_endrange:nnN \\_zrefclever\_get\_ref\_endrange:nnN { $\{label\}$  { $\{ref{enc}$ } { $\{ref{bounds}\}$ } <sup>4721</sup> \cs\_new:Npn \\_\_zrefclever\_get\_ref\_endrange:nnN #1#2#3

```
4722 \sim4723 \str_if_eq:nnTF {#2} { zc@missingproperty }
                                    4724 { \_zrefclever_ref_default: }
                                    4725 {
                                    4726 \bool_if:nTF
                                     4727 \left\{ \begin{array}{c} 4727 & \text{if } 4727 \end{array} \right\}4728 \l__zrefclever_hyperlink_bool &&
                                    4729 \lvert \quad \rangle \lvert \quad \rangle \lvert4730 }
                                    4731 \left\{ \begin{array}{c} 4 \\ 4 \end{array} \right\}4732 \exp_not:N \group_begin:
                                    4733 \exp_not:V \l__zrefclever_reffont_tl
                                    4734 \text{seq\_item:} \text{Nn } #3 { 1 } }4735 \__zrefclever_hyperlink:nnn
                                    4736 \{\ \setminus \_zrefclever_extract_url_unexp:n {#1} }
                                    \{ \ \zrefclever_extract_unexp:nnn {#1} { anchor } { } }
                                     4738 \left\{ \begin{array}{c} 1 \end{array} \right.4739 \text{Seq\_item:} \ #3 \{ 2 \}4740 \exp{\text{not}:n \{ \#2 \}}4741 \text{seq} \text{item}: \text{Nn } #3 \{ 3 \}4742 \,4743 \seq_item:Nn #3 { 4 }
                                    4744 \text{key\_not:N} \qquad \text{array\_end}:4745 }
                                    4746 \sim4747 \exp_not:N \group_begin:
                                    4748 \exp_not:V \l__zrefclever_reffont_tl
                                    4749 \text{Seq\_item:} \text{Nn } #3 \{ 1 \}4750 \text{seq\_item:} Nn #3 { 2 }
                                    4751 \exp_not:n {#2}
                                    4752 \seq_item:Nn #3 { 3 }
                                    4753 \seq_titem: Nn #3 { 4 }4754 \exp{\text{int}} \sqrt{3754}4755 }
                                    4756 }
                                    4757 }
                                    4758 \cs_generate_variant:Nn \__zrefclever_get_ref_endrange:nnN { VVN }
                                    (End definition for \__zrefclever_get_ref_endrange:nnN.)
\__zrefclever_get_ref_first: Handles a complete reference block for the first label of its type to be accumulated
                                    in the "queue", including "pre" and "pos" elements, hyperlinking, and the reference
                                    type "name". It does not receive arguments, but relies on being called in the appro-
                                    priate place in \__zrefclever_typeset_refs_last_of_type: where a number of vari-
                                   ables are expected to be appropriately set for it to consume. Prominently among those
                                   is \l__zrefclever_type_first_label_tl, but it also expected to be called right af-
                                    ter \__zrefclever_type_name_setup: which sets \l__zrefclever_type_name_tl and
                                    \l__zrefclever_name_in_link_bool which it uses.
                                    4759 \cs_new:Npn \__zrefclever_get_ref_first:
                                    4760 \sim4761 \zref@ifrefundefined { \l__zrefclever_type_first_label_tl }
                                    4762 { \_zrefclever_ref_default: }
                                    4763 \uparrow4764 \bool if:NTF \l zrefclever name in link bool
```

```
4765 {
4766 \zref@ifrefcontainsprop
4767 \{ \lncolumn{1}{4}{\text{1}} \{ \lncolumn{1}{4}{\text{2}} \{ \lncolumn{1}{4}{\text{2}} \}4768 { \l__zrefclever_ref_property_tl }
4769 \left\{ \begin{array}{c} 4769 \end{array} \right.4770 \exp_not:N \group_begin:
\sum_{\text{error}} and \sum_{\text{error}}4772 \left\{ \begin{array}{c} 1 \end{array} \right.4773 \big\{ \_z\right\} \big\{ \_z\right\} \big\{ \_z\right\} \{ \_z\} \{ \_z\} \{ \_z\} \{ \_z\} \{ \_z\} \{ \_z\} \{ \_z\} \{ \_z\} \{ \_z\} \{ \_z\} \{ \_z\} \{ \_z\} \{ \_z\} \{ \_z\} \{ \_z\} \{ \_z\} \{ \_z\} \{ \_4774 \lvert \text{1\_zrefclever\_type\_first\_label\_tl}4775 }
4776 \{4777 \big\{\_\_x\} aref clever_extract_unexp:Vnn
4778 \lvert 1 \rvert 2refclever_type_first_label_tl { anchor } { }
4779 }4780 \{4781 \exp_{\text{not}:N} \qquad \text{group\_begin}:4782 \exp_not:V \lvert_xzrefclever_namefont_t14783 \exp_not:V \l__zrefclever_type_name_tl
\verb|\exp not:\ll \gtrsim \gtrsim \texttt{group\_end:}4785 \exp_not:V \l__zrefclever_namesep_tl
4786 \text{key not:N } \qquad \text{begin:}4787 \text{exp\_not:V \l}_zrefclever_reffont_tl4788 \text{Vseq item:} \text{Nn } \lceil \frac{1}{2} \rceil and \text{Vseq } \lceil \frac{1}{2} \rceil and \text{Vreq} \lceil \frac{1}{2} \rceil and \text{Vreq} \lceil \frac{1}{2} \rceil and \text{Vreq} \lceil \frac{1}{2} \rceil and \text{Vreq} \lceil \frac{1}{2} \rceil and \text{Vreq} \lceil \frac{1}{2} \rceil and \text{Vreq} \lceil \frac{1}{2} \rceil an
4789 \text{Seq}_item: Nn \l_zrefclever_type_first_refbounds_seq { 2 }\setminus_zrefclever_extract_unexp:Vvn
4791 \lvert \text{1\_zrefclever\_type\_first\_label\_tl}4792 \{ 1\_zrefclever\_ref\_property\_tl \} { }
4793 \seq_item:Nn \l__zrefclever_type_first_refbounds_seq { 3 }
4794 \text{exp\_not:N} \qquad \text{group\_end:}4795 }
4796 \exp_not:V \l__zrefclever_reffont_tl
4797 \text{Seq}_item: Nn \l_zrefclever_type_first_refbounds_seq { 4 }4798 \exp_not:N \group_end:
4799 \, }
4800 \left\{ \begin{array}{ccc} 4 & 4 & 4 \\ 4 & 4 & 4 \end{array} \right\}4801 \exp_not:N \group_begin:
4802 \exp_not:V \l__zrefclever_namefont_tl
4803 \exp_not:V \l__zrefclever_type_name_tl
4804 \exp_not:N \group_end:
4805 \exp_not:V \l__zrefclever_namesep_tl
\label{eq:1} \verb|{}|_2\verb|zrefclever_ref\\ | \verb|{}|_24807 }
4808 }
4809 {
4810 \bool_if:nTF \l__zrefclever_type_name_missing_bool
4811 \left\{ \begin{array}{c} 1 \end{array} \right.4812 \__zrefclever_name_default:
4813 \exp_not:V \l__zrefclever_namesep_tl
4814 }
4815 \{\verb|\expnot:N \group_begin|:4817 \exp_not:V \l__zrefclever_namefont_tl
4818 \exp_not:V \l__zrefclever_type_name_tl
```

```
4819 \text{exp\_not:N} \qquad \text{error:Q}4820 \tl_if_empty:NF \l__zrefclever_type_name_tl
4821 \{ \exp not:V \l_{zrefclever\_namesep_tl } \}4822 \, }
4823 \zref@ifrefcontainsprop
4824 { \l__zrefclever_type_first_label_tl }
4825 \{ \lncap{\text{1\_zrefclever\_ref\_property\_t1}} \}4826 \left\{ \begin{array}{c} 1 \end{array} \right.4827 \bool_if:nTF
4828 \qquad \qquad \{4829 \l_zrefclever_hyperlink_bool &&
{ \begin{array}{c} 4830\\ \end{array} }4831 }
4832 \left\{ \begin{array}{c} 1 \end{array} \right\}\texttt{key\_not:N} \qquad \texttt{group\_begin}:4834 \exp_not:V \l_zrefclever_reffont_tl
4835 \seq_item:Nn
4836 \lvert \cdot \rvert /1_zrefclever_type_first_refbounds_seq { 1 }
4837 \__zrefclever_hyperlink:nnn
48384839 \big\backslash_zrefclever_extract_url_unexp:V
4840 \l__zrefclever_type_first_label_tl
4841 }
48424843 \__zrefclever_extract_unexp:Vnn
4844 \lceil \cdot \rceil \lceil \cdot \rceil \lceil \cdot \r4845 }
48464847 \seq<sub>1</sub>tem:Nn
4848 \lceil \text{1\_zrefclever\_type\_first\_refbounds\_seq} \rceil { 2 }
4849 \big\backslash _zrefclever_extract_unexp:Vvn
4850 \l__zrefclever_type_first_label_tl
4851 \{ 1\_zrefclever\_ref\_property\_tl \} \{ \}4852 \text{seq} item:Nn
\text{1}\text{--}zrefclever_type_first_refbounds_seq { 3 }
4854 }
4855 \seq_item:Nn
4856 \lvert \cdot \rvert and \lvert \cdot \rvert arefclever_type_first_refbounds_seq { 4 }
4857 \exp_not:N \group_end:
4858 }
4859 \qquad \qquad \text{\large{\textbf{4}}}4860 \exp_not:N \group_begin:
4861 \exp_not:V \l__zrefclever_reffont_tl
4862 \text{seq}_\text{+} \seq_item:Nn \l__zrefclever_type_first_refbounds_seq { 1 }
4863 \seq_item:Nn \l__zrefclever_type_first_refbounds_seq { 2 }
4864 \angle_zrefclever_extract_unexp:Vvn
4865 \lvert \text{1\_zrefclever\_type\_first\_label\_tl}4866 \{ 1_zrefclever_ref_property_tl \} { }
\text{4867} \text{4867} \text{4867} \text{4867}4868 \seq_item:Nn \l__zrefclever_type_first_refbounds_seq { 4 }
4869 \exp_not:N \group_end:
4870 }
4871 }
4872 \{ \ \ \angle \_z \nvert \ \{ \ \ \angle \_z \nvert \}
```
<sup>4873</sup> } 4874 } <sup>4875</sup> }

(*End definition for* \\_\_zrefclever\_get\_ref\_first:*.*)

\\_\_zrefclever\_type\_name\_setup: Auxiliary function to \\_\_zrefclever\_typeset\_refs\_last\_of\_type:. It is responsible for setting the type name variable  $\lceil \cdot \rceil$  zrefclever\_type\_name\_tl and  $\lceil \cdot \rceil$ zrefclever\_name\_in\_link\_bool. If a type name can't be found, \l\_\_zrefclever\_ type\_name\_tl is cleared. The function takes no arguments, but is expected to be called in \\_\_zrefclever\_typeset\_refs\_last\_of\_type: right before \\_\_zrefclever\_get\_ ref\_first:, which is the main consumer of the variables it sets, though not the only one (and hence this cannot be moved into  $\_{z}$ refclever<sub>get\_ref\_first: itself</sub>). It also expects a number of relevant variables to have been appropriately set, and which it uses, prominently \l\_\_zrefclever\_type\_first\_label\_type\_tl, but also the queue itself in \l\_\_zrefclever\_typeset\_queue\_curr\_tl, which should be "ready except for the first label", and the type counter  $\lceil \cdot \rceil$  zrefclever type count int.

```
4876 \cs_new_protected:Npn \__zrefclever_type_name_setup:
4877 {
4878 \zref@ifrefundefined { \l__zrefclever_type_first_label_tl }
4879 {
4880 \tl_clear:N \l__zrefclever_type_name_tl
4881 \bool_set_true:N \l__zrefclever_type_name_missing_bool
4882 }
4883 {
4884 \tl if eq:NnTF
4885 \l__zrefclever_type_first_label_type_tl { zc@missingtype }
4886 \left\{ \right.4887 \tl_clear:N \l__zrefclever_type_name_tl
4888 \bool_set_true:N \l__zrefclever_type_name_missing_bool
4889 }
4890 \left\{ \right.4891 % Determine whether we should use capitalization, abbreviation,
4892 % and plural.
4893 \bool_lazy_or:nnTF
4894 \{ \lncap\_code\}4895 \left\{ \begin{array}{c} 1 \end{array} \right\}4896 \l_zrefclever_capfirst_bool &&
4897 \int_compare_p:nNn { \l__zrefclever_type_count_int } = { 0 }
4898 }
4899 \{\ \tilde{\} \ \{\ \tilde{\} \4900 \{ \tilde{\mathcal{L}}_s { \tilde{\mathcal{L}}_s { \tilde{\mathcal{L}}_s { \tilde{\mathcal{L}}_s { \tilde{\mathcal{L}}_s { \tilde{\mathcal{L}}_s } }
4901 % If the queue is empty, we have a singular, otherwise, plural.
4902 \tl_if_empty:NTF \l__zrefclever_typeset_queue_curr_tl
4903 \{ \tlambda \lt t1\_put\_right:Nn \llambda\_zrefclever\_name\_format\_tl \ -sg \}4904 \{\ \tilde{\text{t}}_put\_right:Nn \ \lvert\ \lvert_0\ \lvert_1\ \rvert\4905 \bool_lazy_and:nnTF
4906 { \l_zrefclever_abbrev_bool }
4907 \left\{ \right.4908 ! \int_compare_p:nNn
4909 { \l__zrefclever_type_count_int } = { 0 } ||
4910 ! \l__zrefclever_noabbrev_first_bool
4911 }
```

```
4912 \left\{ \begin{array}{c} 1 \end{array} \right.\verb|\til_set:NV \l}_zrefclever_name\_format_fallback_t14914 \lvert 1 \rvert zrefclever_name_format_tl
4915 \tl_put_right:Nn \l__zrefclever_name_format_tl { -ab }
4916 }
4917 {\tilde{\tL}}_zrefclever_name.format_fallback_t}4919 % Handle number and gender nudges.
4920 \bool_if:NT \l__zrefclever_nudge_enabled_bool
4921 \left\{ \begin{array}{c} 1 \end{array} \right.4922 \bool_if:NTF \l__zrefclever_nudge_singular_bool
4923 \left\{ \begin{array}{c} 1 \end{array} \right\}4924 \tl_if_empty:NF \l__zrefclever_typeset_queue_curr_tl
49254926 \msg_warning:nnx { zref-clever }
4927 { nudge-plural-when-sg }
4928 { \l__zrefclever_type_first_label_type_tl }
4929 }
4930 }
4931 \left\{ \begin{array}{c} 1 \end{array} \right\}4932 \bool_lazy_all:nT
49334934 { \l__zrefclever_nudge_comptosing_bool }
4935 { \tilde{\L}_if\_empty_p:N \l}_zrefclever_typeset_queue\_curr_tl }49364937 \int_compare_p:nNn
{ \lqquad \qquad \{ \lq\lq \text{zrefclever\_label\_count\_int} \} \{ \lq \}4939 }
4940 }
4941 \left\{ \begin{array}{c} 1 \end{array} \right.4942 \msg_warning:nnx { zref-clever }
4943 { nudge-comptosing }
{ {\color{red}\lambda_1}_2 \over {\color{red}\lambda_2} } { {\color{red}\lambda_1}_2 \over {\color{red}\lambda_3} }4945 }
4946 }4947 \bool_lazy_and:nnT
4948 { \l__zrefclever_nudge_gender_bool }
4949 \{ \ \mid \ \text{th\_if\_empty\_p:N} \ \lceil \ \text{zrefclever\_ref\_gender\_tl} \ \rceil \}4950 \{4951 \__zrefclever_get_rf_opt_seq:nxxN { gender }
4952 \{ \lceil \log_2(1) \rceil \leq 1 \}4953 \{ \lceil \frac{1}{2} \rceil \leq \lceil \frac{1}{2} \rceil \leq \lceil \frac{1}{2} \rceil \}4954 \l__zrefclever_type_name_gender_seq
4955 \seq_i f_in:NVF4956 \l__zrefclever_type_name_gender_seq
4957 \l__zrefclever_ref_gender_tl
49584959 \seq_if_empty:NTF \l__zrefclever_type_name_gender_seq
49604961 \msg_warning:nnxxx { zref-clever }
4962 { nudge-gender-not-declared-for-type }
4963 \{ \ l\_zrefclever\_ref\_gender\_tl \}4964 { \l__zrefclever_type_first_label_type_tl }
4965 \{ \lncolumn{1}{1}{2} 2refclever_ref\_language_t1 }
```

```
4966 }
49674968 \msg_warning:nnxxxx { zref-clever }
4969 4969 { nudge-gender-mismatch }
4970 4970 \{ \lceil \text{l\_zrefclever\_type\_first\_label\_type\_tl} \rceil \}4971 { \l__zrefclever_ref_gender_tl }
49724973 \searrow \searrow\text{A}<sub>4974</sub> \text{A} , \text{A} , \text{A} , \text{A} , \text{A} , \text{A} , \text{A} , \text{A} , \text{A} , \text{A} , \text{A} , \text{A} , \text{A} , \text{A} , \text{A} , \text{A} , \text{A} , \text{A} , \text{A} , \text{A} , \text{A}4975 }
4976 \{ \lncap{\text{1} \llbracket \cdot \rbracket \cdot \text{1} \mid \text{1} \text{1} \text{1} \mid \text{2} \text{1} \mid \text{3} \}4977 }
4978 }
4979 }
4980 }
4981
4982 \tl_if_empty:NTF \l__zrefclever_name_format_fallback_tl
4983 {
4984 \qquad \qquad \setminus \_zrefclever_opt_tl_get:cNF
4985 \{4986 \big\backslash_zrefclever_opt_varname_type:een
4987 { \lceil \ \text{ } \lceil \ \text{ } zr \rceil \text{ } c \rceil \text{ } c} { \lceil \ \lceil \ \text{ } zr \rceil \text{ } c \rceil \text{ } c \4988 { \l__zrefclever_name_format_tl }
4989 { tl }
4990 \}4991 \l__zrefclever_type_name_tl
4992 \left\{ \begin{array}{c} 1 \end{array} \right.4993 \tl_if_empty:NF \l__zrefclever_ref_decl_case_tl
4994\text{4995} \text{1}\text{-} \text{1}\text{-} \text{2}\text{-} \text{2}\text{-} \text{2}\text{-} \text{2}\text{-} \text{2}\text{-} \text{2}\text{-} \text{4}\text{-} \text{-} \text{-} \text{-} \text{-} \text{-} \text{-} \text{-} \text{-} \text{-} \text{-} \text{-} \text{-} \text{-} \text{-} \text{-} \text{-}4996 \tl_put_left:NV \l__zrefclever_name_format_tl
4997 \lvert \text{1\_zrefclever\_ref\_decl\_case\_tl} \rvert4998 }
4999 \angle_zrefclever_opt_tl_get:cNF
\overline{\mathbf{f}}5001 \__zrefclever_opt_varname_lang_type:eeen
5002 \{ \lncap{1\_zrefclever\_ref\_language\_tl} \}5003 { \l__zrefclever_type_first_label_type_tl }
5004 { \l__zrefclever_name_format_tl }
5005 \{ t1 \}5006 }5007 \l__zrefclever_type_name_tl
\overline{\mathbf{S}} 5008
5009 \tl_clear:N \l__zrefclever_type_name_tl
5010 \bool_set_true:N \l__zrefclever_type_name_missing_bool
5011 \msg_warning:nnxx { zref-clever } { missing-name }
5012 { \l__zrefclever_name_format_tl }
5013 \{ \lvert \lvert \text{1\_zrefclever\_type\_first\_label\_type\_tl} \rvert5014 }5015 }
5016 }
5017 \left\{ \begin{array}{ccc} 5017 & 5017 & 5017 \\ 5017 & 5017 & 5017 \\ 5017 & 5017 & 5017 \\ 5017 & 5017 & 5017 \\ 5018 & 5017 & 5017 \\ 5019 & 5017 & 5017 \\ 5019 & 5017 & 5017 \\ 5019 & 5017 & 5017 \\ 5019 & 5017 & 5017 \\ 5019 & 5017 & 5017 \\ 5019 & 5017 & 5017 \\ 501\sum_{\text{1,2}} \sum_{\text{2,3}} \sum_{\text{3,4}} \sum_{\text{3,5}} \sum_{\text{4,6}} \sum_{\text{5,1}} \sum_{\text{6,1}} \sum_{\text{7,1}} \sum_{\text{8,1}} \sum_{\text{9,1}} \sum_{\text{1,1}} \sum_{\text{1,1}} \sum_{\text{1,1}} \sum_{\text{1,1}} \sum_{\text{1,1}} \sum_{\text{1,1}} \sum_{\text{1,1}} 
5019 \{
```

```
5020 \__zrefclever_opt_varname_type:een
5021 \{ \lceil \text{u}_\text{2r} \rceil \leq 1 \}5022 \{ \lvert \underline{\ } \rvert arefclever name format tl \}5023 { tl }
5024 }
5025 \l__zrefclever_type_name_tl
5026 \{\setminus_zrefclever_opt_tl_get:cNF
50285029 \__zrefclever_opt_varname_type:een
5030 \{ \lceil \text{1\_zrefclever\_type\_first\_label\_type\_tl} \rceil \}5031 { \l__zrefclever_name_format_fallback_tl }
5032 { tl }
5033 }
5034 \l__zrefclever_type_name_tl
50355036 \tilde{} \tl_if_empty:NF \l__zrefclever_ref_decl_case_tl
50375038 \tl_put_left:Nn
1<sup>5039</sup> 1<sup>1</sup>
5040 \tl_put_left:NV \l__zrefclever_name_format_tl
1_zrefclever_ref_decl_case_tl
$^{5042}$ \verb|\til_purt_leff:Nn|\lceil \frac{1}{2} \rceil \lceil \frac{1}{2} \rceil \lceil \frac{1}{2} \rceil \lceil \frac{1}{2} \rceil \lceil \frac{1}{2} \rceil \lceil \frac{1}{2} \rceil \lceil \frac{1}{2} \rceil \lceil \frac{1}{2} \rceil5044 \tl_put_left:NV
5045 11_zrefclever_name_format_fallback_tl
5046 l_{z}zrefclever_ref_decl_case_tl
5047 }
5048 \__zrefclever_opt_tl_get:cNF
50495050 \angle_zrefclever_opt_varname_lang_type:eeen
5051 \{ \lncolumn{1em}{3em} \verb|{+1}| \leq 1 \}5052 \{ \lq\}_zrefclever_type_first_label_type_tl }
5053 \{ \lceil \dfrac{\ldots}{\lceil \dfrac{\ldots}{\lceil \5054 { tl }
5055 }
5056 \l__zrefclever_type_name_tl
50575058 \__zrefclever_opt_tl_get:cNF
50595060 \__zrefclever_opt_varname_lang_type:eeen
5061 \{\lceil \text{ll\_zrefclever\_ref\_language\_tl} \rceil\}5062 { \l__zrefclever_type_first_label_type_tl }
5063 { \l__zrefclever_name_format_fallback_tl }
5064 \{ t1 \}5065 }
5066 5066 \lq<sup>5066</sup> \lq<sup>1</sup>__zrefclever_type_name_tl
50675068 \tl_clear:N \l__zrefclever_type_name_tl
5069 \bool_set_true:N
5070 \l__zrefclever_type_name_missing_bool
5071 \msg_warning:nnxx { zref-clever }
5072 { missing-name }
5073 \{\lvert \lvert \lvert 1 \rvert \}
```

```
5074 1.1 Secondary 10 Contract Secondary 10 Contract Secondary 10 Contract Secondary 10 Contract Secondary 10 Contract Secondary 10 Contract Secondary 10 Contract Secondary 10 Contract Secondary 10 Contract Secondary 10 C
5075 }
5076 }5077 }
5078 }
5079 }
\begin{array}{ccc}\n 5080 & & & \end{array}
\begin{array}{ccc}\n 5081 & & & \end{array}5081 }
5082
5083 % Signal whether the type name is to be included in the hyperlink or not.
5084 \bool_lazy_any:nTF
5085 {
5086 { ! \l__zrefclever_hyperlink_bool }
5087 { \l__zrefclever_link_star_bool }
5088 { \tl_if_empty_p:N \l__zrefclever_type_name_tl }
5089 { \str_if_eq_p:Vn \l__zrefclever_nameinlink_str { false } }
5090 }
5091 { \bool_set_false:N \l__zrefclever_name_in_link_bool }
5092 {
5093 \bool_lazy_any:nTF
5094 \left\{ \begin{array}{c} \end{array} \right.5095 { \str_if_eq_p:Vn \l__zrefclever_nameinlink_str { true } }
5096 \qquad \qquad \qquad \qquad \qquad \qquad \qquad \qquad \qquad \qquad \qquad \qquad \qquad \qquad \qquad \qquad \qquad \qquad \qquad \qquad \qquad \qquad \qquad \qquad \qquad \qquad \qquad \qquad \qquad \qquad \qquad \qquad \qquad \qquad \qquad \qquad \qquad5097 \str_if_eq_p:Vn \l__zrefclever_nameinlink_str { tsingle } &&
5098 \tl_if_empty_p:N \l__zrefclever_typeset_queue_curr_tl
5099 }
51005101 \str_if_eq_p:Vn \l__zrefclever_nameinlink_str { single } &&
5102 \tl_if_empty_p:N \l__zrefclever_typeset_queue_curr_tl &&
5103 \l__zrefclever_typeset_last_bool &&
5104 \int_{\text{1--}zrefclever_type_count-int} = { 0 }5105 }
5106 }
5107 { \bool_set_true:N \l__zrefclever_name_in_link_bool }
5108 \{ \boldsymbol{\delta}: \mathbb{R} \setminus \mathbb{L}_{\mathbb{Z}} \text{refclever_name_in\_link\_bool } \}5109 }
5110 }
```
(*End definition for* \\_\_zrefclever\_type\_name\_setup:*.*)

\\_zrefclever\_hyperlink:nnn This avoids using the internal \hyper@@link, using only public hyperref commands (see <https://github.com/latex3/hyperref/issues/229#issuecomment-1093870142>, thanks Ulrike Fisher).

\\_\_zrefclever\_hyperlink:nnn {⟨url/file⟩} {⟨anchor⟩} {⟨text⟩}

```
5111 \cs_new_protected:Npn \__zrefclever_hyperlink:nnn #1#2#3
5112 {
5113 \tl if empty:nTF {#1}
5114 { \hyperlink {#2} {#3} }
5115 { \hyper@linkfile {#3} {#1} {#2} }
5116 }
```
(*End definition for* \\_\_zrefclever\_hyperlink:nnn*.*)

 $\langle$  zrefclever extract url unexp:n A convenience auxiliary function for extraction of the url / urluse property, provided by the zref-xr module. Ensure that, in the context of an x expansion,  $\zeta$ ref@extractdefault is expanded exactly twice, but no further to retrieve the proper value. See documentation for \\_\_zrefclever\_extract\_unexp:nnn.

```
5117 \cs_new:Npn \__zrefclever_extract_url_unexp:n #1
5118 {
5119 \zref@ifpropundefined { urluse }
_{5120} { \ _zrefclever_extract_unexp:nnn {#1} { url } { } }
5121 \qquad \qquad \qquad \qquad \qquad \qquad \qquad \qquad \qquad \qquad \qquad \qquad \qquad \qquad \qquad \qquad \qquad \qquad \qquad \qquad \qquad \qquad \qquad \qquad \qquad \qquad \qquad \qquad \qquad \qquad \qquad \qquad \qquad \qquad \qquad \qquad 5122 \zref@ifrefcontainsprop {#1} { urluse }
5123 { \_zrefclever_extract_unexp:nnn {#1} { urluse } { } }
\{\ \}_{\text{inter} \in \mathbb{R}^3 { \{\ \}_{\text{inter} \in \mathbb{R}^3 } { \times \end{p} } { \times \end{p} } { \times \end{p} } } { \times \end{p} } } }
5125 }
5126 }
5127 \cs_generate_variant:Nn \__zrefclever_extract_url_unexp:n { V }
(End definition for \__zrefclever_extract_url_unexp:n.)
```
\\_zrefclever\_labels\_in\_sequence:nn Auxiliary function to \\_\_zrefclever\_typeset\_refs\_not\_last\_of\_type:. Sets \l\_\_zrefclever\_next\_maybe\_range\_bool to true if ⟨*label b*⟩ comes in immediate sequence from ⟨*label a*⟩. And sets both \l\_\_zrefclever\_next\_maybe\_range\_bool and \l\_\_ zrefclever next is same bool to true if the two labels are the "same" (that is, have the same counter value). These two boolean variables are the basis for all range and compression handling inside \\_zrefclever\_typeset\_refs\_not\_last\_of\_type:, so this function is expected to be called at its beginning, if compression is enabled.

```
\__zrefclever_labels_in_sequence:nn {⟨label a⟩} {⟨label b⟩}
```

```
5128 \cs_new_protected:Npn \__zrefclever_labels_in_sequence:nn #1#2
5129 {
5130 \exp_args:Nxx \tl_if_eq:nnT
\{ \ \_z \} \{ \ \} \{ \ \} \{ \ \}\{ \ \}_{2} \{ \ \}_{2}refclever_extract_unexp:nnn \{ \#2 \} { externaldocument } { } }
5133 {
5134 \tl_if_eq:NnTF \l__zrefclever_ref_property_tl { page }
5135 {
5136 \exp_args:Nxx \tl_if_eq:nnT
5137 {\{\ } {\{\ }} {\{\ }} {\{\ }} {\{\ }} {\{\ }} {\{\ }} {\{\ }} {\{\ }} {\{\ }} {\{\ }} {\{\ }} {\{\ }} {\{\ }} {\{\ }} {\{\ }} {\{\ }} {\{\ }} {\{\ }} {\{\ }} {\{\ }} {\{\ }} {\{\ }} {\{\ }} {\{\ }} {\{\ }} {\{\ }} {\{\ }} {\{\ }} {\{\ }} {\{\ }} {\{\ }} {\{\ }} {\{\ }} {\{\ }} {\{\ }} 5138 \{\ \setminus \_zrefclever_extract_unexp:nnn {#2} { zc@pgfmt } { } }
5139 \left\{ \begin{array}{c} \end{array} \right.5140 \int_compare:nNnTF
5141 \{ \ \} \{ \ \} zrefclever\_extract:nnn {#1} \{ zc@pyval \ } \{ -2 \ } + 1 \}5142 =5143 \{\ \ \} \{ \ \ \} \{ \} \{ \} \{ \} \{ \} \{ \} \{ \} \{ \} \{ \} \{ \} \{ \} \{ \} \{ \} \{ \} \{ \} \{ \} \{ \} \{ \} \{ \} \{ \} \{ \5144 \{ \boldsymbol{\delta} \in \mathbb{N} \setminus \mathbb{Z} \text{ aref clever next maybe range bool } \}5145 \{5146 \int_compare:nNnT
5147 \{\ \_{z}\5148 \equiv\{ \ \_z \in \{ \ \_z \in \{ \ \ \_z \in \{ \ \ \  \  \} \ \} \ \} \51505151 \bool_set_true:N \l__zrefclever_next_maybe_range_bool
5152 \bool_set_true:N \l__zrefclever_next_is_same_bool
5153 }
```

```
5154 }
5155 }
5156 }
5157 {
5158 \exp_args:Nxx \tl_if_eq:nnT
5159 {\{\ }_{2}zrefclever\_extract\_unexp:nnn \ {\{\}\ } \{ zc@counter \ } \ {\{\ }}5160 \{\ \ \}_{\mathsf{2}refclever_extract_unexp:nnn \{ \#2 \} \ \{ \ \ \mathsf{zc@counter} \ \} \ \{ \ \}5161 \{5162 \exp_args:Nxx \tl_if_eq:nnT
5163 \{\ \}_zzrefclever_extract_unexp:nnn {#1} { zc@enclval } { } }
\{ \ \_z \ \{ \ \_z \ \{ \ \_z \} \{ \ \}5165 \{5166 \int_compare:nNnTF
5167 { \__zrefclever_extract:nnn {#1} { zc@cntval } { -2 } + 1 }
5168 \qquad \qquad \blacksquare{5169} { {\ } {2r} {61} {42} {2r} {2r} {2r} {2r} {2r} {2r} {2r} {2r} {2r} {2r} {2r} {2r} {2r} {2r} {2r} {2r} {2r} {2r} {2r} {2r} {2r} {2r} {2r} {2r} {2r} {2r} {25170 \{ \boldsymbol{\delta} \cdot \mathbf{I}_z \text{ of } \mathbf{I}_z \text{ of } \math5171 \left\{5172 \int_0 \int_0^{\frac{1}{2}}5173 \{\ \ \_z\ = \ \ \{ \ \ \_z\ = \ \ \ \}5174 =\{ \ \_\_z \text{refclever\_extract:nnn } \{ #2 \} \ \{ \ \text{zc@cntval } \} \ \{ -1 \ \} \}5176
```
If zc@counters are equal, zc@enclvals are equal, and zc@enclvals are equal, but the references themselves are different, this means that \@currentlabel has somehow been set manually (e.g. by an amsmath's  $\tag{e.g.}$ ), in which case we have no idea what's in there, and we should not even consider this is still a range. If they are equal, though, of course it is a range, and it is the same.

5177 \exp\_args:Nxx \tl\_if\_eq:nnT  $5178$ 5179  $\qquad \qquad \searrow$  2refclever\_extract\_unexp:nvn {#1} 5180  ${1\_zrefclever\_ref\_property\_t1}$  { }  $5181$   $\}$  $5182$ 5183  $\qquad \qquad \searrow$  \_zrefclever\_extract\_unexp:nvn {#2} 5184  $\{ 1\_zrefclever_ref\_property_t1 \}$  $5185$  }  $5186$ 5187 \bool\_set\_true:N <sup>5188</sup> \l\_\_zrefclever\_next\_maybe\_range\_bool 5189 **\bool\_set\_true:N** <sup>5190</sup> \l\_\_zrefclever\_next\_is\_same\_bool  $5191$   $}$  $5192$   $\big\}$  $5193$  }  $5194$  }  $5195$  } <sup>5196</sup> } <sup>5197</sup> } <sup>5198</sup> }

(*End definition for* \\_\_zrefclever\_labels\_in\_sequence:nn*.*)

Finally, some functions for retrieving reference options values, according to the relevant precedence rules. They receive an ⟨*option*⟩ as argument, and store the retrieved value in an appropriate ⟨*variable*⟩. The difference between each of these functions is the data type of the option each should be used for.

```
\_zrefclever_get_rf_opt_tl:nnnN {\opt<sub>1</sub> \__zrefclever_get_rf_opt_tl:nnnN {\option)}
```

```
{⟨ref type⟩} {⟨language⟩} {⟨tl variable⟩}
                         5199 \cs_new_protected:Npn \__zrefclever_get_rf_opt_tl:nnnN #1#2#3#4
                         \mathbf{F}5201 % First attempt: general options.
                         5202 \__zrefclever_opt_tl_get:cNF
                         5203 { \__zrefclever_opt_varname_general:nn {#1} { tl } }
                         5204 #4
                          5205 {
                         5206 % If not found, try type specific options.
                         5207 \__zrefclever_opt_tl_get:cNF
                         5208 { \_zrefclever_opt_varname_type:nnn {#2} {#1} { tl } }
                         5209 \#45210 \qquad \qquad \qquad \qquad \qquad \qquad \qquad \qquad \qquad \qquad \qquad \qquad \qquad \qquad \qquad \qquad \qquad \qquad \qquad \qquad \qquad \qquad \qquad \qquad \qquad \qquad \qquad \qquad \qquad \qquad \qquad \qquad \qquad \qquad \qquad \qquad 5211 % If not found, try type- and language-specific.
                         \setminus_zrefclever_opt_tl_get:cNF
                         \{ \ zrefclever\_opt\_varname\_lang\_type:nnnn \{ #2\} \{#1\} \{ t1 \} }
                          \frac{1}{4} \frac{1}{4}5215 \{5216 % If not found, try language-specific default.
                          5217 \qquad \qquad \searrow_zrefclever_opt_tl_get:cNF
                         \{ \ \ zrefclever_opt_varname_lang_default:nnn {#3} {#1} { tl } }
                          \frac{1}{44}5220 \{5221 % If not found, try fallback.
                         5222 \__zrefclever_opt_tl_get:cNF
                         \{ \ \}_{z \text{z23}} \qquad \qquad \{ \ \}_{z \text{zrefclever\_opt\_varname_fallback:nn } \text{#1} \} \ \{ \ \text{t1 } \ \}\frac{1}{44}5225<br>5225<br>326<br>75226 }5227 }
                         5228 }
                         5229 \uparrow5230 }
                         5231 \cs_generate_variant:Nn \__zrefclever_get_rf_opt_tl:nnnN { nxxN }
                         (End definition for \__zrefclever_get_rf_opt_tl:nnnN.)
\_zrefclever_get_rf_opt_seq:nnnN {\opt<sub>2</sub>refclever_get_rf_opt_seq:nnnN {\option)}
                                 {⟨ref type⟩} {⟨language⟩} {⟨seq variable⟩}
                         5232 \cs_new_protected:Npn \__zrefclever_get_rf_opt_seq:nnnN #1#2#3#4
                         5233 \uparrow5234 % First attempt: general options.
                         5235 \__zrefclever_opt_seq_get:cNF
                         5236 { \__zrefclever_opt_varname_general:nn {#1} { seq } }
                         5237 #4
                         5238 \qquad \qquad
```
<sup>5239</sup> % If not found, try type specific options.

```
5240 \__zrefclever_opt_seq_get:cNF
                       5241 { \__zrefclever_opt_varname_type:nnn {#2} {#1} { seq } }
                       5242 \frac{1}{4}45243 {
                       5244 % If not found, try type- and language-specific.
                       5245 \__zrefclever_opt_seq_get:cNF
                       5246 { \_zrefclever_opt_varname_lang_type:nnnn {#3} {#2} {#1} { seq } }
                       \frac{1}{44}5248 \left\{ \begin{array}{c} \end{array} \right.5249 % If not found, try language-specific default.
                       5250 \__zrefclever_opt_seq_get:cNF
                       5251 \{\ \setminus \_zrefclever_opt_varname_lang_default:nnn {#3} {#1} { seq } }
                       \frac{44}{44}5253 \{5254 % If not found, try fallback.
                       5255 \__zrefclever_opt_seq_get:cNF
                       5256 { \__zrefclever_opt_varname_fallback:nn {#1} { seq } }
                       \frac{44}{4}5258 { \seq_clear:N #4 }
                       5259 }5260 }
                       5261 }
                       5262 }
                       5263 }
                       5264 \cs_generate_variant:Nn \__zrefclever_get_rf_opt_seq:nnnN { nxxN }
                      (End definition for \__zrefclever_get_rf_opt_seq:nnnN.)
\_zrefclever_get_rf_opt_bool:nN {\option\} {\default\}
                             {⟨ref type⟩} {⟨language⟩} {⟨bool variable⟩}
                       5265 \cs_new_protected:Npn \__zrefclever_get_rf_opt_bool:nnnnN #1#2#3#4#5
                       5266 {
                       5267 % First attempt: general options.
                       5268 \__zrefclever_opt_bool_get:cNF
                       5269 { \__zrefclever_opt_varname_general:nn {#1} { bool } }
                       5270 #5
                       5271 \frac{1}{2}5272 % If not found, try type specific options.
                       5273 \__zrefclever_opt_bool_get:cNF
                       5274 { \__zrefclever_opt_varname_type:nnn {#3} {#1} { bool } }
                       5275 #5
                       5276 \left\{ \begin{array}{c} 5276 & 5276 \\ 5276 & 5276 \end{array} \right\}5277 % If not found, try type- and language-specific.
                       5278 \big\{\_z\} arefclever_opt_bool_get:cNF
                       5279 {\{\ }_{2}zrefclever\_opt\_varname\_lang\_type:nnnn {\} {#4} {#3} {#1} { bool } }
                       5280 #5
                       5281 \left\{ \begin{array}{c} \end{array} \right.5282 % If not found, try language-specific default.
                       5283 \__zrefclever_opt_bool_get:cNF
                       \{\ \_{\_zrefclever\_opt\_varname\_lang\_default:nnn \ \{ #4\} \ \{ #1\} \} \}\frac{1}{5} 5285
                       5286 \left\{ \begin{array}{c} \end{array} \right.5287 % If not found, try fallback.
                       5288 \__zrefclever_opt_bool_get:cNF
```

```
\label{eq:3.1} \quad \{ \ \texttt{\textbackslash\_zrefclever\_opt\_varname_fallback:nn} \ \ \{ \ \texttt{bool} \ \} \ \}\frac{1}{15} 5290
5291 { \use:c { bool_set_ #2 :N } #5 }
5292 }
5293 }
5294 }
5295 }
5296 }
5297 \cs_generate_variant:Nn \__zrefclever_get_rf_opt_bool:nnnnN { nnxxN }
```
(*End definition for* \\_\_zrefclever\_get\_rf\_opt\_bool:nnnnN*.*)

# **9 Compatibility**

This section is meant to aggregate any "special handling" needed for LAT<sub>EX</sub> kernel features, document classes, and packages, needed for zref-clever to work properly with them.

#### **9.1 appendix**

One relevant case of different reference types sharing the same counter is the \appendix which in some document classes, including the standard ones, change the sectioning commands looks but, of course, keep using the same counter. book.cls and report.cls reset counters chapter and section to 0, change  $\alpha$  ochapapp to use  $\alpha$  appendixname and use \@Alph for \thechapter. article.cls resets counters section and subsection to 0, and uses \@Alph for \thesection. memoir.cls, scrbook.cls and scrarticle.cls do the same as their corresponding standard classes, and sometimes a little more, but what interests us here is pretty much the same. See also the appendix package.

The standard \appendix command is a one way switch, in other words, it cannot be reverted (see <https://tex.stackexchange.com/a/444057>). So, even if the fact that it is a "switch" rather than an environment complicates things, because we have to make ungrouped settings to correspond to its effects, in practice this is not a big deal, since these settings are never really reverted (by default, at least). Hence, hooking into \appendix is a viable and natural alternative. The memoir class and the appendix package define the appendices and subappendices environments, which provide for a way for the appendix to "end", but in this case, of course, we can hook into the environment instead.

```
5298 \ zrefclever compat module:nn { appendix }
5299 {
5300 \AddToHook { cmd / appendix / before }
5301 {
5302 \__zrefclever_zcsetup:n
5303 {
5304 countertype =
5305 \{5306 chapter = appendix ,
5307 section = appendix
5308 Subsection = appendix
5309 subsubsection = appendix ,
5310 paragraph = appendix
5311 subparagraph = appendix
5312 }
5313 }
```
<sup>5314</sup> } <sup>5315</sup> }

Depending on the definition of \appendix, using the hook may lead to trouble with the first released version of ltcmdhooks (the one released with the 2021-06-01 kernel). Particularly, if the definition of the command being hooked at contains a double hash mark  $(\# \#)$  the patch to add the hook, if it needs to be done with the **\scantokens** method, may fail noisily (see <https://tex.stackexchange.com/q/617905>, with a detailed explanation and possible workaround by Phelype Oleinik). The 2021-11-15 kernel release already handles this gracefully, thanks to fix by Phelype Oleinik at [https:](https://github.com/latex3/latex2e/pull/699) [//github.com/latex3/latex2e/pull/699](https://github.com/latex3/latex2e/pull/699).

#### **9.2 appendices**

This module applies both to the appendix package, and to the memoir class, since it "emulates" the package.

```
5316 \__zrefclever_compat_module:nn { appendices }
5317 {
5318 \__zrefclever_if_package_loaded:nT { appendix }
5319 \left\{ \begin{array}{ccc} 5319 & & & \end{array} \right\}5320 \newcounter { zc@appendix }
5321 \newcounter { zc@save@appendix }
5322 \setcounter { zc@appendix } { 0 }
5323 \setcounter { zc@save@appendix } { 0 }
5324 \cs_if_exist:cTF { chapter }
5325 \qquad \qquad \qquad \qquad \qquad \qquad \qquad \qquad \qquad \qquad \qquad \qquad \qquad \qquad \qquad \qquad \qquad \qquad \qquad \qquad \qquad \qquad \qquad \qquad \qquad \qquad \qquad \qquad \qquad \qquad \qquad \qquad \qquad \qquad \qquad \qquad 5326 \__zrefclever_zcsetup:n
5327 { counterresetby = { chapter = zc@appendix } }
5328 }
5329 \left\{ \right.5330 \cs_if_exist:cT { section }
5331 \{5332 \ zrefclever zcsetup:n
5333 { counterresetby = { section = zc@appendix } }
5334 }
5335 }
5336 \AddToHook { env / appendices / begin }
5337 \{5338 \stepcounter { zc@save@appendix }
5339 \setcounter { zc@appendix } { \value { zc@save@appendix } }
5340 \__zrefclever_zcsetup:n
5341 \{5342 countertype =
5343 \{5344 chapter = appendix ,
5345 section = appendix ,
5346 subsection = appendix ,
5347 subsubsection = appendix,
5348 paragraph = appendix ,
5349 subparagraph = appendix ,
5350 }
5351 }
5352 }
```

```
5353 \AddToHook { env / appendices / end }
5354 { \setcounter { zc@appendix } { 0 } }
5355 \AddToHook { cmd / appendix / before }
5356 {
5357 \stepcounter { zc@save@appendix }
5358 \setcounter { zc@appendix } { \value { zc@save@appendix } }
5359 }
5360 \AddToHook { env / subappendices / begin }
5361 \big\{5362 \__zrefclever_zcsetup:n
5363 \{5364 countertype =
5365 \left\{5366 section = appendix .
5367 subsection = appendix
5368 subsubsection = appendix ,
5369 paragraph = appendix
5370 subparagraph = appendix
\frac{1}{3}, \frac{1}{3}5372 }
5373 }
5374 \msg_info:nnn { zref-clever } { compat-package } { appendix }
5375 }
5376 }
```
#### **9.3 memoir**

The memoir document class has quite a number of cross-referencing related features, mostly dealing with captions, subfloats, and notes. Some of them are implemented in ways which make difficult the use of zref, particularly \zlabel, short of redefining the whole stuff ourselves. Hopefully, these features are specialized enough to make zref-clever useful enough with memoir without much friction, but unless some support is added upstream, it is difficult not to be a little intrusive here.

- 1. Caption functionality which receives ⟨*label*⟩ as optional argument, namely:
	- (a) The sidecaption and sidecontcaption environments. These environments *store* the label in an internal macro,  $\mathcal{L}$ m@mscaplabel, at the begin environment code (more precisely in **\@@sidecaption**), but both the call to \refstepcounter and the expansion of \m@mscaplabel take place at \endsidecaption. For this reason, hooks are not particularly helpful, and there is not any easy way to grab the ⟨*label*⟩ argument to start with. I can see two ways to deal with these environments, none of which I really like. First, map through \m@mscaplabel until \label is found, then grab the next token which is the  $\langle label \rangle$ . This can be used to set a **\zlabel** either with a kernel environment hook, or with \@mem@scap@afterhook (the former requires running \refstepcounter on our own, since the env/.../end hook comes before this is done by \endsidecaption). Second, locally redefine \label to set both labels inside the environments.
	- (b) The bilingual caption commands: \bitwonumcaption, \bionenumcaption, and \bicaption. These commands do not support setting the label in their

arguments (the labels do get set, but they end up included in the title property of the label too). So we do the same for them as for sidecaption, just taking care of grouping, since we can't count on the convenience of the environment hook (luckily for us, they are scoped themselves, so we can add an extra group there).

- 2. The \subcaptionref command, which makes a reference to the subcaption without the number of the main caption (e.g. " $(b)$ ", instead of "2.3 $(b)$ "), for labels set inside the  $\langle \textit{subtitle} \rangle$  argument of the subcaptioning commands, namely: \subcaption, \contsubcaption, \subbottom, \contsubbottom, \subtop. This functionality is implemented by memoir by setting a *second label* with prefix sub@⟨label⟩, and storing there just that part of interest. With zref this part is easier, since we can just add an extra property and retrieve it later on. The thing is that it is hard to find a place to hook into to add the property to the main list, since memoir does not really consider the possibility of some other command setting labels. \@memsubcaption is the best place to hook I could find. It is used by subcaptioning commands, and only those. And there is no hope for an environment hook in this case anyway.
- 3. memoir's \footnote, \verbfootnote, \sidefootnote and \pagenote, just as the regular \footnote until recently in the kernel, do not set \@currentcounter alongside **\@currentlabel**, proper referencing to them requires setting the type for it.
- 4. Note that memoir's appendix features "emulates" the appendix package, hence the corresponding compatibility module is loaded for memoir even if that package is not itself loaded. The same is true for the \appendix command module, since it is also defined.

```
5377 \__zrefclever_compat_module:nn { memoir }
5378 {
5379 \__zrefclever_if_class_loaded:nT { memoir }
5380 {
```
Add subfigure and subtable support out of the box. Technically, this is not "default" behavior for memoir, users have to enable it with \newsubfloat, but let this be smooth. Still, this does not cover any other floats created with \newfloat. Also include setup for verse.

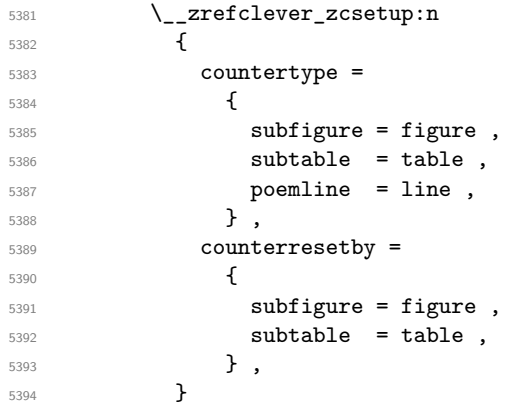

Support for caption memoir features that require that  $\langle label \rangle$  be supplied as an optional argument.

```
5395 \cs_new_protected:Npn \__zrefclever_memoir_both_labels:
 5396 \left\{ \right.5397 \cs_set_eq:NN \_zrefclever_memoir_orig_label:n \label
5398 \cs_set:Npn \__zrefclever_memoir_label_and_zlabel:n ##1
 5399 \left\{ \begin{array}{c} \end{array} \right.5400 \__zrefclever_memoir_orig_label:n {##1}
 5401 \zlabel{##1}
 5402 }
5403 \cs_set_eq:NN \label \__zrefclever_memoir_label_and_zlabel:n
5404 }
5405 \AddToHook { env / sidecaption / begin }
\label{eq:3406} \begin{array}{ll} \text{\bf{4}} & \begin{array}{ll} \end{array} & \begin{array}{ll} \end{array} & \begin{array}{ll} \end{array} \text{\bf{4}} & \begin{array}{ll} \end{array} & \begin{array}{ll} \end{array} \text{\bf{5}} & \begin{array}{ll} \end{array} \text{\bf{5}} & \begin{array}{ll} \end{array} \text{\bf{5}} & \begin{array}{ll} \end{array} \text{\bf{6}} & \begin{array}{ll} \end{array} \text{\bf{6}} & \begin{array}{ll} \end{array} \text{\bf{6}} & \begin{array}{ll} \end{array} \text{\bf5407 \AddToHook { env / sidecontcaption / begin }
5408 \{\ \setminus \_\_z\refclever_memoir_both_labels: }
5409 \AddToHook{ cmd / bitwonumcaption / before }
5410 { \group_begin: \_zrefclever_memoir_both_labels: }
5411 \AddToHook{ cmd / bitwonumcaption / after }
5412 { \group_end: }
5413 \AddToHook{ cmd / bionenumcaption / before }
5414 { \group_begin: \__zrefclever_memoir_both_labels: }
5415 \AddToHook{ cmd / bionenumcaption / after }
5416 { \group_end: }
5417 \AddToHook{ cmd / bicaption / before }
5418 { \group_begin: \__zrefclever_memoir_both_labels: }
5419 \AddToHook{ cmd / bicaption / after }
5420 { \group_end: }
Support for subcaption reference.
5421 \zref@newprop { subcaption }
5422 { \cs_if_exist_use:c { @@thesub \@captype } }
5423 \AddToHook{ cmd / @memsubcaption / before }
5424 { \zref@localaddprop \ZREF@mainlist { subcaption } }
Support for \footnote, \verbfootnote, \sidefootnote, and \pagenote.
5425 \tl_new:N \l_zrefclever_memoir_footnote_type_tl
5426 \tl_set:Nn \l__zrefclever_memoir_footnote_type_tl { footnote }
5427 \AddToHook { env / minipage / begin }
5428 { \tl_set:Nn \l__zrefclever_memoir_footnote_type_tl { mpfootnote } }
5429 \AddToHook { cmd / @makefntext / before }
5430 \qquad \qquad \qquad \qquad \qquad \qquad \qquad \qquad \qquad \qquad \qquad \qquad \qquad \qquad \qquad \qquad \qquad \qquad \qquad \qquad \qquad \qquad \qquad \qquad \qquad \qquad \qquad \qquad \qquad \qquad \qquad \qquad \qquad \qquad \qquad \qquad 5431 \__zrefclever_zcsetup:x
\{ currentcounter = \lceil \cdot \rceil and \lceil \cdot \rceil and \lceil \cdot \rceil and \lceil \cdot \rceil and \lceil \cdot \rceil and \lceil \cdot \rceil and \lceil \cdot \rceil and \lceil \cdot \rceil and \lceil \cdot \rceil and \lceil \cdot \rceil and \lceil \cdot \rceil and \lceil \cdot \rceil and \lceil \cdot \rceil and \lceil5433 }
5434 \AddToHook { cmd / @makesidefntext / before }
5435 \{\ \_z \ \{\ \_z \} \}5436 \__zrefclever_zcsetup:n
5437 {
5438 countertype =
 5439 \left\{ \begin{array}{c} \end{array} \right.5440 sidefootnote = footnote ,
 5441 pagenote = endnote,
 5442 },
 5443 }
5444 \AddToHook { file / \jobname.ent / before }
5445 \{\ \}_zrefclever_zcsetup:x { currentcounter = pagenote } }
```

```
5446 \msg_info:nnn { zref-clever } { compat-class } { memoir }
5447 }
5448 }
```
#### **9.4 KOMA**

Support for KOMA-Script document classes.

```
5449 \__zrefclever_compat_module:nn { KOMA }
5450 {
5451 \cs_if_exist:NT \KOMAClassName
5452 {
```
Add support for captionbeside and captionofbeside environments. These environments *do* run some variation of \caption and hence \refstepcounter. However, this happens inside a parbox inside the environment, thus grouped, such that we cannot see the variables set by \refstepcounter when we are setting the label. \@currentlabel is smuggled out of the group by KOMA, but the same care is not granted for \@currentcounter. So we have to rely on \@captype, which the underlying caption infrastructure feeds to \refstepcounter. Since we must use env/.../after hooks, care should be taken not to set the currentcounter option unscoped, which would be quite disastrous. For this reason, though more "invasive", we set \@currentcounter instead, which at least will be set straight the next time \refstepcounter runs. It sounds reasonable, it is the same treatment **\@currentlabel** is receiving in this case.

```
5453 \AddToHook { env / captionbeside / after }
5454 \left\{ \begin{array}{c} 5454 \end{array} \right.5455 \tl_if_exist:NT \@captype
5456 { \tilde{\text{C}}_5456}5457 }
5458 \tl_new:N \g__zrefclever_koma_captionofbeside_captype_tl
5459 \AddToHook { env / captionofbeside / end }
5460 { \tl_gset_eq:NN \g__zrefclever_koma_captype_tl \@captype }
5461 \AddToHook { env / captionofbeside / after }
5462 \left\{ \begin{array}{c} 5462 \end{array} \right.5463 \tl_if_eq:NnF \@currenvir { document }
5464 \left\{ \begin{array}{c} \end{array} \right.5465 \tl_if_empty:NF \g__zrefclever_koma_captype_tl
5466 \left\{5467 \text{t1_set_eq:NN}5468 \@currentcounter \g__zrefclever_koma_captype_tl
5469 }
5470 }
5471 \tl_gclear:N \g__zrefclever_koma_captype_tl
5472 }
5473 \msg_info:nnx { zref-clever } { compat-class } { \KOMAClassName }
5474 }
5475 }
```
### **9.5 amsmath**

About this, see <https://tex.stackexchange.com/a/402297>.

```
5476 \__zrefclever_compat_module:nn { amsmath }
5477 {
```

```
5478 \__zrefclever_if_package_loaded:nT { amsmath }
5479 {
```
First, we define a function for label setting inside amsmath math environments, we want it to set both \zlabel and \label. We may "get a ride", but not steal the place altogether. This makes for potentially redundant labels, but seems a good compromise. We *must* use the lower level  $\zeta$ **ref@label** in this context, and hence also handle protection with \zref@wrapper@babel, because \zlabel makes itself no-op when \label is equal to \ltx@gobble, and that's precisely the case inside the multline environment (and, damn!, I took a beating of this detail... $)$ .

```
\verb|5480| \verb|cos_set_nopar: Npn \verb|1_zrefclever_ltxlabel:n #1|5481 {
5482 \__zrefclever_orig_ltxlabel:n {#1}
5483<br>5483<br>3844<br>75484 }
```
Then we must store the original value of  $\text{ltx@label}$ , which is the macro actually responsible for setting the labels inside amsmath's math environments. And, after that, redefine it to be \\_\_zrefclever\_ltxlabel:n instead. We must handle hyperref here, which comes very late in the preamble, and which loads nameref at begindocument, which in turn, lets \ltx@label be \label. This has to come after nameref. Other classes packages also redefine \ltx@label, which may cause some trouble. A grep on texmf-dist returns hits for: thm-restate.sty, smartref.sty, jmlrbook.cls, cleveref.sty, cryptocode.sty, nameref.sty, easyeqn.sty, empheq.sty, ntheorem.sty, nccmath.sty, nwejm.cls, nwejmart.cls, aguplus.sty, aguplus.cls, agupp.sty, amsmath.hyp, amsmath.sty (surprise!), amsmath.4ht, nameref.4ht, frenchle.sty, french.sty, plus corresponding documentations and different versions of the same packages. That's not too many, but not "just a few" either. The critical ones are explicitly handled here (amsmath itself, and nameref). A number of those I'm really not acquainted with. For cleveref, in particular, this procedure is not compatible with it. If we happen to come later than it and override its definition, this may be a substantial problem for cleveref, since it will find the label, but it won't contain the data it is expecting. However, this should normally not occur, if the user has followed the documented recommendation for cleveref to load it last, or at least very late, and besides I don't see much of an use case for using both cleveref and zref-clever together. I have documented in the user manual that this module may cause potential issues, and how to work around them. And I have made an upstream feature request for a hook, so that this could be made more cleanly at <https://github.com/latex3/hyperref/issues/212>.

```
5485 \__zrefclever_if_package_loaded:nTF { hyperref }
5486 \left\{ \begin{array}{c} \end{array} \right.5487 \AddToHook { package / nameref / after }
5488 \left\{ \begin{array}{c} \end{array} \right.5489 \cs_new_eq:NN \__zrefclever_orig_ltxlabel:n \ltx@label
\verb|5490| ~~\csc\_set_eq: NN \ltltx@label \_zrefclever_ltxlabel:n5491 }
5492 }<br>5493 }
5493 \left\{ \begin{array}{c} \end{array} \right.5494 \cs_new_eq:NN \__zrefclever_orig_ltxlabel:n \ltx@label
5495 \cs_set_eq:NN \ltx@label \__zrefclever_ltxlabel:n
5496 }
```
The subequations environment uses parentequation and equation as counters, but only the later is subject to \refstepcounter. What happens is: at the start, equation

is refstepped, it is then stored in parentequation and set to '0' and, at the end of the environment it is restored to the value of parentequation. We cannot even set \@currentcounter at env/.../begin, since the call to \refstepcounter{equation} done by subequations will override that in sequence. Unfortunately, the suggestion to set \@currentcounter to parentequation here was not accepted, see [https://](https://github.com/latex3/latex2e/issues/687#issuecomment-951451024) [github.com/latex3/latex2e/issues/687#issuecomment-951451024](https://github.com/latex3/latex2e/issues/687#issuecomment-951451024) and subsequent discussion. So, for subequations, we really must specify manually currentcounter and the resetting. Note that, for subequations, \zlabel works just fine (that is, if given immediately after \begin{subequations}, to refer to the parent equation).

```
5497 \bool new:N \l zrefclever amsmath subequations bool
5498 \AddToHook { env / subequations / begin }
5499 \left\{ \begin{array}{c} 5499 \end{array} \right.5500 \__zrefclever_zcsetup:x
5501 \{5502 counterresetby =
5503 \{part equation =5505 \__zrefclever_counter_reset_by:n { equation } ,
5506 equation = parentequation ,
5507 \, ,
5508 currentcounter = parentequation,
5509 countertype = { parentequation = equation } ,
5510 }
5511 \bool_set_true:N \l__zrefclever_amsmath_subequations_bool
5512 }
```
amsmath does use \refstepcounter for the equation counter throughout and does set \@currentcounter for \tags. But we still have to manually reset currentcounter to default because, since we had to manually set currentcounter to parentequation in subequations, we also have to manually set it to equation in environments which may be used within it. The xxalignat environment is not included, because it is "starred" by default (i.e. unnumbered), and does not display or accepts labels or tags anyway. The -ed (gathered, aligned, and alignedat) and cases environments "must appear within an enclosing math environment". Same logic applies to other environments defined or redefined by the package, like array, matrix and variations. Finally, split too can only be used as part of another environment. We also arrange, at this point, for the provision of the subeq property, for the convenience of referring to them directly or to build terse ranges with the endrange option.

```
5513 \zref@newprop { subeq } { \alph { equation } }
5514 \clist_map_inline:nn
5515 \sim5516 equation ,
5517 equation* ,
5518 align ,
5519 align* ,
5520 alignat ,
5521 alignat* ,
5522 flalign ,
5523 flalign* ,
5524 xalignat ,
5525 xalignat* ,
5526 gather ,
5527 gather* ,
```

```
5528 multline ,
\begin{array}{ccc}\n 5529 & & & \text{multline*} \\
 5530 & & & \end{array}5530 }
5531 {
5532 \AddToHook { env / #1 / begin }
5533 \{5534 \__zrefclever_zcsetup:n { currentcounter = equation }
5535 \bool_if:NT \l__zrefclever_amsmath_subequations_bool
5536 { \zref@localaddprop \ZREF@mainlist { subeq } }
5537 }
5538 }
```
And a last touch of care for amsmath's refinements: make the equation references \textup.

```
5539 \zcRefTypeSetup { equation }
5540 { reffont = \upshape }
5541 \msg_info:nnn { zref-clever } { compat-package } { amsmath }
5542 }
5543 }
```
#### **9.6 mathtools**

All math environments defined by mathtools, extending the amsmath set, are meant to be used within enclosing math environments, hence we don't need to handle them specially, since the numbering and the counting is being done on the side of amsmath. This includes the new cases and matrix variants, and also multlined.

Hence, as far as I can tell, the only cross-reference related feature to deal with is the showonlyrefs option, whose machinery involves writing an extra internal label to the .aux file to track for labels which get actually referred to. This is a little more involved, and implies in doing special handling inside  $\zeta$  and the feature is very cool, so it's worth it.

```
5544 \bool_new:N \l__zrefclever_mathtools_showonlyrefs_bool
5545 \__zrefclever_compat_module:nn { mathtools }
5546 {
5547 \__zrefclever_if_package_loaded:nT { mathtools }
5548 {
5549 \MH_if_boolean:nT { show_only_refs }
5550 \{5551 \bool_set_true:N \l__zrefclever_mathtools_showonlyrefs_bool
5552 \csc_2 \cs_new_protected:Npn \__zrefclever_mathtools_showonlyrefs:n #1
5553 \{5554 \@bsphack
5555 \seq_map_inline:Nn #1
5556 \left\{5557 \exp_args:Nx \tl_if_eq:nnTF
5558 \{\ \ \}_zzrefclever_extract_unexp:nnn {##1} { zc@type } { } }
5559 { equation }
55605561 \protected@write \@auxout { }
5562 { \string \MT@newlabel {##1} }
5563 }
5564 \left\{ \begin{array}{c} \end{array} \right.5565 \exp_args:Nx \tl_if_eq:nnT
```

```
5566 \{\ \setminus \_\_z\} \{\ \setminus \_\_z arefolever_extract_unexp:nnn \{\#\#\{1\} \ \{ \ \ zc@type \ \} \ \{\ \} \ \}5567 { parentequation }
55685569 \protected@write \@auxout { }
5570 \{ \string \MT@newlabel \{ \} \}5571 }
5572 }
5573 }
5574 \@esphack
5575 }
5576 \msg_info:nnn { zref-clever } { compat-package } { mathtools }
5577 }
5578 }
5579 }
```
### **9.7 breqn**

From the breqn documentation: "Use of the normal \label command instead of the label option works, I think, most of the time (untested)". Indeed, light testing suggests it does work for \zlabel just as well. However, if it happens not to work, there was no easy alternative handle I could find. In particular, it does not seem viable to leverage the label= option without hacking the package internals, even if the case of doing so would not be specially tricky, just "not very civil".

```
5580 \__zrefclever_compat_module:nn { breqn }
5581 {
5582 \__zrefclever_if_package_loaded:nT { breqn }
5583 {
```
Contrary to the practice in amsmath, which prints \tag even in unnumbered environments, the starred environments from breqn don't typeset any tag/number at all, even for a manually given number= as an option. So, even if one can actually set a label in them, it is not really meaningful to make a reference to them. Also contrary to amsmath's practice, breqn uses \stepcounter instead of \refstepcounter for incrementing the equation counters (see <https://tex.stackexchange.com/a/241150>).

```
5584 \bool_new:N \l__zrefclever_breqn_dgroup_bool
5585 \AddToHook { env / dgroup / begin }
5586 \left\{ \begin{array}{c} \end{array} \right.5587 \__zrefclever_zcsetup:x
5588 \left\{ \begin{array}{c} \end{array} \right.5589 counterresetby =
5590 \left\{5591 parentequation =
5592 120 CENTE: THE SET STATE STATE STATE STATE STATE STATE STATE STATE STATE STATE STATE STATE STATE STATE STATE STATE STATE STATE STATE STATE STATE STATE STATE STATE STATE STATE STATE STATE STATE STATE STATE STATE STAT
5593 equation = parentequation ,
5594 },
5595 currentcounter = parentequation ,
5596 countertype = { parentequation = equation } ,
5597 }
5598 \bool_set_true:N \l__zrefclever_breqn_dgroup_bool
5599 }
5600 \zref@ifpropundefined { subeq }
5601 { \zref@newprop { subeq } { \alph { equation } } }
5602 { }
```

```
5603 \clist_map_inline:nn
5604 \left\{ \begin{array}{c} \end{array} \right.5605 dmath ,
5606 dseries ,
5607 darray ,
5608 }
5609 {
5610 \AddToHook { env / #1 / begin }
5611 \{5612 \__zrefclever_zcsetup:n { currentcounter = equation }
5613 \bool_if:NT \l__zrefclever_breqn_dgroup_bool
5614 { \zref@localaddprop \ZREF@mainlist { subeq } }
5615 }
5616 }
5617 \msg_info:nnn { zref-clever } { compat-package } { breqn }
5618 }
5619 }
```
### **9.8 listings**

```
5620 \__zrefclever_compat_module:nn { listings }
5621 {
5622 \__zrefclever_if_package_loaded:nT { listings }
5623 {
5624 \__zrefclever_zcsetup:n
5625 \left\{ \begin{array}{c} 5625 & 5625 \\ 5625 & 5625 \end{array} \right\}5626 countertype =
5627 \left\{ \begin{array}{c} \end{array} \right.5628 lstlisting = listing ,
5629 lstnumber = line ,
5630 },
5631 counterresetby = { lstnumber = lstlisting } ,
5632 }
```
Set (also) a \zlabel with the label received in the label= option from the lstlisting environment. The *only* place to set this label is the PreInit hook. This hook, comes right after \lst@MakeCaption in \lst@Init, which runs \refstepcounter on lstlisting, so we must come after it. Also listings itself sets **\@currentlabel to \thelstnumber** in the Init hook, which comes right after the PreInit one in \lst@Init. Since, if we add to Init here, we go to the end of it, we'd be seeing the wrong \@currentlabel at that point.

```
5633 \lst@AddToHook { PreInit }
5634 { \tl_if_empty:NF \lst@label { \zlabel { \lst@label } } }
```
Set currentcounter to lstnumber in the Init hook, since listings itself sets \@currentlabel to \thelstnumber here. Note that listings *does use* \refstepcounter on lstnumber, but does so in the EveryPar hook, and there must be some grouping involved such that \@currentcounter ends up not being visible to the label. See section "Line numbers" of 'texdoc listings-devel' (the .dtx), and search for the definition of macro \c@lstnumber. Indeed, the fact that listings manually sets \@currentlabel to \thelstnumber is a signal that the work of \refstepcounter is being restrained somehow.

 \lst@AddToHook { Init } 5636 {\\_\_zrefclever\_zcsetup:n { currentcounter = lstnumber } }

```
5637 \msg_info:nnn { zref-clever } { compat-package } { listings }
5638 }
5639 }
```
#### **9.9 enumitem**

The procedure below will "see" any changes made to the enumerate environment (made with enumitem's \renewlist) as long as it is done in the preamble. Though, technically, \renewlist can be issued anywhere in the document, this should be more than enough for the purpose at hand. Besides, trying to retrieve this information "on the fly" would be much overkill.

The only real reason to "renew" enumerate itself is to change {⟨*max-depth*⟩}. \renewlist *hard-codes* max-depth in the environment's definition (well, just as the kernel does), so we cannot retrieve this information from any sort of variable. But **\renewlist** also creates any needed missing counters, so we can use their existence to make the appropriate settings. In the end, the existence of the counters is indeed what matters from zref-clever's perspective. Since the first four are defined by the kernel and already setup for zref-clever by default, we start from 5, and stop at the first non-existent \c@enumN counter.

```
5640 \__zrefclever_compat_module:nn { enumitem }
5641 {
5642 \__zrefclever_if_package_loaded:nT { enumitem }
5643 \sqrt{2}5644 \int_5644 \int_5 \int_5 \int_1 \int_2 \int_1 \int_2 \int_1 \int_2 \int_2 \int_1 \int_2 \int_2 \int_2 \int_2 \int_1 \int_2 \int_2 \int_2 \int_2 \int_2 \int_2 \int_2 \int_2 \int_2 \int_2 \int_2 \int_2 \int_2 \int_2 \int5645 \bool while do:nn
5646 \left\{ \begin{array}{c} 5646 \end{array} \right.5647 \cs_if_exist_p:c
5648 { c@ enum \int_to_roman:n { \l_tmpa_int } }
5649 }
5650 \qquad \qquad \qquad \qquad \qquad \qquad \qquad \qquad \qquad \qquad \qquad \qquad \qquad \qquad \qquad \qquad \qquad \qquad \qquad \qquad \qquad \qquad \qquad \qquad \qquad \qquad \qquad \qquad \qquad \qquad \qquad \qquad \qquad \qquad \qquad \qquad \qquad5651 \__zrefclever_zcsetup:x
5652 \left\{ \begin{array}{c} \end{array} \right.5653 counterresetby =
5654 \left\{ \begin{array}{c} \end{array} \right.5655 enum \int to roman:n { \l tmpa_int } =
5656 enum \int_to_roman:n { \l_tmpa_int - 1 }
5657 },
5658 countertype =
\begin{aligned} \text{5659} \\ \text{5659} \\ \text{5660} \end{aligned} { enum \int_to_roman:n { \l_tmpa_int } = item },
5660 }
5661 \int_incr:N \l_tmpa_int
5662 }
5663 \int_compare:nNnT { \l_tmpa_int } > { 5 }
5664 { \msg_info:nnn { zref-clever } { compat-package } { enumitem } }
5665 }
5666 }
```
#### **9.10 subcaption**

```
5667 \__zrefclever_compat_module:nn { subcaption }
5668 {
5669 \__zrefclever_if_package_loaded:nT { subcaption }
5670 {
```

```
5671 \__zrefclever_zcsetup:n
5672 \left\{ \begin{array}{c} \end{array} \right.5673 countertype =
5674 \left\{ \begin{array}{c} \end{array} \right.5675 subfigure = figure ,
5676 subtable = table,
5677 },
5678 counterresetby =
5679 \left\{ \begin{array}{c} \end{array} \right.5680 subfigure = figure,
5681 subtable = table,
5682 },
5683 }
Support for subref reference.
5684 \zref@newprop { subref }
5685 { \cs_if_exist_use:c { thesub \@captype } }
5686 \tl_put_right:Nn \caption@subtypehook
5687 { \zref@localaddprop \ZREF@mainlist { subref } }
```
### **9.11 subfig**

 } }

Though subfig offers \subref (as subcaption), I could not find any reasonable place to add the subref property to zref's main list.

```
5690 \__zrefclever_compat_module:nn { subfig }
5691 {
5692 \__zrefclever_if_package_loaded:nT { subfig }
5693 {
5694 \__zrefclever_zcsetup:n
5695 {
5696 countertype =
5697 \left\{ \begin{array}{c} \end{array} \right.5698 subfigure = figure ,
5699 subtable = table,
5700 },
5701 counterresetby =
5702 \left\{ \begin{array}{c} \end{array} \right.5703 subfigure = figure ,
5704 subtable = table,
5705 },
5706 }
5707 }
5708 }
5709 ⟨/package⟩
```
# **10 Language files**

Initial values for the English, German, French, Portuguese, and Spanish language files have been provided by the author. Translations available for document elements' names in other packages have been an useful reference for the purpose, namely: babel, cleveref, translator, and translations.

## **10.1 English**

English language file has been initially provided by the author.

```
5710 ⟨∗package⟩
5711 \zcDeclareLanguage { english }
5712 \zcDeclareLanguageAlias { american } { english }
5713 \zcDeclareLanguageAlias { australian } { english }
5714 \zcDeclareLanguageAlias { british } { english }
5715 \zcDeclareLanguageAlias { canadian } { english }
5716 \zcDeclareLanguageAlias { newzealand } { english }
5717 \zcDeclareLanguageAlias { UKenglish } { english }
5718 \zcDeclareLanguageAlias { USenglish } { english }
5719 ⟨/package⟩
5720 ⟨∗lang-english⟩
5721 namesep = {\nobreakspace} ,
5722 pairsep = {~and\nobreakspace},
5723 listsep = {,~}
5724 lastsep = {~and\nobreakspace},
5725 tpairsep = {~and\nobreakspace},
5726 tlistsep = {,~} ,
5727 tlastsep = {,~and\nobreakspace} ,
5728 notesep = \{-\},
5729 rangesep = {~to\nobreakspace} ,
5730
5731 type = book ,
5732 Name-sg = Book,
5733 name-sg = book,
5734 Name-pl = Books ,
5735 name-pl = books ,
5736
5737 type = part ,
5738 Name-sg = Part ,
5739 name-sg = part ,
5740 Name-pl = Parts ,
5741 name-pl = parts,
5742
5743 type = chapter ,
5744 Name-sg = Chapter ,
5745 name-sg = chapter ,
5746 Name-pl = Chapters ,
5747 name-pl = chapters ,
5748
5749 type = section ,
5750 Name-sg = Section ,
5751 name-sg = section,
5752 Name-pl = Sections ,
5753 name-pl = sections,
5754
5755 type = paragraph ,
5756 Name-sg = Paragraph ,
5757 name-sg = paragraph ,
5758 Name-pl = Paragraphs ,
5759 name-pl = paragraphs ,
```

```
5760 Name-sg-ab = Par. ,
5761 name-sg-ab = par. ,
5762 Name-pl-ab = Par.,
5763 name-pl-ab = par. ,
5764
5765 type = appendix ,
5766 Name-sg = Appendix ,
5767 name-sg = appendix ,
5768 Name-pl = Appendices ,
5769 name-pl = appendices ,
5770
5771 type = page ,
5772 Name-sg = Page,
5773 name-sg = page ,
5774 Name-pl = Pages,
5775 name-pl = pages ,
5776 rangesep = {\textendash} ,
5777 rangetopair = false,
5778
5779 type = line ,
5780 Name-sg = Line ,
5781 name-sg = line ,
5782 Name-pl = Lines ,
5783 name-pl = lines,
5784
5785 type = figure ,
5786 Name-sg = Figure ,
5787 name-sg = figure ,
5788 Name-pl = Figures ,
5789 name-pl = figures ,
5790 Name-sg-ab = Fig. ,
5791 name-sg-ab = fig. ,
5792 Name-pl-ab = Figs. ,
5793 name-pl-ab = figs.,
5794
5795 type = table ,
5796 Name-sg = Table ,
5797 name-sg = table ,
5798 Name-pl = Tables ,
5799 name-pl = tables ,
5800
5801 type = item ,
5802 Name-sg = Item ,
5803 name-sg = item ,
5804 Name-pl = Items,
5805 name-pl = items ,
5806
5807 type = footnote ,
5808 Name-sg = Footnote ,
5809 name-sg = footnote ,
5810 Name-pl = Footnotes ,
5811 name-pl = footnotes ,
5812
5813 type = endnote ,
```

```
5814 Name-sg = Note ,
5815 name-sg = note ,
5816 Name-pl = Notes,
5817 name-pl = notes,
5818
5819 type = note,
5820 Name-sg = Note ,
5821 name-sg = note ,
5822 Name-pl = Notes ,
5823 name-pl = notes ,
5824
5825 type = equation ,
5826 Name-sg = Equation ,
5827 name-sg = equation ,
5828 Name-pl = Equations ,
5829 name-pl = equations,
5830 Name-sg-ab = Eq. ,
5831 name-sg-ab = eq. ,
5832 Name-pl-ab = Eqs. ,
5833 name-pl-ab = eqs.,
5834 refbounds-first-sg = \{,(,),\},
5835 refbounds = {( , , , )},
5836
5837 type = theorem ,
5838 Name-sg = Theorem ,
5839 name-sg = theorem ,
5840 Name-pl = Theorems ,
5841 name-pl = theorems ,
5842
5843 type = lemma ,
5844 Name-sg = Lemma ,
5845 name-sg = lemma,
5846 Name-pl = Lemmas,
5847 name-pl = lemmas,
5848
5849 type = corollary ,
5850 Name-sg = Corollary ,
5851 name-sg = corollary ,
5852 Name-pl = Corollaries ,
5853 name-pl = corollaries ,
5854
5855 type = proposition ,
5856 Name-sg = Proposition ,
5857 name-sg = proposition ,
5858 Name-pl = Propositions ,
5859 name-pl = propositions ,
5860
5861 type = definition ,
5862 Name-sg = Definition ,
5863 name-sg = definition ,
5864 Name-pl = Definitions ,
5865 name-pl = definitions ,
5866
5867 type = proof ,
```

```
5868 Name-sg = Proof,
5869 name-sg = proof ,
5870 Name-pl = Proofs.
5871 name-pl = proofs ,
5872
5873 type = result ,
5874 Name-sg = Result ,
5875 name-sg = result ,
5876 Name-pl = Results ,
5877 name-pl = results ,
5878
5879 type = remark ,
5880 Name-sg = Remark ,
5881 name-sg = remark ,
5882 Name-pl = Remarks ,
5883 name-pl = remarks,
5884
5885 type = example ,
5886 Name-sg = Example ,
5887 name-sg = example ,
5888 Name-pl = Examples,
5889 name-pl = examples ,
5890
5891 type = algorithm,
5892 Name-sg = Algorithm ,
5893 name-sg = algorithm ,
5894 Name-pl = Algorithms ,
5895 name-pl = algorithms ,
5896
5897 type = listing ,
5898 Name-sg = Listing ,
5899 name-sg = listing ,
5900 Name-pl = Listings ,
5901 name-pl = listings,
5902
5903 type = exercise ,
5904 Name-sg = Exercise ,
5905 name-sg = exercise ,
5906 Name-pl = Exercises ,
5907 name-pl = exercises ,
5908
5909 type = solution ,
5910 Name-sg = Solution ,
5911 name-sg = solution ,
5912 Name-pl = Solutions ,
5913 name-pl = solutions ,
5914 ⟨/lang-english⟩
```
### **10.2 German**

German language file has been initially provided by the author.

```
5915 ⟨∗package⟩
```
\zcDeclareLanguage

```
_{5917} [ declension = { N , A , D , G } , gender = { f , m , n } , allcaps ]
5918 { german }
5919 \zcDeclareLanguageAlias { austrian } { german }<br>5920 \zcDeclareLanguageAlias { germanb } { german }
5920 \zcDeclareLanguageAlias { germanb } { german }
5921 \zcDeclareLanguageAlias { ngerman } { german }
5922 \zcDeclareLanguageAlias { naustrian } { german }
5923 \zcDeclareLanguageAlias { nswissgerman } { german }
5924 \zcDeclareLanguageAlias { swissgerman } { german }
5925 ⟨/package⟩
5926 ⟨∗lang-german⟩
5927 namesep = {\nobreakspace} ,
5928 pairsep = {\text{-}und\nobreakspace},
5929 listsep = {, ~} ,
5930 lastsep = {\text{-}und\nobreakspace},
5931 tpairsep = {~und\nobreakspace} ,
5932 tlistsep = {, -},
5933 tlastsep = {\text{-}und\nobreakspace},
5934 notesep = {~} ,
5935 rangesep = {~bis\nobreakspace} ,
5936
5937 type = book ,
5938 gender = n,
5939 case = N ,
5940 Name-sg = Buch ,
5941 Name-pl = Bücher ,
5942 case = A,
5943 Name-sg = Buch,
5944 Name-pl = Bücher ,
5945 case = D ,
5946 Name-sg = Buch,
5947 Name-pl = Büchern ,
5948 case = G ,
5949 Name-sg = Buches ,
5950 Name-pl = Bücher ,
5951
5952 type = part ,
5953 gender = m ,
5954 case = N ,
5955 Name-sg = Teil ,
5956 Name-pl = Teile,
5957 case = A,
5958 Name-sg = Teil ,
5959 Name-pl = Teile,
5960 case = D,
5961 Name-sg = Teil ,
5962 Name-pl = Teilen ,
5963 case = G,
5964 Name-sg = Teiles ,
5965 Name-pl = Teile ,
5966
5967 type = chapter ,
5968 gender = n ,
5969 case = N ,
```

```
5970 Name-sg = Kapitel ,
5971 Name-pl = Kapitel ,
5972 case = A,
5973 Name-sg = Kapitel ,
5974 Name-pl = Kapitel ,
5975 case = D,
5976 Name-sg = Kapitel ,
5977 Name-pl = Kapiteln ,
5978 case = G ,
5979 Name-sg = Kapitels ,
5980 Name-pl = Kapitel ,
5981
5982 type = section ,
5983 gender = m ,
5984 case = N ,
5985 Name-sg = Abschnitt ,
5986 Name-pl = Abschnitte ,
5987 case = A ,
5988 Name-sg = Abschnitt ,
5989 Name-pl = Abschnitte ,
5990 case = D,
5991 Name-sg = Abschnitt ,
5992 Name-pl = Abschnitten ,
5993 case = G,
5994 Name-sg = Abschnitts ,
5995 Name-pl = Abschnitte ,
5996
5997 type = paragraph ,
5998 gender = m ,
5999 case = N ,
6000 Name-sg = Absatz ,
6001 Name-pl = Absätze ,
6002 case = A ,
6003 Name-sg = Absatz ,
6004 Name-pl = Absätze ,
6005 case = D ,
6006 Name-sg = Absatz ,
6007 Name-pl = Absätzen ,
6008 case = G ,
6009 Name-sg = Absatzes ,
6010 Name-pl = Absätze ,
6011
6012 type = appendix ,
6013 gender = m ,
6014 case = N ,
6015 Name-sg = Anhang,
6016 Name-pl = Anhänge ,
6017 case = A,
6018 Name-sg = Anhang,
6019 Name-pl = Anhänge ,
6020 case = D,
6021 Name-sg = Anhang ,
6022 Name-pl = Anhängen ,
6023 case = G,
```
```
6024 Name-sg = Anhangs ,
6025 Name-pl = Anhänge ,
6026
6027 type = page ,
6028 gender = f ,
6029 case = N,
6030 Name-sg = Seite ,
6031 Name-pl = Seiten ,
6032 case = A,
6033 Name-sg = Seite ,
6034 Name-pl = Seiten ,
6035 case = D ,
6036 Name-sg = Seite ,
6037 Name-pl = Seiten ,
6038 case = G ,
6039 Name-sg = Seite ,
6040 Name-pl = Seiten ,
6041 rangesep = {\textendash} ,
6042 rangetopair = false ,
6043
6044 type = line ,
6045 gender = f ,
6046 case = N ,
6047 Name-sg = Zeile,
6048 Name-pl = Zeilen ,
6049 case = A ,
6050 Name-sg = Zeile ,
6051 Name-pl = Zeilen ,
6052 case = D ,
6053 Name-sg = Zeile ,
6054 Name-pl = Zeilen ,
6055 case = G ,
6056 Name-sg = Zeile ,
6057 Name-pl = Zeilen ,
6058
6059 type = figure ,
6060 gender = f ,
6061 case = N ,
6062 Name-sg = Abbildung ,
6063 Name-pl = Abbildungen ,
6064 Name-sg-ab = Abb. ,
6065 Name-pl-ab = Abb.,
6066 case = A ,
6067 Name-sg = Abbildung ,
6068 Name-pl = Abbildungen ,
6069 Name-sg-ab = Abb. ,
6070 Name-pl-ab = Abb. ,
6071 case = D,
6072 Name-sg = Abbildung ,
6073 Name-pl = Abbildungen ,
6074 Name-sg-ab = Abb. ,
6075 Name-pl-ab = Abb. ,
6076 case = G ,
6077 Name-sg = Abbildung ,
```

```
6078 Name-pl = Abbildungen ,
6079 Name-sg-ab = Abb. ,
6080 Name-pl-ab = Abb.,
6081
6082 type = table ,
6083 gender = f,
6084 case = N ,
6085 Name-sg = Tabelle ,
6086 Name-pl = Tabellen ,
6087 case = A ,
6088 Name-sg = Tabelle ,
6089 Name-pl = Tabellen ,
6090 case = D ,
6091 Name-sg = Tabelle ,
6092 Name-pl = Tabellen ,
6093 case = G ,
6094 Name-sg = Tabelle ,
6095 Name-pl = Tabellen ,
6096
6097 type = item ,
6098 gender = m ,
6099 case = N ,
6100 Name-sg = Punkt ,
6101 Name-pl = Punkte,
6102 case = A ,
6103 Name-sg = Punkt ,
6104 Name-pl = Punkte ,
6105 case = D ,
6106 Name-sg = Punkt ,
6107 Name-pl = Punkten ,
6108 case = G,
6109 Name-sg = Punktes ,
6110 Name-pl = Punkte ,
6111
6112 type = footnote ,
6113 gender = f ,
6114 case = N ,
6115 Name-sg = Fußnote ,
6116 Name-pl = Fußnoten ,
6117 case = A,
6118 Name-sg = Fußnote ,
6119 Name-pl = Fußnoten,
6120 case = D ,
6121 Name-sg = Fußnote ,
6122 Name-pl = Fußnoten ,
6123 case = G,
6124 Name-sg = Fußnote ,
6125 Name-pl = Fußnoten ,
6126
6127 type = endnote ,
6128 gender = f ,
6129 case = N ,
6130 Name-sg = Endnote ,
6131 Name-pl = Endnoten ,
```

```
6132 case = A,
6133 Name-sg = Endnote ,
6134 Name-pl = Endnoten,
6135 case = D,
6136 Name-sg = Endnote ,
6137 Name-pl = Endnoten ,
6138 case = G,
6139 Name-sg = Endnote ,
6140 Name-pl = Endnoten ,
6141
6142 type = note ,
6143 gender = f ,
6144 case = N ,
6145 Name-sg = Anmerkung ,
6146 Name-pl = Anmerkungen ,
6147 case = A,
6148 Name-sg = Anmerkung ,
6149 Name-pl = Anmerkungen ,
6150 case = D ,
6151 Name-sg = Anmerkung ,
6152 Name-pl = Anmerkungen ,
6153 case = \overline{G},
6154 Name-sg = Anmerkung ,
6155 Name-pl = Anmerkungen,
6156
6157 type = equation ,
6158 gender = f,
6159 case = N ,
6160 Name-sg = Gleichung ,
6161 Name-pl = Gleichungen ,
6162 case = A ,
6163 Name-sg = Gleichung ,
6164 Name-pl = Gleichungen ,
6165 case = D,
6166 Name-sg = Gleichung ,
6167 Name-pl = Gleichungen ,
6168 case = G ,
6169 Name-sg = Gleichung ,
6170 Name-pl = Gleichungen
6171 refbounds-first-sg = {,(,),},
6172 refbounds = {( , , , )},
6173
6174 type = theorem ,
6175 gender = n ,
6176 case = N ,
6177 Name-sg = Theorem ,
6178 Name-pl = Theoreme ,
6179 case = A ,
6180 Name-sg = Theorem ,
6181 Name-pl = Theoreme ,
6182 case = D ,
6183 Name-sg = Theorem ,
6184 Name-pl = Theoremen ,
6185 case = G ,
```

```
6186 Name-sg = Theorems ,
6187 Name-pl = Theoreme ,
6188
6189 type = lemma,
6190 gender = n ,
6191 case = N,
6192 Name-sg = Lemma,
6193 Name-pl = Lemmata ,
6194 case = A,
6195 Name-sg = Lemma ,
6196 Name-pl = Lemmata,
6197 case = D,
6198 Name-sg = Lemma ,
6199 Name-pl = Lemmata ,
6200 case = G ,
6201 Name-sg = Lemmas ,
6202 Name-pl = Lemmata ,
6203
6204 type = corollary ,
6205 gender = n ,
6206 case = N ,
6207 Name-sg = Korollar ,
6208 Name-pl = Korollare ,
6209 case = A,
6210 Name-sg = Korollar ,
6211 Name-pl = Korollare ,
6212 case = D,
6213 Name-sg = Korollar ,
6214 Name-pl = Korollaren ,
6215 case = G,
6216 Name-sg = Korollars ,
6217 Name-pl = Korollare ,
6218
6219 type = proposition ,
6220 gender = m ,
6221 case = N,
6222 Name-sg = Satz,
6223 Name-pl = Sätze ,
6224 case = A,
6225 Name-sg = Satz,
6226 Name-pl = Sätze ,
6227 case = D,
6228 Name-sg = Satz,
6229 Name-pl = Sätzen ,
6230 case = G,
6231 Name-sg = Satzes,
6232 Name-pl = Sätze ,
6233
6234 type = definition ,
6235 gender = f ,
6236 case = N ,
6237 Name-sg = Definition ,
6238 Name-pl = Definitionen ,
6239 case = A ,
```

```
6240 Name-sg = Definition ,
6241 Name-pl = Definitionen ,
6242 case = D,
6243 Name-sg = Definition,
6244 Name-pl = Definitionen ,
6245 case = G,
6246 Name-sg = Definition,
6247 Name-pl = Definitionen ,
6248
6249 type = proof ,
6250 gender = m ,
6251 case = N ,
6252 Name-sg = Beweis ,
6253 Name-pl = Beweise,
6254 case = A,
6255 Name-sg = Beweis ,
6256 Name-pl = Beweise ,
6257 case = D,
6258 Name-sg = Beweis ,
6259 Name-pl = Beweisen ,
6260 case = \overline{G},
6261 Name-sg = Beweises ,
6262 Name-pl = Beweise ,
6263
6264 type = result,
6265 gender = n ,
6266 case = N,
6267 Name-sg = Ergebnis ,
6268 Name-pl = Ergebnisse ,
6269 case = A,
6270 Name-sg = Ergebnis ,
6271 Name-pl = Ergebnisse ,
6272 case = D,
6273 Name-sg = Ergebnis ,
6274 Name-pl = Ergebnissen,
6275 case = G,
6276 Name-sg = Ergebnisses ,
6277 Name-pl = Ergebnisse ,
6278
6279 type = remark ,
6280 gender = f ,
6281 case = N ,
6282 Name-sg = Bemerkung ,
6283 Name-pl = Bemerkungen ,
6284 case = A,
6285 Name-sg = Bemerkung ,
6286 Name-pl = Bemerkungen ,
6287 case = D,
6288 Name-sg = Bemerkung ,
6289 Name-pl = Bemerkungen ,
6290 case = G ,
6291 Name-sg = Bemerkung ,
6292 Name-pl = Bemerkungen ,
6293
```

```
6294 type = example ,
6295 gender = n ,
6296 case = N,
6297 Name-sg = Beispiel ,
6298 Name-pl = Beispiele ,
6299 case = A,
6300 Name-sg = Beispiel ,
6301 Name-pl = Beispiele ,
6302 case = D,
6303 Name-sg = Beispiel ,
6304 Name-pl = Beispielen ,
6305 case = G ,
6306 Name-sg = Beispiels ,
6307 Name-pl = Beispiele ,
6308
6309 type = algorithm ,
6310 gender = m ,
6311 case = N ,
6312 Name-sg = Algorithmus ,
6313 Name-pl = Algorithmen ,
6314 case = A ,
6315 Name-sg = Algorithmus ,
6316 Name-pl = Algorithmen ,
6317 case = D,
6318 Name-sg = Algorithmus ,
6319 Name-pl = Algorithmen ,
6320 case = G,
6321 Name-sg = Algorithmus ,
6322 Name-pl = Algorithmen ,
6323
6324 type = listing ,
6325 gender = n ,
6326 case = N ,
6327 Name-sg = Listing ,
6328 Name-pl = Listings ,
6329 case = A ,
6330 Name-sg = Listing ,
6331 Name-pl = Listings ,
6332 case = D ,
6333 Name-sg = Listing ,
6334 Name-pl = Listings ,
6335 case = G ,
6336 Name-sg = Listings ,
6337 Name-pl = Listings ,
6338
6339 type = exercise ,
6340 gender = f ,
6341 case = N,
6342 Name-sg = Übungsaufgabe,
6343 Name-pl = Übungsaufgaben ,
6344 case = A ,
6345 Name-sg = Übungsaufgabe ,
6346 Name-pl = Übungsaufgaben ,
6347 case = D,
```

```
6348 Name-sg = Übungsaufgabe,
6349 Name-pl = Übungsaufgaben ,
6350 case = G,
6351 Name-sg = Übungsaufgabe,
6352 Name-pl = Übungsaufgaben ,
6353
6354 type = solution ,
6355 gender = f ,
6356 case = N,
6357 Name-sg = Lösung ,
6358 Name-pl = Lösungen ,
6359 case = A
6360 Name-sg = Lösung ,
6361 Name-pl = Lösungen ,
6362 case = D,
6363 Name-sg = Lösung,
6364 Name-pl = Lösungen ,
6365 case = G ,
6366 Name-sg = Lösung
6367 Name-pl = Lösungen ,
6368 ⟨/lang-german⟩
```
## **10.3 French**

French language file has been initially provided by the author, and has been improved thanks to Denis Bitouzé and François Lagarde (at issue [#1\)](https://github.com/gusbrs/zref-clever/issues/1) and participants of the Groupe francophone des Utilisateurs de T<sub>E</sub>X (GUTenberg) (at [https://](https://groups.google.com/g/gut_fr/c/rNLm6weGcyg) [groups.google.com/g/gut\\_fr/c/rNLm6weGcyg](https://groups.google.com/g/gut_fr/c/rNLm6weGcyg)) and the fr.comp.text.tex (at [https:](https://groups.google.com/g/fr.comp.text.tex/c/Fa11Tf6MFFs) [//groups.google.com/g/fr.comp.text.tex/c/Fa11Tf6MFFs](https://groups.google.com/g/fr.comp.text.tex/c/Fa11Tf6MFFs)) mailing lists.

```
6369 ⟨∗package⟩
6370 \zcDeclareLanguage [ gender = { f , m } ] { french }
6371 \zcDeclareLanguageAlias { acadian } { french }
6372 \zcDeclareLanguageAlias { canadien } { french }
6373 \zcDeclareLanguageAlias { francais } { french }
6374 \zcDeclareLanguageAlias { frenchb } { french }
6375 ⟨/package⟩
6376 ⟨∗lang-french⟩
6377 namesep = {\nobreakspace},
6378 pairsep = {~et\nobreakspace},
6379 listsep = {, \sim } ,
6380 lastsep = {~et\nobreakspace},
6381 tpairsep = {-et\nobreakspace},
6382 tlistsep = {, \sim },
6383 tlastsep = {~et\nobreakspace} ,
6384 notesep = {~} ,
6385 rangesep = {~à\nobreakspace} ,
6386
6387 type = book,
6388 gender = m,
6389 Name-sg = Livre ,
6390 name-sg = livre
6391 Name-pl = Livres
```

```
6392 name-pl = livres ,
6393
6394 type = part ,
6395 gender = f ,
6396 Name-sg = Partie ,
6397 name-sg = partie ,
6398 Name-pl = Parties,
6399 name-pl = parties ,
6400
6401 type = chapter ,
6402 gender = m ,
6403 Name-sg = Chapitre ,
6404 name-sg = chapitre ,
6405 Name-pl = Chapitres ,
6406 name-pl = chapitres,
6407
6408 type = section ,
6409 gender = f ,
6410 Name-sg = Section ,
6411 name-sg = section ,
6412 Name-pl = Sections,
6413 name-pl = sections ,
6414
6415 type = paragraph ,
6416 gender = m ,
6417 Name-sg = Paragraphe ,
6418 name-sg = paragraphe ,
6419 Name-pl = Paragraphes ,
6420 name-pl = paragraphes ,
6421
6422 type = appendix ,
6423 gender = f ,
6424 Name-sg = Annexe ,
6425 name-sg = annexe,
6426 Name-pl = Annexes ,
6427 name-pl = annexes,
6428
6429 type = page ,
6430 gender = f ,
6431 Name-sg = Page ,
6432 name-sg = page ,
6433 Name-pl = Pages,
6434 name-pl = pages,
6435 rangesep = {-} ,
6436 rangetopair = false ,
6437
6438 type = line ,
6439 gender = f ,
6440 Name-sg = Ligne ,
6441 name-sg = ligne,
6442 Name-pl = Lignes,
6443 name-pl = lignes ,
6444
6445 type = figure ,
```

```
6446 gender = f ,
6447 Name-sg = Figure ,
6448 name-sg = figure,
6449 Name-pl = Figures ,
6450 name-pl = figures ,
6451
6452 type = table,
6453 gender = f ,
6454 Name-sg = Table ,
6455 name-sg = table ,
6456 Name-pl = Tables,
6457 name-pl = tables,
6458
6459 type = item ,
6460 gender = m ,
6461 Name-sg = Point ,
6462 name-sg = point ,
6463 Name-pl = Points,
6464 name-pl = points,
6465
6466 type = footnote ,
6467 gender = f ,
6468 Name-sg = Note ,
6469 name-sg = note ,
6470 Name-pl = Notes ,
6471 name-pl = notes,
6472
6473 type = endnote ,
6474 gender = f ,
6475 Name-sg = Note ,
6476 name-sg = note ,
6477 Name-pl = Notes,
6478 name-pl = notes ,
6479
6480 type = note ,
6481 gender = f ,
6482 Name-sg = Note ,
6483 name-sg = note ,
6484 Name-pl = Notes ,
6485 name-pl = notes,
6486
6487 type = equation ,
6488 gender = f ,
6489 Name-sg = Équation ,
6490 name-sg = équation,
6491 Name-pl = Équations ,
6492 name-pl = équations ,
6493 refbounds-first-sg = {,(,),},
6494 refbounds = {(,,)},
6495
6496 type = theorem ,
6497 gender = m ,
6498 Name-sg = Théorème ,
6499 name-sg = théorème ,
```

```
6500 Name-pl = Théorèmes ,
6501 name-pl = théorèmes ,
6502
6503 type = lemma,
6504 gender = m ,
6505 Name-sg = Lemme ,
6506 name-sg = lemme,
6507 Name-pl = Lemmes ,
6508 name-pl = lemmes ,
6509
6510 type = corollary ,
6511 gender = m ,
6512 Name-sg = Corollaire ,
6513 name-sg = corollaire ,
6514 Name-pl = Corollaires ,
6515 name-pl = corollaires ,
6516
6517 type = proposition ,
6518 gender = f ,
6519 Name-sg = Proposition ,
6520 name-sg = proposition ,
\overrightarrow{6521} Name-pl = Propositions,
6522 name-pl = propositions ,
6523
6524 type = definition ,
6525 gender = f ,
6526 Name-sg = Définition ,
6527 name-sg = définition ,
6528 Name-pl = Définitions ,
6529 name-pl = définitions ,
6530
6531 type = proof ,
6532 gender = f ,
6533 Name-sg = Démonstration ,
6534 name-sg = démonstration,
6535 Name-pl = Démonstrations ,
6536 name-pl = démonstrations ,
6537
6538 type = result ,
6539 gender = m ,
6540 Name-sg = Résultat ,
6541 name-sg = résultat ,
6542 Name-pl = Résultats ,
6543 name-pl = résultats ,
6544
6545 type = remark ,
6546 gender = f ,
6547 Name-sg = Remarque ,
6548 name-sg = remarque ,
6549 Name-pl = Remarques ,
6550 name-pl = remarques ,
6551
6552 type = example ,
6553 gender = m ,
```

```
6554 Name-sg = Exemple ,
6555 name-sg = exemple ,
6556 Name-pl = Exemples.
6557 name-pl = exemples ,
6558
6559 type = algorithm ,
6560 gender = m ,
6561 Name-sg = Algorithme ,
6562 name-sg = algorithme ,
6563 Name-pl = Algorithmes ,
6564 name-pl = algorithmes ,
6565
6566 type = listing ,
6567 gender = m ,
6568 Name-sg = Listing ,
6569 name-sg = listing ,
6570 Name-pl = Listings ,
6571 name-pl = listings ,
6572
6573 type = exercise ,
6574 gender = m ,
6575 Name-sg = Exercice ,
6576 name-sg = exercice ,
6577 Name-pl = Exercices,
6578 name-pl = exercices ,
6579
6580 type = solution ,
6581 gender = f ,
6582 Name-sg = Solution ,
6583 name-sg = solution ,
6584 Name-pl = Solutions ,
6585 name-pl = solutions ,
6586 ⟨/lang-french⟩
```
### **10.4 Portuguese**

Portuguese language file provided by the author, who's a native speaker of (Brazilian) Portuguese. I do expect this to be sufficiently general, but if Portuguese speakers from other places feel the need for a Portuguese variant, please let me know.

```
6587 ⟨∗package⟩
6588 \zcDeclareLanguage [ gender = { f , m } ] { portuguese }
6589 \zcDeclareLanguageAlias { brazilian } { portuguese }
6590 \zcDeclareLanguageAlias { brazil } { portuguese }
6591 \zcDeclareLanguageAlias { portuges } { portuguese }
6592 ⟨/package⟩
6593 ⟨∗lang-portuguese⟩
6594 namesep = {\nobreakspace} ,
6595 pairsep = {~e\nobreakspace} ,
6596 listsep = {, ~},
6597 lastsep = {\sime\nobreakspace}
6598 tpairsep = \{ -e \nobreakspace \},
6599 tlistsep = {, ~},
```

```
6600 tlastsep = {~e\nobreakspace} ,
6601 notesep = {~} ,
6602 rangesep = {~a\nobreakspace} ,
6603
6604 type = book ,
6605 gender = m ,
6606 Name-sg = Livro ,
6607 name-sg = livro ,
6608 Name-pl = Livros ,
6609 name-pl = livros ,
6610
6611 type = part ,
6612 gender = f ,
6613 Name-sg = Parte ,
6614 name-sg = parte ,
6615 Name-pl = Partes,
6616 name-pl = partes,
6617
6618 type = chapter ,
6619 gender = m ,
6620 Name-sg = Capítulo ,
6621 name-sg = capítulo ,
6622 Name-pl = Capítulos ,
6623 name-pl = capítulos ,
6624
6625 type = section ,
6626 gender = f,
6627 Name-sg = Seção ,
6628 name-sg = seção ,
6629 Name-pl = Seções ,
6630 name-pl = seções ,
6631
6632 type = paragraph ,
6633 gender = m ,
6634 Name-sg = Parágrafo ,
6635 name-sg = parágrafo ,
6636 Name-pl = Parágrafos ,
6637 name-pl = parágrafos ,
6638 Name-sg-ab = Par. ,
6639 name-sg-ab = par. ,
6640 Name-pl-ab = Par. ,
6641 name-pl-ab = par.,
6642
6643 type = appendix ,
6644 gender = m ,
6645 Name-sg = Apêndice ,
6646 name-sg = apêndice ,
6647 Name-pl = Apêndices ,
6648 name-pl = apêndices ,
6649
6650 type = page ,
6651 gender = f ,
6652 Name-sg = Página ,
6653 name-sg = página ,
```

```
6654 Name-pl = Páginas ,
6655 name-pl = páginas ,
6656 rangesep = {\textendash},
6657 rangetopair = false ,
6658
6659 type = line ,
6660 gender = f ,
6661 Name-sg = Linha ,
6662 name-sg = linha ,
6663 Name-pl = Linhas ,
6664 name-pl = linhas,
6665
6666 type = figure ,
6667 gender = f ,
6668 Name-sg = Figura ,
6669 name-sg = figura ,
6670 Name-pl = Figuras ,
6671 name-pl = figuras,
6672 Name-sg-ab = Fig. ,
6673 name-sg-ab = fig. ,
6674 Name-pl-ab = Figs.,
6675 name-pl-ab = figs.,
6676
6677 type = table,
6678 gender = f ,
6679 Name-sg = Tabela ,
6680 name-sg = tabela ,
6681 Name-pl = Tabelas ,
6682 name-pl = tabelas ,
6683
6684 type = item ,
6685 gender = m ,
6686 Name-sg = Item ,
6687 name-sg = item ,
6688 Name-pl = Itens ,
6689 name-pl = itens ,
6690
6691 type = footnote ,
6692 gender = f ,
6693 Name-sg = Nota ,
6694 name-sg = nota,
6695 Name-pl = Notas,
6696 name-pl = notas,
6697
6698 type = endnote ,
6699 gender = f ,
6700 Name-sg = Nota ,
6701 name-sg = nota,
6702 Name-pl = Notas ,
6703 name-pl = notas,
6704
6705 type = note ,
6706 gender = f ,
6707 Name-sg = Nota ,
```

```
6708 name-sg = nota ,
6709 Name-pl = Notas ,
6710 name-pl = notas,
6711
6712 type = equation ,
6713 gender = f ,
6714 Name-sg = Equação ,
6715 name-sg = equação ,
6716 Name-pl = Equações ,
6717 name-pl = equações ,
6718 Name-sg-ab = Eq. ,
6719 name-sg-ab = eq. ,
6720 Name-pl-ab = Eqs. ,
6721 name-pl-ab = eqs.,
{\small \texttt{6722} \quad \texttt{refbounds-first-sg = {}, (,),\} \quad ,}6723 refbounds = {( , , , )},
6724
6725 type = theorem ,
6726 gender = m ,
6727 Name-sg = Teorema ,
6728 name-sg = teorema ,
6729 Name-pl = Teoremas ,
6730 name-pl = teoremas ,
6731
6732 type = lemma ,
6733 gender = m ,
6734 Name-sg = Lema ,
6735 name-sg = lema ,
6736 Name-pl = Lemas ,
6737 name-pl = lemas,
6738
6739 type = corollary ,
6740 gender = m ,
6741 Name-sg = Corolário ,
6742 name-sg = corolário ,
6743 Name-pl = Corolários ,
6744 name-pl = corolários ,
6745
6746 type = proposition ,
6747 gender = f ,
6748 Name-sg = Proposição ,
6749 name-sg = proposição ,
6750 Name-pl = Proposições ,
6751 name-pl = proposições ,
6752
6753 type = definition ,
6754 gender = f ,
6755 Name-sg = Definição ,
6756 name-sg = definição ,
6757 Name-pl = Definições ,
6758 name-pl = definições ,
6759
6760 type = proof ,
6761 gender = f ,
```

```
6762 Name-sg = Demonstração ,
6763 name-sg = demonstração ,
6764 Name-pl = Demonstrações ,
6765 name-pl = demonstrações ,
6766
6767 type = result,
6768 gender = m,
6769 Name-sg = Resultado ,
6770 name-sg = resultado ,
6771 Name-pl = Resultados ,
6772 name-pl = resultados ,
6773
6774 type = remark ,
6775 gender = f ,
6776 Name-sg = Observação ,
6777 name-sg = observação ,
6778 Name-pl = Observações ,
6779 name-pl = observações ,
6780
6781 type = example ,
6782 gender = m ,
6783 Name-sg = Exemplo ,
6784 name-sg = exemplo,
6785 Name-pl = Exemplos,
6786 name-pl = exemplos ,
6787
6788 type = algorithm ,
6789 gender = m ,
6790 Name-sg = Algoritmo ,
6791 name-sg = algoritmo ,
6792 Name-pl = Algoritmos ,
6793 name-pl = algoritmos ,
6794
6795 type = listing ,
6796 gender = f ,
6797 Name-sg = Listagem ,
6798 name-sg = listagem ,
6799 Name-pl = Listagens ,
6800 name-pl = listagens ,
6801
6802 type = exercise ,
6803 gender = m ,
6804 Name-sg = Exercício ,
6805 name-sg = exercício ,
6806 Name-pl = Exercícios ,
6807 name-pl = exercícios ,
6808
6809 type = solution ,
6810 gender = f ,
6811 Name-sg = Solução ,
6812 name-sg = solução ,
6813 Name-pl = Soluções ,
6814 name-pl = soluções ,
6815 ⟨/lang-portuguese⟩
```
## **10.5 Spanish**

Spanish language file has been initially provided by the author.

```
6816 ⟨∗package⟩
6817 \zcDeclareLanguage [ gender = { f , m } ] { spanish }
6818 ⟨/package⟩
6819 ⟨∗lang-spanish⟩
6820 namesep = {\nobreakspace} ,
6821 pairsep = \{-y\nhobreakspace\},
6822 listsep = {,~} ,
6823 lastsep = {~y\nobreakspace} ,
6824 tpairsep = {~y\nobreakspace} ,
6825 tlistsep = {,~} ,
6826 tlastsep = \{ \neg y \nabla \text{sech} \},
6827 \text{ notesep} = \{ - \},
6828 rangesep = {~a\nobreakspace} ,
6829
6830 type = book,
6831 gender = m ,
6832 Name-sg = Libro ,
6833 name-sg = libro ,
6834 Name-pl = Libros,
6835 name-pl = libros,
6836
6837 type = part ,
6838 gender = f ,
6839 Name-sg = Parte,
6840 name-sg = parte,
6841 Name-pl = Partes ,
6842 name-pl = partes ,
6843
6844 type = chapter ,
6845 gender = m ,
6846 Name-sg = Capítulo ,
6847 name-sg = capítulo ,
6848 Name-pl = Capítulos ,
6849 name-pl = capítulos ,
6850
6851 type = section ,
6852 gender = f ,
6853 Name-sg = Sección ,
6854 name-sg = sección ,
6855 Name-pl = Secciones
6856 name-pl = secciones ,
6857
6858 type = paragraph ,
6859 gender = m ,
6860 Name-sg = Párrafo ,
6861 name-sg = párrafo,
6862 Name-pl = Párrafos ,
6863 name-pl = párrafos ,
6864
6865 type = appendix,
```

```
6866 gender = m ,
6867 Name-sg = Apéndice ,
6868 name-sg = apéndice,
6869 Name-pl = Apéndices ,
6870 name-pl = apéndices ,
6871
6872 type = page ,
6873 gender = f ,
6874 Name-sg = Página ,
6875 name-sg = página ,
6876 Name-pl = Páginas ,
6877 name-pl = páginas ,
6878 rangesep = {\textendash} ,
6879 rangetopair = false ,
6880
6881 type = line ,
6882 gender = f ,
6883 Name-sg = Línea ,
6884 name-sg = línea ,
6885 Name-pl = Líneas ,
6886 name-pl = líneas ,
6887
6888 type = figure ,
6889 gender = f ,
6890 Name-sg = Figura ,
6891 name-sg = figura ,
6892 Name-pl = Figuras ,
6893 name-pl = figuras ,
6894
6895 type = table ,
6896 gender = m ,
6897 Name-sg = Cuadro ,
6898 name-sg = cuadro ,
6899 Name-pl = Cuadros ,
6900 name-pl = cuadros ,
6901
6902 type = item ,
6903 gender = m ,
6904 Name-sg = Punto ,
6905 name-sg = punto ,
6906 Name-pl = Puntos ,
6907 name-pl = puntos ,
6908
6909 type = footnote ,
6910 gender = f ,
6911 Name-sg = Nota ,
6912 name-sg = nota ,
6913 Name-pl = Notas ,
6914 name-pl = notas ,
6915
6916 type = endnote ,
6917 gender = f ,
6918 Name-sg = Nota ,
6919 name-sg = nota ,
```

```
6920 Name-pl = Notas ,
6921 name-pl = notas,
6922
6923 type = note ,
6924 gender = f ,
6925 Name-sg = Nota,
6926 name-sg = nota,
6927 Name-pl = Notas ,
6928 name-pl = notas ,
6929
6930 type = equation ,
6931 gender = f ,
6932 Name-sg = Ecuación ,
6933 name-sg = ecuación ,
6934 Name-pl = Ecuaciones ,
6935 name-pl = ecuaciones ,
6936 refbounds-first-sg = \{,(,),\},
6937 refbounds = {(0, 0, 1)},
6938
6939 type = theorem ,
6940 gender = m ,
6941 Name-sg = Teorema ,
6942 name-sg = teorema ,
6943 Name-pl = Teoremas,
6944 name-pl = teoremas ,
6945
6946 type = lemma,
6947 gender = m ,
6948 Name-sg = Lema ,
6949 name-sg = lema ,
6950 Name-pl = Lemas ,
6951 name-pl = lemas,
6952
6953 type = corollary ,
6954 gender = m ,
6955 Name-sg = Corolario ,
6956 name-sg = corolario ,
6957 Name-pl = Corolarios ,
6958 name-pl = corolarios ,
6959
6960 type = proposition ,
6961 gender = f ,
6962 Name-sg = Proposición ,
6963 name-sg = proposición ,
6964 Name-pl = Proposiciones ,
6965 name-pl = proposiciones ,
6966
6967 type = definition ,
6968 gender = f ,
6969 Name-sg = Definición ,
6970 name-sg = definición ,
6971 Name-pl = Definiciones ,
6972 name-pl = definiciones ,
6973
```

```
6974 type = proof ,
6975 gender = f ,
6976 Name-sg = Demostración ,
6977 name-sg = demostración ,
6978 Name-pl = Demostraciones ,
6979 name-pl = demostraciones ,
6980
6981 type = result ,
6982 gender = m ,
6983 Name-sg = Resultado ,
6984 name-sg = resultado ,
6985 Name-pl = Resultados ,
6986 name-pl = resultados ,
6987
6988 type = remark ,
6989 gender = f ,
6990 Name-sg = Observación ,
6991 name-sg = observación ,
6992 Name-pl = Observaciones ,
6993 name-pl = observaciones ,
6994
6995 type = example ,
6996 gender = m ,
6997 Name-sg = Ejemplo ,
6998 name-sg = ejemplo ,
6999 Name-pl = Ejemplos ,
7000 name-pl = ejemplos ,
7001
7002 type = algorithm ,
7003 gender = m ,
7004 Name-sg = Algoritmo ,
7005 name-sg = algoritmo ,
7006 Name-pl = Algoritmos ,
7007 name-pl = algoritmos ,
7008
7009 type = listing ,
7010 gender = m ,
7011 Name-sg = Listado ,
7012 name-sg = listado ,
7013 Name-pl = Listados ,
7014 name-pl = listados ,
7015
7016 type = exercise ,
7017 gender = m ,
7018 Name-sg = Ejercicio ,
7019 name-sg = ejercicio ,
7020 Name-pl = Ejercicios ,
7021 name-pl = ejercicios ,
7022
7023 type = solution ,
7024 gender = f ,
7025 Name-sg = Solución ,
7026 name-sg = solución ,
7027 Name-pl = Soluciones ,
```

```
7028 name-pl = soluciones ,
7029 ⟨/lang-spanish⟩
```
## **10.6 Dutch**

Dutch language file initially contributed by  $niluxv$  (PR  $#5$ ). All genders were checked against the "Dikke Van Dale". Many words have multiple genders.

```
7030 ⟨∗package⟩
7031 \zcDeclareLanguage [ gender = { f , m , n } ] { dutch }
7032 ⟨/package⟩
7033 ⟨∗lang-dutch⟩
7034 namesep = {\nobreakspace} ,
7035 pairsep = {~en\nobreakspace} ,
7036 listsep = \{ , - \},
7037 lastsep = {~en\nobreakspace} ,
7038 tpairsep = {~en\nobreakspace} ,
7039 tlistsep = {,~} ,
7040 tlastsep = {,~en\nobreakspace} ,
7041 notesep = \{-\},
7042 rangesep = \{-t/m\node{1}ms\},
7043
7044 type = book ,
7045 gender = n ,
7046 Name-sg = Boek ,
7047 name-sg = boek ,
7048 Name-pl = Boeken
7049 name-pl = boeken ,
7050
7051 type = part ,
7052 gender = n ,
7053 Name-sg = Deel,
7054 name-sg = deel ,
7055 Name-pl = Delen ,
7056 name-pl = delen,
7057
7058 type = chapter ,
7059 gender = n ,
7060 Name-sg = Hoofdstuk ,
7061 name-sg = hoofdstuk ,
7062 Name-pl = Hoofdstukken ,
7063 name-pl = hoofdstukken ,
7064
7065 type = section ,
7066 gender = m ,
7067 Name-sg = Paragraaf ,
7068 name-sg = paragraaf ,
7069 Name-pl = Paragrafen ,
7070 name-pl = paragrafen ,
7071
7072 type = paragraph ,
7073 gender = f ,
7074 Name-sg = Alinea ,
```

```
7075 name-sg = alinea ,
7076 Name-pl = Alinea's
7077 name-pl = alinea's,
7078
7079 type = appendix ,
7080 gender = { m , n } ,
7081 Name-sg = Appendix ,
7082 name-sg = appendix ,
7083 Name-pl = Appendices ,
7084 name-pl = appendices ,
7085
7086 type = page ,
7087 gender = { f , m } ,
7088 Name-sg = Pagina ,
7089 name-sg = pagina ,
7090 Name-pl = Pagina's ,
7091 name-pl = pagina's ,
7092 rangesep = {\textendash} ,
7093 rangetopair = false ,
7094
7095 type = line ,
7096 gender = m ,
7097 Name-sg = Regel ,
7098 name-sg = regel ,
7099 Name-pl = Regels ,
7100 name-pl = regels ,
7101
7102 type = figure ,
7103 gender = { n , f , m } ,
7104 Name-sg = Figuur ,
7105 name-sg = figuur ,
7106 Name-pl = Figuren ,
7107 name-pl = figuren,
7108
7109 type = table,
7110 gender = { f , m } ,
7111 Name-sg = Tabel,
7112 name-sg = tabel,
7113 Name-pl = Tabellen,
7114 name-pl = tabellen,
7115
7116 type = item ,
7117 gender = n ,
7118 Name-sg = Punt ,
7119 name-sg = punt,
7120 Name-pl = Punten,
7121 name-pl = punten ,
7122
7123 type = footnote ,
7124 gender = { f , m } ,
7125 Name-sg = Voetnoot ,
7126 name-sg = voetnoot ,
7127 Name-pl = Voetnoten,
7128 name-pl = voetnoten ,
```

```
7129
7130 type = endnote ,
_{7131} gender = { f , m } ,
7132 Name-sg = Eindnoot ,
7133 name-sg = eindnoot,
7134 Name-pl = Eindnoten ,
7135 name-pl = eindnoten,
7136
7137 type = note ,
7138 gender = f ,
7139 Name-sg = Opmerking ,
7140 name-sg = opmerking ,
7141 Name-pl = Opmerkingen ,
7142 name-pl = opmerkingen,
7143
7144 type = equation,
7145 gender = f ,
7146 Name-sg = Vergelijking ,
7147 name-sg = vergelijking ,
7148 Name-pl = Vergelijkingen ,
7149 name-pl = vergelijkingen ,
7150 Name-sg-ab = Vgl. ,
7151 name-sg-ab = vgl. ,
7152 Name-pl-ab = Vgl.'s,
7153 name-pl-ab = vg1.'s,
7154 refbounds-first-sg = \{,(,),\},
7155 refbounds = \{(),,,.\},
7156
7157 type = theorem ,
7158 gender = f ,
7159 Name-sg = Stelling ,
7160 name-sg = stelling ,
7161 Name-pl = Stellingen ,
7162 name-pl = stellingen ,
7163
```
2022-01-09, niluxv: An alternative plural is "lemmata". That is also a correct English plural for lemma, but the English language file chooses "lemmas". For consistency we therefore choose "lemma's".

```
7164 type = lemma ,
7165 gender = n ,
7166 Name-sg = Lemma,
7167 name-sg = lemma ,
7168 Name-pl = Lemma's
7169 name-pl = lemma's,
7170
7171 type = corollary ,
7172 gender = n,
7173 Name-sg = Gevolg,
7174 name-sg = gevolg,
7175 Name-pl = Gevolgen,
7176 name-pl = gevolgen ,
7177
7178 type = proposition ,
```

```
7179 gender = f ,
7180 Name-sg = Propositie ,
7181 name-sg = propositie ,
7182 Name-pl = Proposities ,
7183 name-pl = proposities ,
7184
7185 type = definition,
7186 gender = f ,
7187 Name-sg = Definitie ,
7188 name-sg = definitie ,
7189 Name-pl = Definities ,
7190 name-pl = definities ,
7191
7192 type = proof ,
7193 gender = n ,
7194 Name-sg = Bewijs ,
7195 name-sg = bewijs ,
7196 Name-pl = Bewijzen ,
7197 name-pl = bewijzen,
7198
7199 type = result ,
7200 gender = n ,
7201 Name-sg = Resultaat ,
7202 name-sg = resultaat,
7203 Name-pl = Resultaten ,
7204 name-pl = resultaten ,
7205
7206 type = remark ,
7207 gender = f ,
7208 Name-sg = Opmerking ,
7209 name-sg = opmerking ,
7210 Name-pl = Opmerkingen ,
7211 name-pl = opmerkingen ,
7212
7213 type = example ,
7214 gender = n ,
7215 Name-sg = Voorbeeld ,
7216 name-sg = voorbeeld ,
7217 Name-pl = Voorbeelden ,
7218 name-pl = voorbeelden ,
7219
7220 type = algorithm ,
7221 gender = { n, f, m },
7222 Name-sg = Algoritme ,
7223 name-sg = algoritme,
7224 Name-pl = Algoritmes ,
7225 name-pl = algoritmes ,
7226
```
2022-01-09, niluxv: EN-NL Van Dale translates listing as (3) "uitdraai van computerprogramma", "listing".

```
7227 type = listing ,
7228 gender = m ,
7229 Name-sg = Listing ,
```

```
7230 name-sg = listing ,
7231 Name-pl = Listings ,
7232 name-pl = listings ,
7233
7234 type = exercise ,
7235 gender = { f , m } ,
7236 Name-sg = Opgave ,
7237 name-sg = opgave ,
7238 Name-pl = Opgaven ,
7239 name-pl = opgaven ,
7240
7241 type = solution ,
7242 gender = f ,
7243 Name-sg = Oplossing ,
7244 name-sg = oplossing ,
7245 Name-pl = Oplossingen
7246 name-pl = oplossingen ,
7247 ⟨/lang-dutch⟩
```
## **Index**

The italic numbers denote the pages where the corresponding entry is described, numbers underlined point to the definition, all others indicate the places where it is used.

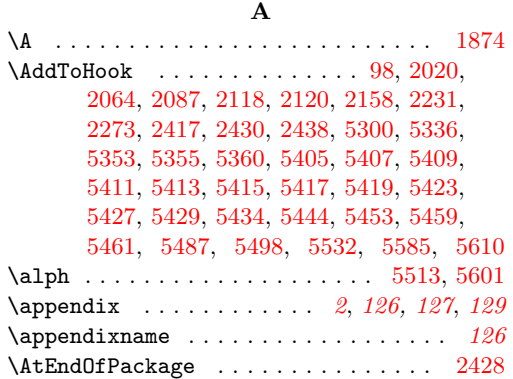

#### **B**

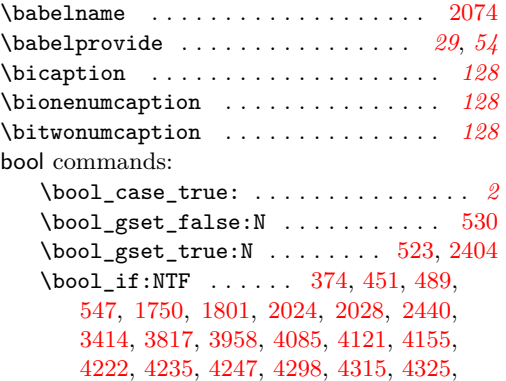

```
4330, 4376, 4380, 4436, 4461, 4468,
  4474, 4485, 4491, 4519, 4564, 4586,
  4615, 4764, 4920, 4922, 5535, 5613
67,3528, 3538, 3562, 3579, 3594, 3659,
  3667, 4308, 4685, 4726, 4810, 4827
328,338,
  362, 372, 422, 439, 449, 474, 477,
  485, 487, 501, 504, 511, 514, 521, 528
4404,4932
\bool_lazy_and:nnTF . . 2561, 3385,
  3406, 4189, 4260, 4638, 4905, 4947
\boldsymbol{\lambda} \bool_lazy_any:nTF \ldots5084,5093
\bool_lazy_or:nnTF 1367, 1400, 1950,
  2510, 2774, 3273, 3298, 3389, 4893
329,339,364,423,
  441, 479, 502, 505, 512, 515, 522,
  529, 789, 1564, 1565, 1592, 1616,
  1968, 1975, 1982, 1995, 1996, 2166,
  2167, 2168, 2169, 2170, 2266, 2267,
  2397, 3422, 3437, 3699, 3700, 3711,
  3712, 3719, 3721, 3722, 3735, 3736,
  3737, 3749, 3750, 5497, 5544, 5584
3382
\boldsymbol{\lambda}537
363,440,476,
  478, 513, 1577, 1581, 1753, 1851,
  1896, 1938, 2003, 2012, 2013, 2030,
```
[2037,](#page-52-9) [2178,](#page-56-5) [2182,](#page-56-6) [2189,](#page-56-7) [2197,](#page-56-8) [2198,](#page-56-9) [2199,](#page-56-10) [2291,](#page-58-3) [2303,](#page-59-0) [3427,](#page-83-2) [3520,](#page-86-0) [3766,](#page-94-0) [3767,](#page-94-1) [3784,](#page-94-2) [3823,](#page-95-1) [3834,](#page-95-2) [4234,](#page-103-3) [4426,](#page-106-2) [4427,](#page-106-3) [4434,](#page-106-4) [4435,](#page-106-5) [4668,](#page-111-0) [5091,](#page-120-2) [5108](#page-120-3) \bool\_set\_true:N . . . . . . . . . . . . . . . . . . . . . . [330,](#page-13-4) [340,](#page-13-5) [424,](#page-15-2) [503,](#page-17-14) [506,](#page-17-15) [516,](#page-18-11) [1571,](#page-42-4) [1572,](#page-42-5) [1576,](#page-42-6) [1582,](#page-42-7) [1775,](#page-47-3) [1797,](#page-47-4) [1860,](#page-49-2) [1862,](#page-49-3) [1900,](#page-49-4) [1902,](#page-49-5) [1911,](#page-50-2) [1913,](#page-50-3) [1942,](#page-50-4) [1944,](#page-50-5) [1957,](#page-50-6) [1959,](#page-51-3) [2002,](#page-52-10) [2007,](#page-52-11) [2008,](#page-52-12) [2176,](#page-56-11) [2183,](#page-56-12) [2188,](#page-56-13) [2205,](#page-56-14) [2207,](#page-57-1) [2209,](#page-57-2) [2212,](#page-57-3) [2213,](#page-57-4) [2214,](#page-57-5) [2279,](#page-58-4) [2284,](#page-58-5) [3534,](#page-87-4) [3544,](#page-87-5) [3548,](#page-87-6) [3570,](#page-87-7) [3585,](#page-88-1) [3600,](#page-88-2) [3624,](#page-88-3) [3792,](#page-94-3) [3818,](#page-95-3) [3824,](#page-95-4) [3828,](#page-95-5) [3835,](#page-95-6) [3981,](#page-98-0) [3992,](#page-98-1) [4003,](#page-98-2) [4053,](#page-99-0) [4089,](#page-100-2) [4125,](#page-101-1) [4159,](#page-101-2) [4176,](#page-101-3) [4257,](#page-103-4) [4291,](#page-104-5) [4463,](#page-107-5) [4523,](#page-108-1) [4569,](#page-109-2) [4591,](#page-109-3) [4620,](#page-110-2) [4881,](#page-116-2) [4888,](#page-116-3) [5010,](#page-118-0) [5069,](#page-119-0) [5107,](#page-120-4) [5144,](#page-121-0) [5151,](#page-121-1) [5152,](#page-121-2) [5170,](#page-122-0) [5187,](#page-122-1) [5189,](#page-122-2) [5511,](#page-132-3) [5551,](#page-133-3) [5598](#page-134-3) \bool\_until\_do:Nn . . . . . . . . . . . . . . . . . . . . [1852,](#page-48-1) [1903,](#page-49-6) [1945,](#page-50-7) [3560,](#page-87-8) [3785](#page-94-4)  $\boldsymbol{\lambda}$  . . . . . . . . . . . . . . . . [5645](#page-136-0) \l\_tmpa\_bool . . . . . . . . [1753,](#page-47-2) [1775,](#page-47-3) [1797,](#page-47-4) [1801,](#page-47-1) [1851,](#page-48-0) [1852,](#page-48-1) [1860,](#page-49-2) [1862,](#page-49-3) [1896,](#page-49-1) [1900,](#page-49-4) [1902,](#page-49-5) [1903,](#page-49-6) [1911,](#page-50-2) [1913,](#page-50-3) [1938,](#page-50-1) [1942,](#page-50-4) [1944,](#page-50-5) [1945,](#page-50-7) [1957,](#page-50-6) [1959](#page-51-3)

### **C**

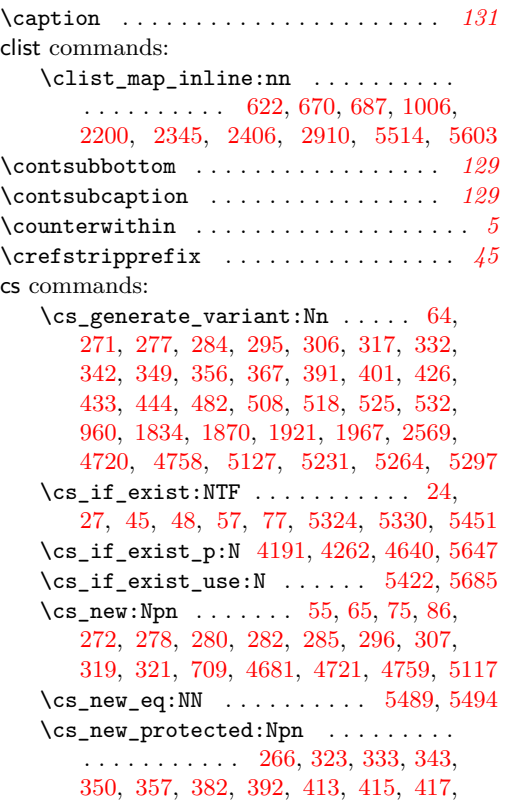

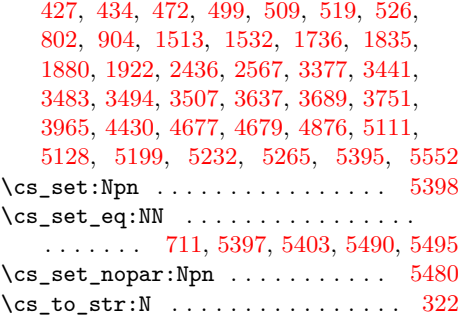

#### **D**

#### \d . . . . . . . . . . . . . . . . . . . . . . . . . . [1874](#page-49-0)

#### **E**

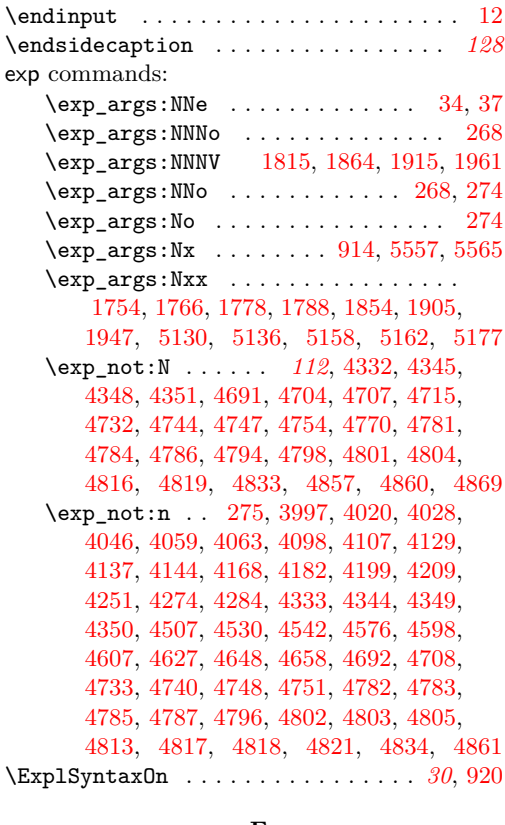

#### **F**

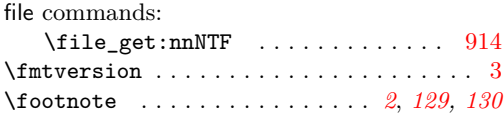

## **G**

group commands:  $\label{eq:group25} $$ \group_begin: \dots. 100, 725, 906,$  $\label{eq:group25} $$ \group_begin: \dots. 100, 725, 906,$  $\label{eq:group25} $$ \group_begin: \dots. 100, 725, 906,$  $\label{eq:group25} $$ \group_begin: \dots. 100, 725, 906,$  $\label{eq:group25} $$ \group_begin: \dots. 100, 725, 906,$  $\label{eq:group25} $$ \group_begin: \dots. 100, 725, 906,$ [1752,](#page-47-9) [1839,](#page-48-6) [1884,](#page-49-10) [1926,](#page-50-13) [2834,](#page-71-0) [3379,](#page-82-5) [3393,](#page-82-6) [3425,](#page-83-3) [4332,](#page-104-6) [4348,](#page-105-3) [4691,](#page-112-4) [4707,](#page-112-6)

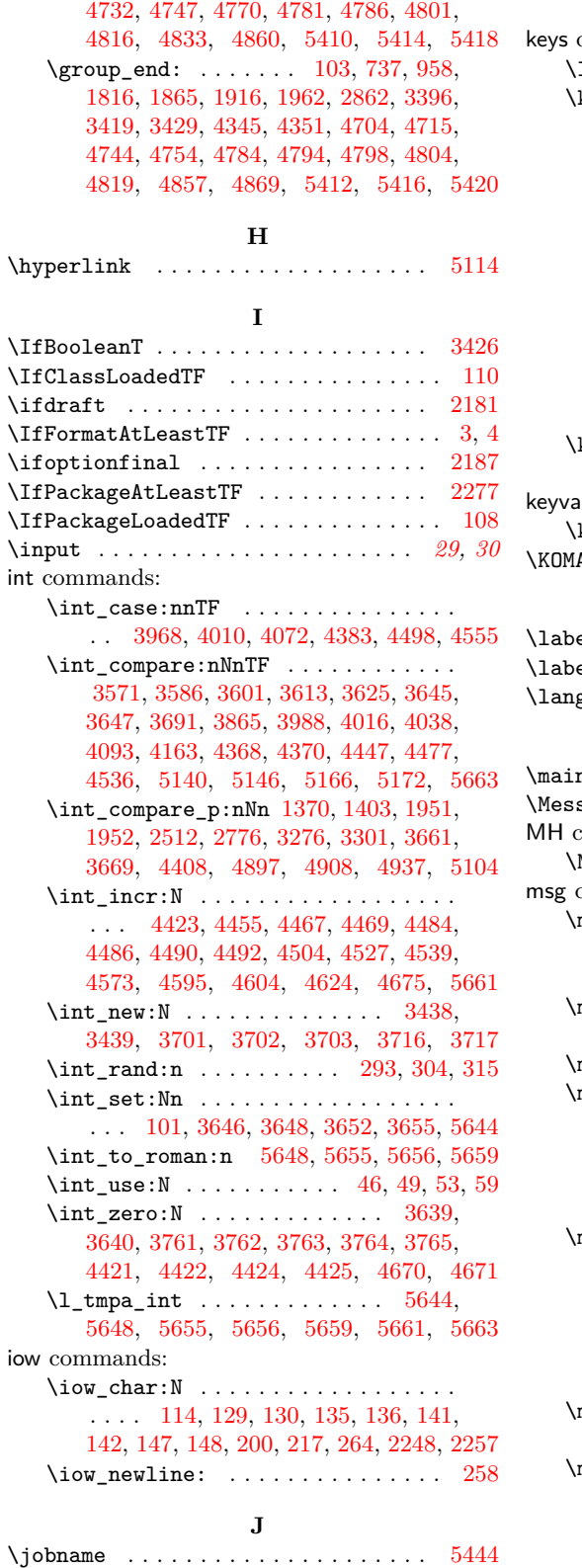

**K** commands:  $\texttt{l\_keys\_choice\_tl} \; \ldots \; \ldots \; \ldots \; \; 794$  $\texttt{l\_keys\_choice\_tl} \; \ldots \; \ldots \; \ldots \; \; 794$ \keys\_define:nn . . . . . . . . . . . . . . . . . . . . . . *[20](#page-19-0)*, [630,](#page-21-1) [676,](#page-22-2) [693,](#page-22-3) [754,](#page-25-2) [961,](#page-30-2) [1050,](#page-32-0) [1075,](#page-32-1) [1103,](#page-33-0) [1312,](#page-37-0) [1351,](#page-37-1) [1429,](#page-39-0) [1539,](#page-42-8) [1566,](#page-42-9) [1593,](#page-43-2) [1602,](#page-43-3) [1617,](#page-43-4) [1626,](#page-44-1) [1969,](#page-51-7) [1976,](#page-51-8) [1983,](#page-51-9) [1989,](#page-51-10) [1997,](#page-52-13) [2032,](#page-52-14) [2041,](#page-53-2) [2055,](#page-53-3) [2083,](#page-54-3) [2122,](#page-55-2) [2153,](#page-55-3) [2160,](#page-56-18) [2172,](#page-56-19) [2233,](#page-57-7) [2240,](#page-57-8) [2242,](#page-57-9) [2251,](#page-57-10) [2261,](#page-58-8) [2268,](#page-58-9) [2280,](#page-58-10) [2292,](#page-58-11) [2304,](#page-59-1) [2312,](#page-59-2) [2341,](#page-60-1) [2367,](#page-61-1) [2391,](#page-61-2) [2399,](#page-61-3) [2419,](#page-62-8) [2448,](#page-63-0) [2466,](#page-63-1) [2496,](#page-64-2) [2530,](#page-64-3) [2553,](#page-65-1) [2579,](#page-66-2) [2591,](#page-66-3) [2615,](#page-67-0) [2727,](#page-69-0) [2757,](#page-69-1) [2797,](#page-70-2) [2865,](#page-72-1) [2936,](#page-73-1) [2960,](#page-73-2) [2987,](#page-74-0) [3193,](#page-78-0) [3223,](#page-78-1) [3263,](#page-79-2) [3325](#page-80-2) \keys\_set:nn *[27](#page-26-1)*, *[30](#page-29-2)*, *[57,](#page-56-20) [58](#page-57-11)*, *[83](#page-82-8)*, [734,](#page-24-2) [882,](#page-28-1) [945,](#page-30-3) [2285,](#page-58-12) [2568,](#page-66-4) [2573,](#page-66-5) [2859,](#page-71-1) [3380](#page-82-9) al commands:  $\texttt{keyval\_parse:nnn}$  ...  $1518, 2316, 2371$  $1518, 2316, 2371$  $1518, 2316, 2371$  $1518, 2316, 2371$  $1518, 2316, 2371$  $\texttt{AClassName}$  . . . . . . . . . . . .  $5451,\,5473$  $5451,\,5473$  $5451,\,5473$ **L** \label . . . . . . . . *[128](#page-127-3)*, *[132](#page-131-6)*, *[135](#page-134-4)*, [5397,](#page-129-16) [5403](#page-129-17) \labelformat . . . . . . . . . . . . . . . . . . . . . *[3](#page-2-3)*  $\texttt{guagename}$  . . . . . . . . . . . . . . . [24](#page-23-2),  $2068$ **M**  $\mathtt{nbabelname}$  . . . . . . . . . . . . . . [24](#page-23-2),  $2075$  $\mathtt{sageBreak}$  . . . . . . . . . . . . . . . . . .  $10$ commands:  $\texttt{MH\_if\_boolean: nTF}$  ..........  $5549$ commands:  $\texttt{msg\_info:nnn}$  . . . . . . . . [948,](#page-30-4) [1001,](#page-31-1) [1066,](#page-32-2) [1259,](#page-36-0) [1265,](#page-36-1) [1319,](#page-37-2) [5374,](#page-127-4) [5446,](#page-130-6) [5473,](#page-130-5) [5541,](#page-133-8) [5576,](#page-134-5) [5617,](#page-135-3) [5637,](#page-136-9) [5664](#page-136-10) \msg\_info:nnnn . . . . . . . . . . . . . . . . . . . . . . . [974,](#page-30-5) [981,](#page-31-2) [1011,](#page-31-3) [1383,](#page-38-4) [1417](#page-39-1)  $\texttt{msg\_info:nnnnn}$  . . . . . . . . . . . . . [995](#page-31-4)  $\texttt{msg\_line\_context:} \dots 113, 119,$  $\texttt{msg\_line\_context:} \dots 113, 119,$  $\texttt{msg\_line\_context:} \dots 113, 119,$  $\texttt{msg\_line\_context:} \dots 113, 119,$ [123,](#page-7-11) [125,](#page-7-12) [128,](#page-7-13) [134,](#page-7-14) [140,](#page-7-15) [146,](#page-7-16) [152,](#page-7-17) [157,](#page-7-18) [162,](#page-7-19) [167,](#page-8-1) [172,](#page-8-2) [178,](#page-8-3) [183,](#page-8-4) [186,](#page-8-5) [189,](#page-8-6) [194,](#page-8-7) [198,](#page-8-8) [205,](#page-8-9) [210,](#page-8-10) [215,](#page-8-11) [222,](#page-9-3) [231,](#page-9-4) [236,](#page-9-5) [241,](#page-9-6) [245,](#page-9-7) [247,](#page-9-8) [249,](#page-9-9) [251,](#page-9-10) [258](#page-9-2)  $\texttt{msg\_new:nnn}$  . . . . . . . . . [111,](#page-7-20) [117,](#page-7-21) [122,](#page-7-22) [124,](#page-7-23) [126,](#page-7-24) [132,](#page-7-25) [138,](#page-7-26) [144,](#page-7-27) [150,](#page-7-28) [155,](#page-7-29) [160,](#page-7-30) [165,](#page-8-12) [170,](#page-8-13) [175,](#page-8-14) [180,](#page-8-15) [185,](#page-8-16) [187,](#page-8-17) [192,](#page-8-18) [197,](#page-8-19) [199,](#page-8-20) [201,](#page-8-21) [203,](#page-8-22) [208,](#page-8-23) [213,](#page-8-24) [219,](#page-9-11) [221,](#page-9-12) [223,](#page-9-13) [228,](#page-9-14) [234,](#page-9-15) [239,](#page-9-16) [244,](#page-9-17) [246,](#page-9-18) [248,](#page-9-19) [250,](#page-9-20) [252,](#page-9-21) [254,](#page-9-22) [256,](#page-9-23) [261](#page-9-24) \msg\_warning:nn . . . . . . . . . . . . . .  $\ldots$  . . . . . . . [2029,](#page-52-15) [2035,](#page-52-16) [2307,](#page-59-4) [2564,](#page-65-2) [4410](#page-106-13) \msg\_warning:nnn . . . . . . . . . . . . . . . . . . . [729,](#page-24-3) [750,](#page-25-3) [1545,](#page-42-10) [1552,](#page-42-11) [1708,](#page-46-1) [1714,](#page-46-2) [2107,](#page-54-6) [2144,](#page-55-4) [2156,](#page-55-5) [2218,](#page-57-12) [2229,](#page-57-13) [2271,](#page-58-13) [2296,](#page-58-14) [2373,](#page-61-5) [2423,](#page-62-9) [2433,](#page-62-10) [2583,](#page-66-6)

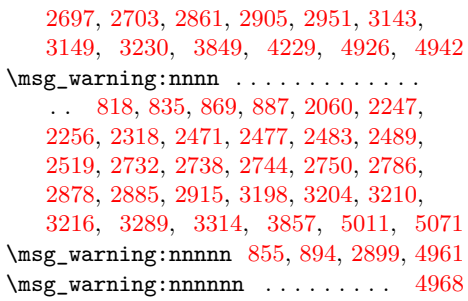

## **N**

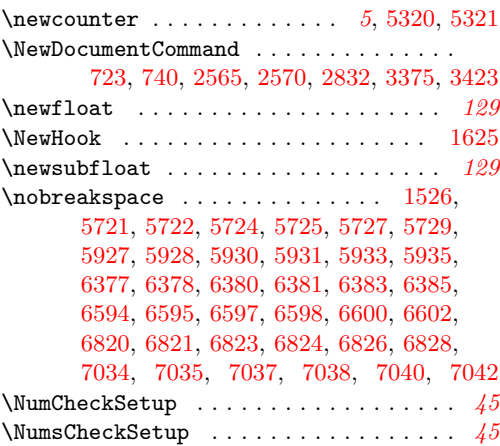

## **P**

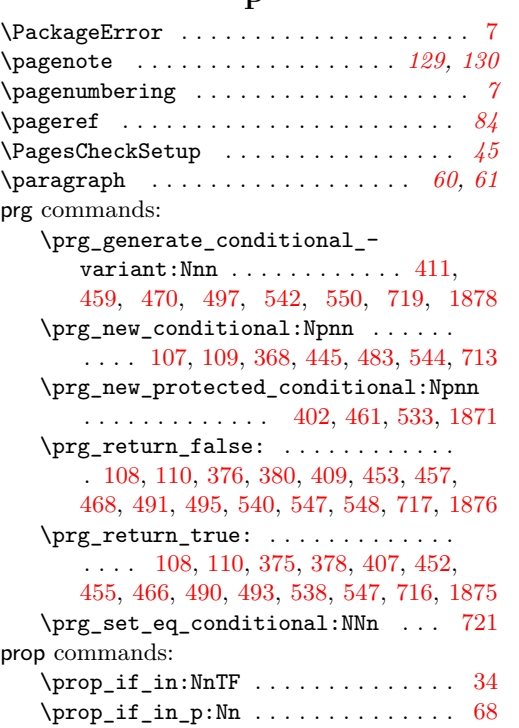

 $\preccurlyeq$  . . . . . . . . . . . . . . . . [37,](#page-3-3) [69](#page-5-8)

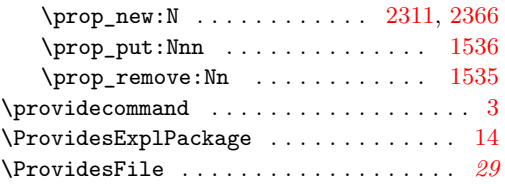

# **R**

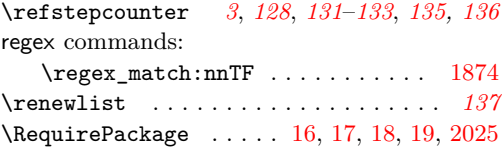

# **S**

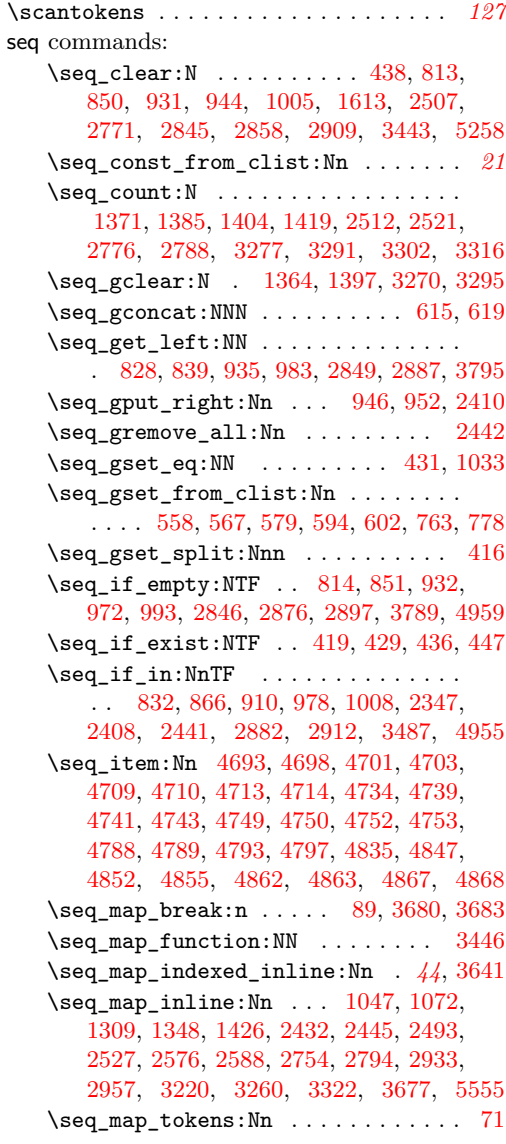

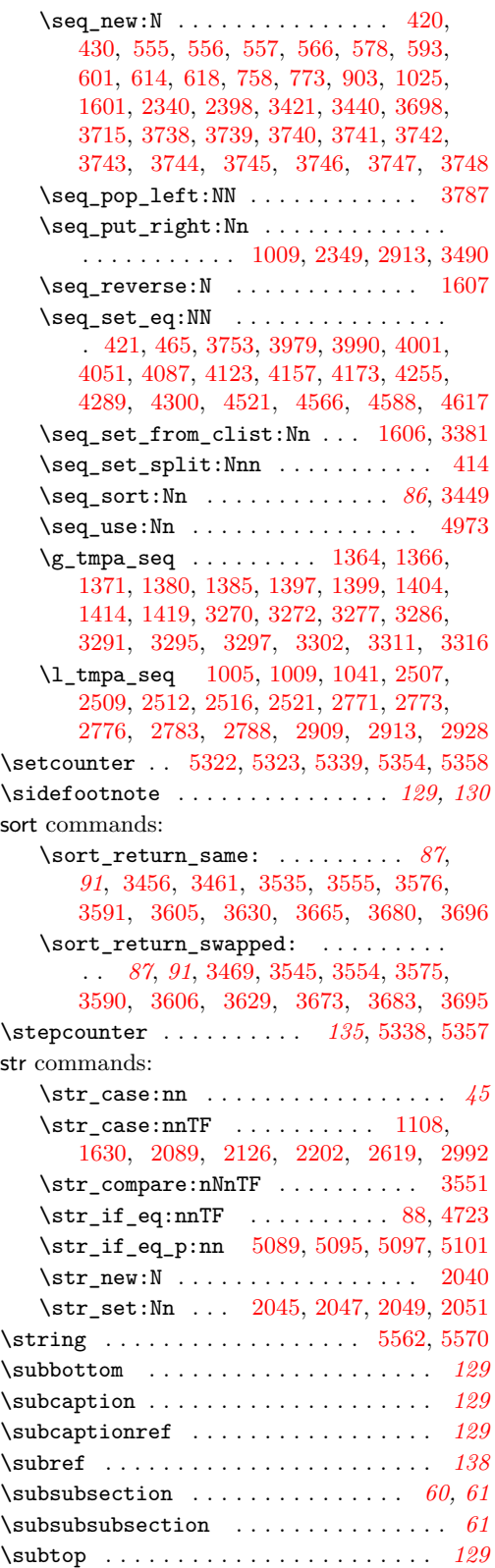

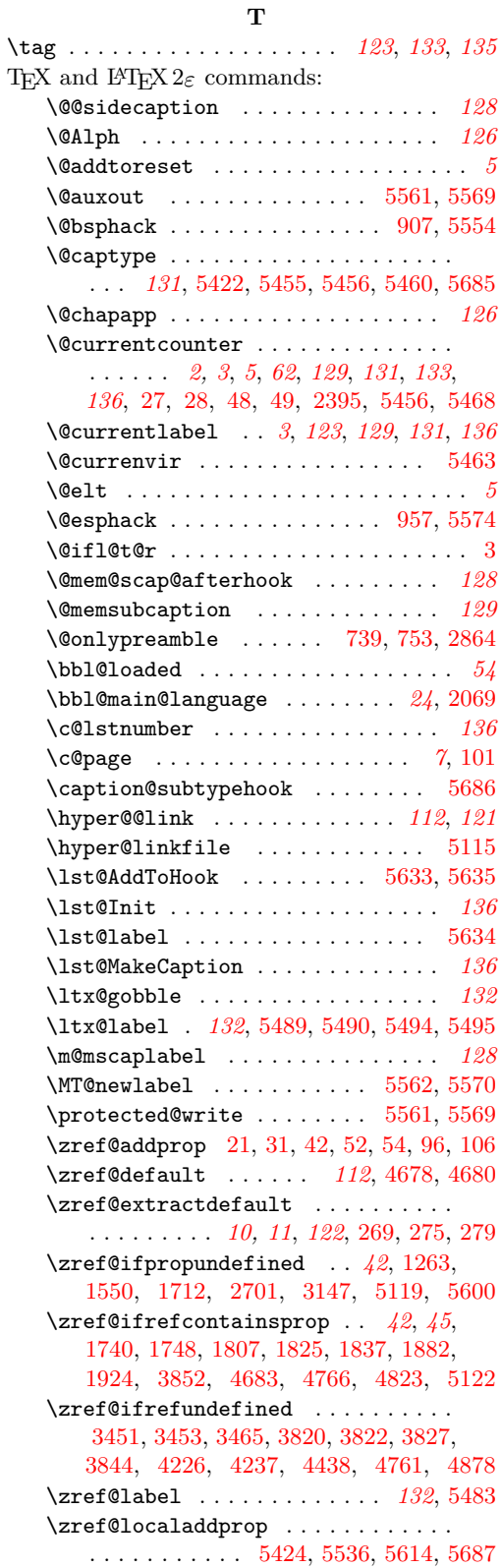

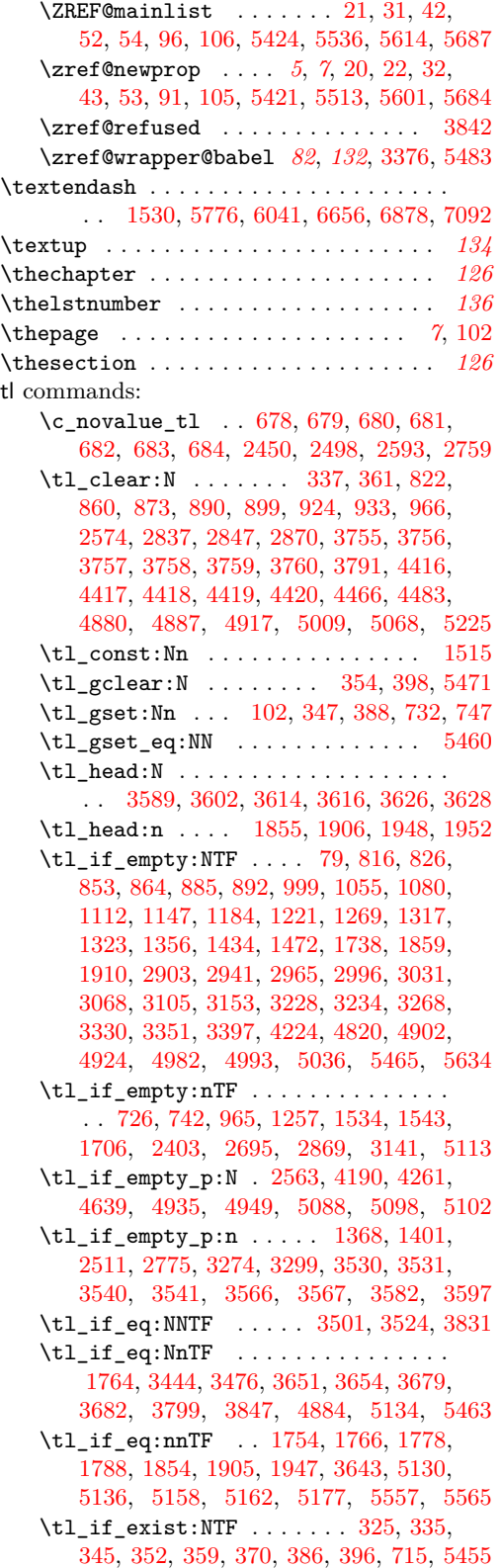

\tl\_if\_exist\_p:N . . . . . . . . . . . [2562](#page-65-5) \tl\_if\_novalue:nTF . . . . . . . . . . . .  $\ldots \ldots \ldots$  [2453,](#page-63-8) [2501,](#page-64-14) [2596,](#page-66-12) [2762](#page-69-8)  $\tilde{\tau}_m$ ap\_break:n . . . . . . . . . . . . . [89](#page-5-9)  $\tilde{L}_map\_tokens:Nn \ldots \ldots \ldots 81$  $\tilde{L}_map\_tokens:Nn \ldots \ldots \ldots 81$ \tl\_new:N . . . . . . . . . [97,](#page-6-13) [326,](#page-13-25) [336,](#page-13-26) [346,](#page-13-27) [353,](#page-13-28) [387,](#page-14-20) [397,](#page-14-21) [552,](#page-19-3) [553,](#page-19-4) [554,](#page-19-5) [704,](#page-23-8) [705,](#page-23-9) [706,](#page-23-10) [707,](#page-23-11) [731,](#page-24-11) [746,](#page-25-10) [1538,](#page-42-14) [2152,](#page-55-7) [2171,](#page-56-22) [2239,](#page-57-15) [2260,](#page-58-16) [2390,](#page-61-10) [3431,](#page-84-8) [3432,](#page-84-9) [3433,](#page-84-10) [3434,](#page-84-11) [3435,](#page-84-12) [3436,](#page-84-13) [3704,](#page-92-14) [3705,](#page-92-15) [3706,](#page-92-16) [3707,](#page-92-17) [3708,](#page-92-18) [3709,](#page-92-19) [3710,](#page-92-20) [3713,](#page-92-21) [3714,](#page-92-22) [3718,](#page-92-23) [3720,](#page-92-24) [3723,](#page-93-21) [3724,](#page-93-22) [3725,](#page-93-23) [3726,](#page-93-24) [3727,](#page-93-25) [3728,](#page-93-26) [3729,](#page-93-27) [3730,](#page-93-28) [3731,](#page-93-29) [3732,](#page-93-30) [3733,](#page-93-31) [3734,](#page-93-32) [5425,](#page-129-27) [5458](#page-130-14) \tl\_put\_left:Nn . [4311,](#page-104-10) [4318,](#page-104-11) [4361,](#page-105-11) [4995,](#page-118-7) [4996,](#page-118-8) [5038,](#page-119-4) [5040,](#page-119-5) [5042,](#page-119-6) [5044](#page-119-7) \tl\_put\_right:Nn . [3995,](#page-98-11) [4018,](#page-99-9) [4026,](#page-99-10) [4044,](#page-99-11) [4057,](#page-99-12) [4096,](#page-100-8) [4105,](#page-100-9) [4127,](#page-101-12) [4135,](#page-101-13) [4142,](#page-101-14) [4166,](#page-101-15) [4180,](#page-102-10) [4197,](#page-102-11) [4207,](#page-102-12) [4505,](#page-108-11) [4528,](#page-108-12) [4540,](#page-108-13) [4574,](#page-109-12) [4596,](#page-109-13) [4605,](#page-110-11) [4625,](#page-110-12) [4646,](#page-110-13) [4656,](#page-110-14) [4903,](#page-116-12) [4904,](#page-116-13) [4915,](#page-117-14) [5686](#page-137-2) \tl\_reverse:N . . . . . . . . . . [3511,](#page-86-7) [3514](#page-86-8) \tl\_set:Nn . . . . . . . . . . . . . . . . . . . . [268,](#page-10-5) [327,](#page-13-29) [708,](#page-23-12) [733,](#page-24-12) [923,](#page-29-11) [967,](#page-30-15) [979,](#page-31-13) [1547,](#page-42-15) [1554,](#page-42-16) [1556,](#page-42-17) [1745,](#page-46-8) [1813,](#page-48-11) [1817,](#page-48-12) [1830,](#page-48-13) [1841,](#page-48-14) [1846,](#page-48-15) [1857,](#page-49-19) [1858,](#page-49-20) [1866,](#page-49-21) [1868,](#page-49-22) [1886,](#page-49-23) [1891,](#page-49-24) [1908,](#page-50-21) [1909,](#page-50-22) [1917,](#page-50-23) [1919,](#page-50-24) [1928,](#page-50-25) [1933,](#page-50-26) [1954,](#page-50-27) [1955,](#page-50-28) [1963,](#page-51-11) [1965,](#page-51-12) [2068,](#page-54-4) [2069,](#page-54-8) [2074,](#page-54-2) [2075,](#page-54-5) [2078,](#page-54-9) [2079,](#page-54-10) [2093,](#page-54-11) [2099,](#page-54-12) [2104,](#page-54-13) [2130,](#page-55-8) [2136,](#page-55-9) [2141,](#page-55-10) [2572,](#page-66-13) [2838,](#page-71-9) [2871,](#page-72-16) [2883,](#page-72-17) [3618,](#page-88-22) [3620,](#page-88-23) [3801,](#page-94-18) [3802,](#page-94-19) [3975,](#page-98-12) [3977,](#page-98-13) [4249,](#page-103-12) [4272,](#page-103-13) [4282,](#page-103-14) [4328,](#page-104-12) [4451,](#page-107-17) [4453,](#page-107-18) [4464,](#page-107-19) [4481,](#page-107-20) [4899,](#page-116-14) [4900,](#page-116-15) [4913,](#page-117-15) [5426,](#page-129-28) [5428](#page-129-29) \tl\_set\_eq:NN .. [406,](#page-15-22) [4414,](#page-106-20) [5456,](#page-130-8) [5467](#page-130-15) \tl\_show:N . . . . . . . . . . . . . . . . [4377](#page-105-12) \tl\_tail:N . . . . . . . . . . . . . [3619,](#page-88-24) [3621](#page-88-25) \tl\_tail:n . . . . . . . . . . . . . . . . . . . . . [1857,](#page-49-19) [1858,](#page-49-20) [1908,](#page-50-21) [1909,](#page-50-22) [1954,](#page-50-27) [1955](#page-50-28)  $\text{t1}_\text{use:N}$  . . . . . . . . . . . . . . . . [290,](#page-11-6) [301,](#page-12-7) [312,](#page-12-8) [748,](#page-25-11) [912,](#page-29-12) [917,](#page-29-13) [947,](#page-30-16) [949,](#page-30-17) [953](#page-30-18) \l\_tmpa\_tl . . . . . . . [921,](#page-29-14) [945,](#page-30-3) [1841,](#page-48-14) [1855,](#page-49-17) [1857,](#page-49-19) [1886,](#page-49-23) [1897,](#page-49-25) [1906,](#page-50-18) [1908,](#page-50-21) [1928,](#page-50-25) [1939,](#page-50-29) [1948,](#page-50-19) [1954,](#page-50-27) [3402,](#page-82-12) [3403](#page-82-13) \l\_tmpb\_tl . [1803,](#page-47-11) [1810,](#page-48-16) [1813,](#page-48-11) [1817,](#page-48-12) [1846,](#page-48-15) [1855,](#page-49-17) [1858,](#page-49-20) [1859,](#page-49-18) [1866,](#page-49-21) [1891,](#page-49-24) [1899,](#page-49-26) [1906,](#page-50-18) [1909,](#page-50-22) [1910,](#page-50-20) [1917,](#page-50-23) [1933,](#page-50-26) [1941,](#page-50-30) [1948,](#page-50-19) [1951,](#page-50-15) [1952,](#page-50-16) [1955,](#page-50-28) [1963](#page-51-11) **U** \upshape . . . . . . . . . . . . . . . . . . . . . [5540](#page-133-15)

use commands: \use:N [25,](#page-2-14) [28,](#page-2-10) [794,](#page-25-1) [4193,](#page-102-13) [4268,](#page-103-15) [4642,](#page-110-15) [5291](#page-125-3)

\UseHook . . . . . . . . . . . . . [1840,](#page-48-17) [1885,](#page-49-27) [1927](#page-50-31)

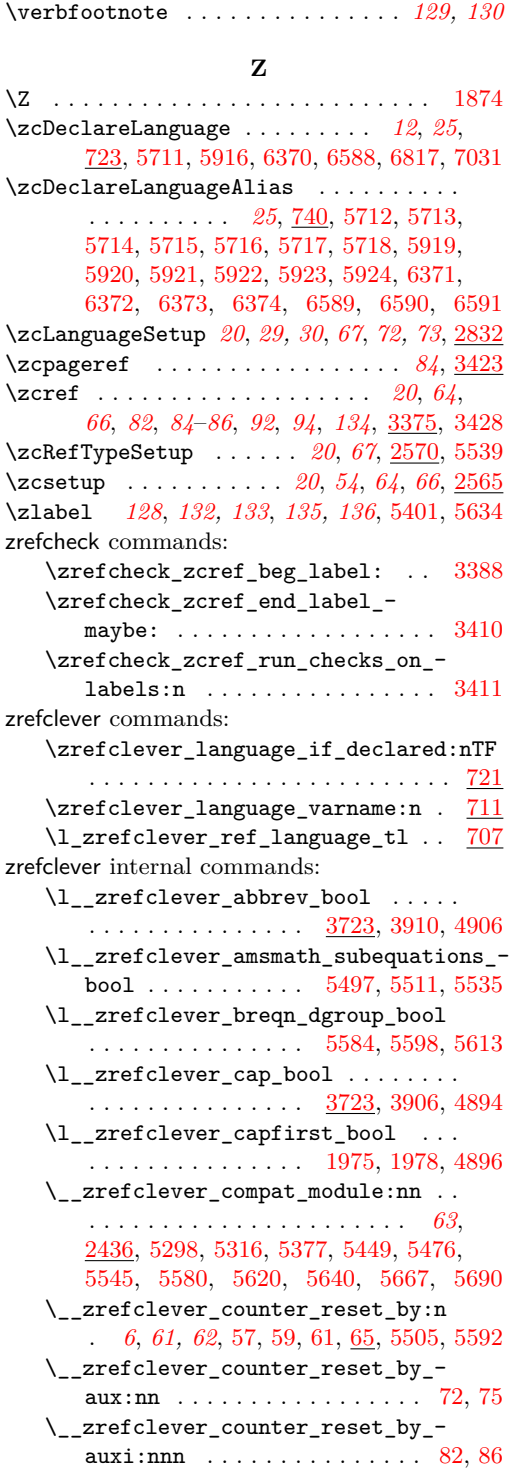

\l\_\_zrefclever\_counter\_resetby\_ prop . . . . . . *[5](#page-4-0)*, *[61](#page-60-2)*, [68,](#page-5-7) [69,](#page-5-8) [2366,](#page-61-6) [2378](#page-61-11)

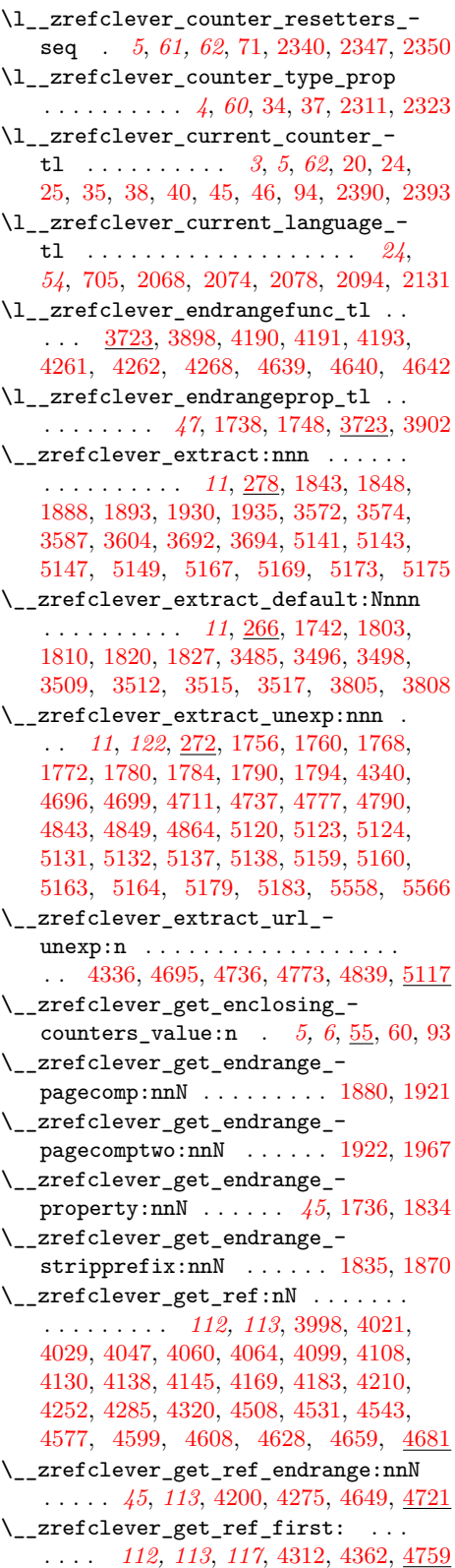

**V** \value . . . . . . . . . . . . . . . . . . [5339,](#page-126-8) [5358](#page-127-6)

\\_\_zrefclever\_get\_rf\_opt\_bool:nN *[125](#page-124-3)* \\_\_zrefclever\_get\_rf\_opt\_ bool:nnnnN *[20](#page-19-0)*, [3903,](#page-96-4) [3907,](#page-96-5) [3911,](#page-96-6) [5265](#page-124-4) \\_\_zrefclever\_get\_rf\_opt\_ seq:nnnN . . . . . . . . . . . *[20](#page-19-0)*, *[124](#page-123-4)*, [3915,](#page-96-7) [3919,](#page-96-8) [3923,](#page-97-1) [3927,](#page-97-2) [3931,](#page-97-3) [3935,](#page-97-4) [3939,](#page-97-5) [3943,](#page-97-6) [3947,](#page-97-7) [3951,](#page-97-8) [4951,](#page-117-16) [5232](#page-123-5) \\_\_zrefclever\_get\_rf\_opt\_tl:nnnN . . . . . *[20](#page-19-0)*, *[22](#page-21-8)*, *[45](#page-44-0)*, *[124](#page-123-4)*, [3399,](#page-82-17) [3770,](#page-94-22) [3774,](#page-94-23) [3778,](#page-94-24) [3867,](#page-96-9) [3871,](#page-96-10) [3875,](#page-96-11) [3879,](#page-96-12) [3883,](#page-96-13) [3887,](#page-96-14) [3891,](#page-96-15) [3895,](#page-96-16) [3899,](#page-96-17) [5199](#page-123-6) \\_\_zrefclever\_hyperlink:nnn .... *[121](#page-120-12)*, [4334,](#page-104-17) [4694,](#page-112-26) [4735,](#page-113-25) [4771,](#page-114-29) [4837,](#page-115-23) [5111](#page-120-18) \l\_\_zrefclever\_hyperlink\_bool . . . [1995,](#page-52-3) [2002,](#page-52-10) [2007,](#page-52-11) [2012,](#page-52-6) [2024,](#page-52-1) [2030,](#page-52-8) [2037,](#page-52-9) [3427,](#page-83-2) [4687,](#page-112-27) [4728,](#page-113-26) [4829,](#page-115-24) [5086](#page-120-19) \l\_\_zrefclever\_hyperref\_warn\_ bool . . . [1996,](#page-52-4) [2003,](#page-52-5) [2008,](#page-52-12) [2013,](#page-52-7) [2028](#page-52-2)  $\backslash$ \_zrefclever\_if\_class\_loaded:n  $107$ \\_\_zrefclever\_if\_class\_loaded:nTF . . . . . . . . . . . . . . . . . . . . . . . . [5379](#page-128-2) \\_\_zrefclever\_if\_package\_- loaded:n . . . . . . . . . . . . . . . . [107](#page-6-16) \\_\_zrefclever\_if\_package\_  $load: nTF$  . . . . . . . . . . . [2022,](#page-52-18) [2066,](#page-54-15) [2072,](#page-54-16) [2275,](#page-58-17) [5318,](#page-126-11) [5478,](#page-131-8) [5485,](#page-131-9) [5547,](#page-133-19) [5582,](#page-134-13) [5622,](#page-135-10) [5642,](#page-136-14) [5669,](#page-136-15) [5692](#page-137-6) \\_\_zrefclever\_is\_integer\_rgx:n [1871](#page-49-30) \\_\_zrefclever\_is\_integer\_rgx:nTF . . . . . . . . . . . [1897,](#page-49-25) [1899,](#page-49-26) [1939,](#page-50-29) [1941](#page-50-30) \g\_\_zrefclever\_koma\_captionofbeside\_ captype\_tl . . . . . . . . . . . . . . [5458](#page-130-14) \g\_\_zrefclever\_koma\_captype\_tl . . . . . . . . . . . . . [5460,](#page-130-9) [5465,](#page-130-13) [5468,](#page-130-10) [5471](#page-130-12) \l\_\_zrefclever\_label\_a\_tl ...... . *[91](#page-90-4)*, [3704,](#page-92-25) [3788,](#page-94-25) [3807,](#page-94-26) [3820,](#page-95-11) [3842,](#page-95-15) [3844,](#page-95-14) [3850,](#page-95-18) [3853,](#page-95-19) [3859,](#page-95-20) [3976,](#page-98-15) [3998,](#page-98-14) [4021,](#page-99-13) [4029,](#page-99-14) [4064,](#page-99-17) [4130,](#page-101-16) [4145,](#page-101-18) [4195,](#page-102-17) [4201,](#page-102-18) [4210,](#page-102-15) [4242,](#page-103-18) [4252,](#page-103-16) [4270,](#page-103-19) [4276,](#page-103-20) [4285,](#page-104-14) [4438,](#page-106-14) [4442,](#page-106-21) [4452,](#page-107-21) [4465,](#page-107-22) [4482,](#page-107-23) [4508,](#page-108-14) [4544,](#page-108-17) [4608,](#page-110-16) [4644,](#page-110-19) [4650,](#page-110-20) [4659](#page-111-9)  $\lvert \mathbf{l}\rvert$  \_zrefclever\_label\_b\_tl ...... . . . . . . . . . . . . . . . . . . *[91](#page-90-4)*, [3704,](#page-92-25) [3791,](#page-94-16) [3796,](#page-94-27) [3810,](#page-94-28) [3822,](#page-95-12) [3827,](#page-95-13) [4442](#page-106-21) \l zrefclever\_label\_count\_int . . . . . . . . . . . . . . . . *[92](#page-91-0)*, [3701,](#page-92-26) [3761,](#page-94-5) [3865,](#page-95-7) [3968,](#page-98-5) [4421,](#page-106-9) [4447,](#page-107-6) [4675,](#page-111-4) [4938](#page-117-17) \l\_\_zrefclever\_label\_enclval\_a\_ tl  $\ldots$  .  $\frac{3431}{3509}$ , [3511,](#page-86-7) [3566,](#page-87-21) [3582,](#page-88-20) [3602,](#page-88-15) [3614,](#page-88-16) [3618,](#page-88-22) [3619,](#page-88-24) [3626](#page-88-18) \l\_\_zrefclever\_label\_enclval\_b\_ tl  $\ldots$  [3431,](#page-84-14) [3512,](#page-86-12) [3514,](#page-86-8) [3567,](#page-87-22) [3589,](#page-88-14) [3597,](#page-88-21) [3616,](#page-88-17) [3620,](#page-88-23) [3621,](#page-88-25) [3628](#page-88-19)

\l\_\_zrefclever\_label\_extdoc\_a\_tl . . [3431,](#page-84-14) [3515,](#page-86-13) [3525,](#page-86-15) [3530,](#page-87-17) [3540,](#page-87-19) [3553](#page-87-25) \l\_\_zrefclever\_label\_extdoc\_b\_tl . . [3431,](#page-84-14) [3517,](#page-86-14) [3526,](#page-86-16) [3531,](#page-87-18) [3541,](#page-87-20) [3552](#page-87-26) \l\_\_zrefclever\_label\_type\_a\_tl . . . . . . . . . . [3400,](#page-82-18) <u>3431</u>, [3486,](#page-85-12) [3488,](#page-86-17) [3491,](#page-86-18) [3497,](#page-86-19) [3502,](#page-86-20) [3651,](#page-89-17) [3679,](#page-89-19) [3771,](#page-94-29) [3775,](#page-94-30) [3779,](#page-94-31) [3801,](#page-94-18) [3806,](#page-94-32) [3832,](#page-95-21) [3847,](#page-95-17) [3868,](#page-96-18) [3872,](#page-96-19) [3876,](#page-96-20) [3880,](#page-96-21) [3884,](#page-96-22) [3888,](#page-96-23) [3892,](#page-96-24) [3896,](#page-96-25) [3900,](#page-96-26) [3904,](#page-96-27) [3908,](#page-96-28) [3912,](#page-96-29) [3916,](#page-96-30) [3920,](#page-97-9) [3924,](#page-97-10) [3928,](#page-97-11) [3932,](#page-97-12) [3936,](#page-97-13) [3940,](#page-97-14) [3944,](#page-97-15) [3948,](#page-97-16) [3952,](#page-97-17) [3978,](#page-98-16) [4454](#page-107-24) \l\_\_zrefclever\_label\_type\_b\_tl . . . . . . . . . . . . . . . . . . . <u>3431</u>, [3499,](#page-86-21) [3503,](#page-86-22) [3654,](#page-89-18) [3682,](#page-90-7) [3802,](#page-94-19) [3809,](#page-94-33) [3833](#page-95-22) \\_\_zrefclever\_label\_type\_put\_ new\_right:n . . . . *[85,](#page-84-15) [86](#page-85-2)*, [3447,](#page-84-16) [3483](#page-85-13) \l\_\_zrefclever\_label\_types\_seq . . . . . . *[86](#page-85-2)*, [3440,](#page-84-17) [3443,](#page-84-4) [3487,](#page-85-1) [3490,](#page-86-3) [3677](#page-89-14) \\_\_zrefclever\_labels\_in\_sequence:nn . . . . . . *[47](#page-46-9)*, *[92](#page-91-0)*, *[122](#page-121-10)*, [4240,](#page-103-21) [4441,](#page-106-22) [5128](#page-121-26) \l\_\_zrefclever\_lang\_decl\_case\_tl [552,](#page-19-6) [933,](#page-30-12) [936,](#page-30-19) [979,](#page-31-13) [984,](#page-31-14) [1323,](#page-37-6) [1340,](#page-37-7) [2847,](#page-71-8) [2850,](#page-71-12) [2883,](#page-72-17) [2888,](#page-72-19) [3234,](#page-79-8) [3251](#page-79-11) \l\_\_zrefclever\_lang\_declension\_ seq  $\ldots \ldots \ldots \ldots \ldots \ldots \frac{552}{2}$ [812,](#page-26-10) [813,](#page-26-3) [814,](#page-26-5) [828,](#page-26-4) [832,](#page-26-6) [839,](#page-27-4) [930,](#page-29-15) [931,](#page-29-5) [932,](#page-29-6) [935,](#page-30-7) [972,](#page-30-10) [978,](#page-31-8) [983,](#page-31-6) [2844,](#page-71-13) [2845,](#page-71-3) [2846,](#page-71-6) [2849,](#page-71-5) [2876,](#page-72-9) [2882,](#page-72-11) [2887](#page-72-8) \l\_\_zrefclever\_lang\_gender\_seq . . . . . . [552,](#page-19-6) [849,](#page-27-11) [850,](#page-27-3) [851,](#page-27-5) [866,](#page-27-6) [943,](#page-30-20) [944,](#page-30-6) [993,](#page-31-7) [1008,](#page-31-9) [2857,](#page-71-14) [2858,](#page-71-4) [2897,](#page-72-10) [2912](#page-73-5) \\_\_zrefclever\_language\_if\_ declared:n . . . . . . . . . . . . *[25](#page-24-13)*, [722](#page-24-17) \\_\_zrefclever\_language\_if\_ declared:n(TF) . . . . . . . . . . . . . *[24](#page-23-2)* \\_\_zrefclever\_language\_if\_ declared:nTF [287,](#page-11-8) [298,](#page-12-9) [309,](#page-12-10) [713,](#page-23-15) [728,](#page-24-18) [744,](#page-25-12) [804,](#page-26-11) [908,](#page-29-16) [2105,](#page-54-17) [2142,](#page-55-12) [2835](#page-71-15) \\_\_zrefclever\_language\_varname:n . . . . . . . . . . . . . . . . . . . *[24](#page-23-2)*, [290,](#page-11-6) [301,](#page-12-7) [312,](#page-12-8) [709,](#page-23-16) [712,](#page-23-17) [715,](#page-23-7) [731,](#page-24-11) [732,](#page-24-8) [746,](#page-25-10) [747,](#page-25-9) [748,](#page-25-11) [912,](#page-29-12) [917,](#page-29-13) [947,](#page-30-16) [949,](#page-30-17) [953](#page-30-18) \l\_\_zrefclever\_last\_of\_type\_bool . . . . . . . . . . . . . . *[92](#page-91-0)*, [3698,](#page-92-27) [3818,](#page-95-3) [3823,](#page-95-1) [3824,](#page-95-4) [3828,](#page-95-5) [3834,](#page-95-2) [3835,](#page-95-6) [3958](#page-97-0) \l\_\_zrefclever\_lastsep\_tl . [3723,](#page-93-34) [3882,](#page-96-31) [4028,](#page-99-2) [4063,](#page-99-5) [4107,](#page-100-4) [4144,](#page-101-6) [4182](#page-102-3) \l\_\_zrefclever\_link\_star\_bool . . . . . [3382,](#page-82-3) [3421,](#page-83-12) [4688,](#page-112-28) [4729,](#page-113-27) [4830,](#page-115-25) [5087](#page-120-20) \l\_\_zrefclever\_listsep\_tl . . . . . . . . . [3723,](#page-93-34) [3878,](#page-96-32) [4059,](#page-99-4) [4137,](#page-101-5) [4507,](#page-108-2) [4530,](#page-108-3) [4542,](#page-108-4) [4576,](#page-109-4) [4598,](#page-109-5) [4607,](#page-110-4) [4627](#page-110-5)

```
\g__zrefclever_loaded_langfiles_-
   903,911,946,952\__zrefclever_ltxlabel:n . . . . . . .
    . . . . . . . . . . . . 132, 5480, 5490, 5495
\l__zrefclever_main_language_tl .
    . . . . . . . . . . . . . . . . . . . . . . 24,
   54, 706, 2069, 2075, 2079, 2100, 2137
\__zrefclever_mathtools_showonlyrefs:n
    . . . . . . . . . . . . . . . . . . . . 3416, 5552
\l__zrefclever_mathtools_-
   showonlyrefs_bool 3414, 5544, 5551
\__zrefclever_memoir_both_-
   labels: . . . . . . . . . . . . .
    . . 5395, 5406, 5408, 5410, 5414, 5418
\l__zrefclever_memoir_footnote_-
   type_tl . . . . 5425, 5426, 5428, 5432
\__zrefclever_memoir_label_and_-
   5398,5403
\__zrefclever_memoir_orig_-
   5397,5400
\__zrefclever_name_default: ....
    . . . . . . . . . . . . . . . . . . . . 4677, 4812
\l__zrefclever_name_format_-
   fallback_tl . . . . . . 3710, 4913,
   4917, 4982, 5031, 5043, 5045, 5063
\l__zrefclever_name_format_tl . . .
   . . . 3710, 4899, 4900, 4903, 4904,
   4914, 4915, 4988, 4995, 4996, 5004,
   5012, 5022, 5039, 5040, 5053, 5073
\l__zrefclever_name_in_link_bool
    . . . . . . . . . . . . . . . . . . . . . . 114,
   117, 3710, 4330, 4764, 5091, 5107, 5108
\l__zrefclever_namefont_tl 3723,
   3890, 4333, 4349, 4782, 4802, 4817
\l__zrefclever_nameinlink_str . . .
   . . . . . . . . . . . . 2040, 2045, 2047,
   2049, 2051, 5089, 5095, 5097, 5101
\l__zrefclever_namesep_tl . . . . . .
    . . 3723, 3870, 4785, 4805, 4813, 4821
\l__zrefclever_next_is_same_bool
   . . . . . . . . . . . . . . . 92, 122, 3716,
   4435, 4468, 4485, 4491, 5152, 5190
\l__zrefclever_next_maybe_range_-
   bool . . . . . . . . . . . . . . . . . . . . .
      . 92, 122, 3716, 4234, 4247, 4434,
   4461, 4474, 5144, 5151, 5170, 5188
\l__zrefclever_noabbrev_first_-
   bool . . . . . . . . . . . 1982, 1985, 4910
\g__zrefclever_nocompat_bool . . .
    . . . . . . . . . . . . . . . 2397, 2404, 2440
\l__zrefclever_nocompat_bool . . . 63
\g__zrefclever_nocompat_modules_-
   seq 2398, 2408, 2411, 2432, 2441, 2442
```

```
\l__zrefclever_nocompat_modules_-
   seq . . . . . . . . . . . . . . . . . . . . . . 63
\l__zrefclever_nudge_comptosing_-
   bool . . . 2168, 2198, 2207, 2213, 4934
\l__zrefclever_nudge_enabled_-
   bool . . . . . . . . 2166, 2176, 2178,
   2182, 2183, 2188, 2189, 4406, 4920
\l__zrefclever_nudge_gender_bool
    . . . . . . . 2170, 2199, 2209, 2214, 4948
\l__zrefclever_nudge_multitype_-
   bool . . . 2167, 2197, 2205, 2212, 4407
\l__zrefclever_nudge_singular_-
   bool 2169,2225,4922\__zrefclever_opt_bool_get:NN(TF)
   . . . . . . . . . . . . . . . . . . . . . . . . . . 19
\__zrefclever_opt_bool_get:NNTF .
   . . . 533, 5268, 5273, 5278, 5283, 5288
\__zrefclever_opt_bool_gset_-
   false:N . . . . . . . . . . . . . . . . . .
   . . . . . 18, 499, 1481, 1498, 3353, 3361
\__zrefclever_opt_bool_gset_-
   true:N 18, 499, 1443, 1460, 3332, 3340
\__zrefclever_opt_bool_if:N(TF) . 19
\__zrefclever_opt_bool_if:NTF . . .
   . . . . . . . . . . . . . . . . . . . . . 544, 877
\__zrefclever_opt_bool_if_-
   set:N(TF) . . . . . . . . . . . . . . . . . 18
\__zrefclever_opt_bool_if_-
   483,
   535, 546, 1436, 1452, 1474, 1490
\__zrefclever_opt_bool_set_-
   false:N . . . . . . 18, 499, 2540, 2811
\__zrefclever_opt_bool_set_-
   true:N . . . . . . . 18, 499, 2535, 2802
\__zrefclever_opt_bool_unset:N . .
   . . . . . . . . . . . . . 17, 472, 2545, 2820
\__zrefclever_opt_seq_get:NN(TF) 17
\__zrefclever_opt_seq_get:NNTF . .
   \ldots461,807,844,925,938,2839,
   2852, 5235, 5240, 5245, 5250, 5255
\__zrefclever_opt_seq_gset_-
   clist_split:Nn . . . . . . . . . . . .
   . . . . . 16, 413, 1365, 1398, 3271, 3296
\__zrefclever_opt_seq_gset_eq:NN
     16, 413, 1374, 1407, 2920, 3280, 3305
\__zrefclever_opt_seq_if_-
   set:N(TF) . . . . . . . . . . . . . . . . . 17
\__zrefclever_opt_seq_if_set:NTF
   . . . . . . . . 445, 463, 1016, 1358, 1390
\__zrefclever_opt_seq_set_clist_-
   split:Nn . . . . . 16, 413, 2508, 2772
\__zrefclever_opt_seq_set_eq:NN .
   . . . . . . . . . . . . . 16, 413, 2514, 2778
```
\\_\_zrefclever\_opt\_seq\_unset:N . . . . . . . . . . . . . . . . *[16](#page-15-23)*, [434,](#page-15-25) [2503,](#page-64-19) [2764](#page-69-9) \\_\_zrefclever\_opt\_tl\_clear:N . . . . . *[14](#page-13-30)*, [323,](#page-13-31) [1634,](#page-44-4) [1639,](#page-44-5) [1654,](#page-45-0) [1669,](#page-45-1) [1684,](#page-45-2) [2623,](#page-67-2) [2628,](#page-67-3) [2643,](#page-67-4) [2658,](#page-68-4) [2673](#page-68-5) \\_\_zrefclever\_opt\_tl\_cset\_ fallback:nn . . . . . . . . . . [1513,](#page-41-0) [1520](#page-41-10) \\_\_zrefclever\_opt\_tl\_gclear:N . . . . . *[14](#page-13-30)*, [323,](#page-13-31) [2998,](#page-74-4) [3004,](#page-74-5) [3012,](#page-74-6) [3019,](#page-75-2) [3040,](#page-75-3) [3056,](#page-75-4) [3077,](#page-76-1) [3093,](#page-76-2) [3114,](#page-76-3) [3130](#page-77-5) \\_\_zrefclever\_opt\_tl\_gclear\_if\_ new:N . . . . . . . . . . . . . . . . . . . . . . *[15](#page-14-22)*, [382,](#page-14-23) [1114,](#page-33-3) [1120,](#page-33-4) [1128,](#page-33-5) [1135,](#page-33-6) [1156,](#page-34-2) [1172,](#page-34-3) [1193,](#page-35-1) [1209,](#page-35-2) [1230,](#page-35-3) [1246](#page-36-5) \\_\_zrefclever\_opt\_tl\_get:NN(TF) . *[16](#page-15-23)* \\_\_zrefclever\_opt\_tl\_get:NNTF . . . [402,](#page-15-26) [4984,](#page-118-12) [4999,](#page-118-13) [5018,](#page-118-14) [5027,](#page-119-16) [5048,](#page-119-17) [5058,](#page-119-18) [5202,](#page-123-8) [5207,](#page-123-9) [5212,](#page-123-10) [5217,](#page-123-11) [5222](#page-123-12) \\_\_zrefclever\_opt\_tl\_gset:N . . . . *[14](#page-13-30)* \\_\_zrefclever\_opt\_tl\_gset:Nn . . .  $\ldots$  . . . . . . . [323,](#page-13-31) [2943,](#page-73-12) [2967,](#page-74-7) [2975,](#page-74-8) [3033,](#page-75-5) [3048,](#page-75-6) [3070,](#page-75-7) [3085,](#page-76-4) [3107,](#page-76-5) [3122,](#page-76-6) [3155,](#page-77-6) [3162,](#page-77-7) [3171,](#page-77-8) [3179,](#page-77-9) [3236,](#page-79-14) [3246](#page-79-15) \\_\_zrefclever\_opt\_tl\_gset\_if\_ new:Nn *[15](#page-14-22)*, [382,](#page-14-23) [1057,](#page-32-9) [1082,](#page-32-10) [1091,](#page-33-7) [1149,](#page-34-4) [1164,](#page-34-5) [1186,](#page-34-6) [1201,](#page-35-4) [1223,](#page-35-5) [1238,](#page-35-6) [1271,](#page-36-6) [1278,](#page-36-7) [1287,](#page-36-8) [1295,](#page-36-9) [1325,](#page-37-8) [1335](#page-37-9) \\_\_zrefclever\_opt\_tl\_if\_set:N(TF) . . . . . . . . . . . . . . . . . . . . . . . . . . *[15](#page-14-22)* \\_\_zrefclever\_opt\_tl\_if\_set:NTF .  $\ldots \ldots \ldots \ldots \ldots$  [368,](#page-14-24) [384,](#page-14-25) [394,](#page-14-26) [404](#page-15-27) \\_\_zrefclever\_opt\_tl\_set:N . . . . . *[14](#page-13-30)*  $\setminus$ \_zrefclever\_opt\_tl\_set:Nn  $323$ , [1648,](#page-45-3) [1663,](#page-45-4) [1678,](#page-45-5) [1718,](#page-46-11) [1724,](#page-46-12) [2459,](#page-63-10) [2605,](#page-67-5) [2637,](#page-67-6) [2652,](#page-67-7) [2667,](#page-68-6) [2707,](#page-68-7) [2714](#page-69-10) \\_\_zrefclever\_opt\_tl\_unset:N *[14](#page-13-30)*, [357,](#page-13-32) [1693,](#page-45-6) [1698,](#page-45-7) [2455,](#page-63-11) [2598,](#page-66-16) [2682,](#page-68-8) [2687](#page-68-9) \\_\_zrefclever\_opt\_var\_set\_bool:n . . . . . . . . . . . . . *[13,](#page-12-11) [14](#page-13-30)*, [321,](#page-12-12) [328,](#page-13-0) [329,](#page-13-2) [330,](#page-13-4) [338,](#page-13-1) [339,](#page-13-3) [340,](#page-13-5) [362,](#page-14-1) [363,](#page-14-4) [364,](#page-14-3) [372,](#page-14-2) [374,](#page-14-0) [422,](#page-15-0) [423,](#page-15-1) [424,](#page-15-2) [439,](#page-16-1) [440,](#page-16-4) [441,](#page-16-3) [449,](#page-16-2) [451,](#page-16-0) [477,](#page-17-2) [478,](#page-17-13) [479,](#page-17-8) [487,](#page-17-4) [489,](#page-17-0) [504,](#page-17-6) [505,](#page-17-10) [506,](#page-17-15) [514,](#page-18-3) [515,](#page-18-6) [516](#page-18-11) \\_\_zrefclever\_opt\_varname\_ fallback:nn . . . . . . . . . . . . . . . . . . . . *[13](#page-12-11)*, [319,](#page-12-13) [1516,](#page-41-11) [5223,](#page-123-13) [5256,](#page-124-14) [5289](#page-125-5) \\_\_zrefclever\_opt\_varname\_ general:nn . . . . . . . . . . . . *[12](#page-11-7)*, [280,](#page-11-9) [1636,](#page-44-6) [1641,](#page-44-7) [1650,](#page-45-8) [1656,](#page-45-9) [1665,](#page-45-10) [1671,](#page-45-11) [1680,](#page-45-12) [1686,](#page-45-13) [1695,](#page-45-14) [1700,](#page-45-15) [1720,](#page-46-13) [1726,](#page-46-14) [2456,](#page-63-12) [2460,](#page-63-13) [2504,](#page-64-20) [2515,](#page-64-21) [2536,](#page-64-22) [2541,](#page-65-9) [2546,](#page-65-10) [5203,](#page-123-14) [5236,](#page-123-15) [5269](#page-124-15) \\_\_zrefclever\_opt\_varname\_lang\_ default:nnn . . . . . . . . . *[12](#page-11-7)*, [296,](#page-11-10)

[1059,](#page-32-11) [1084,](#page-33-8) [1116,](#page-33-9) [1122,](#page-33-10) [1151,](#page-34-7) [1158,](#page-34-8) [1188,](#page-34-9) [1195,](#page-35-7) [1225,](#page-35-8) [1232,](#page-35-9) [1273,](#page-36-10) [1280,](#page-36-11) [1360,](#page-38-22) [1376,](#page-38-23) [1438,](#page-39-10) [1445,](#page-39-11) [1476,](#page-40-5) [1483,](#page-40-6) [2945,](#page-73-13) [2969,](#page-74-9) [3000,](#page-74-10) [3006,](#page-74-11) [3035,](#page-75-8) [3042,](#page-75-9) [3072,](#page-76-7) [3079,](#page-76-8) [3109,](#page-76-9) [3116,](#page-76-10) [3157,](#page-77-10) [3164,](#page-77-11) [3282,](#page-79-16) [3334,](#page-80-18) [3355,](#page-81-7) [5218,](#page-123-16) [5251,](#page-124-16) [5284](#page-124-17) \\_\_zrefclever\_opt\_varname\_lang\_ type:nnnn . . . . . . . . . . . . . . . . . . . . . . *[13](#page-12-11)*, [307,](#page-12-14) [1018,](#page-31-16) [1027,](#page-31-17) [1035,](#page-32-12) [1093,](#page-33-11) [1130,](#page-33-12) [1137,](#page-33-13) [1166,](#page-34-10) [1174,](#page-34-11) [1203,](#page-35-10) [1211,](#page-35-11) [1240,](#page-35-12) [1248,](#page-36-12) [1289,](#page-36-13) [1297,](#page-36-14) [1327,](#page-37-10) [1337,](#page-37-11) [1392,](#page-38-24) [1409,](#page-39-12) [1454,](#page-39-13) [1462,](#page-40-7) [1492,](#page-40-8) [1500,](#page-40-9) [2922,](#page-73-14) [2977,](#page-74-12) [3014,](#page-74-13) [3021,](#page-75-10) [3050,](#page-75-11) [3058,](#page-75-12) [3087,](#page-76-11) [3095,](#page-76-12) [3124,](#page-76-13) [3132,](#page-77-12) [3173,](#page-77-13) [3181,](#page-78-9) [3238,](#page-79-17) [3248,](#page-79-18) [3307,](#page-80-19) [3342,](#page-81-8) [3363,](#page-81-9) [5001,](#page-118-15) [5050,](#page-119-19) [5060,](#page-119-20) [5213,](#page-123-17) [5246,](#page-124-18) [5279](#page-124-19) \\_\_zrefclever\_opt\_varname\_ language:nnn . . . . . . . . . . . *[12](#page-11-7)*, [285,](#page-11-11) [760,](#page-25-13) [765,](#page-25-14) [775,](#page-25-15) [780,](#page-25-16) [791,](#page-25-17) [796,](#page-26-13) [809,](#page-26-14) [846,](#page-27-14) [879,](#page-27-15) [927,](#page-29-20) [940,](#page-30-22) [2841,](#page-71-19) [2854](#page-71-20) \\_\_zrefclever\_opt\_varname\_ type:nnn . . . . . . . *[12](#page-11-7)*, [282,](#page-11-12) [2600,](#page-66-17) [2607,](#page-67-8) [2625,](#page-67-9) [2630,](#page-67-10) [2639,](#page-67-11) [2645,](#page-67-12) [2654,](#page-67-13) [2660,](#page-68-10) [2669,](#page-68-11) [2675,](#page-68-12) [2684,](#page-68-13) [2689,](#page-68-14) [2709,](#page-68-15) [2716,](#page-69-11) [2766,](#page-70-14) [2780,](#page-70-15) [2804,](#page-70-16) [2813,](#page-70-17) [2822,](#page-71-21) [4986,](#page-118-16) [5020,](#page-119-21) [5029,](#page-119-22) [5208,](#page-123-18) [5241,](#page-124-20) [5274](#page-124-21) \\_\_zrefclever\_orig\_ltxlabel:n . . . . . . . . . . . . . . . . . . [5482,](#page-131-10) [5489,](#page-131-1) [5494](#page-131-2) \g\_\_zrefclever\_page\_format\_tl . . . . . . . . . . . . . . . . . . . . *[7](#page-6-6)*, [97,](#page-6-13) [102,](#page-6-12) [105](#page-6-11) \l\_\_zrefclever\_pairsep\_tl . . . . . .  $\ldots \ldots \ldots \ldots$  [3723,](#page-93-34) [3874,](#page-96-35) [3997,](#page-98-4) [4020,](#page-99-1) [4046,](#page-99-3) [4098,](#page-100-3) [4129,](#page-101-4) [4168,](#page-101-7) [4251](#page-103-6) \\_\_zrefclever\_process\_language\_ settings: . . . . . . *[57,](#page-56-20) [58](#page-57-11)*, [802,](#page-26-15) [3384](#page-82-19) \\_\_zrefclever\_prop\_put\_non\_ empty:Nnn . . . . *[42](#page-41-6)*, [1532,](#page-41-12) [2322,](#page-59-9) [2377](#page-61-13) \\_\_zrefclever\_provide\_langfile:n . . . . . *[20](#page-19-0)*, *[30,](#page-29-2) [31](#page-30-23)*, *[83](#page-82-8)*, [904,](#page-29-21) [2111,](#page-54-19) [3383](#page-82-20) \l\_\_zrefclever\_range\_beg\_is\_ first\_bool . . . . . . . . . . . [3716,](#page-92-29) [3766,](#page-94-0) [4085,](#page-100-0) [4121,](#page-100-1) [4155,](#page-101-0) [4426,](#page-106-2) [4463,](#page-107-5) [4519,](#page-108-0) [4564,](#page-109-0) [4586,](#page-109-1) [4615,](#page-110-0) [4668](#page-111-0) \l\_\_zrefclever\_range\_beg\_label\_ tl . . . . . . . . . . . . . . . . . . . *[92](#page-91-0)*, [3716,](#page-92-29) [3759,](#page-94-14) [4048,](#page-99-18) [4061,](#page-99-19) [4100,](#page-100-12) [4109,](#page-100-13) [4139,](#page-101-20) [4170,](#page-101-21) [4184,](#page-102-19) [4194,](#page-102-20) [4419,](#page-106-18) [4464,](#page-107-19) [4481,](#page-107-20) [4532,](#page-108-18) [4578,](#page-109-16) [4600,](#page-109-17) [4629,](#page-110-21) [4643](#page-110-22) \l\_\_zrefclever\_range\_count\_int . . . . . . . . . . . . . . . . . . . . . . . . *[92](#page-91-0)*, [3716,](#page-92-29) [3764,](#page-94-8) [4010,](#page-98-6) [4074,](#page-100-14) [4424,](#page-106-11) [4467,](#page-107-9) [4478,](#page-107-25) [4484,](#page-107-11) [4490,](#page-107-13) [4498,](#page-108-5) [4557,](#page-109-18) [4670](#page-111-5) \l zrefclever range end ref tl

[4277,](#page-103-23) [4420,](#page-106-19) [4466,](#page-107-15) [4483,](#page-107-16) [4645,](#page-110-23) [4651](#page-110-24) \l\_\_zrefclever\_range\_same\_count\_ int . . . . . . . . . . . . . . . . . . *[92](#page-91-0)*, [3716,](#page-92-29) [3765,](#page-94-9) [3988,](#page-98-7) [4039,](#page-99-20) [4075,](#page-100-15) [4425,](#page-106-12) [4469,](#page-107-10) [4486,](#page-107-12) [4492,](#page-107-14) [4537,](#page-108-19) [4558,](#page-109-19) [4671](#page-111-6) \l\_\_zrefclever\_rangesep\_tl ..... . . . . . . . . . . . . . . . . . <u>3723</u>, [3886,](#page-96-36) [4199,](#page-102-4) [4209,](#page-102-5) [4274,](#page-103-7) [4284,](#page-103-8) [4648,](#page-110-6) [4658](#page-110-7) \l\_\_zrefclever\_rangetopair\_bool . . . . . . . . . . . . . . . . [3723,](#page-93-34) [3914,](#page-96-37) [4235](#page-103-0) \l\_\_zrefclever\_ref\_count\_int . . . . . . . . . . . . . . . . . . . . <u>3701</u>, [3763,](#page-94-7) [4016,](#page-99-6) [4094,](#page-100-16) [4164,](#page-101-22) [4422,](#page-106-10) [4455,](#page-107-8) [4504,](#page-108-7) [4527,](#page-108-8) [4539,](#page-108-9) [4573,](#page-109-7) [4595,](#page-109-8) [4604,](#page-109-9) [4624](#page-110-8) \l\_\_zrefclever\_ref\_decl\_case\_tl . . . . . . *[27](#page-26-1)*, [816,](#page-26-8) [821,](#page-26-16) [822,](#page-26-7) [826,](#page-26-9) [829,](#page-26-17) [833,](#page-27-16) [837,](#page-27-17) [840,](#page-27-18) [885,](#page-28-6) [888,](#page-28-8) [890,](#page-28-4) [2152,](#page-55-7) [2162,](#page-56-23) [4993,](#page-118-6) [4997,](#page-118-17) [5036,](#page-119-3) [5041,](#page-119-23) [5046](#page-119-24) \\_\_zrefclever\_ref\_default: . . . . . . . [4677,](#page-111-10) [4718,](#page-112-29) [4724,](#page-113-29) [4762,](#page-113-30) [4806,](#page-114-31) [4872](#page-115-26) \l\_\_zrefclever\_ref\_gender\_tl . . . . . . . . . . . . . . . . . . *[28](#page-27-19)*, [853,](#page-27-9) [859,](#page-27-20) [860,](#page-27-7) [864,](#page-27-10) [867,](#page-27-21) [872,](#page-27-22) [873,](#page-27-8) [892,](#page-28-7) [898,](#page-28-9) [899,](#page-28-5) [2171,](#page-56-22) [2235,](#page-57-17) [4949,](#page-117-13) [4957,](#page-117-21) [4963,](#page-117-22) [4971](#page-118-18) \l\_\_zrefclever\_ref\_language\_tl . . . . . . . . *[24](#page-23-2)*, *[27](#page-26-1)*, *[54](#page-53-1)*, [704,](#page-23-8) [708,](#page-23-12) [805,](#page-26-18) [810,](#page-26-19) [820,](#page-26-20) [838,](#page-27-23) [847,](#page-27-24) [857,](#page-27-25) [871,](#page-27-26) [880,](#page-27-27) [889,](#page-28-10) [896,](#page-28-11) [2093,](#page-54-11) [2099,](#page-54-12) [2104,](#page-54-13) [2112,](#page-54-20) [2130,](#page-55-8) [2136,](#page-55-9) [2141,](#page-55-10) [3383,](#page-82-20) [3401,](#page-82-21) [3772,](#page-94-34) [3776,](#page-94-35) [3780,](#page-94-36) [3869,](#page-96-38) [3873,](#page-96-39) [3877,](#page-96-40) [3881,](#page-96-41) [3885,](#page-96-42) [3889,](#page-96-43) [3893,](#page-96-44) [3897,](#page-96-45) [3901,](#page-96-46) [3905,](#page-96-47) [3909,](#page-96-48) [3913,](#page-96-49) [3917,](#page-96-50) [3921,](#page-97-18) [3925,](#page-97-19) [3929,](#page-97-20) [3933,](#page-97-21) [3937,](#page-97-22) [3941,](#page-97-23) [3945,](#page-97-24) [3949,](#page-97-25) [3953,](#page-97-26) [4953,](#page-117-23) [4965,](#page-117-24) [4976,](#page-118-19) [5002,](#page-118-20) [5051,](#page-119-25) [5061](#page-119-26) \l\_\_zrefclever\_ref\_property\_tl . . . . . . . . . . . . . . . . . *[42](#page-41-6)*, *[47](#page-46-9)*, [1538,](#page-42-14) [1547,](#page-42-15) [1554,](#page-42-16) [1556,](#page-42-17) [1740,](#page-46-4) [1764,](#page-47-10) [1808,](#page-48-22) [1825,](#page-48-9) [1837,](#page-48-10) [1844,](#page-48-23) [1849,](#page-48-24) [1882,](#page-49-16) [1889,](#page-49-31) [1894,](#page-49-32) [1924,](#page-50-17) [1931,](#page-50-34) [1936,](#page-50-35) [3476,](#page-85-10) [3799,](#page-94-17) [3854,](#page-95-23) [3858,](#page-95-24) [4683,](#page-112-18) [4768,](#page-114-32) [4825,](#page-115-27) [5134](#page-121-13) \l\_\_zrefclever\_ref\_propserty\_tl [3444](#page-84-7) \l\_\_zrefclever\_ref\_typeset\_font\_ tl  $\ldots \ldots \ldots$  [2239,](#page-57-15) [2241,](#page-57-18) [3394](#page-82-22) \l\_\_zrefclever\_refbounds\_first\_ pb\_seq . . . . . . . . . . . . . . . [3738,](#page-93-35) [3926,](#page-97-27) [4002,](#page-98-17) [4052,](#page-99-21) [4124,](#page-101-23) [4175,](#page-101-24) [4256](#page-103-24) \l\_\_zrefclever\_refbounds\_first\_ rb\_seq . [3738,](#page-93-35) [3930,](#page-97-28) [4158,](#page-101-25) [4290,](#page-104-18) [4619](#page-110-25) \l\_\_zrefclever\_refbounds\_first\_ seq [3738,](#page-93-35) [3918,](#page-96-51) [4301,](#page-104-19) [4522,](#page-108-20) [4568,](#page-109-20) [4590](#page-109-21) \l\_\_zrefclever\_refbounds\_first\_ sg\_seq . [3738,](#page-93-35) [3922,](#page-97-29) [3980,](#page-98-18) [3991,](#page-98-19) [4088](#page-100-17) \l\_\_zrefclever\_refbounds\_last\_ pe\_seq . . . . . . . . . . [3738,](#page-93-35) [3950,](#page-97-30)

[3999,](#page-98-20) [4022,](#page-99-22) [4049,](#page-99-23) [4101,](#page-100-18) [4131,](#page-101-26) [4253](#page-103-25) \l\_\_zrefclever\_refbounds\_last\_ re\_seq . . . . . . . . . . . . . . . . . . . . . [3738,](#page-93-35) [3954,](#page-97-31) [4203,](#page-102-23) [4211,](#page-102-24) [4278,](#page-103-26) [4286](#page-104-20) \l\_\_zrefclever\_refbounds\_last\_ seq [3738,](#page-93-35) [3946,](#page-97-32) [4030,](#page-99-24) [4065,](#page-99-25) [4110,](#page-100-19) [4146](#page-101-27) \l\_\_zrefclever\_refbounds\_mid\_rb\_- seq . . . [3738,](#page-93-35) [3938,](#page-97-33) [4171,](#page-101-28) [4185,](#page-102-25) [4630](#page-110-26) \l\_\_zrefclever\_refbounds\_mid\_re\_ seq . . . . . . . [3738,](#page-93-35) [3942,](#page-97-34) [4652,](#page-110-27) [4660](#page-111-11) \l\_\_zrefclever\_refbounds\_mid\_seq  $\ldots \ldots \ldots$  [3738,](#page-93-35) [3934,](#page-97-35) [4062,](#page-99-26) [4140,](#page-101-29) [4509,](#page-108-21) [4533,](#page-108-22) [4545,](#page-108-23) [4579,](#page-109-22) [4601,](#page-109-23) [4609](#page-110-28) \l\_\_zrefclever\_reffont\_tl . . . . . .  $\ldots$  . . . . . . [3723,](#page-93-34) [3894,](#page-96-52) [4692,](#page-112-8) [4708,](#page-112-9) [4733,](#page-113-8) [4748,](#page-113-10) [4787,](#page-114-13) [4796,](#page-114-14) [4834,](#page-115-7) [4861](#page-115-8) \g\_\_zrefclever\_rf\_opts\_bool\_ maybe\_type\_specific\_seq . . . . . . . . . *[52](#page-51-15)*, [557,](#page-20-9) [1427,](#page-39-14) [2528,](#page-64-23) [2795,](#page-70-18) [3323](#page-80-20) \g\_\_zrefclever\_rf\_opts\_seq\_ refbounds\_seq . . . . . . . . . . . . .  $\ldots$  . . . . . . [557,](#page-20-9) [1349,](#page-37-12) [2494,](#page-64-24) [2755,](#page-69-12) [3261](#page-79-19) \g\_\_zrefclever\_rf\_opts\_tl\_maybe\_  $type\_specific\_seq$   $557, 1073, 2958$  $557, 1073, 2958$  $557, 1073, 2958$  $557, 1073, 2958$  $557, 1073, 2958$ \g\_\_zrefclever\_rf\_opts\_tl\_not\_ type\_specific\_seq . . . . . . . . .  $\ldots \ldots \ldots \frac{557}{1048}$ , [2577,](#page-66-18) [2934](#page-73-16) \g\_\_zrefclever\_rf\_opts\_tl\_ reference\_seq  $\ldots \ldots 557, 2446$  $\ldots \ldots 557, 2446$  $\ldots \ldots 557, 2446$  $\ldots \ldots 557, 2446$ \g\_\_zrefclever\_rf\_opts\_tl\_type\_- names\_seq . . . . . . . [557,](#page-20-9) [1310,](#page-37-13) [3221](#page-78-10) \g\_\_zrefclever\_rf\_opts\_tl\_ typesetup\_seq  $\ldots \ldots \ldots 557, 2589$  $\ldots \ldots \ldots 557, 2589$  $\ldots \ldots \ldots 557, 2589$  $\ldots \ldots \ldots 557, 2589$ \l\_\_zrefclever\_setup\_language\_tl . . . . . . . . [552,](#page-19-6) [733,](#page-24-12) [761,](#page-25-18) [766,](#page-25-19) [776,](#page-25-20) [781,](#page-25-21) [792,](#page-25-22) [797,](#page-26-21) [923,](#page-29-11) [975,](#page-30-24) [982,](#page-31-18) [996,](#page-31-19) [1013,](#page-31-20) [1019,](#page-31-21) [1028,](#page-31-22) [1036,](#page-32-15) [1060,](#page-32-16) [1085,](#page-33-14) [1094,](#page-33-15) [1117,](#page-33-16) [1123,](#page-33-17) [1131,](#page-33-18) [1138,](#page-34-12) [1152,](#page-34-13) [1159,](#page-34-14) [1167,](#page-34-15) [1175,](#page-34-16) [1189,](#page-34-17) [1196,](#page-35-13) [1204,](#page-35-14) [1212,](#page-35-15) [1226,](#page-35-16) [1233,](#page-35-17) [1241,](#page-35-18) [1249,](#page-36-15) [1274,](#page-36-16) [1281,](#page-36-17) [1290,](#page-36-18) [1298,](#page-36-19) [1328,](#page-37-14) [1338,](#page-37-15) [1361,](#page-38-25) [1377,](#page-38-26) [1393,](#page-38-27) [1410,](#page-39-15) [1439,](#page-39-16) [1446,](#page-39-17) [1455,](#page-39-18) [1463,](#page-40-10) [1477,](#page-40-11) [1484,](#page-40-12) [1493,](#page-40-13) [1501,](#page-40-14) [2838,](#page-71-9) [2879,](#page-72-20) [2886,](#page-72-21) [2900,](#page-72-22) [2917,](#page-73-17) [2923,](#page-73-18) [2946,](#page-73-19) [2970,](#page-74-14) [2978,](#page-74-15) [3001,](#page-74-16) [3007,](#page-74-17) [3015,](#page-74-18) [3022,](#page-75-13) [3036,](#page-75-14) [3043,](#page-75-15) [3051,](#page-75-16) [3059,](#page-75-17) [3073,](#page-76-14) [3080,](#page-76-15) [3088,](#page-76-16) [3096,](#page-76-17) [3110,](#page-76-18) [3117,](#page-76-19) [3125,](#page-76-20) [3133,](#page-77-14) [3158,](#page-77-15) [3165,](#page-77-16) [3174,](#page-77-17) [3182,](#page-78-11) [3239,](#page-79-20) [3249,](#page-79-21) [3283,](#page-79-22) [3308,](#page-80-21) [3335,](#page-80-22) [3343,](#page-81-10) [3356,](#page-81-11) [3364](#page-81-12) \l\_\_zrefclever\_setup\_type\_tl . . . [552,](#page-19-6) [924,](#page-29-10) [966,](#page-30-13) [967,](#page-30-15) [999,](#page-31-12) [1020,](#page-31-23) [1029,](#page-31-24) [1037,](#page-32-17) [1055,](#page-32-7) [1080,](#page-32-8) [1095,](#page-33-19) [1112,](#page-33-2) [1132,](#page-33-20) [1139,](#page-34-18) [1147,](#page-34-0) [1168,](#page-34-19) [1176,](#page-34-20) [1184,](#page-34-1) [1205,](#page-35-19)

[1213,](#page-35-20) [1221,](#page-35-0) [1242,](#page-35-21) [1250,](#page-36-20) [1269,](#page-36-3) [1291,](#page-36-21)

[1299,](#page-36-22) [1317,](#page-37-5) [1329,](#page-37-16) [1339,](#page-37-17) [1356,](#page-38-13) [1394,](#page-38-28) [1411,](#page-39-19) [1434,](#page-39-5) [1456,](#page-39-20) [1464,](#page-40-15) [1472,](#page-40-0) [1494,](#page-40-16) [1502,](#page-40-17) [2572,](#page-66-13) [2574,](#page-66-11) [2601,](#page-66-20) [2608,](#page-67-14) [2626,](#page-67-15) [2631,](#page-67-16) [2640,](#page-67-17) [2646,](#page-67-18) [2655,](#page-67-19) [2661,](#page-68-16) [2670,](#page-68-17) [2676,](#page-68-18) [2685,](#page-68-19) [2690,](#page-68-20) [2710,](#page-68-21) [2717,](#page-69-13) [2767,](#page-70-19) [2781,](#page-70-20) [2805,](#page-70-21) [2814,](#page-70-22) [2823,](#page-71-22) [2837,](#page-71-7) [2870,](#page-72-13) [2871,](#page-72-16) [2903,](#page-72-14) [2924,](#page-73-20) [2941,](#page-73-10) [2965,](#page-74-2) [2979,](#page-74-19) [2996,](#page-74-3) [3016,](#page-74-20) [3023,](#page-75-18) [3031,](#page-75-0) [3052,](#page-75-19) [3060,](#page-75-20) [3068,](#page-75-1) [3089,](#page-76-21) [3097,](#page-76-22) [3105,](#page-76-0) [3126,](#page-77-18) [3134,](#page-77-19) [3153,](#page-77-3) [3175,](#page-77-20) [3183,](#page-78-12) [3228,](#page-78-8) [3240,](#page-79-23) [3250,](#page-79-24) [3268,](#page-79-9) [3309,](#page-80-23) [3330,](#page-80-12) [3344,](#page-81-13) [3351,](#page-81-3) [3365](#page-81-14) \l\_\_zrefclever\_sort\_decided\_bool  $\ldots \ldots \ldots$  [3437,](#page-84-18) [3520,](#page-86-0) [3534,](#page-87-4) [3544,](#page-87-5) [3548,](#page-87-6) [3560,](#page-87-8) [3570,](#page-87-7) [3585,](#page-88-1) [3600,](#page-88-2) [3624](#page-88-3) \\_\_zrefclever\_sort\_default:nn . . . . . . . . . . . . . . . . . . . . *[87](#page-86-4)*, [3478,](#page-85-14) [3494](#page-86-23) \\_\_zrefclever\_sort\_default\_ different\_types:nn . . . . . . . . . . . . . . . . . . . . *[44](#page-43-6)*, *[85](#page-84-15)*, *[90](#page-89-21)*, [3505,](#page-86-24) [3637](#page-89-22) \\_\_zrefclever\_sort\_default\_same\_ type:nn . . . . . . . *[85](#page-84-15)*, *[87](#page-86-4)*, [3504,](#page-86-25) [3507](#page-86-26) \\_zrefclever\_sort\_labels: ..... . . . . . . . . . . . . *[85](#page-84-15)*–*[87](#page-86-4)*, *[91](#page-90-4)*, [3392,](#page-82-23) [3441](#page-84-19) \\_\_zrefclever\_sort\_page:nn . . . . . . . . . . . . . . . . . . . . . . *[91](#page-90-4)*, [3477,](#page-85-15) [3689](#page-90-10) \l\_\_zrefclever\_sort\_prior\_a\_int . . . . . . . . . . . . . . . . . . . . . . [3438,](#page-84-20) [3639,](#page-89-11) [3645,](#page-89-3) [3646,](#page-89-7) [3652,](#page-89-9) [3662,](#page-89-23) [3670](#page-89-24) \l\_\_zrefclever\_sort\_prior\_b\_int . . . . . . . . . . . . . . . . . . . . . . [3438,](#page-84-20) [3640,](#page-89-12) [3647,](#page-89-4) [3648,](#page-89-8) [3655,](#page-89-10) [3663,](#page-89-25) [3671](#page-89-26) \l\_\_zrefclever\_tlastsep\_tl . . . . . . . . . . . . . . . . . . . . . <u>3723</u>, [3781,](#page-94-37) [4400](#page-106-25) \l\_\_zrefclever\_tlistsep\_tl . . . . . . . . . . . . . . . . . . . . . <u>3723</u>, [3777,](#page-94-38) [4371](#page-105-15) \l\_\_zrefclever\_tpairsep\_tl ..... . . . . . . . . . . . . . . . [3723,](#page-93-34) [3773,](#page-94-39) [4393](#page-106-26) \l\_\_zrefclever\_type\_count\_int . . . . *[92](#page-91-0)*, *[117](#page-116-19)*, [3701,](#page-92-26) [3762,](#page-94-6) [4368,](#page-105-9) [4370,](#page-105-10) [4383,](#page-105-8) [4408,](#page-106-7) [4423,](#page-106-8) [4897,](#page-116-5) [4909,](#page-116-21) [5104](#page-120-7) \l\_\_zrefclever\_type\_first\_label\_ tl . . . . . . . . . . . . . . . . . . . *[92](#page-91-0)*, *[114](#page-113-28)*, [3704,](#page-92-25) [3757,](#page-93-20) [3975,](#page-98-12) [4226,](#page-102-7) [4237,](#page-103-10) [4241,](#page-103-27) [4269,](#page-103-28) [4320,](#page-104-15) [4337,](#page-104-21) [4341,](#page-105-16) [4417,](#page-106-16) [4451,](#page-107-17) [4761,](#page-113-21) [4767,](#page-114-33) [4774,](#page-114-34) [4778,](#page-114-35) [4791,](#page-114-36) [4824,](#page-115-28) [4840,](#page-115-29) [4844,](#page-115-30) [4850,](#page-115-31) [4865,](#page-115-32) [4878](#page-116-7) \l\_\_zrefclever\_type\_first\_label\_ type\_tl . . . *[92](#page-91-0)*, *[117](#page-116-19)*, [3704,](#page-92-25) [3758,](#page-94-13) [3977,](#page-98-13) [4230,](#page-102-26) [4418,](#page-106-17) [4453,](#page-107-18) [4885,](#page-116-22) [4928,](#page-117-25) [4944,](#page-117-26) [4952,](#page-117-27) [4964,](#page-117-28) [4970,](#page-118-21) [4987,](#page-118-22) [5003,](#page-118-23) [5013,](#page-118-24) [5021,](#page-119-27) [5030,](#page-119-28) [5052,](#page-119-29) [5062,](#page-119-30) [5074](#page-120-21) \l\_\_zrefclever\_type\_first\_ refbounds\_seq . . . . . . . . . . . . . . . . [3738,](#page-93-35) [3979,](#page-98-8) [3990,](#page-98-9) [4001,](#page-98-10) [4051,](#page-99-8)

[4087,](#page-100-7) [4123,](#page-101-9) [4157,](#page-101-10) [4174,](#page-101-30) [4255,](#page-103-9) [4289,](#page-104-8) [4300,](#page-104-9) [4321,](#page-104-22) [4521,](#page-108-10) [4567,](#page-109-24) [4589,](#page-109-25) [4618,](#page-110-29) [4788,](#page-114-21) [4789,](#page-114-22) [4793,](#page-114-23) [4797,](#page-114-24) [4836,](#page-115-33) [4848,](#page-115-34) [4853,](#page-115-35) [4856,](#page-115-36) [4862,](#page-115-13) [4863,](#page-115-14) [4867,](#page-115-15) [4868](#page-115-16) \l\_\_zrefclever\_type\_first\_  $refbounds_set\_bool \ldots \ldots \frac{3738}{3738}$ [3767,](#page-94-1) [3981,](#page-98-0) [3992,](#page-98-1) [4003,](#page-98-2) [4054,](#page-99-27) [4090,](#page-100-20) [4126,](#page-101-31) [4160,](#page-101-32) [4177,](#page-102-27) [4257,](#page-103-4) [4291,](#page-104-5) [4298,](#page-104-0) [4427,](#page-106-3) [4524,](#page-108-24) [4570,](#page-109-26) [4592,](#page-109-27) [4621](#page-110-30) \l\_\_zrefclever\_type\_name\_gender\_ seq ...  $\frac{3710}{4954}$ , [4956,](#page-117-30) [4959,](#page-117-8) [4974](#page-118-25) \l\_\_zrefclever\_type\_name\_ missing\_bool . . . . . . . . . . . . . . . . [3710,](#page-92-28) [4810,](#page-114-0) [4881,](#page-116-2) [4888,](#page-116-3) [5010,](#page-118-0) [5070](#page-119-31) \\_\_zrefclever\_type\_name\_setup: . . . . . . . . . . . . . *[20](#page-19-0)*, *[22](#page-21-8)*, *[114](#page-113-28)*, [4307,](#page-104-23) [4876](#page-116-23) \l\_\_zrefclever\_type\_name\_tl .... . . . . . . . . . . . . . . . . . . *[114](#page-113-28)*, *[117](#page-116-19)*, [3710,](#page-92-28) [4344,](#page-105-5) [4350,](#page-105-7) [4783,](#page-114-11) [4803,](#page-114-16) [4818,](#page-114-20) [4820,](#page-115-18) [4880,](#page-116-8) [4887,](#page-116-9) [4991,](#page-118-26) [5007,](#page-118-27) [5009,](#page-118-4) [5025,](#page-119-32) [5034,](#page-119-33) [5056,](#page-119-34) [5066,](#page-119-35) [5068,](#page-119-2) [5088](#page-120-15) \l\_\_zrefclever\_typeset\_compress\_ bool . . . . . . . . . . . [1616,](#page-43-1) [1619,](#page-43-10) [4436](#page-106-0) \l\_\_zrefclever\_typeset\_labels\_ seq *[91](#page-90-4)*, [3698,](#page-92-27) [3753,](#page-93-17) [3787,](#page-94-12) [3789,](#page-94-11) [3795](#page-94-10) \l\_\_zrefclever\_typeset\_last\_bool . . . . . . . . . . . . . . . . . . *[92](#page-91-0)*, [3698,](#page-92-27) [3784,](#page-94-2) [3785,](#page-94-4) [3792,](#page-94-3) [3817,](#page-95-0) [4380,](#page-105-1) [5103](#page-120-22) \l\_\_zrefclever\_typeset\_name\_bool . . [1565,](#page-42-1) [1572,](#page-42-5) [1577,](#page-42-2) [1582,](#page-42-7) [4309,](#page-104-24) [4325](#page-104-2) \l\_\_zrefclever\_typeset\_queue\_ curr\_tl . . . . . . . . . . . . . . . *[92](#page-91-0)*, *[94](#page-93-33)*, *[112](#page-111-3)*, *[117](#page-116-19)*, [3704,](#page-92-25) [3756,](#page-93-19) [3995,](#page-98-11) [4018,](#page-99-9) [4026,](#page-99-10) [4044,](#page-99-11) [4057,](#page-99-12) [4096,](#page-100-8) [4105,](#page-100-9) [4127,](#page-101-12) [4135,](#page-101-13) [4142,](#page-101-14) [4166,](#page-101-15) [4180,](#page-102-10) [4197,](#page-102-11) [4207,](#page-102-12) [4224,](#page-102-8) [4249,](#page-103-12) [4272,](#page-103-13) [4282,](#page-103-14) [4311,](#page-104-10) [4318,](#page-104-11) [4328,](#page-104-12) [4361,](#page-105-11) [4377,](#page-105-12) [4388,](#page-105-17) [4394,](#page-106-27) [4401,](#page-106-28) [4415,](#page-106-29) [4416,](#page-106-15) [4505,](#page-108-11) [4528,](#page-108-12) [4540,](#page-108-13) [4574,](#page-109-12) [4596,](#page-109-13) [4605,](#page-110-11) [4625,](#page-110-12) [4646,](#page-110-13) [4656,](#page-110-14) [4902,](#page-116-10) [4924,](#page-117-11) [4935,](#page-117-12) [5098,](#page-120-16) [5102](#page-120-17) \l\_\_zrefclever\_typeset\_queue\_ prev\_tl . *[92](#page-91-0)*, [3704,](#page-92-25) [3755,](#page-93-18) [4372,](#page-105-18) [4414](#page-106-20) \l\_\_zrefclever\_typeset\_range\_ bool . . . [1750,](#page-47-0) [1968,](#page-51-0) [1971,](#page-51-16) [3391,](#page-82-24) [4222](#page-102-0) \l\_\_zrefclever\_typeset\_ref\_bool . . . [1564,](#page-42-0) [1571,](#page-42-4) [1576,](#page-42-6) [1581,](#page-42-3) [4309,](#page-104-24) [4315](#page-104-1) \\_\_zrefclever\_typeset\_refs: . . . . . . . . . . . . . . . *[91](#page-90-4)*, *[93,](#page-92-30) [94](#page-93-33)*, [3395,](#page-82-25) [3751](#page-93-36) \\_\_zrefclever\_typeset\_refs\_last\_ of\_type: *[98](#page-97-36)*, *[112](#page-111-3)*, *[114](#page-113-28)*, *[117](#page-116-19)*, [3960,](#page-97-37) [3965](#page-98-21) \\_\_zrefclever\_typeset\_refs\_not\_ last\_of\_type: ............ . . . . . . . *[92](#page-91-0)*, *[99](#page-98-22)*, *[112](#page-111-3)*, *[122](#page-121-10)*, [3962,](#page-97-38) [4430](#page-106-30)

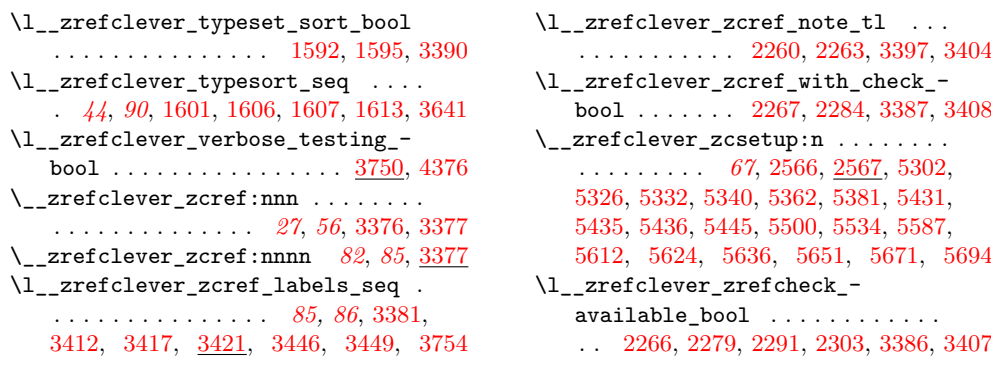